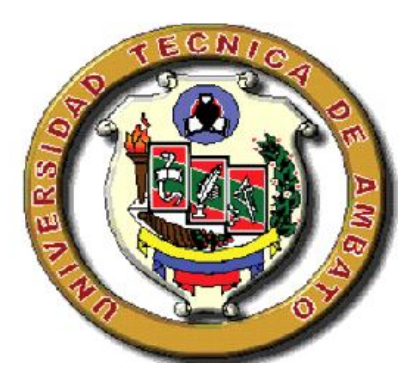

# **UNIVERSIDAD TÉCNICA DE AMBATO FACULTAD DE CONTABILIDAD Y AUDITORÍA CARRERA DE CONTABILIDAD Y AUDITORÍA**

# **VIII SEMINARIO DE INGENIERÍA EN CONTABILIDAD Y AUDITORÍA CPA**

# **TRABAJO DE GRADUACIÓN PREVIO A LA OBTENCIÓN DEL TITULO DE INGENIERO EN CONTABILIDAD Y AUDITORÍA CPA**

# **TEMA: "ANÁLISIS DE LA INFORMACIÓN DE COSTOS Y SU INCIDENCIA EN LA RENTABILIDAD DE LA FÁBRICA DE MUEBLES "CRÉDITOS MORALES" DEL CANTÓN PELILEO DURANTE EL ULTIMO SEMESTRE DEL AÑO 2010"**

**AUTOR: JOSÉ LUIS TITE OJEDA TUTOR: DR. OSCAR LÓPEZ**

**AMBATO – ECUADOR**

**2011**

#### **APROBACIÓN DEL TUTOR**

Yo, Dr. Oscar Raúl López Paredes, con C.I. # 180169916-4 en mi calidad de tutor del trabajo de graduación sobre el tema **"ANÁLISIS DE LA INFORMACIÓN DE COSTOS Y SU INCIDENCIA EN LA RENTABILIDAD DE LA FÁBRICA DE MUEBLES "CRÉDITOS MORALES" DEL CANTÓN PELILEO DURANTE EL ULTIMO SEMESTRE DEL AÑO 2010"**desarrollado por el Sr. Tite Ojeda José Luis, estudiante del VIII Seminario de Graduación de la carrera de Contabilidad Y Auditoría, considero que dicho Trabajo de Graduación reúne los requisitos tanto técnicos como científicos y corresponde a las normas establecidas en el Reglamento de Graduación de Pregrado, modalidad Seminarios de la Universidad Técnica de Ambato y en el normativo para la presentación de Trabajos de Graduación de la Facultad de Contabilidad y Auditoría.

Por lo tanto, autorizo la presentación del mismo ante el organismo pertinente, para que sea sometido a evaluación por la Comisión de Calificador designada por el H. Consejo Directivo.

Ambato, 04 de Agosto del 2011

EL TUTOR

……………………………………..

Dr. Oscar López

#### **AUTORÍA DEL TRABAJO DE GRADUACIÓN**

Yo, Tite Ojeda José Luis, con C.I.1804287496 tengo a bien indicar que los criterios emitidos en el Trabajo de Graduación: **"**ANÁLISIS DE LA INFORMACIÓN DE COSTOS Y SU INCIDENCIA EN LA RENTABILIDAD DE LA FABRICA DE MUEBLES CRÉDITOS MORALES DEL CANTÓN PELILEO DURANTE EL ULTIMO SEMESTRE DEL AÑO 2010**",** es original, auténtico y personal, en tal virtud la responsabilidad del contenido de esta investigación, para efectos legales y académicos son de exclusiva responsabilidad del autor (a) y el patrimonio intelectual de la misma a la Universidad Técnica de Ambato; por lo que autorizo a la Biblioteca de la Facultad de Contabilidad y Auditoría para que haga de esta tesis un documento disponible para su lectura y publicación según las Normas de la Universidad.

Ambato, 04 de Agostodel 2011.

AUTOR

Sr. Tite Ojeda José Luis

#### **APROBACIÓN DEL TRIBUNAL DE GRADO**

El Tribunal de Grado, aprueba el Trabajo de Graduación, sobre el tema: **"**ANÁLISIS DE LA INFORMACIÓN DE COSTOS Y SU INCIDENCIA EN LA RENTABILIDAD DE LA FABRICA DE MUEBLES CRÉDITOS MORALES DEL CANTÓN PELILEO DURANTE EL ULTIMO SEMESTRE DEL AÑO 2010**"**, elaborado por Tite Ojeda José Luis, estudiante del VIII Seminario de Graduación, el mismo que guarda conformidad con las disposiciones reglamentarias emitidas por la Facultad de Contabilidad y Auditoría de la Universidad Técnica de Ambato.

Ambato, 15 Noviembre del 2011.

Para constancia firma

…………………….……… …………………………….. Dra. Lorena Llerena **Ing.** Miguel Sánchez

PROFESOR CALIFICADOR PROFESOR CALIFICADOR

…………………………………………… PRESIDENTE DEL TRIBUNAL Dr. Carlos Barreno

#### *DEDICATORIA*

*El presente trabajo va dedicado a misPadres, Joselito y Narcisay hermanas Valeria y Gabriela que me han apoyado incondicionalmente en mi vida universitaria y en los momentos más difíciles para ellos este trabajo* 

#### *AGRADECIMIENTO*

*Agradezco de manera especial a la Empresa CREDITOS MORALES, por haberme brindado todo el apoyo necesario, también a mis MAESTROS quiénes con su conocimiento y paciencia supieron guiarme de manera adecuada para que el presente trabajo de Graduación se lo culmine de forma exitosa*

#### **INDICE GENERAL DE CONTENIDOS**

#### **Página**

**Página**

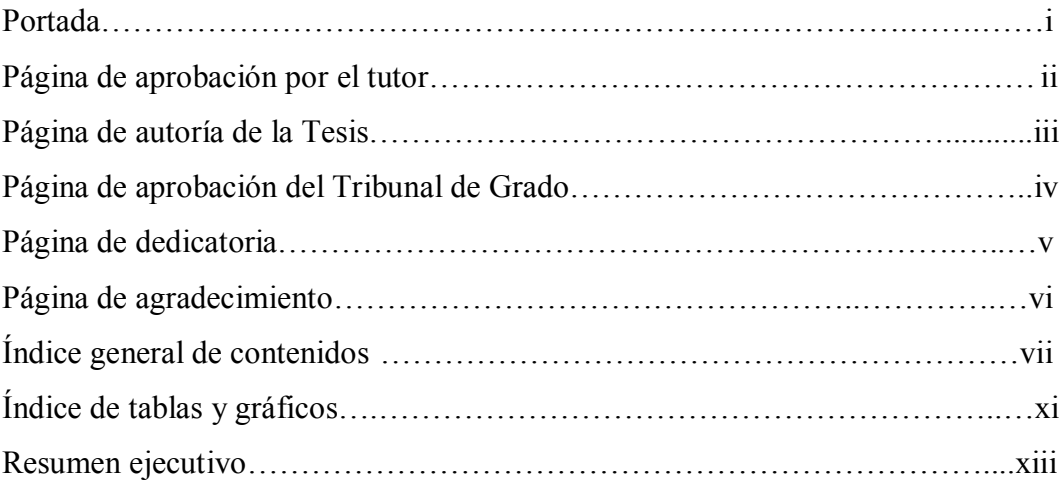

#### **CAPÍTULO I**

#### **EL PROBLEMA**

# 1.1. Tema…………………………………………………………………..……..1 1.2. Planteamiento del problema…………………………………….…..……....1 1.2.1. Contextualización………………………………………...…..……1 1.2.2. Análisis crítico ………………………………………..…..……….6 1.2.3. Prognosis……………………………………………………..……7 1.2.4. Formulación del problema………………………………………...7 1.2.5. Preguntas directrices………………………………….…………...8 1.2.6. Delimitación del problema………………………………………..8 1.3. Justificación…………………………………………………….……9 1.4. Objetivos ……………………………………………….….…..……10 1.4.1. Objetivo general………………………………………….…….…10

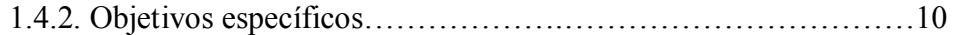

# **CAPÍTULO II**

## **MARCO TEÓRICO**

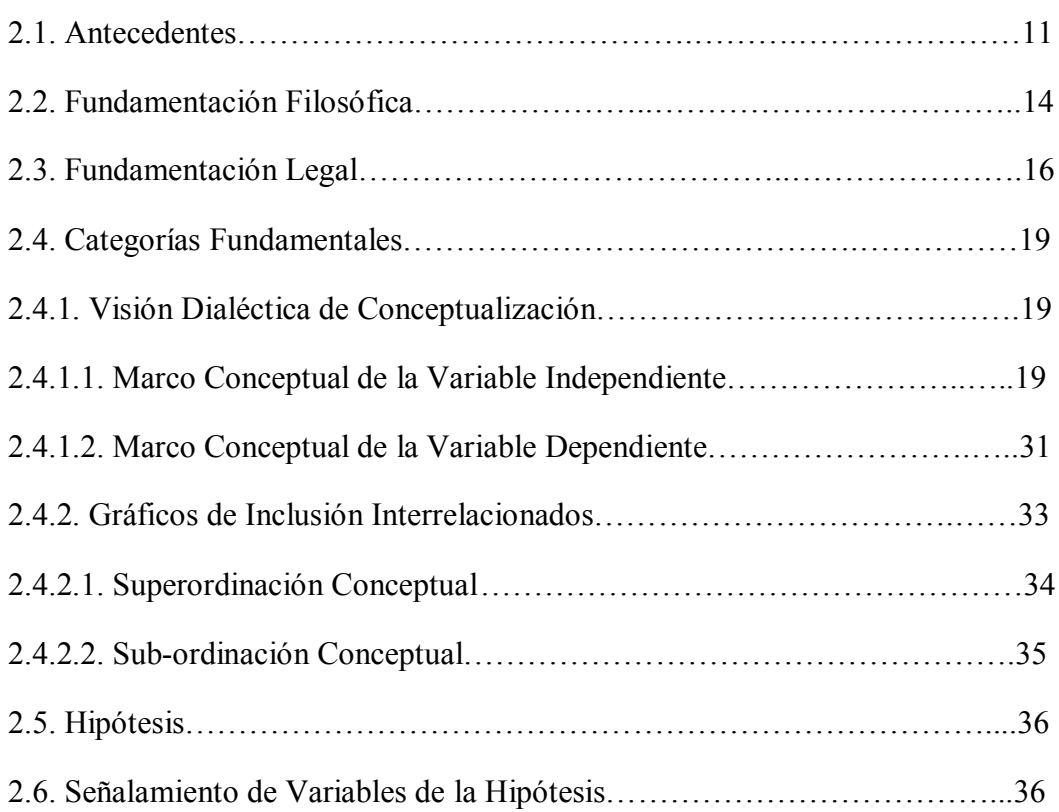

# **CAPÍTULO III**

## **METODOLOGÍA DE LA INVESTIGACIÓN**

# **Página**

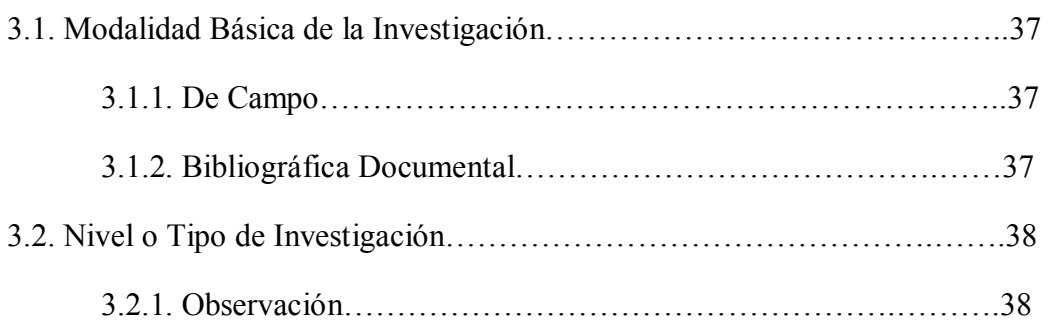

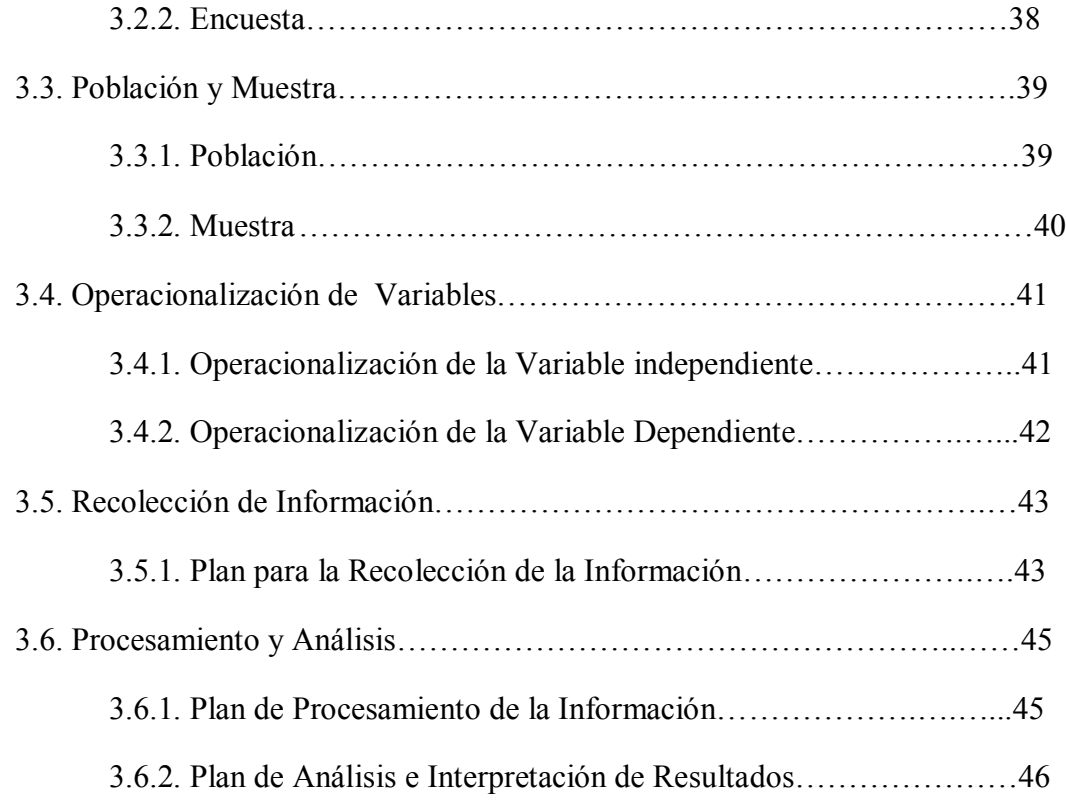

## **CAPÍTULO IV**

# **ANÁLISIS E INTERPRETACIÓN DE RESULTADOS**

## **Página**

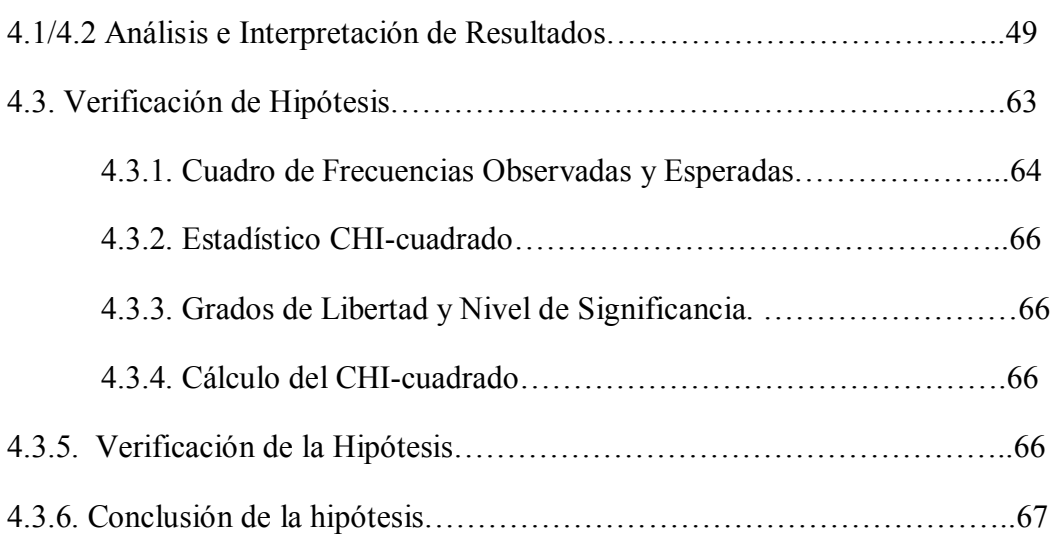

# **CAPÍTULO V**

### **CONCLUSIONES Y RECOMENDACIONES**

# **Página**

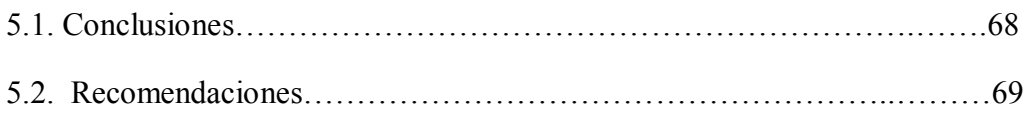

# **CAPÍTULO VI**

### **PROPUESTA**

# **Página**

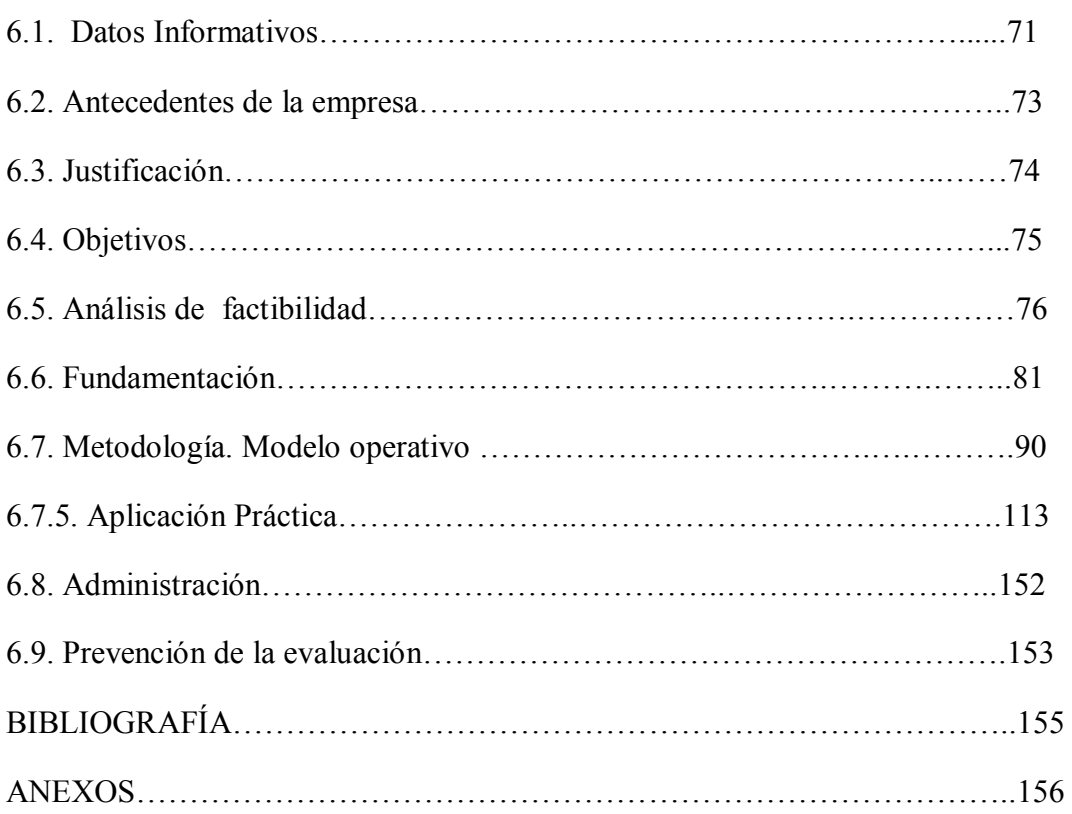

## **ÍNDICE DE GRÁFICOS**

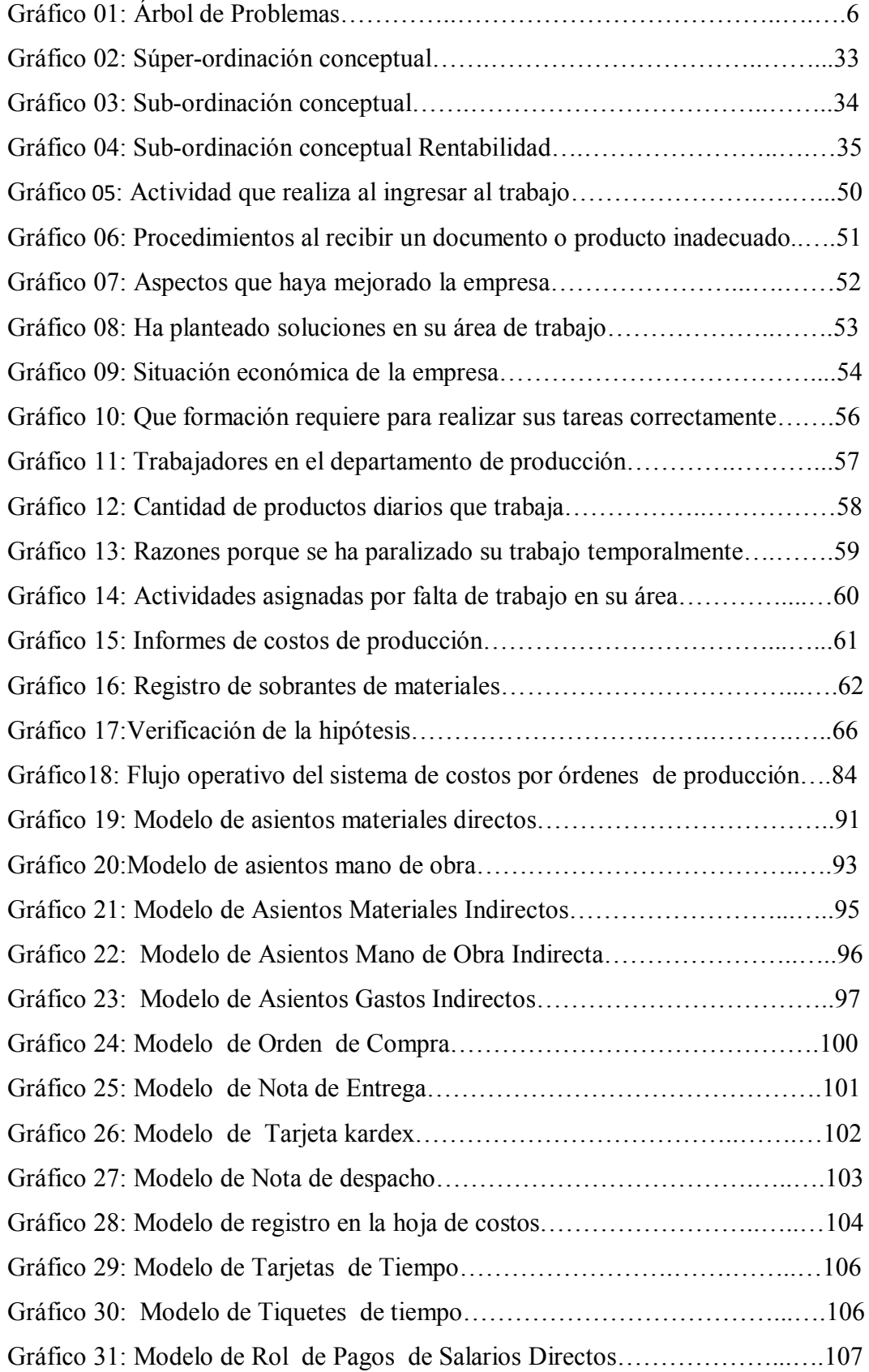

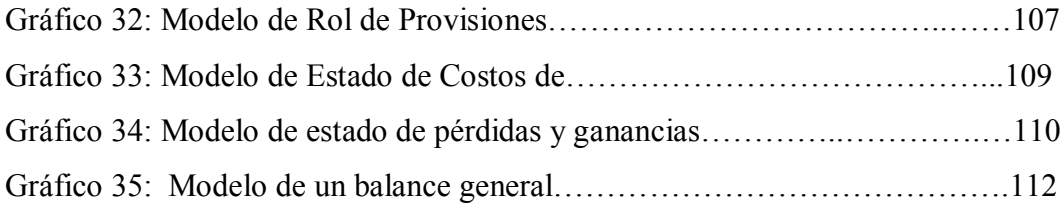

# **ÍNDICE DE TABLAS**

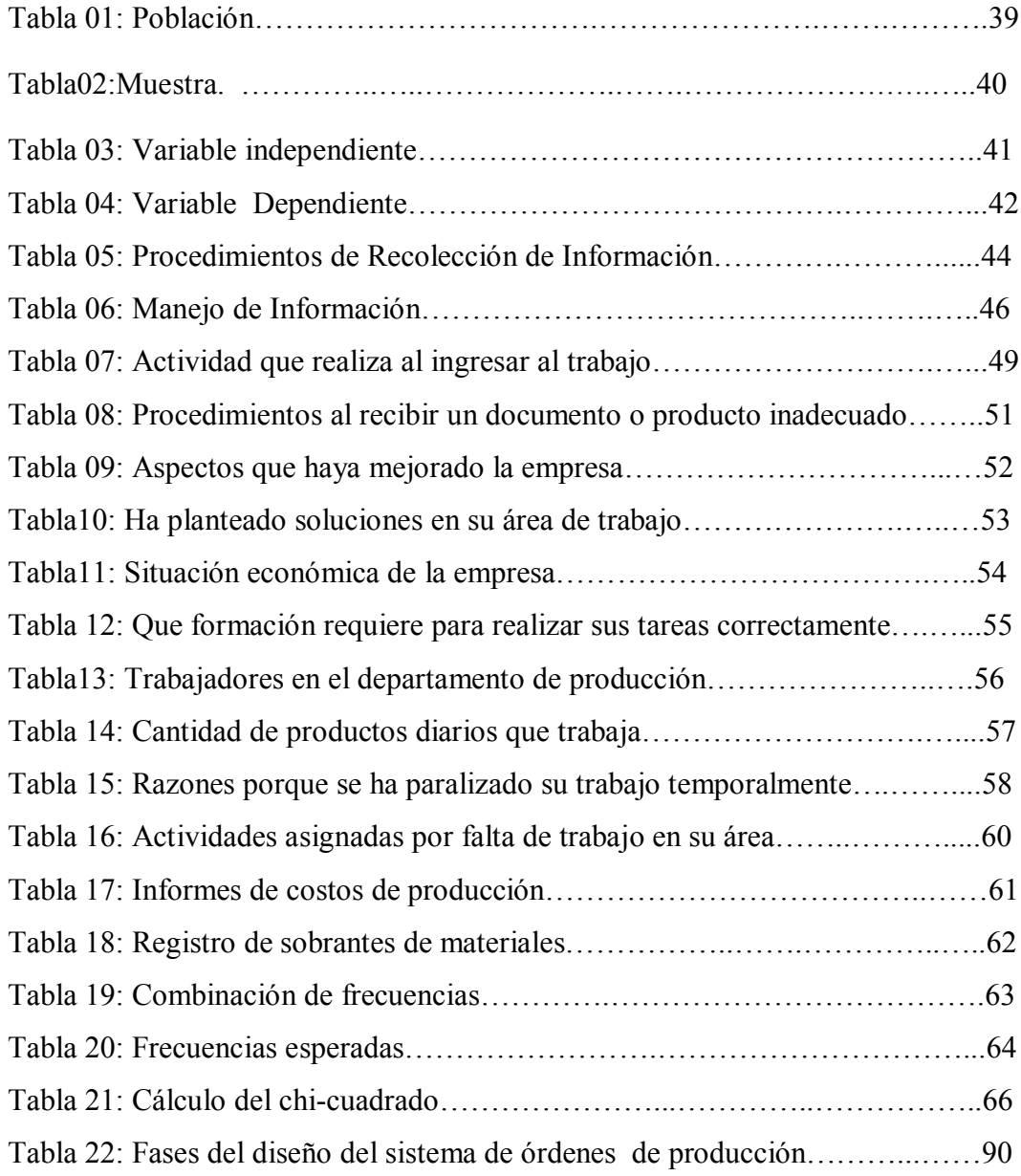

#### **RESUMEN EJECUTIVO**

La situación económica por la que atraviesa el país demanda de trabajo y una productividad con la optimización de los recursos disponibles y lograr una estabilización. A pesar de las condiciones adversas, el sector productivo sigue esforzándose por crecer, y ganar un espacio dentro del mercado global, para lo cual se requiere sistemas de costos que ayuden a determinar los precios de venta acorde al mercado.

La presente investigación tiene como la finalidad proporcionar en el campo de la producción una base de sistema de cálculo de los costos de la fabricación de los artículos elaborados por Créditos Morales contando con la colaboración del recurso humano y material. A lo largo de su desarrollo en los diferentes capítulos se va formando de la siguiente manera.

En el **capítulo** I se detalla la contextualización de la problemática desde los tres enfoques, macro, meso y micro, sustentando con el análisis crítico producto de la interrelación entre las causas y los efectos que Créditos Morales tiene el cálculo de los costos , la justificación y prognosis como razones fundamentales de la aplicación de la investigación que se desarrolla basada en objetivos general y específicos.

En el **capítulo** II identificamos los antecedentes investigativos, la fundamentación filosófica, legal, así como la fundamentación conceptual que desglosa las variables de manera ordenada para su estudio hasta el planteamiento de la hipótesis.

En el **capítulo III** enfocaremos la metodología del trabajo, los diferentes tipos, métodos y técnicas de investigación e identificaremos el tipo de investigación que utilizaremos así como las técnicas adecuadas a utilizar para la presente investigación.

En el **capítulo Ѵ** realizamos el análisis e interpretación de resultados, de la investigación realizada mediante la tabulación y comprobación de la hipótesis

con métodos estadísticos en el caso de muestra investigación aplicaremos el CHI cuadrado.

En el **capítulo Ѵ**revisaremos las conclusiones y recomendaciones a las que hemos llegado luego del análisis y la tabulación de datos

En el **capítulo ѴI** finalmente ilustraremos la propuesta que está constituida por los antecedentes, justificación, objetivos general específicos, análisis de factibilidad, fundamentación teórica de la propuesta.

En este capítulo detallaremos el modelo operativo y estructural que se elige en el diseño de costos por ordenes de producción como herramienta para la consecución de los objetivos propuestos, para esto se requiere un estudio sistemático que se presenta con la elaboración del plan de cuentas, medios de control de los elementos del costo, diseño de informes y un previa aplicación al sistema que nos sirve para alcanzar la eficiencia en la organización.

### **CAPITULO I**

#### **EL PROBLEMA DE INVESTIGACIÓN**

#### **1.1. TEMA**

"Análisis de la información de costos y su incidencia en la rentabilidad de la fábrica de muebles Créditos Morales del Cantón Pelileo durante el último semestre del año 2010"

#### **1.2. PLANTEAMIENTO DEL PROBLEMA**

#### **1.2.1. Contextualización**

#### - **Contexto macro**

En el momento en el que los países del mundo se enfrenten a unos ambientes económicos de mucha competencia Según, **Joaquin Cuervo Tafur (2006:20),** en su libro "Costeo basado en Actividades" el mundo de la globalización impone variables que aun no conocemos, lo único cierto es que en una economía competitiva los vendedores solo cuentan con los costos para lograr las metas de rentabilidad.

Según, **Deysi Berrio Guzmán y Jaime Castillo Cifuentes (2008:1)**, en su libro Costos para gerenciar organizaciones manufactureras, comerciales y de servicios, menciona que debido al carácter dinámico de las organizaciones la administración se ha visto obligado a diseñar sistemas alternativos de información más flexibles, que sirva de apoyo para el proceso de control y la toma de decisiones.

La contabilidad de costos es una herramienta importante en los entes productivos en todo el mundo y utilizada en diferentes campos según, **Polimen (2002:2)** en su libro "Contabilidad de Costos" argumenta que "a principios del siglo XIX, la Revolución Industrial introdujo el proceso de producción múltiples etapas, y fue necesario determinar el costo de cualquier producto en cualquier fase y medir el desempeño de los trabajadores y gerentes de todas la etapas. La medida común de la eficiencia era el costo por unidad producida. A finales del siglo XIX surgió el desarrollo de grandes firmas de comercialización que tenían múltiples productos de consumo como Marshall Field, Sears Roebuck, Woolworth,y estas necesitaban un procedimiento para medir la eficiencia interna".

Cuando se refiere que la contabilidad de costos nos ayuda a mejorar un procesos productivo, **Gómez( 2.001:3)** en su libro "Contabilidad de Costos" dice que "la contabilidad de costos inicialmente proyectada en su forma más simples como un complemento a la contabilidad general se ha vuelto tan compleja, tan diversificada y de tanta importancia en las industrias que tienen un departamento completo dedicado a todo lo relacionado con el proceso productivo y la información que se produce permite a los administradores la tomas de decisiones más acertadas y oportuna para el beneficio de las fabricas.

No solamente la contabilidad de costos produce información real histórica o sea lo acontecido en la fábrica, sino que en la actualidad ayuda a la técnica presupuestal se produce información futura, pronósticos lo que pueda llegar a suceder, bien sea utilizando la técnica de la valuación estimada o estándar con lo que se esta en condiciones de prever los resultados futuros y comparar con los resultados reales".

Mejoramos las utilidades con la aplicación de un sistema de costos dentro la fábrica de muebles, **Neuner, (1996:3)** en su libro "Historia de Costos "explica que "la contabilidad de costos debe contribuir directa o indirectamente al mantenimiento o al aumento de las utilidades, suministrando cifras que permitan adoptar decisiones sobre reducciones de costos de producción o de incremento de volúmenes de venta fijando excelentes precios".

Un sistema contable ayuda a controlar los recursos en cualquier producción, **Palenque (1998:11)** en su libro "Contabilidad y decisiones" argumenta que "la contabilidad de costos se inicia con el empleo de los recursos de la empresa, ya sea la compra de materiales, retribuciones por mano de obra o por pago de de costos de producción requeridos para producir un bien o un servicio, los cuales a su vez son acumulados como costos de productos en proceso y traspaso a productos acabados, a medida que son completados, para su disposición o venta, como también son utilizados para cubrir los gastos de administración y ventas y gastos financieros del período".

#### - **Contexto meso**

Según, **La revista Pelileo Inmortal (2008:3)**, en el "Editorial" argumenta que "Pelileo es más conocida como la Ciudad Azul por tener pequeños, medianos y grandes talleres de la Confección del Jeans pero también sin duda alguna es una gran ciudad de artesanos por la fabricación de Muebles en la parroquia Huambalo los mismos que son tallados y elaborados en madera sea esta pino, laurel, canelo etc.; para que dichos productos terminados sean comercializados en los diferentes mercados en especial a Cuenca teniendo precios aceptables ; en lo que se refiere a muebles terminados en blanco son enviados a la Ciudad de Quito para ser dado otro tipo de terminado. Estos grandes factores económicos atraviesan grandes dificultades por las prohibiciones de talar los árboles y cuidar nuestro medio ambiente por lo que han tratado de combinar entre la madera y el material de MDF importado. Sin embargo ningún taller dispone de personal especializado ya que todo su oficio es de acuerdo a los conocimientos antiguos y peor utilizan un sistema de contabilidad que les facilite calcular exactamente cuáles son sus precios reales."

Al ser pequeños talleres no lo sienten la importancia de control la materia prima es así que, **Ralph (1996:15),** en su libro "Contabilidad de Costos" argumenta que "es el primer elemento del costo y se los conoce también como materiales directos, los materiales que realmente forman parte del producto terminado se

conocen con el nombre de materias primas o materiales principales. Los que no se convierten físicamente en parte del producto o tienen importancia secundaria se llaman materiales o auxiliares."

Para un gerente propietario de una fábrica le es muy difícil tomar decisiones si no cuenta con la debida información relevante, para uso interno en la planeación, el control y la toma decisiones.

El crecimiento económico de una empresa indudablemente de un adecuado manejo de todos los recursos que intervienen más aún si se aprovecha a lo máximo con el uso de un sistema computarizado, **Kole (1998:240),** en su libro "Contabilidad de Costos" argumenta que "cuando el proceso tiene alto nivel de automatización, el registro del movimiento físico de materiales y unidades dentro y fuera de los departamentos también está automatizado. Al registrar los movimientos de inventario en forma automática, los computadores pueden imprimir en forma oportuna los informes del costo de producción. Los datos pueden recuperarse y mostrarse fácilmente mediante los sistemas computarizados para ayudar y hacer seguimientos y controlar la contabilidad de costos del proceso de producción."

#### - **Contexto micro**

La Fábrica de Producción de Muebles Créditos Morales Ubicada en el Cantón Pelileo Barrio los Recuerdos es considera como una mediana empresa, que atravesado etapas de crecimiento por su gran acogida en el mercado. El personal con que cuenta no es especializado en sistemas productivos pero los cocimientos que ellos aplican en la fabricación de muebles son los que han sido adquiridos a través de sus experiencias laborales en pequeños talleres.

El sistema informático dentro de una empresa es de gran ayuda, pero si no se da respectivo uso o no es el adecuado la información no será oportuna para la toma de decisiones inmediatas de la gerencia perdiendo grandes oportunidades de inversiones e incluso un deficiente control de materia prima.

Debe existir preocupación de la gerencia en el sistema productivo dando un valor, **Aldo (2001:32),** en su libro "Contabilidad de Costos" argumenta que "el valor es erróneamente visto como una propiedad de los bienes y servicios. El valor es mucho más que una propiedad del objeto: es una fuerza que gobierna nuestro comportamiento. El valor se incrementa si el desempeño mejora o si el costo se reduce. Al identificar y analizar las actividades de valor de la empresa, los administradores operan con elementos esenciales en su ventaja competitiva."

En todo organismo hay ciertas actividades que deben realizarse exactamente de la misma manera según, **Rodríguez (2002:56)**, en su libro "Estudio de Sistemas y Procedimientos Administrativos "explica que "en el caso de contabilidad o de control de personal el procedimiento es necesario para asegurar resultados uniformes. En cuanto a otras tareas, el propósito es llegar al resultado final en la forma más rápida y eficaz."

La contabilidad de costos debe estar a la altura del desafió de adaptarse a los avances realizados en la manufactura, **Polimeni (1994:4)**, en su libro "Contabilidad de Costos" explica que "la contabilidad de costos es una técnica o método para determinar el costo de un proyecto, proceso o producto utilizado por la mayor parte de entidades legales de una sociedad, o específicamente recomendado por un grupo autorizado de contabilidad"

#### **1.2.2. Análisis Crítico**

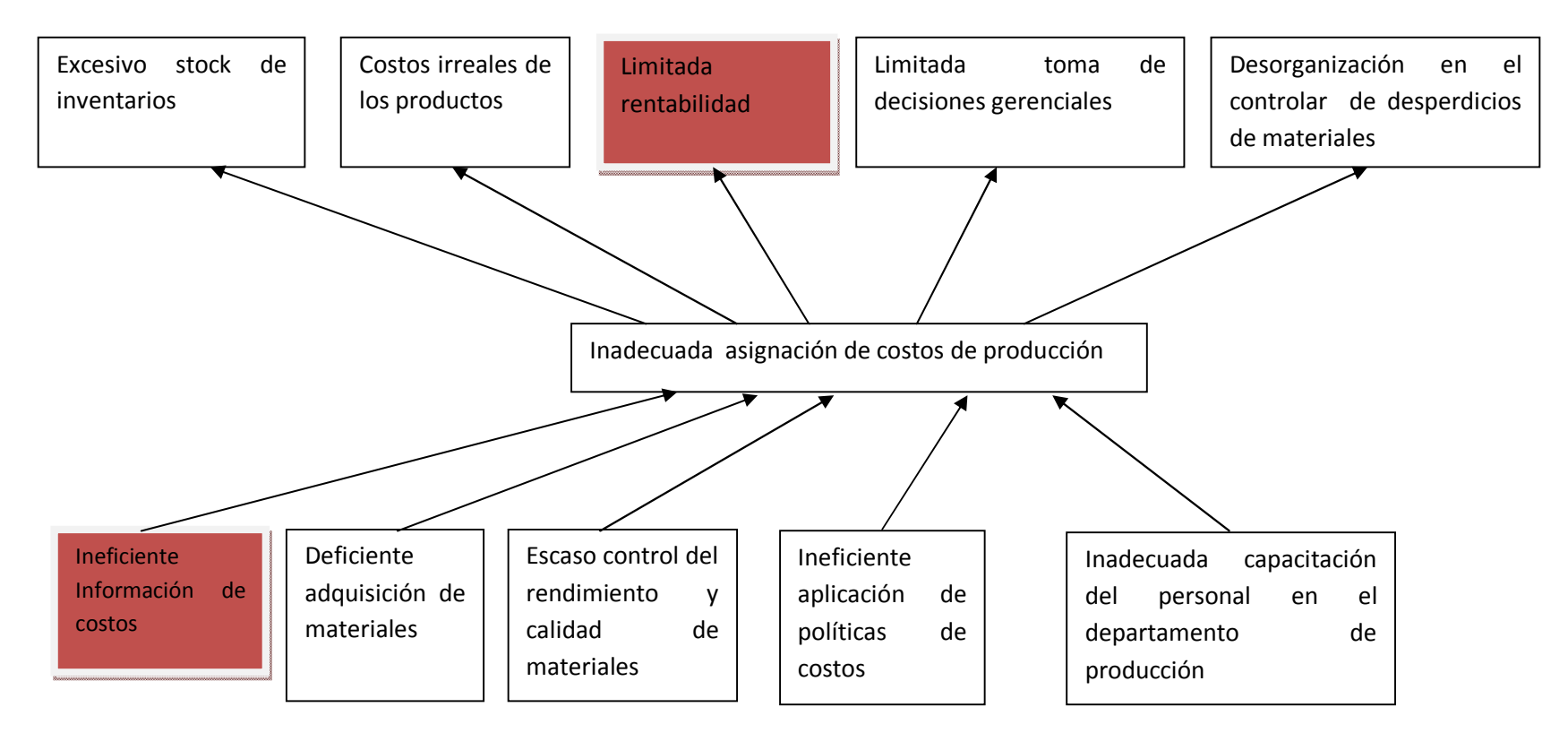

**Grafico 01: Árbol de Problemas** 

**Elaborado por: José Luis Tite**

#### - **Relación causa – efecto**

Es la ineficiente información de costos empleado en la fábrica por parte del departamento de producción viene acarreando un problema que podría causar inestabilidad en el desenvolvimiento normal de la fábrica, la información costos actual permite en menor medida precisar con exactitud la rentabilidad, provocando muchas veces el descontento de los clientes.

El mercado actual está llevando a implementar nuevos sistemas tanto en la administración como en el área de contabilidad, lo cual pondrá más cerca de satisfacer completamente las necesidades de los clientes

#### **1.2.3. Prognosis**

Las decisiones deben ser inmediatas y oportunas que permita solucionar el problema para mantenerse en el mercado en el caso de la fábrica de muebles si no actúa con la aplicación de un sistema de costeo efectivo ocasionará disminución en las ventas, pérdidas económicas por el desconocimiento del precio de venta real, además impide ser competitivo en el mercado ydifícilmente se podrá realizar inversiones a futuro

Es necesario que se aplique a la brevedad posible la contabilidad de costos que es una herramienta que fortalecerá la actividad productiva, porque de lo contrario los precios de venta no serán reales afectando a la rentabilidad y al aumento o disminución del capital poniendo en riesgo el crecimiento de la fábrica lo cual afectaría al empresario y sus empleados

#### **1.2.4. Formulación del problema**

¿Es la ineficiente información de costos, la causa de la inadecuada asignación de costos de producción lo que conlleva a una limitada rentabilidad de la fábrica de muebles Créditos Morales del cantón Pelileo durante el último semestre del año 2010?

#### **1.2.4.1 Variable independiente**

Información de Costos

#### **1.2.4.2 Variable Dependiente**

Limitada rentabilidad

#### **1.2.5. Preguntas directrices**

¿A qué se debe el deficiente proceso de adquisición de materiales para la producción?

¿A qué se debe el escaso control del rendimiento y calidad de materiales utilizados para la producción?

¿A qué se debe la ineficiente aplicación de políticas de costos?

¿A qué se debe la inadecuada capacitación del personal en el departamento de producción?

#### **1.2.6. Delimitación**

- Campo: Contabilidad y Auditoria
- Área: Contabilidad de Costos
- Aspecto: Costos de producción
- Temporal:
- Tiempo del problema: Año 2010
- Tiempo de la Investigación: Febrero 2011 Agosto 2011
- Espacial: Fábrica de muebles de Créditos Morales, cantón Pelileo parroquia urbana Pelileo Grande entrada al cementerio municipal

#### **1.3. JUSTIFICACIÓN**

El presente proyecto justifica su desarrollo en la importancia práctica que este conlleva, pues sus resultados serán de mucha ayuda tanto para la empresa como para aquellos que se encuentren con las mismas deficiencias a la investigada, considerando que puede servir de guía para mejorar el sistema de costos actual y a la determinación de los precios reales de venta para ampliar el mercado y plantear otra visión, también permitirá tener una ventaja sobre otras fabricas de la misma índole dando un paso más al mejoramiento continuo

Toda empresa para mantenerse en el mercado necesita ser competitiva la misma que se verá reflejada con un adecuado manejo de sus costos de producción siendo de gran utilidad esta investigación reflejada en mejoramiento del control de todos los elementos del costo proporcionando a la gerencia información veraz y oportuna para tomar decisiones acertadas a fin de asegurar la continuidad del funcionamiento de la empresa y su crecimiento.

La investigación que se propone se justifica por el impacto que está representa, debido a que los beneficios económicos que se van alcanzar con el mejoramiento del cálculo de los costos de producción aumentará el capital contable de la empresa como consecuencia del incremento en las ventas alcanzadas. Dando lugar a que la organización cuente con el mejoramiento económico y estabilidad en el mercado beneficiando los empleados y la sociedad.

Finalmente la investigación que se propone se justifica por la factibilidad que tiene para su realización , prestación de servicios en la misma , tiempo suficiente para su desarrollo, acceso a fuentes de información, posibilidad de aplicar los diferentes instrumentos de investigación, disponibilidad de recursos humanos, materiales de investigación, disponibilidad de recursos humanos, materiales humanos, tecnológicos y sobre todo voluntad para cumplir con el trabajo.

#### **1.4. OBJETIVOS**

#### **1.4.1. Objetivo general**

- Estudiar el grado de relación existente entre la ineficiente información de costos y la rentabilidad de la fábrica de muebles Créditos Morales, para determinar procedimientos idóneos que permita una adecuada asignación de costos de producción.

#### **1.4.2. Objetivos específicos**

- Analizar la solidez de la producción de la fábrica para adoptar procedimientos idóneos que permita obtener procesos de planeación en la producción
- Analizar la información de costos que permita conocer la rentabilidad, a través de volúmenes de producción y comercialización
- Proponer la implementación de un Sistema de Contabilidad de Costos que le permita al departamento de producción una adecuada asignación costos

### **CAPITULO II**

### **MARCO TEÓRICO**

#### **2.1. ANTECEDENTES**

Toda fábrica manufacturera dedicada a la fabricación de muebles debe tener un buen sistema de costos que ayude a mejorar la situación actual de la empresa para que constituya una herramienta de control y planeación de costos, además facilitar la determinación del precio real de venta de los diferentes artículos. Este tema de investigación tiene los siguientes antecedentes:

**Según Palenque, (2001:106)** en su libro "Contabilidad y Decisiones" argumenta que "La contabilidad de costos, es posiblemente el mejor instrumento de control y planteamiento a corto, mediano y largo plazos por permitir, en base a la información resultante de su aplicación, la búsqueda de alternativas de solución de problemas presente y futuros y la consecuente toma de decisiones" que abarca

entre otros objetivos específicos:

- Selección de los productos a producir o servicios a ofrecer
- Planificación del programa de producción
- Establecimiento de los recursos a emplearse en el proceso de producción
- Adquisición y/o renovación del equipo necesario
- Planificación, evaluación y control de los valores que conformarán el costo del producto o servicio
- Determinación de la rentabilidad de cada producto o línea de productos
- Determinación de la política de precios de venta
- Determinación sobre la conveniencia de producir o comprar el producto en todo en parte.
- Establecimiento y control de las responsabilidades por departamentos secciones y productos
- Preparación del presupuesto general y particular de la empresa y sus partes
- Establecimiento y control de las responsabilidades por departamentos secciones y productos.
- Preparación del presupuesto general y particular de la empresa y sus partes
- Establecimiento de las normas de inventariación de productos en proceso y productos terminados, así como de materias primas y suministros.

**Según Zapata,(2007:5)** en su libro "Contabilidad de Costos" dice : la contabilidad de costos es la técnica especializada de la contabilidad que utiliza métodos y procedimientos apropiados para registrar , resumir e interpretar las operaciones relacionadas con los costos que se requieren para elaborar un artículo, prestar un servicio o los procesos y actividades que fueren inherentes a su producción .

La contabilidad de costos brindará a los usuarios la información pertinente para que puedan preparar escenarios de posibles precios de venta considerando alternativas de utilidades a partir del costo de producir, administrar y comercializar con el propósito de:

- Proporcionar informes relativos a costos para medir la utilidad y evaluar el inventario (estado de resultados y balance general)
- Ofrecer información para el control administrativo de las operaciones y actividades de la empresa (informes de control)
- Proporcionar información a la administración para fundamentar la planeación y la toma de decisiones (análisis y estudios especiales)

La rentabilidad ha sido identificado como la variable que depende de la información de costos "La rentabilidad es un indicador financiero que mide la efectividad general de la administración reflejada en los rendimientos generados con relación a la inversión y a las ventas" **,CRUZ (2005),** respecto a la inversión se mide el rendimiento del activo, del capital, y el patrimonio empresarial y con respecto a las ventas se mide el rendimiento o la utilidad generada por las ventas después de deducir los costos de producción y después de cubrir los costos y gastos de la empresa.

Una parte fundamental del análisis financiero es la observación de los indicadores financieros que son herramientas que miden entre sí dos elementos de la información financiera de la empresa y se requiere su aplicación para evaluar la condición financiera y su desempeño, entre ellos tenemos el VAN, periodo de recuperación de la inversión, la tasa interna de retorno y el punto de equilibrio.

El análisis financiero es el proceso de estudio de los estados financieros mediante la aplicación de herramientas y técnicas analíticas a los estados y datos financieros, con el fin de obtener de ellos medidas y relaciones que son significativas y útiles para tomar decisiones. El análisis financiero de estados financieros es un proceso critico dirigido a evaluar la posición financiera, presente pasada y los resultados de las operaciones de una empresa, con el objeto de establecer las mejores estimaciones y predicciones posibles sobre las condiciones y resultados futuros.

El proceso de análisis financiero parte de insumos como: Balance General, estado de resultados, flujo de efectivo, cambios en el patrimonio, notas a los balances; luego emplea herramientas como: Análisis horizontal, vertical, tendencia e indicadores para finalmente establecer conclusiones y recomendaciones.

El análisis financiero es parte de la administración financiera que se define como el arte y la ciencia de administrar el dinero. El objetivo de su aplicación es maximizar la riqueza de los accionistas o del dueño de la empresa misma que se refleja en el aumento del patrimonio empresarial. Dentro de las principales funciones de la administración financiera se halla el análisis y planeación financiera y la toma de decisiones referentes al manejo de los recursos empresariales

#### **2.2. FUNDAMENTACIÓN FILOSÓFICA**

Esta investigación se desarrollará en base a la normativa del paradigma positivista, para **M.B.A. Luis Gerardo Meza Cascante (Internet: 2010)**, el positivismo es un conjunto de reglamentaciones que rigen el saber humano y que tiende a reservar el nombre de "ciencia" a las operaciones observables en la evolución de las ciencias modernas de la naturaleza. Durante su historia, dice este autor, el positivismo ha dirigido en particular sus críticas contra los desarrollos metafísicos de toda clase, por tanto, contra la reflexión que no puede fundar enteramente sus resultados sobre datos empíricos, o que formula sus juicios de modo que los datos empíricos no puedan nunca refutarlos

De acuerdo con **Dobles M.B.A. Luis Gerardo Meza Cascante (Internet: 2010),** el positivismo se caracteriza por postular lo siguiente:

1. El sujeto descubre el conocimiento.

2. El sujeto tiene acceso a la realidad mediante los sentidos, la razón y los instrumentos que utilice.

3. El conocimiento válido es el científico.

4. Hay una realidad accesible al sujeto mediante la experiencia. El positivismo supone la existencia independiente de la realidad con respecto al ser humano que la conoce.

5. Lo que es dado a los sentidos puede ser considerado como real.

6. La verdad es una correspondencia entre lo que el ser humano conoce y la realidad que descubre.

7. El método de la ciencia es el único válido.

8. El método de la ciencia es descriptivo. Esto significa, según Abagnaro, que la ciencia describe los hechos y muestra las relaciones constantes entre los hechos, que se expresan mediante leyes y permiten la previsión de los hechos.

9. Sujeto y objeto de conocimiento son independientes: se plantea como principio la neutralidad valorativa. Esto es: que el investigador se ubique en una posición neutral con respecto a las consecuencias de sus investigaciones

A manera de complemento y a la vez de resumen, presentamos, siguiendo a **M.B.A. Luis Gerardo Meza Cascante (Internet: 2010),** las cuatro reglas fundamentales que conviene seguir.

Según la doctrina positivista, a fin de separar lo fundamental de lo accesorio se describe las cuatro reglas:

1. Primera regla: la regla del fenomenalismo, que expresa que no existe diferencia real entre esencia y fenómeno.

2. Segunda regla: la regla del nominalismo, por la cual afirman que estamos obligados a reconocer la existencia de una cosa cuando la experiencia nos obliga a ello.

3. Tercera regla: que niega todo valor cognoscitivo a los juicios de valor y a los enunciados normativos.

4. Cuarta regla: la fe en la unidad fundamental del método de la ciencia. Se trata de la certeza de que los modos de la adquisición de un saber válido son fundamentalmente los mismos en todos los campos de la experiencia, como son igualmente idénticas las principales etapas de la elaboración de la experiencia a través de la reflexión teórica

#### **2.3. FUNDAMENTACIÓN LEGAL**

#### **NIC 2, Año 1993**

**12.** Existencias "Delos costes de transformación de las existencias comprenderán aquellos costes directamente relacionados con las unidades producidas, tales como la mano de obra directa. También comprenderán una parte, calculada de forma sistemática, de los costes indirectos, variables o fijos, en los que se haya incurrido para transformar las materias primas en productos terminados. Costes indirectos fijos son todos aquéllos que permanecen relativamente constantes, con independencia del volumen de producción, tales como la amortización y mantenimiento de los edificios y equipos de la fábrica, así como el coste de gestión y administración de la planta. Costes indirectos variables son todos aquéllos que varían directamente, o casi directamente, con el volumen de producción obtenida, tales como los materiales y la mano de obra indirecta".L324/28

**13.** El proceso de distribución de los costes indirectos fijos a los costes de transformación se basará en la capacidad normal de trabajo de los medios de producción. Capacidad normal es la producción que se espera conseguir en circunstancias normales, considerando el promedio de varios ejercicios o temporadas, y teniendo en cuenta la pérdida de capacidad que resulta de las operaciones previstas de mantenimiento. Puede usarse el nivel real de producción siempre que se aproxime a la capacidad normal. La cantidad de coste indirecto fijo distribuido a cada unidad de producción no se incrementará como consecuencia de un nivel bajo de producción, ni por la existencia de capacidad ociosa. Los costes indirectos no distribuidos se reconocerán como gastos del ejercicio en que han sido incurridos. En periodos de producción anormalmente alta, la cantidad de coste indirecto distribuido a cada unidad de producción se disminuirá, de manera que no se valoren las existencias por encima del coste. Los costes indirectos variables se distribuirán, a cada unidad de producción, sobre la base del nivel real de uso de los medios de producción.

**14**. El proceso de producción puede dar lugar a la fabricación simultánea de más de un producto. Este es el caso, por ejemplo, de la producción conjunta o de la producción de productos principales junto a subproductos. Cuando los costes de transformación de cada tipo de producto no sean identificables por separado, se distribuirá el coste total entre los productos, utilizando bases uniformes y racionales.

La distribución puede basarse, por ejemplo, en el valor de mercado de cada producto, ya sea como producción en curso, en el momento en que los productos comienzan a poder identificarse por separado, o cuando se complete el proceso productivo. La mayoría de los subproductos, por su propia naturaleza, no poseen un valor significativo. Cuando este sea el caso, se medirán frecuentemente por su valor neto realizable, deduciendo esa cantidad del coste del producto principal. Como resultado de esta distribución, el importe en libros del producto principal no resultará significativamente diferente de su coste.

#### **LORTI**

**Art. 34.-Contabilidad y Estados financieros** "Contribuyentes obligados a llevar contabilidad.- Todas las sucursales y establecimientos permanentes de compañías extranjeras y las sociedades definidas como tales en la Ley de Régimen Tributario Interno, están obligadas a llevar contabilidad.

Igualmente, están obligadas a llevar contabilidad, las personas naturales y las sucesiones indivisas que realicen actividades empresariales y que operen con un capital propio que al inicio de sus actividades económicas o al 1o. de enero de cada ejercicio impositivo hayan superado los USD 60.000 o cuyos ingresos brutos anuales de esas actividades, del ejercicio fiscal inmediato anterior, hayan sido superiores a USD 100.000 o cuyos costos y gastos anuales, imputables a la actividad empresarial, del ejercicio fiscal inmediato anterior hayan sido superiores a USD 80.000. Se entiende como capital propio, la totalidad de los activos menos pasivos que posea el contribuyente, relacionados con la generación de la renta gravada."

En el caso de personas naturales que tengan como actividad económica habitual la de exportación de bienes deberán obligatoriamente llevar contabilidad, independientemente de los límites establecidos en el inciso anterior.

Para el caso de personas naturales cuya actividad habitual sea el arrendamiento de bienes inmuebles, no se considerará el límite del capital propio.

Las personas naturales que, de acuerdo con el inciso anterior, hayan llevado contabilidad en un ejercicio impositivo y que luego no alcancen los niveles de capital propio o ingresos brutos anuales o gastos anuales antes mencionados, no podrán dejar de llevar contabilidad sin autorización previa del Director Regional del Servicio de Rentas Internas.

La contabilidad deberá ser llevada bajo la responsabilidad y con la firma de un contador legalmente autorizado.

Los documentos sustenta torios de la contabilidad deberán conservarse durante el plazo mínimo de siete años de acuerdo a lo establecido en el Código Tributario como plazo máximo para la prescripción de la obligación tributaria, sin perjuicio de los plazos establecidos en otras disposiciones legales.

**Art. 10.-** Otros ingresos gravados.- Toda persona domiciliada o residente en Ecuador, será sujeto pasivo del impuesto a la renta sobre sus ingresos de cualquier origen, sea que la fuente de éstos se halle situada dentro del país o fuera de él.

Las personas no residentes estarán sujetas al impuesto a la renta sobre los ingresos obtenidos cuya fuente se localice dentro del país.

Se considerarán ingresos de fuente ecuatoriana, los que provengan de bienes situados en el territorio nacional o de actividades desarrolladas en éste, cualquiera sea el domicilio, residencia o nacionalidad del contribuyente.

#### **CODIGO DE COMERCIO**

**Artículo 1°** El código del Comercio "Rige las obligaciones de los comerciantes en sus operaciones mercantiles y los actos de comercio, aunque sean ejecutados por no comerciantes."

**Artículo 10°** Son comerciantes los que teniendo capacidad para contratar hacen del comercio su profesión habitual y las sociedades mercantiles.

**Artículo 32**° Todo comerciante debe llevar en idioma castellano su contabilidad, la cual comprenderá, obligatoriamente, el libro Diario, el libro Diario, el libro Mayor y de de inventarios.

.Podrá llevar, además todos los libros auxiliares que estima conveniente para el mayor orden y claridad de sus operaciones.

#### **2.4. CATEGORIAS FUNDAMENTALES**

#### **2.4.1. Visión dialéctica de conceptualización**

#### **2.4.1.1. Marco conceptual de la variable independiente**

#### **El costo**

El costo es un recurso que se sacrifica o al que se renuncia para alcanzar un objetivo específico.

Entre los objetivos y funciones de la determinación de costos, encontramos los siguientes:

- Servir de base para fijar precios de venta para establecer políticas de comercialización.
- Facilitar la toma de decisiones.
- Permitir la valuación de inventarios
- Controlar la eficiencia de las operaciones.

Contribuir a planeamiento, control y gestión de la empresa.

#### **Clasificación del Costo**

#### **Según los períodos de contabilidad**

#### **Costos Corrientes**

Aquellos en que se incurre durante el ciclo de producción al cual se asigna (ej: fuerza motriz, jornales)

#### **Costos Previstos**

Incorporan los cargos a los costos con anticipación al momento en que efectivamente se realiza el pago (ej: carga social, periódica)

#### **Costos Diferidos**

Erogaciones que se efectúan en forma diferida (ej: seguros, alquileres, depreciaciones, etc)

#### **Según los períodos de contabilidad**

Indican cómo se desglosan por función las cuentas Producción en Proceso y Departamentos de Servicios, de manera que posibiliten la obtención de costos unitarios precisos:

### **Costos Industriales**

Estos se relacionan con la producción de un artículo (ej: diseño de un sistema de costo)

#### **Costos Comerciales**

Se incurre en la promoción y venta de un producto o servicio (ej: cartón de empaque)

#### **Costos Financieros**

**Polimeni (1994:23)** en su libro "Contabilidad de Costo" argumentaestos se relacionan con la obtención de fondos para la operación de la empresa. Incluyen el costo de los intereses que la compañía debe pagar por los préstamos, así como el costo de otorgar crédito a los clientes**.**

#### **Según la forma de imputación a las unidades de producto**

#### **Costos Directos**

Son aquellos que la gerencia es capaz de asociar con los artículos o áreas específicos. Los materiales directos y los costos de mano de obra directa de un determinado producto constituyen ejemplos de costos directos.

#### **Costos indirectos**

Son aquellos comunes a muchos artículos y, por tanto, no son directamente asociables a ningún artículo o área.

Usualmente, los costos indirectos se cargan a los artículos o aéreas con base en las técnicas de asignación. Por ejemplo:

Los costos indirectos de manufactura se asignan a los productos después de haber sido acumulados en un grupo de costos indirectos de fabricación.

#### **Según el tipo de variabilidad**

#### **Costos Variables**

Son aquellos en los que el costo total cambia en proporción directa a los cambios en el volumen, o producción, dentro del rango relevante, en tanto que el costo unitario permanece constante.

#### **Costos Fijos**

Son aquellos en los que el costo fijo total permanece constante dentro de un rango relevante de producción, mientras el costo fijo por unidad varía con la producción.

#### **Costos Semifijos**

Son aquellos que se mantienen fijos hasta cierto nivel de producción, luego de los cual transforman en variables.

#### **Elementos del Costo**

#### **Materia Prima o Materiales**

**Gómez, (2001)** en su libro "Contabilidad de Costos" manifiesta que es el primer elemento del costo y se le conoce también como materiales directos, los materiales que realmente forman parte del producto terminado se conocen con el nombre de materias primas o materiales principales .

Los que o se convierten físicamente en parte del producto o tienen importancia secundaria se llaman materiales o materiales auxiliares.
# **Valuación y contabilización de materia prima y materiales**

Existen diferentes factores que inciden en la elección del método de valuación más adecuado:

- Tipos de productos laborados
- Sistema de costos empleados
- Política de reposición
- Meses de existencias normalmente disponibles
- Formas de almacenaje
- Necesidad de controlar el rendimiento de ciertos materiales
- Grado de inflación o deflación que sufra la economía
- Situación de la empresa en el mercado
- Obligación de que la valuación de inventarios sea fiel reflejo de la realidad, evitando

# **Desperdicio o Merma**

Es la ´pérdida de materia prima luego de un proceso. No tiene ningún valor contable o económico ej: evaporación en los procesos químicos

# **Desecho**

Son los que se producen respecto del proceso de transformación, a diferencia del desperdicio tiene un valor de recupero ej: viruta de acero en la industria metalúrgica.

# **Materia prima Recuperada**

Es la que una industria recuperada para sí misma pudiendo utilizarla en la fabricación de nuevos productos.

## **Producción defectuosa**

Es la que en algún departamento, por alguna razón, está mal concebida. Debe ser sometida a un proceso, lo que implica un costo adicional, y que no debe ser cargada ni al costo original ni al precio de venta; sino que debe imputárselo al departamento que lo generó. Si tiene mucha importancia se imputa como una pérdida o gasto del período.

#### **Proceso de adquisición**

### **Departamento de compras**

### **Exigencias respecto a la compra de elementos productivos**

- Que haya un departamento donde se centralice las adquisiciones
- Que los materiales se adquieran en virtud de especificaciones
- Que se requiera de los proveedores el cumplimiento de una serie de requisitos necesarios para la correcta contabilización y liquidación del pago
- Que se envié copia de las órdenes de compra emitidas a los centros que controlarán la recepción y a los que efectuarán los registros y la liquidación de pagos
- Que el sector Compras se organice administrativamente de manera tal de poder suministrar información relacionada con sus funciones tanto al departamento de costos, como a otras secciones de la empresa.

# **Tratamiento de los costos del departamento**

- Cancelarlos contra ganancias y pérdidas
- Distribuir entre sectores beneficiados por las gestiones de compras.
- Incorporarlos en los costos de la mercadería vendida.

# **Departamento de recepción**

### **Responsabilidades**

- Recibir sólo la mercadería autorizada por la orden de compra, una de cuyas copias queda en su poder.
- Controlar que la cantidad entregada no supera la solicitada
- Conformar las entregas e iniciar los trabajos administrativos correspondientes.
- Tomar las medidas pertinentes para el que departamento Control de Calidad apruebe el ingreso a la mayor brevedad.

# **Almacenes de Materiales**

## **Funciones**

- Controlar y ubicar las partidas recibidas, que se usarán posteriormente en el nuevo ciclo productivo
- Guardar y cuidar los bienes a su cargo
- Efectuar entregas, sujetas a la autorización pertinente.

# **Materiales Directos**

Son aquellos que se pueden identificarse con la producción de un artículo terminado, que pueden asociarse fácilmente al producto y que representan un costo importante del producto terminado.(ej: acero utilizado en la fabricación de un automóvil)

# **Materiales Indirectos**

Son los demás materiales o suministros involucrados en la producción de un artículo que no se clasifican como materiales directos (ej: costos necesarios peo relativamente insignificantes)

## **Métodos de Valoración**

# **FIFO (First In First Out) o PEPS (primero en entrar, primero en salir)**

Los materiales que se reciben primero se emplean primero; los consumos se valoran al precio más antiguo. El Inventario final se valora al precio más reciente.

# **LIFO ( Last in First Out) o UEPS (Ultimo en Entrar, primero en salir)**

Los últimos materiales recibidos son los primeros que se utilizan; el inventario va a ser valorado al precio más antiguo. El consumo se valora al precio mas reciente)

#### **Promedio ponderado**

Este promedio se obtiene multiplicando primero cada precio de compra por la cantidad de unidades en cada compra. La suma de los resultados se divide luego por la cantidad total de unidades disponibles para usar

# **Materiales Directos**

Son aquellos que se pueden identificarse con la producción de un artículo terminado, que pueden asociarse fácilmente al producto y que representan un costo importante del producto terminado.(ej: acero utilizado en la fabricación de un automóvil)

# **Materiales Indirectos**

Son los demás materiales o suministros involucrados en la producción de un artículo que no se clasifican como materiales directos (ej: costos necesarios peo relativamente insignificantes)

# **Mano de Obra**

La mano de obra es el esfuerzo físico o mental que se emplea en la elaboración de un producto. El costo de la mano de obra es el precio que se paga por emplear los recursos humanos. La compensación que se paga a los empleados que trabajan en las actividades relacionadas con la producción representa el costo de la mano de obra de fabricación.

## **Mano de Obra Directa**

Es la que se involucra de manera directa en la producción de un articulo terminado, que fácilmente puede asociarse al producto, y que representa un costo de mano de obra importante en la producción de dicho artículo.

# **Mano de Obra Indirecta**

Es el trabajo de fabricación que no se asigna directamente a un producto, además, no se considera relevante determinar el costo de la mano de obra indirecta con relación a la producción.

# **Costos Indirectos de Fabricación**

**Polimeni,(1994)** en su libro "Contabilidad de Costos" argumenta que estos costos hacen referencia al grupo de costos utilizado para acumular los cotos indirectos de manufactura ( se excluyen los gastos de venta y administrativos porque son costos no relacionados con la manufactura ) Los siguientes son ejemplos de costos indirectos de fabricación:

- Mano de obra indirecta y materiales indirectos
- Calefacción, luz y energía para la fábrica
- Arriendo del edificio de fábrica
- Depreciación del edificio y el equipo de fábrica

## **Costos indirectos de fabricación variables**

El total de los costos indirectos de fabricación variables cambia en proporción directa al nivel de producción, dentro del rango relevante, que anteriormente se definió como el intervalo de actividad dentro del cual los costos fijos totales y los costos variables por unidad pertenecen constantes; es decir, cuando más grande sea el conjunto de unidades producidas, mayor será el total de costos indirectos de fabricación variables.(p.124)

#### **Costos indirectos de fabricación fijos**

El total de los costos indirectos de fabricación fijos permanecen constantes dentro del rango relevante, independientemente de los cambios en los niveles de producción dentro de este rango.

#### **Costos indirectos de fabricación Mixtos**

Estos costos no son totalmente fijos ni totalmente variables en su naturaleza, pero también características de ambos. Los costos indirectos de fabricación mixtos deben finalmente separarse en sus componentes fijos y variables.

#### **Sistemas del Costos**

Un sistema de costos es un conjunto de procedimientos y técnicas para calcular el costo de las distintas actividades.

#### **Según el tratamiento de los costos fijos**

#### **Costo por absorción**

Todos los costos de fabricación se incluyen en el costo del producto, así como se excluyen todos los costos que no son de fabricación. La característica básica de este sistema es la distinción que se hace entre el producto y los costos del período, es decir los costos que son de fabricación y los que no lo son.

#### **Costo Variable**

Los costos de fabricación se asignan a los productos fabricados los variables. Los costos variables son los únicos en que se incurre de manera directa en la fabricación de un producto. Los costos fijos representan la fabriquen o no los productos y se lleven al período no se inventarían. Los costos de fabricación fijos totales permanecen constantes a cualquier volumen de producción. Los costos variables totales aumentan en proporción directa con los cambios que ocurren en la producción.

#### **Según la forma de concentración de los costos**

# **Costeo por Órdenes de producción**

Se basa fundamentalmente en calcular los costos de los pedidos por ordenes de fabricación o medida que se van incorporando en este caso la clasificación de secciones o departamentos, pasan a segundo plano solo se lo toma como el lugar en donde se generan los costos, pero se analiza la producción y rendimiento de los mismos.

Ejemplo de empresas en las que se aplica cuando se trabaja tomando en consideración los requerimientos del cliente y propios:

Confecciones; Publicidad; Pastelería; Imprenta; Carpintería

#### **Costeo por Procesos**

Es un sistema en que los costos de los productos se calculan en los períodos durante te los cuales la materia prima sufre transformaciones continuas para una producción relativamente homogénea en la cual es posible identificar los elementos del costo en cada unidad.

# **Diferencias entre costos por procesos y costos por órdenes de producción:**

#### **Costos procesos**

- La producción es continua, esto significa que una vez iniciado no se puede detenerlo hasta la terminación
- Los tres elementos del costo son reales cuando la producción es constante, caso contrario el tercer elemento se calcula predeterminado.
- El costo unitario se lo obtiene a dividir la sumatoria de los tres elementos del costo para el número de unidades obtenidas al final de la producción

# **En el sistema de órdenes**

- Los elementos del costo se contabilizan por tareas o trabajos
- S e conoce por anticipado el número de unidades a producirse
- La producción es intermitente, es decir puede suspenderse en cualquier momento.
- Los dos primeros elementos del costo son reales, mientras que la carga fabril se costea con cifras predeterminadas.

#### **Según el método de costeo**

# **Costeo histórico o resultante**

Primero se consume y luego se determinan el costo en virtud de los insumos reales. Puede utilizarse tanto en costos por órdenes como en costos por procesos.

#### **Costeo predeterminado**

Los costos se calculan de acuerdo con consumos estimados. Dentro de estos costos predeterminados podemos identificar 2 sistemas:

**Costo estimado o presupuesto:** sólo se aplica cuando se trabaja por órdenes. Son costos que se fijan de acuerdo con experiencias anteriores.

**Costeo estándar.-** Se aplica en caso de trabajos por procesos o por órdenes. Los costos estándares pueden tener base científica o empírica.

## **2.4.1.2. Marco conceptual de la variable dependiente**

# **VAN (Valor Actual Neto)**

Valor actual neto es una medida diseñada para determinar si el rendimiento que se espera de una inversión es mayor o menor que el determinado con anticipación, **Jerry A. Viscinio (1987:279)**

# **TIR (Tasa Interna de Retorno)**

Tasa de descuento que hace que el valor actual de los flujos de beneficio positivo, sea igual al valor actual de los flujos de inversión negativos, **Saúl F. Espinoza (2007:132)**

#### **Periodo de Recuperación**

Tiempo en años que se tarda en recuperarse la inversión inicial, **Saúl F. Espinoza (2007:128)**

### **Punto de Equilibrio**

Cantidad de ingresos o de producto-volumen que permite igualar los costos totales de producción con las ventas generadas, **Hugo escobar (2003:9)**

#### **Margen bruto de utilidad**

Indica cuanto beneficio se obtiene en relación a los ingresos. Cambios en este índice pueden indicar variación en los precios mayor eficiencia o ineficiencia productiva. El resultado muestra el porcentaje de utilidad por cada cien dólares en ingresos obtenidos por la compañía en un periodo determinado, mientras mayor sea el resultado de este indicador se demostrara que la gestión de ventas ha sido más eficaz. El efecto que se tiene al aplicar esta razón es conocer el rendimiento antes de los gastos de operación, por cada dólar de venta neta , es decir, indica cuanto queda de cada dólar vendido, para cubrir los gastos operacionales, los gastos no operacionales, los impuestos y genera utilidades para los socios

Margen bruto de utilidad  $=$  Utilidad bruta / ventas

#### **Margen neto de utilidad**

El resultado de esta razón indica cuanto queda de cada dólar vendido, para cubrir los impuestos y generar utilidades para el dueño o los socios. Porcentualmente indica que tanto por ciento de las ventas quedo en utilidades netas para los socios. Al considerar el margen Bruto y el Margen Neto en forma conjunta s esta en posibilidad de obtener un importante conocimiento interno de las operaciones de la empresa. Si el margen de utilidad bruta no ha cambiado fundamentalmente durante un periodo de varios años pero si durante el periodo ha declinado el MUN, conocemos que la causa es o gastos más altos con relación a las ventas o una tasa de impuesto más alta por tanto se realizara estos factores , por tanto si el margen de utilidad bruta disminuye se conoce que el costo de producir los bienes con relación a las ventas a aumentado a su vez esto puede deberse a problemas de precios de costo

Margen neto de utilidad  $=$  Utilidad neta/ Ventas netas

# **2.4.2. Gráficos de inclusión interrelacionada**

# **2.4.2.1. Súper-ordinación conceptual**

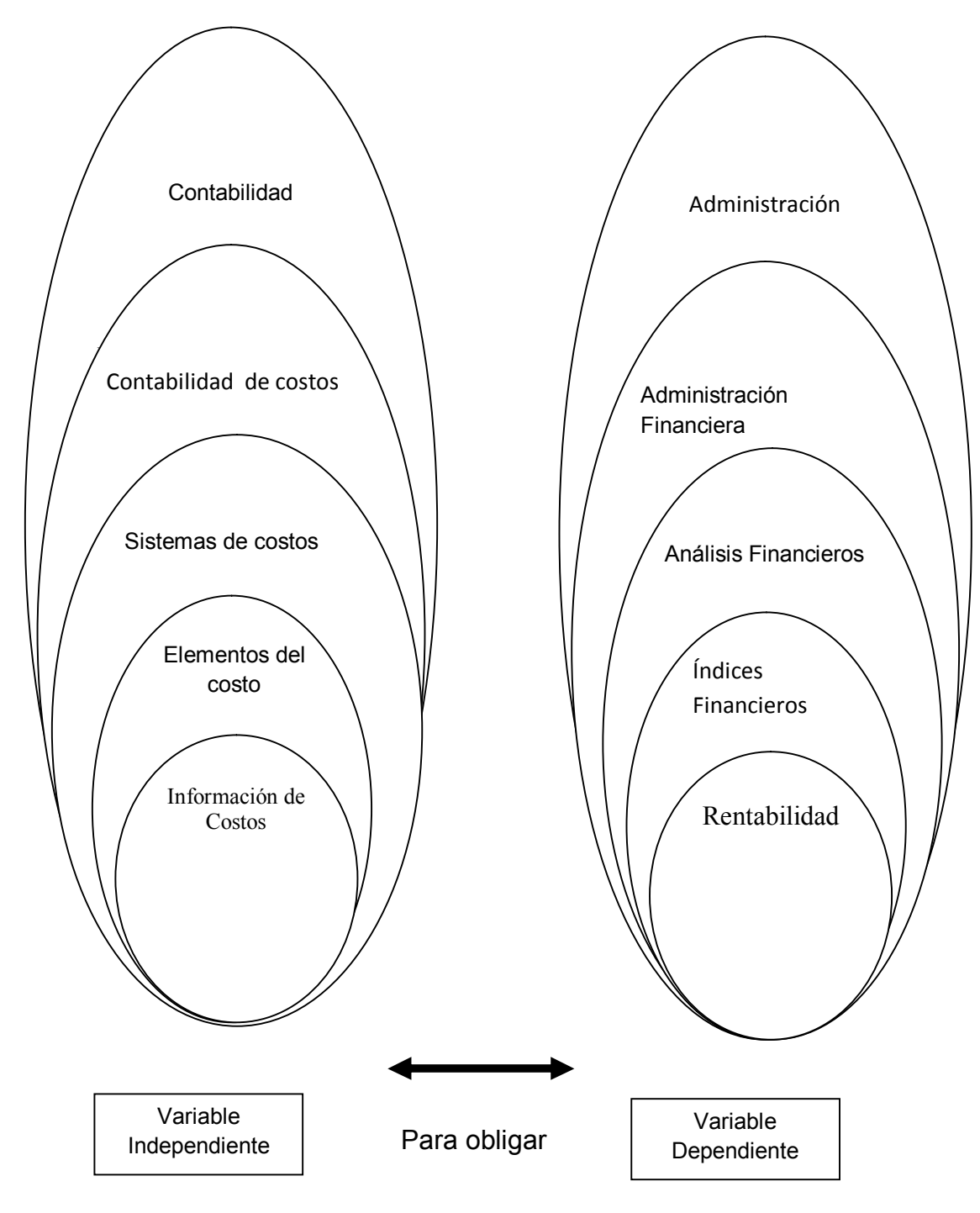

**Grafico 02: Súper-ordinación conceptual Elaborado por: José Luis Tite**

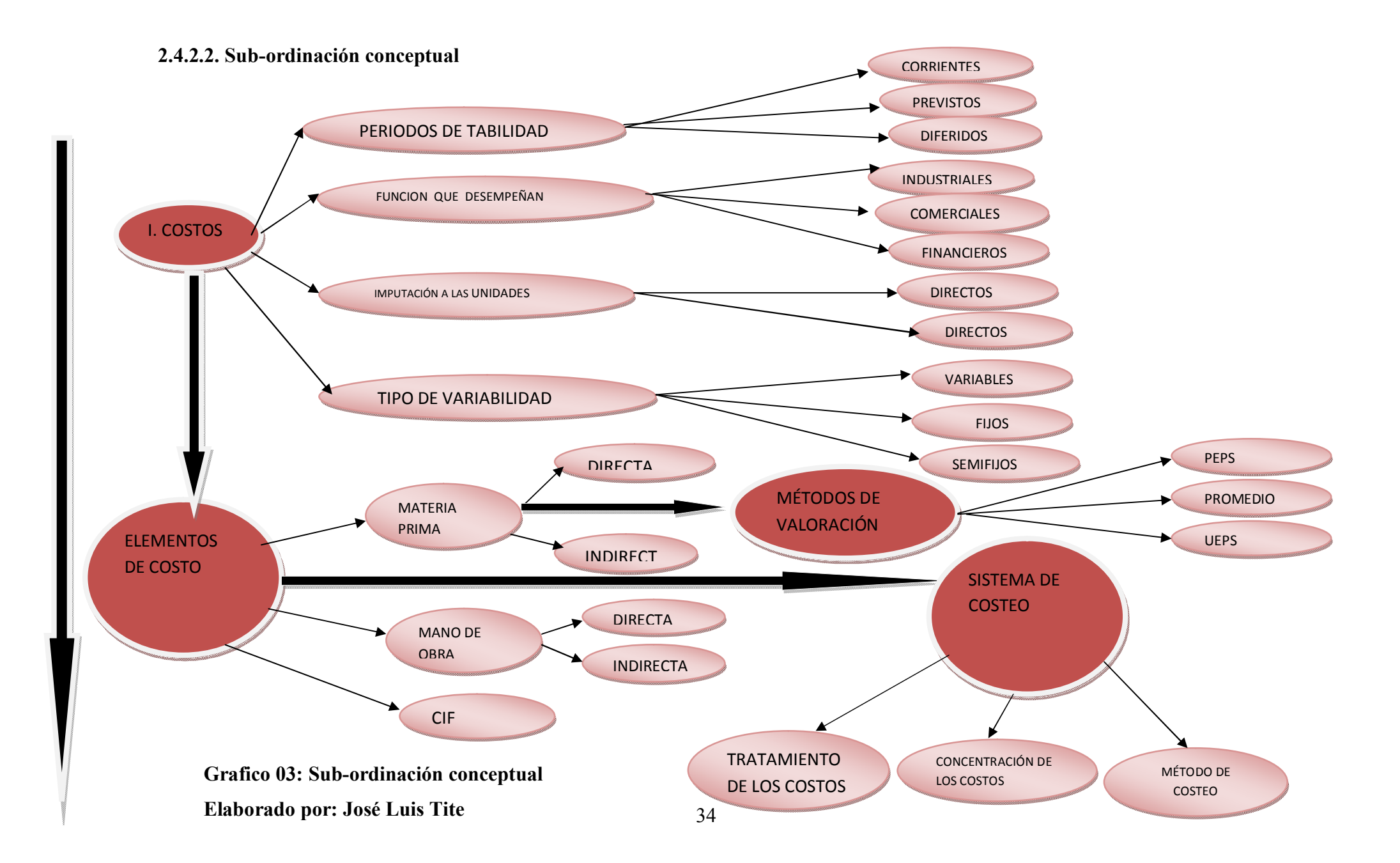

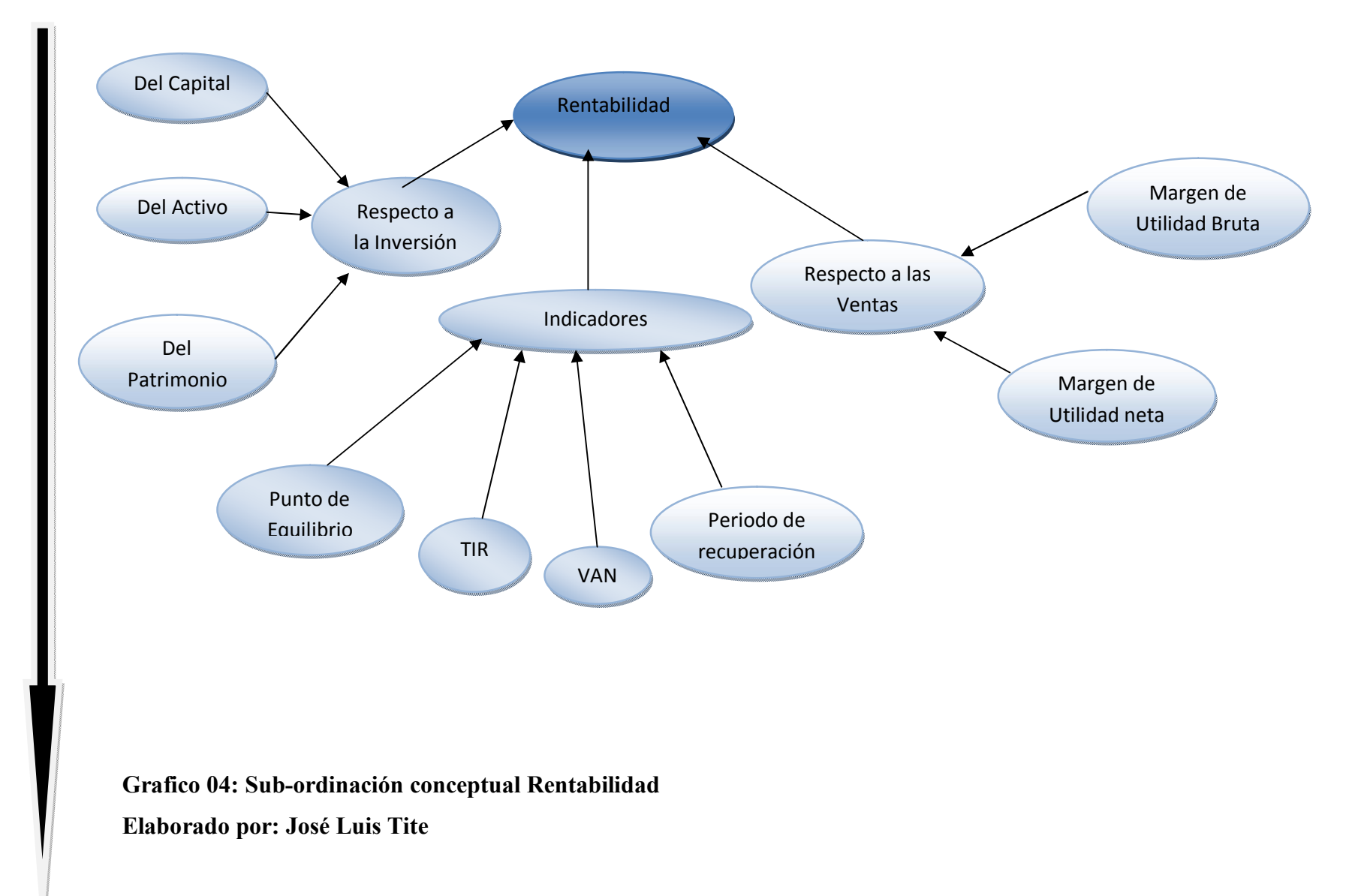

# **2.5. HIPÓTESIS**

La ausencia de información de costos en la fábrica de muebles Créditos Morales, provoca una limitada rentabilidad en el último semestre del año 2010

# **2.6. SEÑALAMIENTO DE VARIABLES DE LA HIPÓTESIS**

- Variable independiente: Información de costos
- Variable dependiente: Rentabilidad
- Unidad de observación: Fábrica de muebles Créditos Morales de la ciudad de Pelileo

# **CAPÍTULO III**

# **METODOLOGÍA**

# **3.1 MODALIDAD BÁSICA DE LA INVESTIGACIÓN**

El tema de investigación abordará dos modalidades que son: de campo o primaria y la documental bibliográfica o secundaria.

- Investigación de Campo

Esta investigación se efectúo en el campo donde se presenta el fenómeno de estudio para lo cual se utiliza instrumentos de apoyo como la observación, encuestas, cuestionario y entrevistas.

El permitirá instrumento adecuado para nuestra investigación es la encuesta la que elegiremos, esta nos conocer a fondo todos los problemas que tiene la empresa

Para esta investigación, se tomará esta modalidad porque permitirá conocer, analizar y realizar cálculos de la utilización de los materiales en la elaboración de los muebles de Créditos Morales y la técnica en la que se basará es la encuesta. Conforme a los objetivos planteados.

- Investigación documental Bibliográfica

El presente trabajo utilizó este modo ya que se busca conocer los aportes culturales o científicos de experiencias anteriores, para sustentar con fundamentos teóricos lo qué se va llevar a cabo en la investigación y poder relacionar los sucesos ya probados para los escritores.

En tal sentido se utilizará:

- Libros
- Revistas, Enciclopedias, Diccionarios
- Páginas Electrónicas(internet)

# **3.2 NIVEL O TIPO DE INVESTIGACIÓN**

Para este tipo de investigación existe información muy generalizada de la contabilidad de costos aplicada en las fábricas e industrias por esto se realizará una investigación exploratoria que nos permite relacionarnos con hechos pocos conocidos los cuales determinan tendencias e identifican relaciones potenciales entre variables.

Subsiguientemente, se utilizará la información relevante, para efectuar un estudio descriptivo que permitirá relacionar las diferentes variables del fenómeno investigado entre sí, obteniendo conclusiones que ayudarán a la elaboración de la propuesta.

Las técnicas de investigación a utilizarse son: la observación y la encuesta

**Observación.**- Consiste en observar y analizar la información hecho o fenómeno objeto de estudio. Esta técnica se utilizará en la investigación bibliográfica descriptiva y de campo.

**Encuesta.-** Es un técnica que consiste en entregar un cuestionario a las personas para indagaciones, averiguaciones, de asuntos relevantes en la investigación. La encuesta nos proporciona una reunión de opiniones recogidas para aclarar un asunto. Esta técnica, se empleará en la investigación de campo.

# **3.3 POBLACIÓN Y MUESTRA**

#### **3.3.1. Población**

Población o universo es la totalidad de elementos a investigar respecto a ciertas características que concuerdan entre sí, en muchos casos no se puede investigar a toda la población por razones económicas, por falta de auxiliares de investigación o por qué no se dispone del tiempo necesario, circunstancias que conllevan a utilizar un método estadístico de muestreo.

El universo de estudio está integrado por todo el personal que labora y los clientes de la fábrica de Créditos Morales, que llega a un total de ochenta y ocho personas distribuidas conforme al siguiente cuadro.

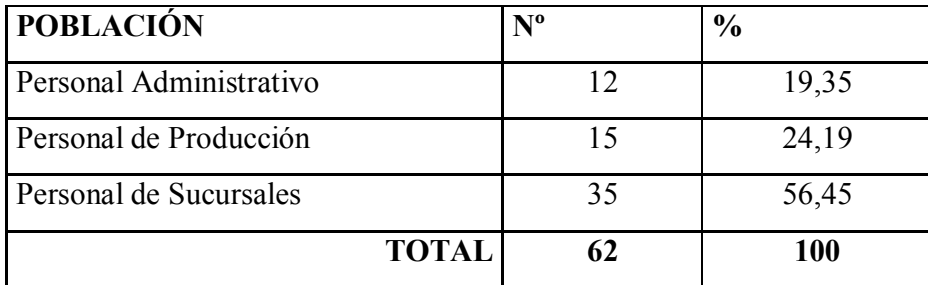

#### **TABLA.** 01 Población

Considerando la población a investigarse se aplicó un tipo de muestreo probabilístico por conglomerado subdividiendo en unidades primarias después se tomará una muestra de cada unidad; estadísticamente se aplicará la fórmula de población finita en la proporción para determinar el tamaño de la muestra.

La población de estudio es de 62 personas desconociendo el tamaño de muestra para el estudio considerando un nivel de confianza del 95% para la proporción de la población, si el error se estima en más o menos de 5%

# **Significado de fórmulas**

p= es la probabilidad de éxito de que ocurra un suceso (si se desconoce  $p=0.5$ ) q= Es la probabilidad de que no ocurra un suceso (q=1-p)

E= Valor en proporción a la población (error en %)

N= Es el tamaño de lapoblación

p=0.5 q= 1-p= 1-0.5=0.5 N= 62 n=? NC= 95% = 0.95 E= 0.05 Z= 1.65 *N E Z pq z Npq n* <sup>2</sup> <sup>2</sup> 2 1 *n* 51

La muestra con que se trabajo el tema de investigación:

**TABLA**. 02 Muestra

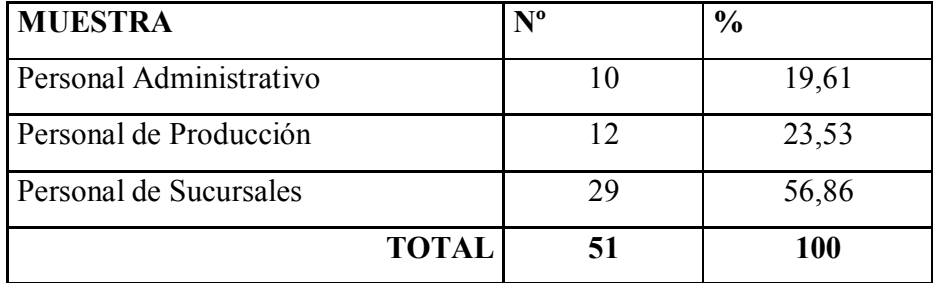

# **3.4. OPERACIONALIZACIÓN DE VARIABLES**

# **3.4.1. Operacionalización de la variable independiente:** Información de costos

# **TABLA.** 03 Variable independiente

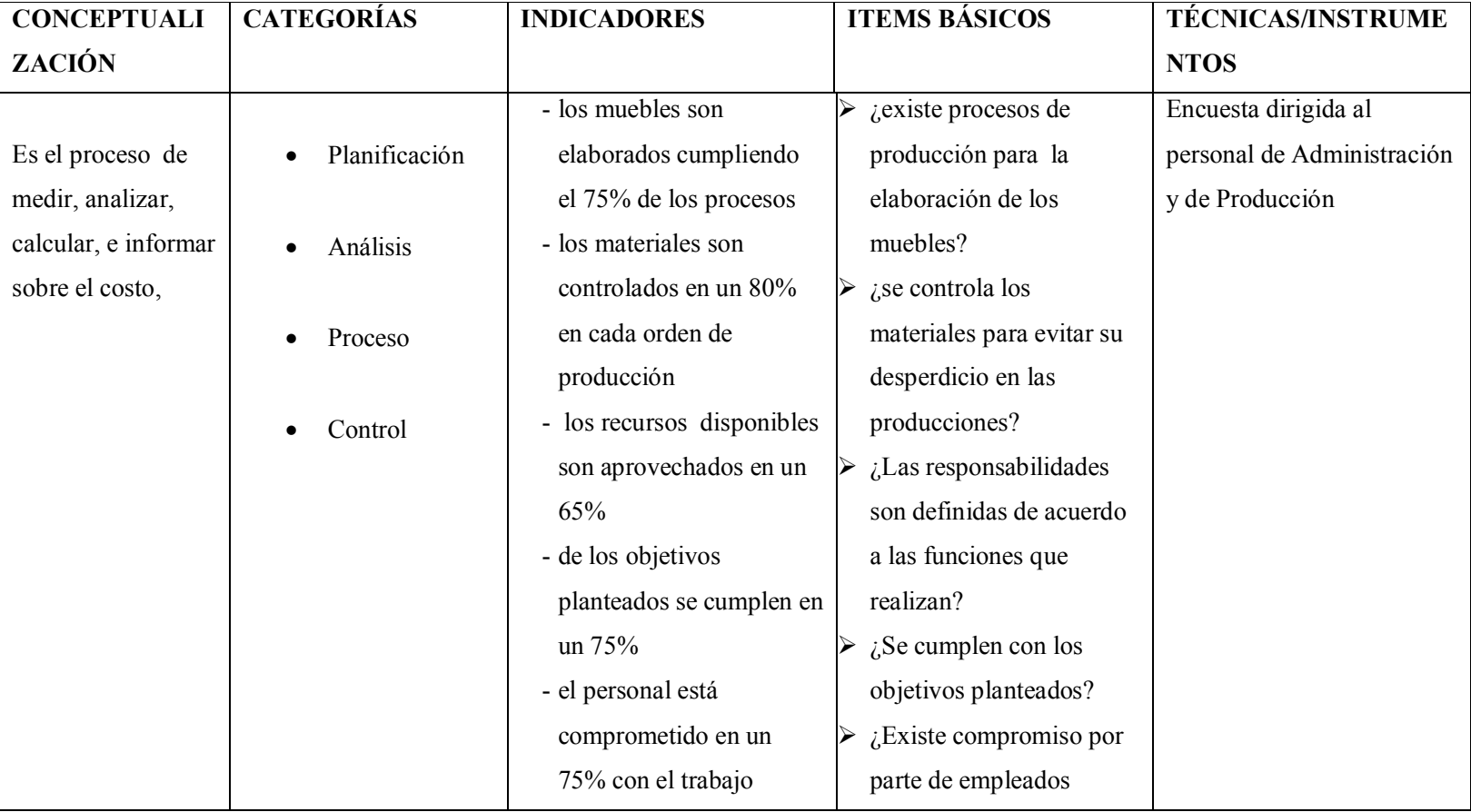

# **3.4.2. Operacionalización de la variable dependiente:** Rentabilidad

**TABLA.** 04 Variable Dependiente

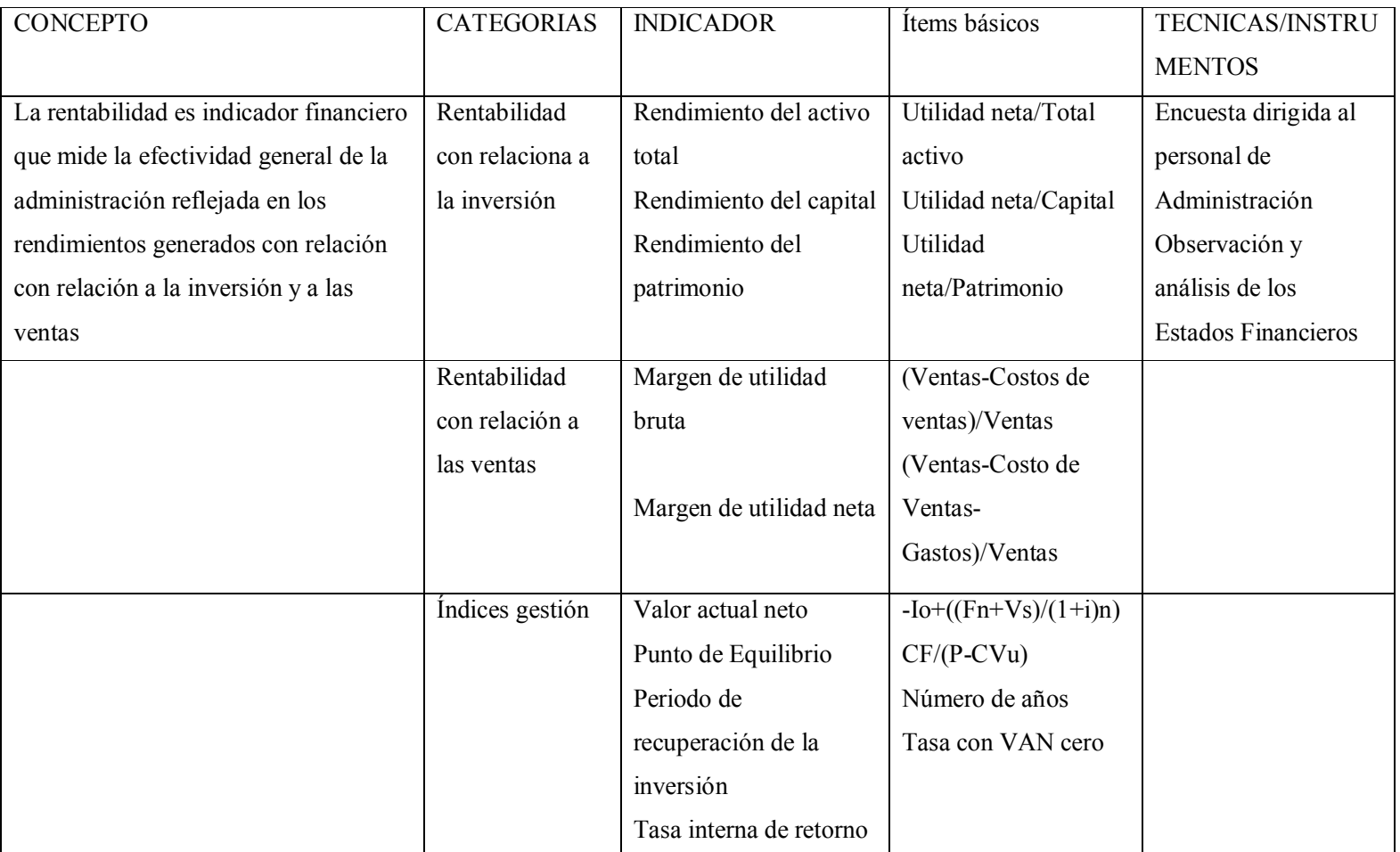

# **3.5. RECOLECCÓN DE INFORMACIÓN**

#### **3.5.1. Plan de recolección de la información**

La información se recolectará mediante encuestas para el personal administrativo y de producción para determinar el grado de vinculación entre la información de costos en la fijación de los precios reales de venta. Estas actividades serán realizadas directamente por el investigador el 13 de Febrero del año en curso en la fábrica de Créditos Morales.

Metodológicamente para **Luis Herrera E. y otros (2002: 174-178 y 183-185)**, la construcción de la información se opera en dos fases: plan para la recolección de información y plan para el procesamiento de información.

El plan para la recolección de la información contempla metodologías requeridas por los objetivos e hipótesis de investigación, de acuerdo con el enfoque escogido, considerando los siguientes elementos:

 **Definición de los sujetos: personas u objetos que van a ser investigados.**  Las personas a ser investigados son empleados del Departamento Administrativo y de Producción de la empresa Créditos Morales.

Departamento administrativo está encargado de la administración y de las finanzas, de la administración de los recursos humanos, de la preparación de las decisiones de los órganos estatutarios, de la logística de las reuniones y las conferencias, de los asuntos jurídicos, del servicio interior y del mantenimiento de la oficina, y de los asuntos generales

Departamento de contabilidad se encarga de instrumentar y operar las políticas, normas, sistemas y procedimientos necesarios para garantizar la exactitud y seguridad en la captación y registro de las operaciones financieras,

presupuestales y de consecución de metas de la entidad, a efecto de suministrar información que coadyuve a la toma de decisiones

 **Selección de las técnicas a emplear en el proceso de recolección de información.** Teniendo en cuenta las matrices de Operacionalización de las variables el presente estudio contara de una entrevista.

La entrevista es una técnica para obtener datos que consisten en un dialogo entre dos personas: El entrevistador "investigador" y el entrevistado; se realiza con el fin de obtener información de parte de este, que es, por lo general, una persona entendida en la materia de la investigación, la entrevista constituye una técnica indispensable porque permite obtener datos que de otro modo serian muy difíciles de conseguir.

 **Instrumentos seleccionados o diseñados de acuerdo con la técnica escogida para la investigación.** Teniendo en cuenta las matrices de Operacionalización de las variables y las técnicas a ser usados el instrumento diseñados es el cuestionario 1 (ver anexo 3).

El cuestionario es un documento formado por un conjunto de preguntas que deben estar redactadas de forma coherente, y organizadas, secuenciadas y estructuradas de acuerdo con una determinada planificación, con el fin de que sus respuestas nos puedan ofrecer toda la información que se precisa.

- **Selección de recursos de apoyo (equipo de trabajo).**
- **Explicitación de procedimientos para la recolección de información, como se va a aplicar los instrumentos, condiciones de tiempo y espacio, etc.**

| <b>Técnicas</b> | <b>Procesos</b>                       |  |
|-----------------|---------------------------------------|--|
|                 | ¿Cómo? MétodoAnalítico                |  |
|                 | ¿Dónde? Oficinas de la empresa        |  |
| Encuesta        | Créditos Morales y Área de Producción |  |
|                 | ¿Cuándo? Primera semana de Junio      |  |

**TABLA N° 5**Procedimientos de Recolección de Información.

 **Elaborado por:** José Luis Tite

# **3.6. PLAN DE PROCESAMIENTO Y ANÁLISIS DE LA INFORMACÓN**

Se realizará un primer análisis de la información obtenida para determinar la calidad de la misma. A la información depurada se la ordenará y presentará en tablas de frecuencia y gráfico representativo que facilitarán su posterior análisis.

Para el análisis se tomará en cuenta la muestra de la población que integra el universo de estudio.

En los cuadros que se presentarán, resumirán la información obtenida con las entrevistas aplicadas a todo el personal que labora en la fábrica de Créditos Morales.

# **3.6.1 Plan de Procesamiento de Información**

- **Revisión crítica de la información recogida.** Es decir limpieza de información defectuosas: contradictorias, incompletas, no pertinentes, etc.
- **Repetición de la recolección.** En ciertos casos individuales, para corregir fallas de contestación.

 **Tabulación o cuadros según variables de cada hipótesis: manejo de información, estudio estadístico de datos para la presentación de datos. Tabla 06:** Manejo de Información

#### **CUADRO**

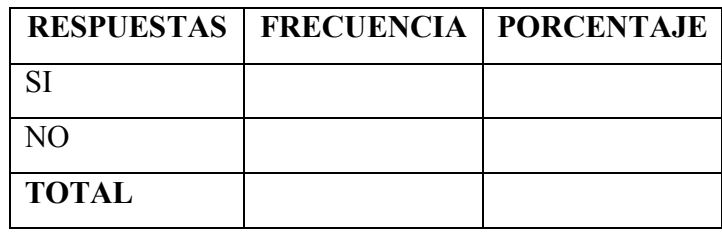

Las tablas se utilizan a menudo para organizar y presentar información típicamente en columnas y filas.

# **Representaciones graficas.**

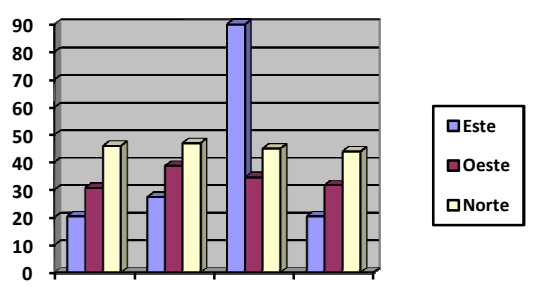

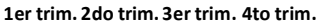

El presente trabajo de investigación para las representaciones graficas utilizara el grafico en barras por que muestran tendencias que nos permitirá analizar de mejor manera.

# **3.6.2. Plan de Análisis e Interpretación de los Resultados**

 **Análisis de los resultados estadísticos.** Destacando tendencias o relaciones fundamentales de acuerdo con los objetivos e hipótesis.

 **Interpretación de los resultados.** Con el apoyo del marco teórico, en el aspecto pertinente.

#### **Comprobación de la hipótesis.**

Para realizar la comprobación de la hipótesis utilizaremos le método de CHI - CUADRADO

# **CHI – CUADRADO**

Esta prueba se utiliza generalmente para determinar la relación entre variables cualitativas; su ecuación es:

Esta prueba estadística es aplicable cuando la variable nominal está compuesta por dos o más categorías.

La prueba de bondad de ajuste siempre es una prueba de una cola, en la que el rechazo se presenta en la cola superior de la distribución *chi – cuadrada.* 

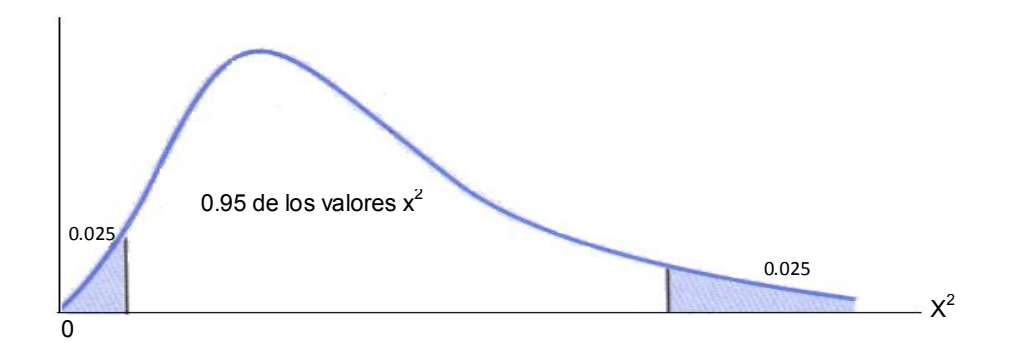

Para realizar una prueba de bondad de ajuste *chi – cuadrada* se deben seguir los siguientes pasos:

**Paso 1:** Establezca la hipótesis nula y alternativa

**Paso 2:** Seleccionar una muestra aleatoria y anotar la frecuencia observada en cada categoría.

Paso 3: Suponer que la hipótesis nula es verdadera y determinar la frecuencia esperada en cada categoría multiplicando la probabilidad de esa categoría por el tamaño de la muestra.

**Paso 4:** Calcular el valor del estadístico de prueba

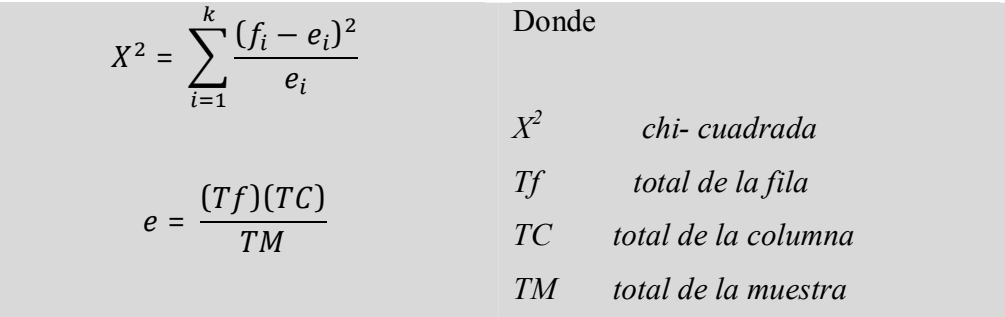

Paso 5: Aplicar la regla de rechazo

 $R$ *echazar Ho si*  $X^2 \geq X^2$ <sub>∝</sub>

Donde ∝ es el nivel de significancia utilizado para la prueba y se tienen k – 1 grados de libertad.

# **CAPÍTULO IV**

# **ANÁLISIS E INTERPRETACIÓN DE RESULTADOS**

# **4.1 / 4.2 ANALISIS E INTERPRETACION DE RESULTADOS**

Los datos recopilados en este trabajo sirvieron para analizar de manera centralizada la información de costos y su incidencia en la rentabilidad de la fábrica de muebles "CREDITOS MORALES"

Permitiendo tener una vista más amplia de la empresa y mediante la interpretación y análisis empaparnos de las fortalezas, debilidades, amenazas y oportunidades que tiene la empresa

**Pregunta No.1** ¿Qué actividad realiza usted al ingresar a su puesto de trabajo dentro de su función?

TABLA No. 07: Actividad que realiza al ingresar al trabajo

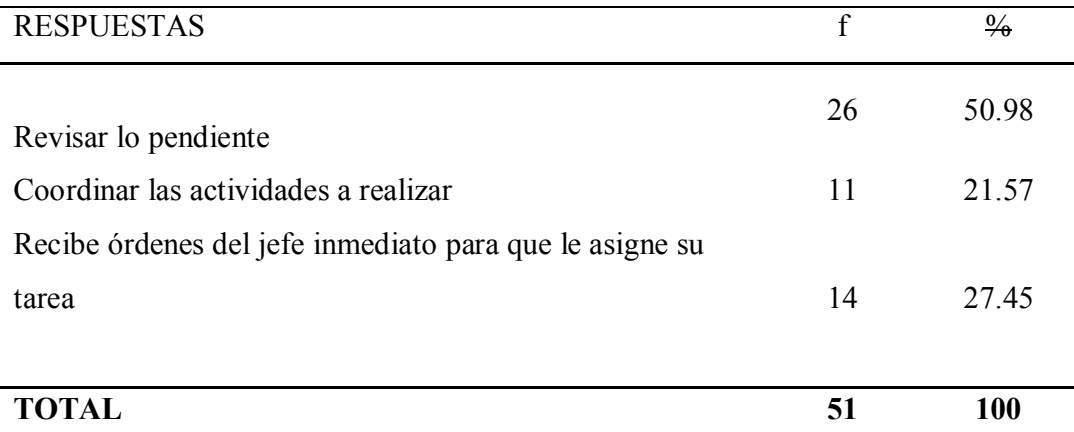

GRAFICO No. 05: Actividad que realiza al ingresar al trabajo

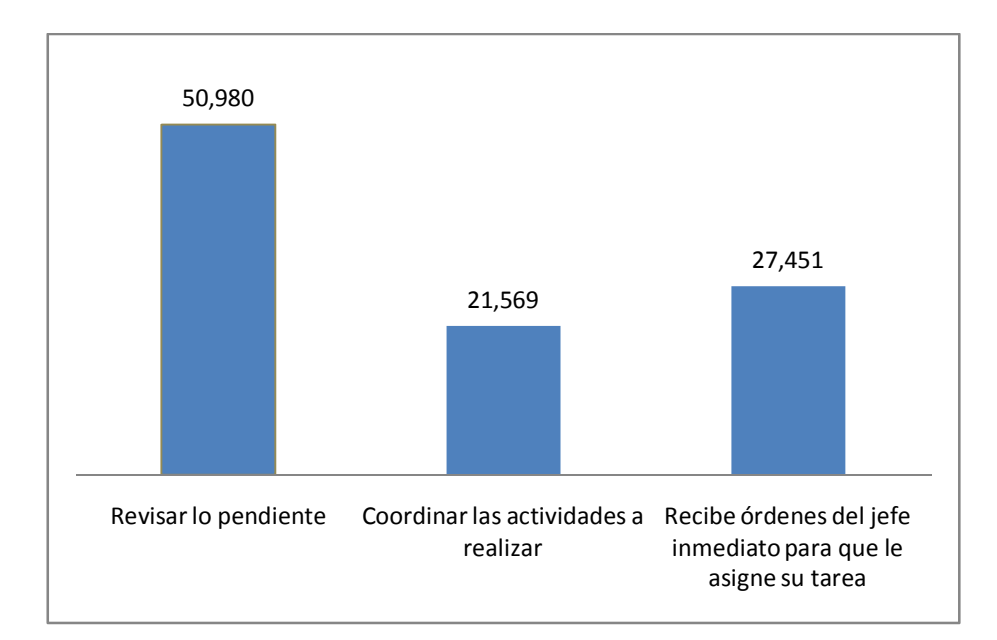

Fuente: Encuesta Elaborado por: José Luis Tite Fecha: Mayo 2011

# **Análisis**

En la tabla N°05 representada en el gráfico N°01 se observa que el 50.98% menciona que revisa lo pendiente al ingresar a su trabajo mientras que un 27.45% indica que recibe órdenes del jefe inmediato pero por lo contrario solo un 21.57% coordina las actividades a realizar.

**Interpretación:** La actividad inicial al ingresar a nuestro puesto de trabajo es muy importante ya que de eso puede depender que aprovechemos al máximo el tiempo y podamos cumplir con los objetivos diarios de trabajo.

**Pregunta No.2**: ¿Qué procedimiento adopta usted dentro de su función cuando recibe un producto o un documento que no cumple con las exigencias de la empresa?

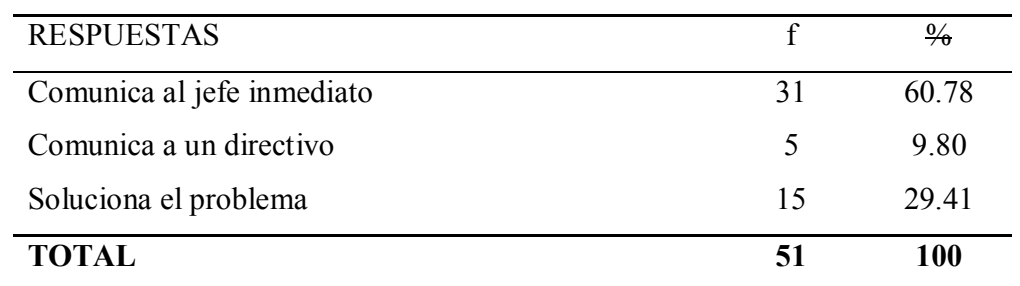

TABLA No. 08: Procedimientos al recibir un documento o producto inadecuado

GRAFICO No.06: Procedimientos al recibir un documento o producto inadecuado

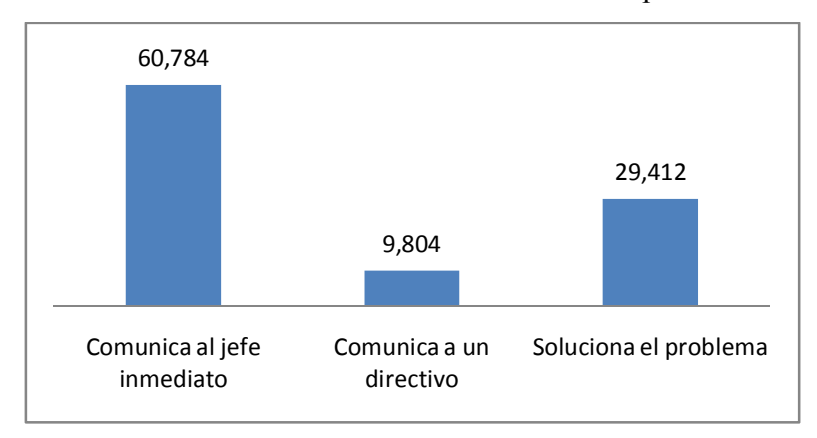

Fuente: Encuesta

Elaborado por: José Luis Tite Fecha: Mayo 2011

# **Análisis**

En la tabla N°06 representada en el gráfico N°02 podemos observar un 60.78% indica que cuando recibe un documento o un producto que no cumple con las exigencias comunica la jefe inmediato, cabe señalar que un 29.41% trata de solucionar el problema por su iniciativa, mientras que un 9.80%en casos que ya salen de sus mano comunican a un directivo que tiene mayor poder de decisión

**Interpretación:** La empresa está tratando de minimizar los defectos tanto en documentación como en productos, para que la pérdida de tiempo sea lo menos posible, pero no obstante los errores y los defectos no se pueden eliminar por completo por lo que el personal dependiendo de la magnitud del problema, puede acudir tanto a un jefe inmediato, a un directivo o solucionar el mismo el problema

**Pregunta No.3**: ¿Qué aspectos cree usted que hayan mejorado los cambios administrativos implementados por la empresa?

TABLA No. 09: Aspectos que haya mejorado la empresa

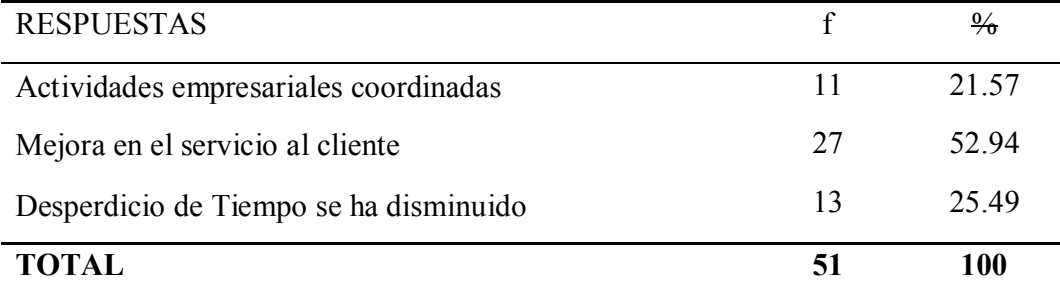

GRAFICO No.07: Aspectos que haya mejorado la empresa

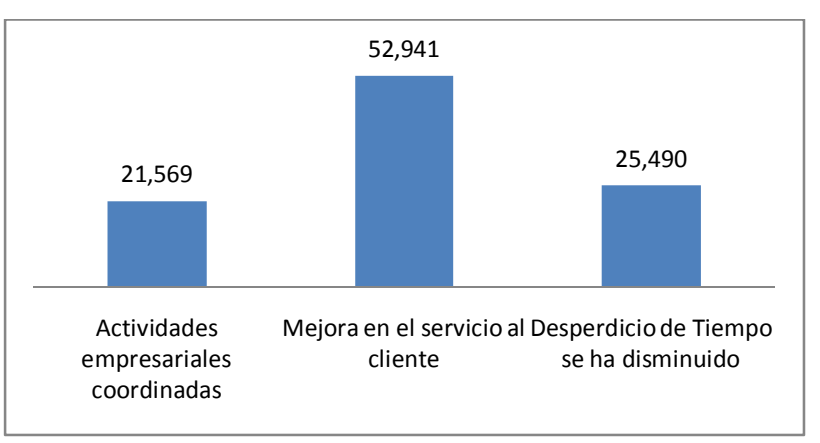

Fuente: Encuesta

Elaborado por: José Luis Tite

Fecha: Mayo 2011

#### **Análisis**

En la tabla N°07 representada en el gráfico N°03 podemos observar que un 52.94% del personal manifiesta que los cambios administrativos han mejorado el servicio al cliente mientras que un 25.49% dice que se ha disminuido el desperdicio de tiempo y un poco menos con un 21.57% indica que se ha mejorado en coordinar las actividades empresariales

**Interpretación:** Cada día la empresa va implantando cambios que ayudaran a mejorar aspectos que nos lleven a crecer como empresa, y cumplir las expectativas que el cliente tiene de nosotros

**Pregunta No.4**: *i*Ha planteado soluciones para resolver los problemas que se encuentran en su área o departamento de trabajo?

| <b>RESPUESTAS</b> |    | $\frac{0}{6}$ |
|-------------------|----|---------------|
| Si                | 13 | 25.49         |
| N <sub>0</sub>    | 38 | 74.51         |
| <b>TOTAL</b>      | 51 | 100           |

TABLA No.10: Ha planteado soluciones en su área de trabajo

GRAFICO No.08: Ha planteado soluciones en su área de trabajo

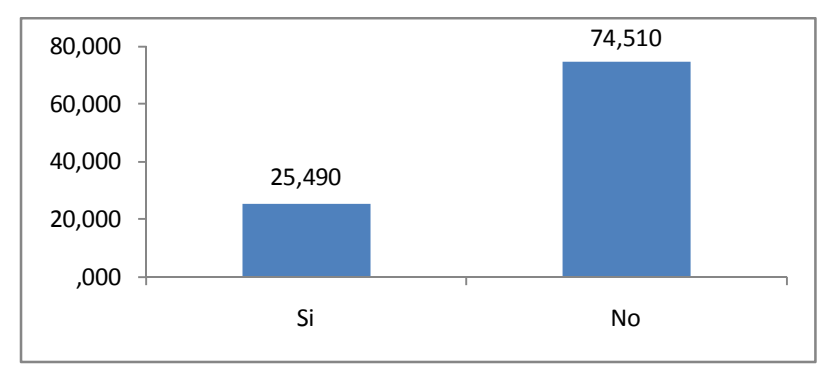

Fuente: Encuesta

Elaborado por: José Luis Tite Fecha: Mayo 2011

#### **Análisis**

En la tabla N°08 representada en el gráfico N°04 podemos observar que un 74.51 % no ha planteado soluciones para mejorar su área de trabajo y tan solo el 25.49% ha tratado de dar solución a problemas en su área o departamento de trabajo

**Interpretación:** Se debe capacitar al empleado para que tengan iniciativa propia y en la mayoría de las ocasiones exploten sus habilidades y puedan solucionar inconvenientes y no dar un problemas más a la empresa

**Pregunta No.5**: ¿Cómo considera usted la situación económica de la empresa en cuanto a sus ganancias?

TABLA No. 11: Situación económica de la empresa

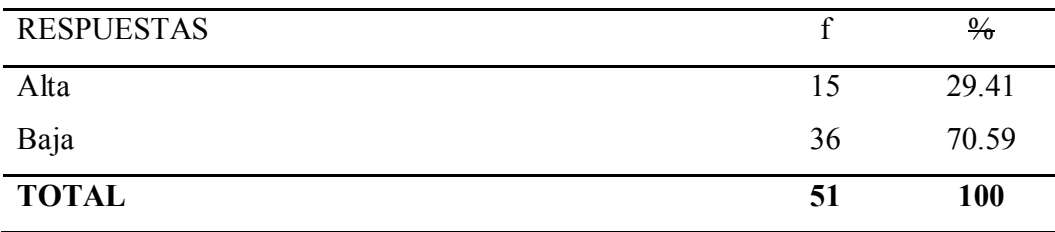

GRAFICO No.09: Situación económica de la empresa

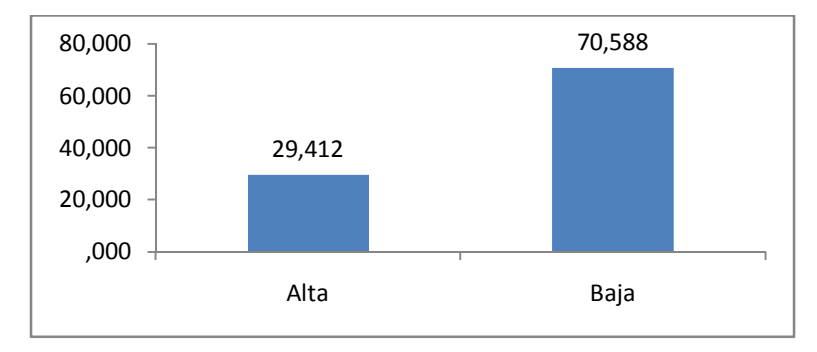

Fuente: Encuesta Elaborado por: José Luis Tite Fecha: Mayo 2011

#### **Análisis**

En la tabla N°09 representada en el gráfico N°05 podemos apreciar que un 62.45% considera que la situación de la empresa es alta mientras que un 37.25% aprecia lo contrario que es baja

**Interpretación:** La situación económica de la empresa es muy importante ya que refleja que tan sólida esta, si tenemos o no rentabilidad para poder crecer invirtiendo en más equipo o en más variedad de productos caso contrario enfocarnos en otros aspectos como en calidad o publicidad que nos permita aumentar las ventas

**Pregunta No 6**: ¿Requiere usted formación para realizar sus tareas correctamente en su área o departamento de trabajo?

TABLA No. 12: Que formación requiere para realizar sus tareas correctamente

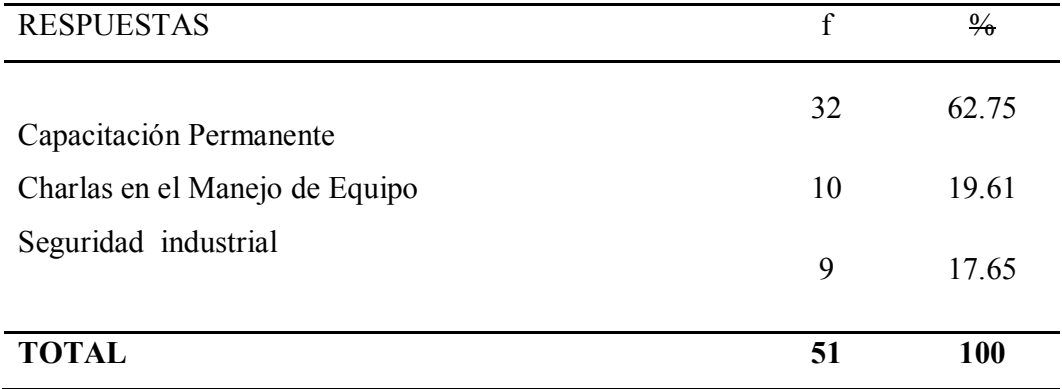

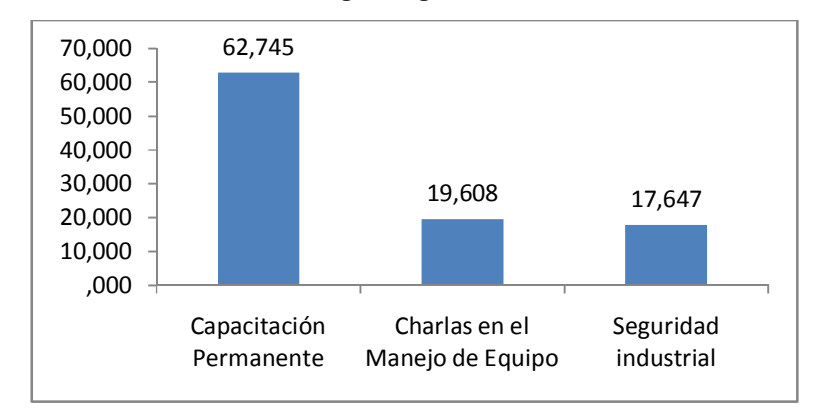

GRAFICO No.10: Que formación requiere para realizar sus tareas correctamente

Fuente: Encuesta Elaborado por: José Luis Tite Fecha: Mayo 2011

# **Análisis**

En la tabla N°10 representada en el gráfico N°06 observamos que un 62.75% requiere capacitación permanente, un 19.61% charlas en el manejo de maquinaria y equipo y un 17.65% requiere seguridad industrial, para realizar sus tareas correctamente

**Interpretación:** La formación tanto profesional como personal es primordial para la empresa por lo que las capacitaciones constantes es un punto muy importante para la gerencia

**Pregunta No 7**: ¿Usted trabaja en el departamento de producción?

| <b>RESPUESTAS</b> |    | $\frac{0}{6}$ |
|-------------------|----|---------------|
| Si                | 15 | 29.41         |
| N <sub>0</sub>    | 36 | 70.59         |
| <b>TOTAL</b>      | 51 | 100           |

TABLA No. 13: Trabajadores en el departamento de producción

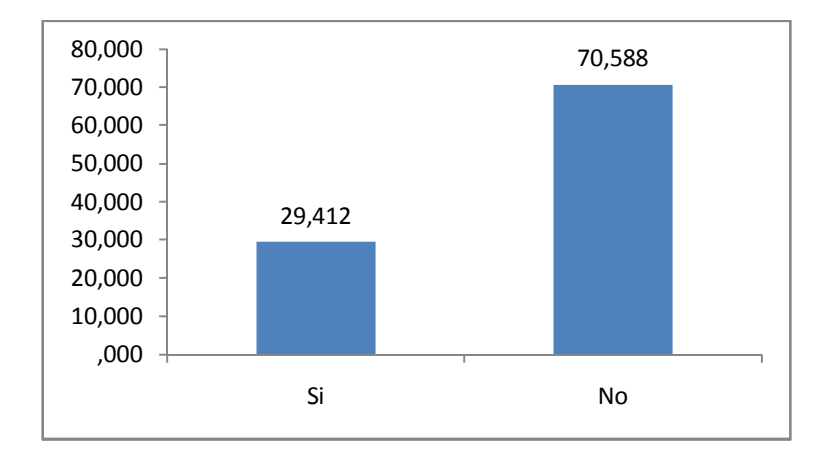

# GRAFICO No.11: Trabajadores en el departamento de producción

Fuente: Encuesta Elaborado por: José Luis Tite Fecha: Mayo 2011 **Análisis**

En la tabla N°10 representada en el gráfico N°06 es una pregunta que nos permite controlar que solo responda el personal que conoce el área de producción

**Pregunta No 8**: ¿Si su contestación fue SI en la pregunta anterior conteste: usted en su área trabaja un numero de:

TABLA No. 14: Cantidad de productos diarios que trabaja

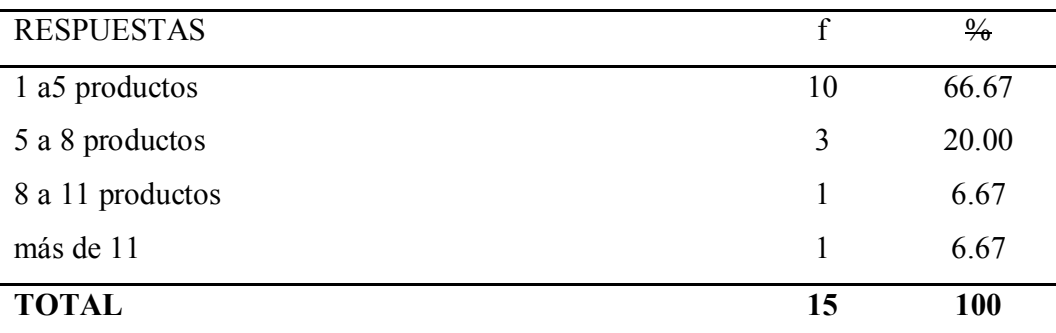

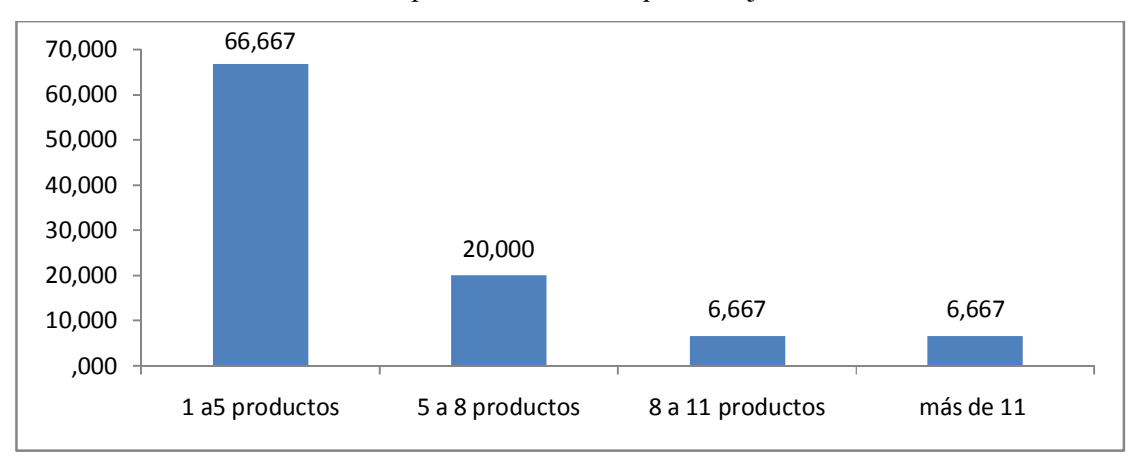

GRAFICO No.12: Cantidad de productos diarios que trabaja

Fuente: Encuesta Elaborado por: José Luis Tite Fecha: Mayo 2011 **Análisis**

En la tabla N°12 representada en el gráfico N°08 podemos observar que un 66.75% del personal de producción trabaja diariamente de 1 a 5 productos, en menor medida de 5 a 8 un 20%, y muy poco mas de 8 productos con el 6.67%.

**Interpretación:** El control diario del el número de productos que puede terminar un empleado diariamente es indispensable para tener conocimiento de cuantos productos podemos terminar semanalmente con todo el personal completo

**Pregunta No 9**: ¿Por qué razón se ha paralizado su trabajo temporalmente?

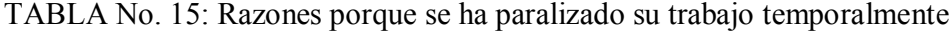

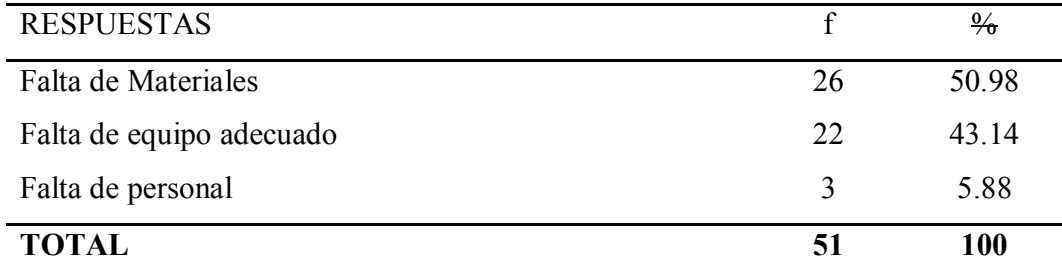
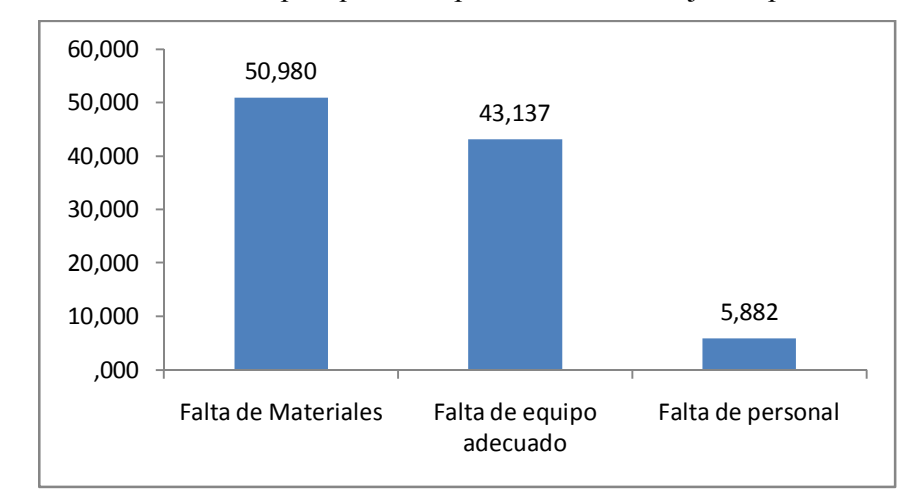

GRAFICO No.13: Razones por que se ha paralizado su trabajo temporalmente

Fuente: Encuesta Elaborado por: José Luis Tite Fecha: Mayo 2011

# **Análisis**

En la tabla N°13 representada en el gráfico N°09 podemos indicar que la falta de materiales y la falta de equipo adecuado con un 50.98% y un 43.14% respectivamente son las razones por las que se ha paralizado temporalmente su trabajo mientras que un 5.88% menciona que es por falta de personal

**Interpretación:** Se debe contar con los materiales así como el equipo adecuado para que el trabajo no se suspenda, de forma que las actividades se realicen de manera continua sin interrupciones que afecten la capacidad de producción de la empresa

**Pregunta No 10**: ¿Cuando no existe material para trabajar en su área a usted?

| <b>TOTAL</b>                                 |    | 100           |
|----------------------------------------------|----|---------------|
| Le asigna otra tarea diferente a la habitual | 17 | 33.33         |
| Lo ubican en otra sección                    | 32 | 62.75         |
| lo envían a vacaciones                       |    | 3.92          |
| <b>RESPUESTAS</b>                            |    | $\frac{0}{6}$ |
|                                              |    |               |

TABLA No. 16: Actividades asignadas por falta de trabajo en su área

GRAFICO No.14: Actividades asignadas por falta de trabajo en su área

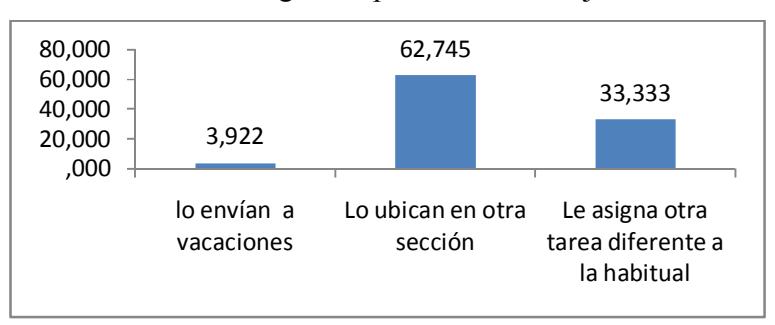

Fuente: Encuesta Elaborado por: José Luis Tite Fecha: Mayo 2011

# **Análisis**

En la tabla N°14 representada en el gráfico N°10 podemos apreciar que en un 62.75% se ubican en otra sección al personal cuando el trabajo se ha disminuido en un 33.33% le asignan otra tarea diferente a la habitual, mientras a un 3.92% del personal se le ha enviado de vacaciones.

**Interpretación:** El personal debe acoplarse en cualquier área de la empresa, ya que hay ocasiones que el trabajo se disminuye y se tiene que ocuparlo al mismo en otras actividades productivas minimizando el tiempo ocioso

**Pregunta No 11**: ¿Cómo considera usted los informes de costos de producción?

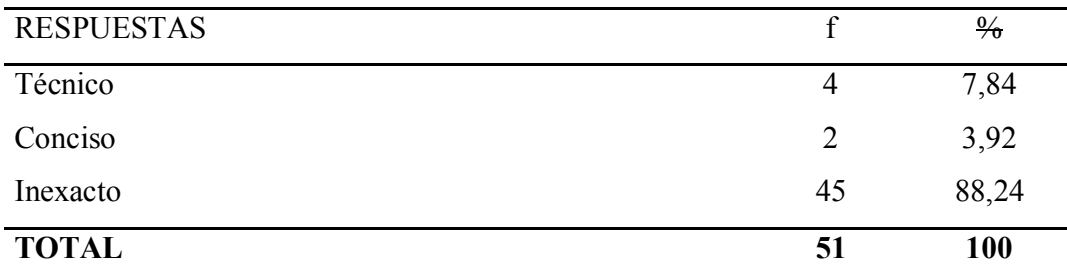

TABLA No. 17: Informes de costos de producción

GRAFICO No.15: Informes de costos de producción

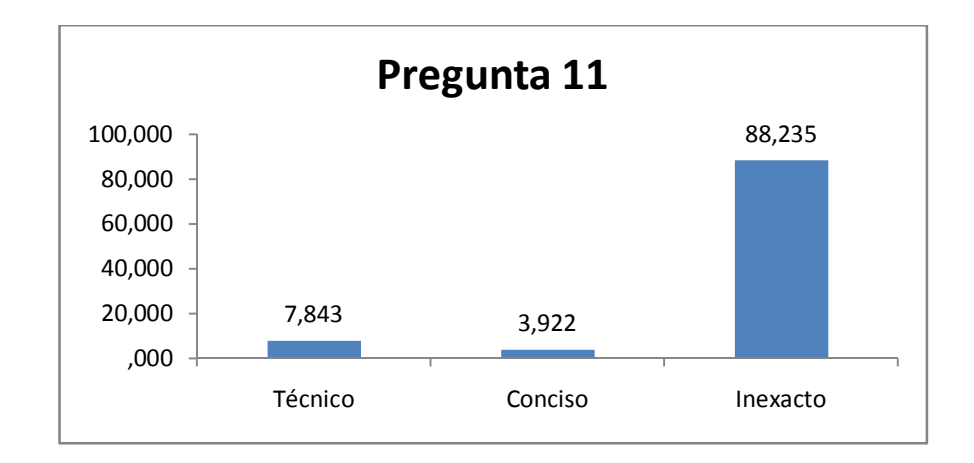

Fuente: Encuesta Elaborado por: José Luis Tite Fecha: Mayo 2011

# **Análisis**

En la tabla N°15 representada en el gráfico N°11 podemos ver que un 88.24% considera que los informes de costos de producción son inexactos, mientras que un 7.84% piensan que los informes son técnicos y tan solo el 3.92% considera que es conciso y de fácil entendimiento

**Interpretación:** Un informe de costos de producción adecuado es el factor primordial para que una fábrica pueda crecer de manera sostenida, ya que elegir un buen sistema y contar con informes de costos adecuados puede encaminar a cumplir con los objetivos propuestos de la empresa.

Pregunta No 12: ¿Realizan registros de los sobrantes de materiales?

TABLA No. 18: Registro de sobrantes de materiales

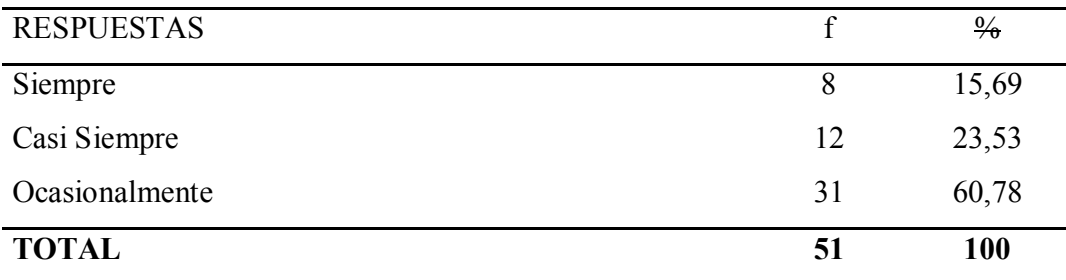

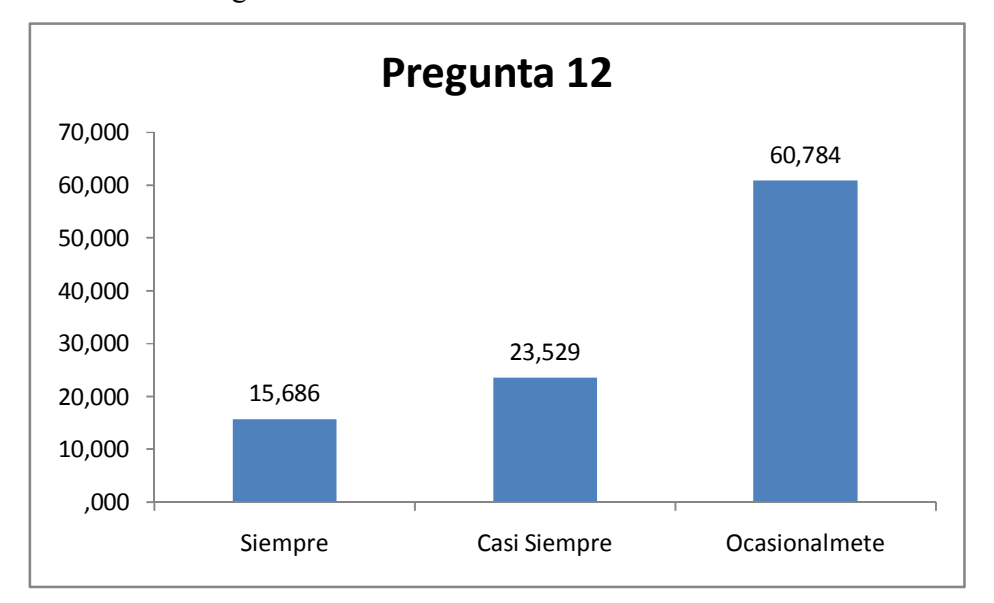

GRAFICO No.16: Registro de sobrantes de materiales

Fuente: Encuesta

Elaborado por: José Luis Tite Fecha: Mayo 2011

### **Análisis**

En la tabla N°16 representada en el gráfico N°12 podemos apreciar que un 60.78% de los encuestados indica ocasionalmente se registran los sobrantes de materiales, mientras que un 23.53% menciona que casi siempre se realiza el registro y tan solo el 15.69% alude que siempre se registra los sobrantes de materiales

**Interpretación:** El registro adecuado de los sobrantes de materiales de la producción debe ser un punto tomando muy en cuenta ya que disminuiremos la contaminación del medio ambiente un tema muy comentado en la actualidad, mas aun nos permitirá aprovechar al máximo nuestros recursos y disminuir el desperdicio

## **4.3 VERIFICACION DE HIPOTESIS**

Para muestras pequeñas la utilización del Chi-cuadrado, se maneja como un estadígrafo de distribución libre que permite establecer la correspondencia de valores observados y esperados, permitiendo la comparación global del grupo de frecuencias a partir de la hipótesis que se quiere verificar

### **4.3.1. Combinación de frecuencias**

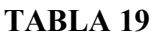

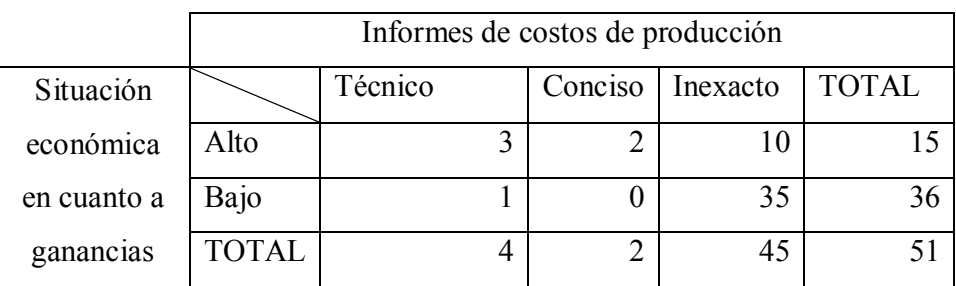

Fuente: La encuesta

Elaborado por: José Luis Tite

#### **4.3.2. Frecuencias esperadas**

|           | Informes de costos de producción |         |         |          |              |
|-----------|----------------------------------|---------|---------|----------|--------------|
| Situación |                                  | Técnico | Conciso | Inexacto | <b>TOTAL</b> |
| económica | Alto                             | 1.18    | 0.59    | 13.24    |              |
| en cuanto | Bajo                             | 2.82    | 1.41    | 31.76    | 36           |
| a         |                                  |         |         |          |              |
| ganancias | <b>TOTAL</b>                     |         |         | 21       |              |

**TABLA 20**

Fuente: TABLA 19 Elaborado por: José Luis Tite

### **4.3.3. Modelo lógico**

Ho*:* La rentabilidad no depende de la información de los costos de producción de muebles fabricados por "Créditos Morales"

*Ha:* La rentabilidad depende de la información de los costos de producción de muebles fabricados por "Créditos Morales" año 2009

#### **4.3.4. Nivel de Significación**

El nivel de significación con el que se trabaja es del 0.05

$$
X^2 = \sum_{i=1}^k \frac{(f_o - f_e)^2}{f_e}
$$

En donde:  $X^2$  = Chi-cuadrado  $\Sigma$  = Sumatoria **fo =** Frecuencia observada **fe =** frecuencia esperada o teórica

# **4.3.5. Nivel de Significación y Regla de Decisión**

# **4.3.5.1. Grado de Libertad**

Para determinar los grados de libertad se utiliza la siguiente formula:

 $GL = (c-1) (f-1)$ **GL** =  $(3-1)(2-1)$  $GL = 2*1$  $GL = 2$ 

# **4.3.5.2. Grado de Significación**

**∞ =** 0.05

En donde:

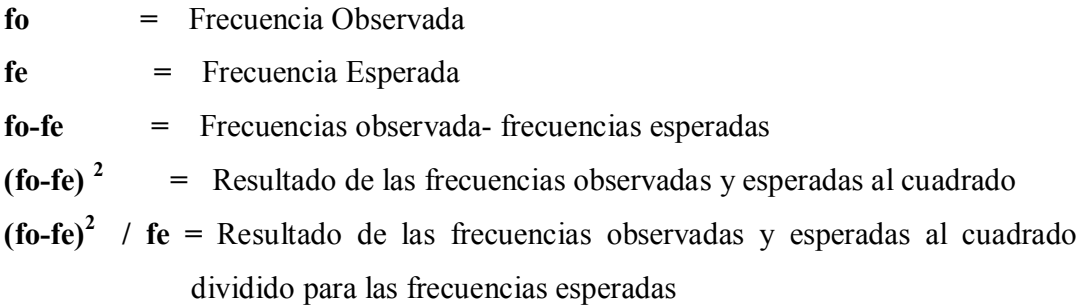

## **4.3.6. Cálculo del Chi-Cuadrado**

## **TABLA 21**

**CÁLCULO DEL CHI-CUADRADO**

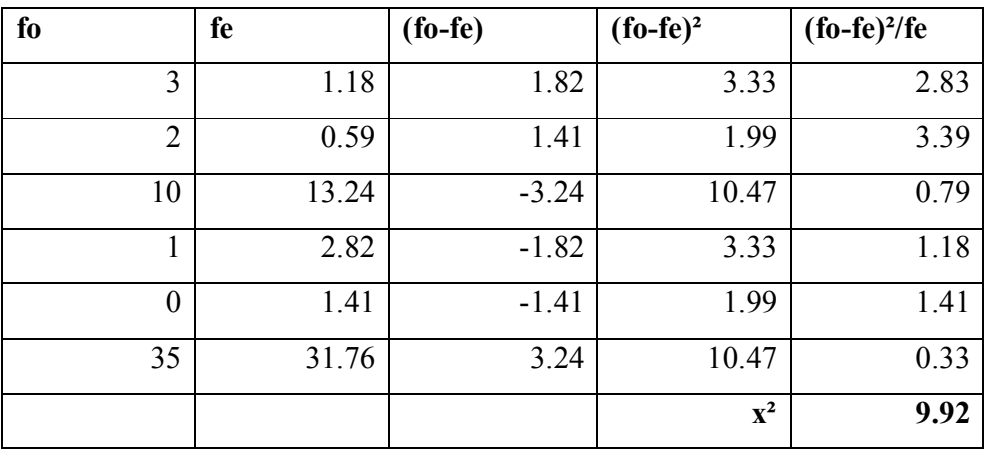

Fuente: TABLA 20

Elaborado por: José Luis Tite

# **4.3.7. Verificación de la hipótesis**

# **GRÁFICO 17 VERIFICACIÓN DE LA HIPÓTESIS**

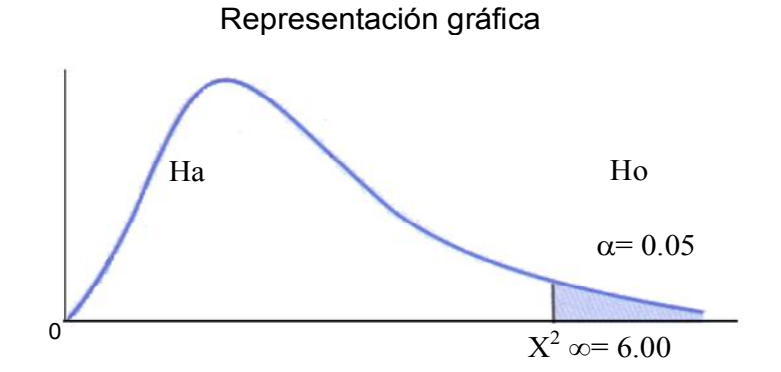

Fuente: Niveles Elaborado por: José Luis Tite

### **4.3.8. Conclusión**

Para rechazar la Ho debe cumplirse  $X^2 \ge X^2_{\alpha}$ , entonces  $9.92 \ge 6.0$  por lo que se rechaza la Hipótesis nula y se acepta la Hipótesis alterna por lo tanto podemos concluir que la rentabilidad depende de una adecuada y exacta información de costos

# **CAPITULO V**

# **5. CONCLUSIONES Y RECOMENDACIONES**

### **5.1 Conclusiones**

Una vez determinado el problema desarrollado, el marco teórico, planteado la hipótesis, definido los objetivos e identificados las variables de estudio y con los resultados cuanti-cualitativos de la investigación de campo se ha llegado a lo siguiente:

- Cada empleado no tiene afectación en los procesos simples que optimice el flujo de las operaciones en las diferentes áreas y puedan generar productos y servicios que satisfagan las expectativas de los clientes.
- Dentro de la empresa cada departamento y áreas no cuenta con un jefe o supervisor inmediato, que al empleado le guie para dar solución a los problemas de manera eficiente y eficaz.
- La información de costos existente es inexacta, provocando que esta sea inútil e inoportuna para la toma de decisiones tanto al momento de la compra de materia prima, selección del personal para la producción así como la distribución exacta de los costos indirectos de fabricación, todo es conlleva a que el precio del producto no sea real y por ende nuestra rentabilidad disminuya.
- El volumen de producción responde al pedido de los almacenes, quienes solicitan sin un adecuado análisis en los inventarios
- Los precios de venta calculados en la administración tanto para la matriz como para las sucursales, responden a costos calculados en forma empírica, por parte del departamento
- Los créditos y las entregas a domicilio que otorga la empresa constituye uno de los atractivos para los clientes los cuales no ha sido analizados financieramente.
- Los diseños de los artículos no son de creación propia de la empresa son basados en modelos de muebles adquiridos en el mercado
- Las actividades de producción tanto de lacado como carpintería están descentralizados por falta de espacio físico (2 cuadras) ocasionando una pérdida de tiempo el transportar de un lugar a otro para el respectivo proceso.
- Los materiales como lacas, tintes, lijas, clavos son despachados en base a breves cálculos realizados por los maestros para los procesos de producción

#### **5.2 Recomendaciones**

Por lo establecido en las conclusiones y luego de priorizar las recomendaciones se presentan el siguiente orden de acciones que debe ejecutar la empresa para superar la problemática existente:

 Cada empleado del área de producción como en el área administrativa debe conocer de manera definida cuáles son sus labores diarias, lo que permite aprovechar al máximo el tiempo y disminuir el tiempo ocioso.

- Asignar el personal idóneo para cada área, de manera óptima que le permita ayudar al subordinado dar solución a los problemas que se presentan en sus actividades delineando estrategias
- Diseñar un control de costeo que permita determinar con exactitud información de costos de producción eficiente que contenga: Guías de procesos, hojas de costos, notas de requisición o envió de materiales que nos permita gerenciar de manera oportuna
- Elaborar ordenes de pedidos de manera secuencial en la producción de bienes y establecer existencias mínimas y máximas
- Es necesario que la empresa realice un análisis de mercado en donde interviene la oferta y la demanda, estableciendo estrategias de marketing que nos demuestre el precio de venta con un margen adecuado de rentabilidad
- Analizar los canales de distribución que le permita a la empresa continuar con las entregas a domicilio y analizar sus costos para que la empresa no aumente sus gastos
- Crear un departamento de diseño de los muebles en base a las necesidades de los clientes y a estudios de nuevas innovaciones de diseño y tecnología
- Realizar análisis de tiempos y movimientos que con lleve a una automatización de las líneas de producción en donde el trabajador no tenga que realizar actividades de trasladar su herramientas de trabajo a otros lugares ocasionando pérdidas de tiempo
- Determinar las medidas exactas de los materiales utilizados, la estandarización de los elementos del costo.

# **CAPITULO VI**

# **PROPUESTA**

# **6.1 DATOS INFORMATIVOS**

## **6.1.1 Titulo**

Diseño de un sistema de costos por órdenes de producción para la fábrica de muebles Créditos Morales del catón Pelileo, que permitirá medir eficiente mente los recursos y determinar oportunamente el nivel de rentabilidad

#### **6.1.2 Institución ejecutora**

Fábrica de muebles Créditos Morales

# **6.1.3 Beneficiarios**

Con la elaboración de esta propuesta el principal beneficiario será la fábrica de muebles créditos morales al poder contar con un sistema de costos establecido, que le permita ser más competitivo y eficaz en la fabricación de sus productos previendo costos y gastos a un antes de elaborar el producto, además de ver incrementado sus rentas dejaran de subutilizar sus recursos

Dentro de los beneficiarios indirectos se encuentran los mismos proveedores de la fábrica de muebles créditos morales, puesto que al contar con un sistema de costeo apropiado podrá establecer y presupuestar con mayor eficacia la demanda de insumos con un menor margen de error

Dentro de los beneficiarios secundarios se encuentran los elaboradores de este estudio puesto que al ser realizable dicha propuesta se podrá poner en práctica las habilidades adquiridas durante la vida de estudio universitaria

Adicionalmente se beneficiará de esta propuesta la economía en su conjunto dado que a través de su implementación se promoverá la circulación del dinero dando un objetivo social a este trabajo

## **6.1.4 Ubicación**

La empresa mencionada anteriormente está ubicada en la Región Sierra del Ecuador, provincia de Tungurahua, cantón Pelileo, parroquia Pelileo Grande, barrio Cementerio

#### **6.1.5 Tiempo estimado**

La ejecución de la presente propuesta dura aproximadamente siete meses teniendo como punto de partida el 01 de Enero de 2011 y como punto final el 31 de Julio de 2011

#### **6.1.6 Equipo técnico responsable**

**Investigador:** José Luis Tite Ojeda **Instructor de Investigación:** Dr. Oscar López **Gerente de la Empresa:** Sr. Guido Morales

#### **6.1.7Costo**

Su implantación puede efectuarse de forma inmediata con una inversión aproximada de 3000 dólares ya que es necesario de profesionales tanto en el área de producción como de costos.

## **6.2 ANTESCEDENTES DE LA EMPRESA**

Cada empleado no tiene afectación en los procesos simples que optimice el flujo de las operaciones en las diferentes áreas y puedan generar productos y servicios que satisfagan las expectativas de los clientes.

Dentro de la empresa cada departamento y áreas no cuenta con un jefe o supervisor inmediato, que al empleado le guie para dar solución a los problemas de manera eficiente y eficaz.

La información de costos existente es inexacta, provocando que esta sea inútil e inoportuna para la toma de decisiones tanto al momento de la compra de materia prima, selección del personal para la producción así como la distribución exacta de los costos indirectos de fabricación, todo es conlleva a que el precio del producto no sea real y por ende nuestra rentabilidad disminuya.

El volumen de producción responde al pedido de los almacenes, quienes solicitan sin un adecuado análisis en los inventarios

Los precios de venta calculados en la administración tanto para la matriz como para las sucursales, responden a costos calculados en forma empírica, por parte del departamento

Los créditos y las entregas a domicilio que otorga la empresa constituyen uno de los atractivos para los clientes los cuales no ha sido analizado financieramente.

Los diseños de los artículos no son de creación propia de la empresa son basados en modelos de muebles adquiridos en el mercado

Las actividades de producción tanto de lacado como carpintería están descentralizadas por falta de espacio físico (2 cuadras) ocasionando una pérdida de tiempo el transportar de un lugar a otro para el respectivo proceso.

Los materiales como lacas, tintes, lijas, clavos son despachados en base a breves cálculos realizados por los maestros para los procesos de producción

#### **6.3 JUSTIFICACION**

La siguiente propuesta está encaminada a incrementar la rentabilidad recalcando la vital importancia de un control de costos en las entidades industriales o manufactureras, con que fundamentan las decisiones de la gerencia, ya que un buen sistema de control de costos no solo se limita a la función contable, sino también a llevar el control de la utilización de los recursos.

El sector de la fabricación de muebles dentro de la región es un sector carente de procesos productivos estandarizados, de igual manera son pocas las fabricas que por su magnitud y tamaño carecen de estudios de métodos y tiempos, sistemas de cotización, eficiencia en la producción, por tal motivo la fabrica ha sentido la necesidad de mejorar sus procesos productivos, para así, lograr desde bases reales ser más competitivo en el mercado

En la fábrica de muebles Créditos Morales , resultado del desconocimiento de un sistema de costeo claro se ha venido llevando un control muy elemental y básico de costos, alejado de la real naturaleza de los procesos de fabricación y de los beneficios que tiene un proceso ordenado y adecuado para obtener la rentabilidad que toda empresa espera tener. Por ello se pretende contribuir con esta Empresa con un sistema de control de costos, en el que se determinen los costos unitarios para evaluar los inventarios de producción en proceso y de artículos terminados, elaboración de presupuestos de la empresa, programas de producción, ventas y financiamiento, informes sobre el costo de los artículos vendidos, para determinar las utilidades.

Esta investigación es factible gracias al acceso de información que brinda la empresa además de otros factores importantes que ayudarán a la realización original y satisfactoria de ésta investigación

#### **6.4 OBJETIVOS**

## **6.4.1 Objetivo general**

Diseñar, estructurar e implementar un sistema de contabilidad de costos por órdenes de producción eficiente para la fábrica de muebles Créditos Morales, que nos permita medir oportunamente la utilización de los recursos productivos y la rentabilidad de la fábrica

## **6.4.1 Objetivos específicos**

Identificar las actividades, procesos y responsabilidades de cada uno de los integrantes del área productiva de la fábrica, estableciendo una guía de actividades para logara un control eficiente de los recursos

Fundamentar mediante el apoyo de una base teórica el sistema de control de costos por órdenes de producción y su rentabilidad.

Generar información contable en base a determinar las variaciones de los parámetros de producción de ventas, compras y de órdenes de producción reales con los estándares establecidos permitiendo un control oportuno de estas desviaciones

### **6.5 ANALISIS DE FACTIBILIDAD**

A fin de demostrar la viabilidad del sistema de producción por órdenes de producción propuesto para la fábrica de muebles créditos morales se analizan los siguientes estudios de factibilidad

#### **6.5.1 Factibilidad política**

La actual propuesta es viable en el aspecto político debido a que el sistema de costos por órdenes de producción nos permitirá mejorar la rentabilidad al establecer los costos de la línea de productos y su contabilización, para facilitar el conocimiento con una información completa y nos permita una correcta toma de decisiones.

El Gobierno Nacional está comprometido en entregar ayudas para poder producir más y mejor, y a largo plazo. Esto se logrará gracias a: La inversión productiva nacional y extranjera. Permitiendo el desarrollo sostenible de las micro, pequeñas y medianas empresas.

La Transformación Productiva que impulsa el Gobierno Nacional considera al ser humano como centro de acumulación de conocimiento, así también una matriz que genera valor agregado, el coeficiente, con un sistema integral de innovación y emprendimiento, y principalmente que vaya de la mano con una revolución educativa anclada en la mejora del sistema de capacitación.

Código de la Producción que tiene como finalidad la democratización de los medios de producción, contiene elementos de fomento general para dinamizar la producción a través de incentivos fiscales y reglas claras fomentar una nueva matriz productiva, con la implementación de Zonas Especiales de Desarrollo Económico y la democratización de la transformación con el apoyo a Mipymes, la economía social y solidaria, y el impulso a los territorios.

#### **6.5.2 Factibilidad socio-cultural**

El ambiente social se compone de actitudes, formas de ser, expectativas, grados de inteligencia y educación, creencias y costumbres de las personas de un grupo o sociedad determinados.

Por tal motivo al situar un producto en el mercado se debe tomar decisiones operativas como: qué clase de producto vamos a introducir en el mercado, a qué precio se lo va comercializar, cuales son los canales de distribución que vamos a utilizar y que clase de medios de comunicación vamos a utilizar para llegar a nuestros clientes.

A más de estas decisiones se deberá segmentar los clientes en forma geográfica, demográfica, estilo de vida, psicográfíca y costumbres permitiendo que el producto introducido sea el adecuado.

Pero la finalidad de la fábrica es producir muebles para clientes de un nivel socio económico medio lo cual se logrará en el trascurso de la aplicación del sistema por órdenes de producción aplicando bases de cálculos para el mejoramiento de los costos de los artículos fabricados.

#### **6.5.3 Factibilidad tecnológica**

Tecnología se refiere a la suma total del conocimiento que se tiene de las formas de hacer las cosas. Sin embargo su principal influencia es sobre la forma de hacer las cosas, cómo se diseñan, producen, distribuyen y venden los bienes y los servicios. La repercusión de la tecnología se manifiesta en nuevos productos, nuevas máquinas, nuevas herramientas, nuevos materiales y nuevos servicios. Algunos beneficios de la tecnología son: mayor productividad, estándares más altos de vida, más tiempo de descanso y una mayor variedad de productos

La disponibilidad de maquinaria en cada departamento de la fábrica, ayudará a implementar el sistema de costos por órdenes de producción de formar adecuado permitiendo a la fábrica tener un control apropiado de los elementos del costo y avanzar en la disminución de tiempos ociosos, la optimización de recursos y la elaboración de productos de calidad.

#### **6.5.4 Factibilidad organizacional**

Es viable la propuesta debido al apoyo incondicional del propietario, el departamento administrativo y el área de producción que están comprometidos con la fábrica en la implementación de un sistema de costos que ayude a determinar el precio exacto del producto y por ende aumentar la rentabilidad

Aplicar el sistema significa mejorar la calidad empresarial con la obtención de informes claros y una toma de decisiones inmediatas de cambio

El código de comercio norma en el ecuador, las obligaciones de los comerciantes en sus operaciones mercantiles y los actos contratos de comercio, este código expresa que son comerciantes los que tienen la capacidad para contratar ; hacen del comercio su actividad habitual aquí se incluyen los fabricantes de muebles

Por esta razón toda persona que quiere ejercer el comercio formal deberá cumplir los requisitos que la ley exige para poder llevar acabo su actividad dichos requisitos difieren, al tratarse de una persona natural o jurídica

Persona natural.- Es aquella que puede establecerse libremente como empresario y contraer obligaciones al cumplir los 18 años de edad

Persona jurídica.- El código civil ecuatoriano señala que una persona jurídica es una persona ficticia capaz de ejercer derechos y contraer obligaciones civiles y de ser representada judicial y extrajudicialmente. La ley de compañías del ecuador la define como un contrato en que dos o más personas unen sus capitales o industrias para emprender en operaciones mercantiles y participar de sus utilidades

#### **6.5.6 Factibilidad ambiental**

Hoy en día el factor ambiental esta tomado muy en cuenta en todas las actividades productivas, en este tema desempeña un papel muy importante la planificación, puesto que permitirá contar con los medios materiales y estrategias de adaptación que permita a la empresa no solo cumplir con la legalidad vigente en materia de conservación del medio ambiente, siempre por debajo de las verdaderas exigencias de la naturaleza, si no que participará de manera activa en algo que asegura el futuro de todos: el adecuado equilibrio ecológico.

El actual trabajo contribuirá y promoverá la aplicación de tecnologías de producción limpia en la industria, optimizando al máximo los recursos, evitando el desperdicio y mejorando el cálculo de la de materia prima que va hacer utilizada en cada orden de producción al mismo tiempo establecer incentivos a los empleados que aporten con ideas para minimizar los residuos que afecten al medio ambiente

#### **6.5.7 factibilidad económico financiera**

La presente propuesta es factible en el aspecto económico –financiero por la disponibilidad de los recursos económicos con que cuenta la empresa y decisión de inversión, mejoramiento, calidad en la producción.

Este sistema de órdenes de producción mejorara la posición económica de la situación financiera porque se podrá emitir informes, balances que ayudará a una toma de decisiones.

#### **6.5.8 factibilidad legal**

Dentro del aspecto legal el sistema es adaptable a los requerimientos de las Normas Internacionales mencionados en la **NIC 2** :

**12.** Los costes de transformación de las existencias comprenderán aquellos costes directamente relacionados con las unidades producidas, tales como la mano de obra directa. También comprenderán una parte, calculada de forma sistemática, de los costes indirectos, variables o fijos, en los que se haya incurrido para transformar las materias primas en productos terminados.

Costes indirectos fijos son todos aquéllos que permanecen relativamente constantes, con independencia del volumen de producción, tales como la amortización y mantenimiento de los edificios y equipos de la fábrica, así como el coste de gestión y administración de la planta. Costes indirectos variables son todos aquéllos que varían directamente, o casi directamente, con el volumen de producción obtenida, tales como los materiales y la mano de obra indirecta.L394/30

### **6.6 FUNDAMENTACIÓN**

#### **6.6.1 Fundamentación científica**

**Zapata,(2007.p60)** en su libro " Contabilidad de costos" argumenta que el sistema tradicional de acumulación de costos denominado por órdenes de producción, también conocido con los nombres de costos por órdenes específicos de fabricación, por lotes de trabajo o por pedidos de los clientes ,es propio de aquellas empresas cuyos costos se pueden identificar con el producto o el lote en cada orden de trabajo en particular, a medida que se van realizando las diferentes operaciones de producción en esa orden especifica .A si mismo, es propio de empresas que producen sus artículos con base en el ensamblaje de varias partes hasta obtener un producto final, de donde los diferentes productos pueden ser identificados fácilmente por unidades o lotes individuales, como en las industrias tipográficas, de artes gráficas en general, calzado, muebles, construcción civil, talleres de mecánica, sastrerías, siembras y cultivos, crianza de animales para el engorde, producción de lácteos por lotes .etc.

## **Características**

Las características fundamentales son:

- 1. Apto para las empresas que tienen fabricación por pedido o en lotes, como ya se explicó.
- 2. Requiere que los elementos se clasifiquen en directos e indirectos, por tanto, los elementos se denominan: a)materiales directos b)mano de obra directa y c)costos indirectos de fábrica
- 3. Inicia con una orden de trabajo que emite formalmente una autoridad de la empresa.
- 4. Por cada orden se debe abrir y mantener actualizada una hoja de costos.
- 5. El objeto del costo es el productos que se están produciendo y que constan en la orden de trabajo y en la hoja de costos
- 6. Funciona con costos reales o predeterminados, o ambos a la vez.

#### **Objetivos**

El sistema de costos por órdenes de producción tiene, entre otros, los siguientes objetivos:

- 1. Calcular el costo de producción de cada pedido o lote de bienes que se elabora, mediante el registro de los tres elementos en las denominadas hojas de costos.
- 2. Mantener en forma adecuada el conocimiento lógico del proceso de manufactura de cada artículo. Así, es posible seguir en todo momento el proceso de fabricación , que se puede interrumpir sin perjuicio del control físico, del registro y de la calidad del producto.
- 3. Mantener un control de la producción aun después que se haya terminad, a fin de reducir los costos en la elaboración de nuevos lotes o nuevos productos.

#### **Flujo operativo del sistema de costos por órdenes de producción**

Mediante el árbol de transición brindar un mensaje de la secuencia de producción.

El gráfico está dividido en tres columnas: la de la derecha, explica por que se debe hacer o no hacer una tarea o actividad; la columna del centro va indicando los avances dentro de la secuencia del proceso, la columna de la izquierda dice qué se tiene que hacer, quién debe hacerlo (competencia) y los documentos que se van generando cada vez que se avanza en el proceso o flujo; por tanto se lee de derecha a izquierda y de abajo hacia arriba.

El flujo se inicia con la solicitud de cotización de parte del cliente: tan pronto se concreta el pedido, la empresa debe emitir una orden de trabajo (si se trabaja en lotes para ser vendidos por medio de almacenes de fábrica, el almacenista es quién actúa como si fuera el cliente) y termina con la recepción de los artículos terminados en la bodega respectiva .A partir de este momento comienza a operar otro proceso denominado facturación.

Tan pronto se haya concertado el trabajo con un cliente, se debe emitir la orden de producción o trabajo desde la unidad de ventas o de producción, según se haya establecido en las competencias. El modelo que se presenta a continuación puede servir para la aplicación en la empresa.

## **GRÁFICO.18 Flujo operativo del sistema de costos por órdenes de producción**

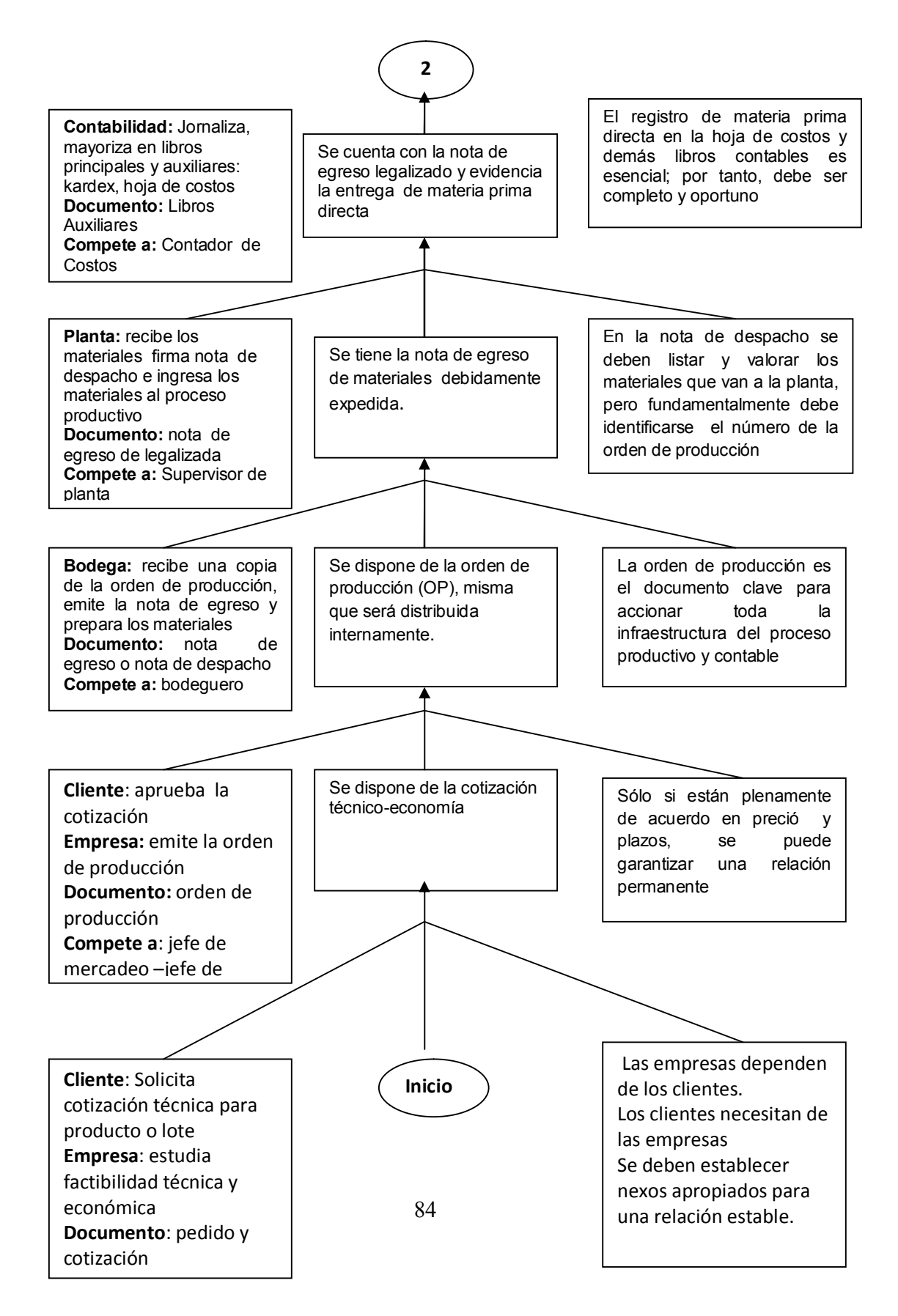

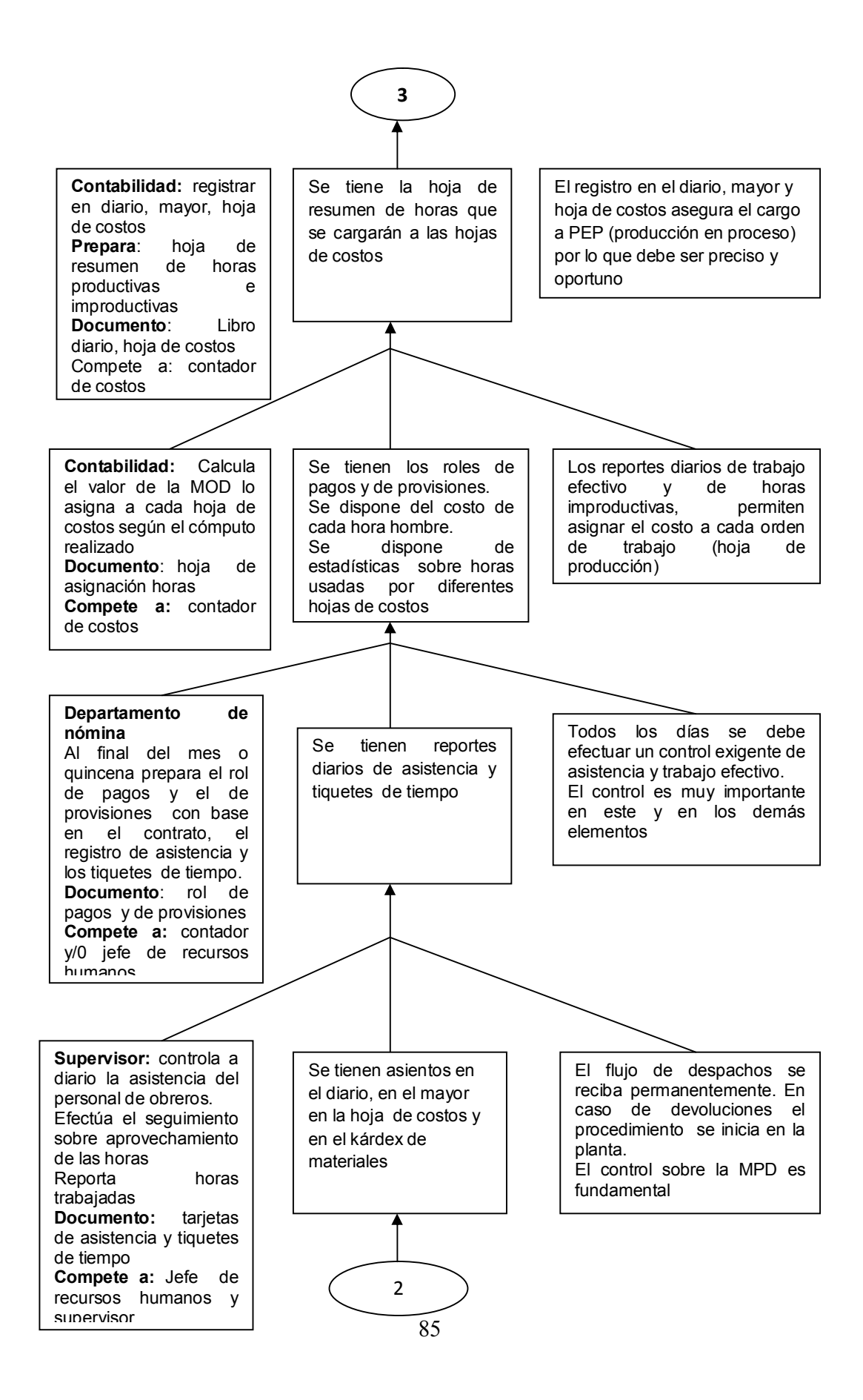

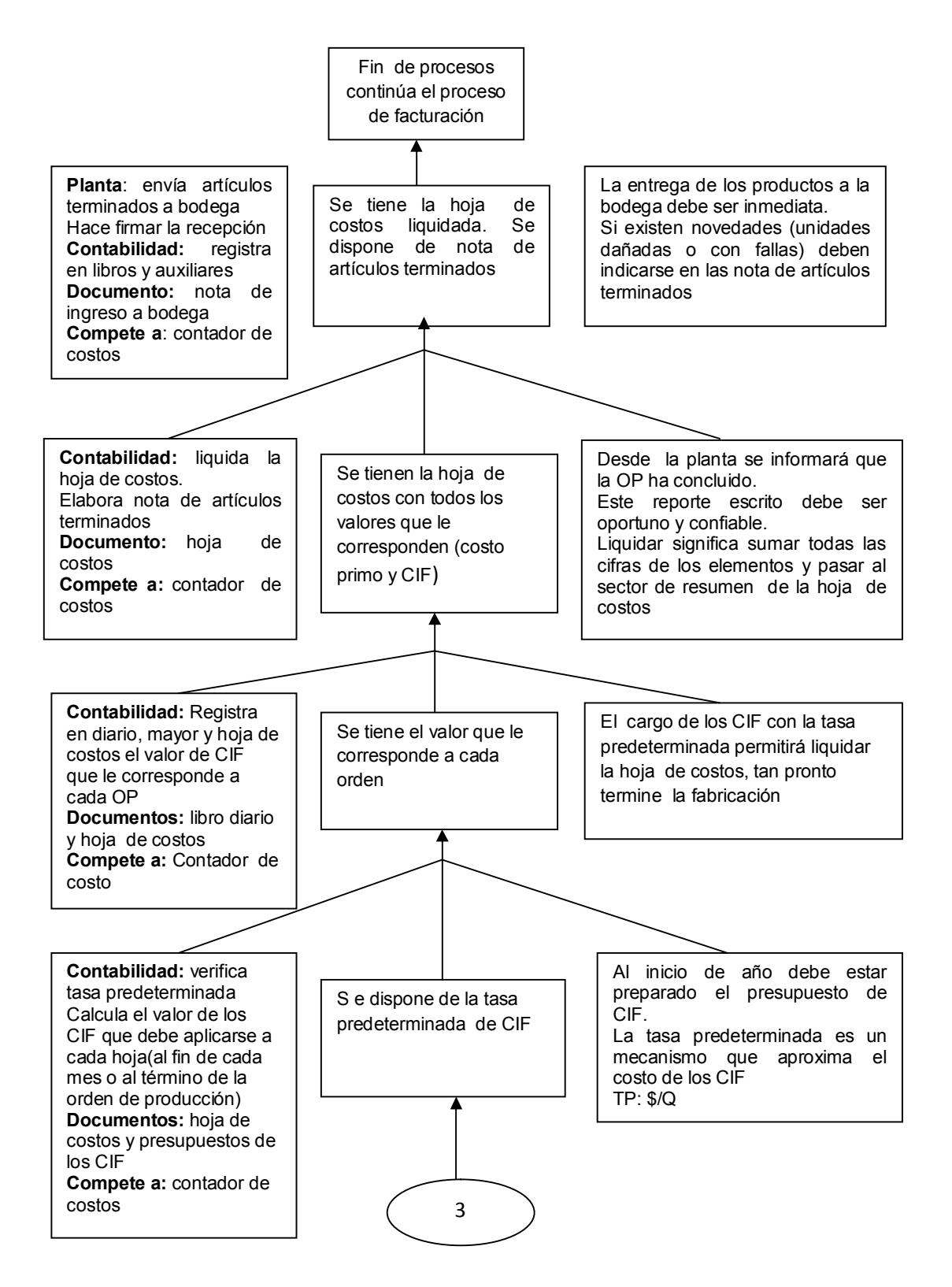

**La hoja de costos.-** La hoja de costos será abierta tan pronto se expida la orden de producción, debe estar actualizada conforme se utilicen y apliquen a los elementos del costo. Una vez que se conozca con certeza que ha concluido lo que se está haciendo se debe liquidar. Este libro contable constituye el auxiliar del "inventario de productos en proceso"

# **Predeterminación de una cuota de distribución de los costos indirectos de fabricación**

Al seleccionar la base es necesario que la misma tenga relación con el tipo de servicio proporcionado: Las bases de distribución que se pueden utilizar son las siguientes:

- Área ocupada
- Dotación
- Volumen ocupado en depósitos de materiales
- Cantidad de pedidos de materia prima
- Consumo de fuerza motriz
- Kilaje transportado
- $\bullet$

Los modelos de aplicación disponibles son los que siguen:

**Unidades producidas.** Las cargas fabriles unitarias se obtienen dividiendo el importe mensual por la cantidad de unidades procesadas. Se aplica cuando se produce sólo un artículo, sin variantes de ningún tipo (tamaño, color, calidad, etc) o donde si bien se fabrican varios productos, éstos requieren igual tiempo de procesamiento.

**Costos de materia prima:** Vincula el costo mensual de las cargas fabriles de un centro con el valor de la materia prima consumida en ese lapso:

#### **Cargas fabriles mensuales**

**Materia prima consumida en el mes**  $\times 100 = \%$ 

El porcentaje resultante se aplica a los costos unitarios de materia prima de cada producto.

**Horas hombre:** Relaciona el monto de las cargas fabriles mensuales con las horas necesarias de mano de obra directa para complementar la producción realizada en ese lapso. Este valor se aplica a los costos unitarios en función de las horas de trabajo directo que requiere cada artículo.

**Horas máquina:** La alícuota surge vinculando las cargas fabriles mensuales con la cantidad de horas que deben funcionar las máquinas para realizar la producción del período. Esa alícuota se aplica a las unidades de producto en función del tiempo de elaboración de cada artículo. Se la considera la base más precisa.

**Jornales directos:** La tasa de asignación surge de la relación entre el monto de las cargas fabriles mensuales y de los jornales directos mensuales, que se obtienen multiplicando las unidades producidades por sus respectivos costos de mano de obra directa. La cuota de aplicación se aplica a los jornales directos unitarios.

#### **Cargas fabriles mensuales Jornales directos mensuales**   $X \ 100 = \%$

Al asociar los costos indirectos de fabricación con varios productos se hace un intento para elegir una base que sea común a todos los productos y que sea indicativa del rendimiento productivo o del beneficio del producto (generalmente es la de horas máquina).

La tasa de aplicación se obtiene de la siguiente manera: **Costos presupuestados del departamento de servicios Tasa de distribución = Base** 

#### **Estado del costo de producción y ventas**

Es el informe contable especifico de las empresas industriales y de servicios; integra el costo de producción y el costo de ventas de los artículos terminados del periodo, mediante la presentación ordenada y sistemática de las cuentas que denotan "inversiones" efectuadas en los distintos conceptos del costo, y los inventarios de los artículos semielaborados y terminados, hasta obtener el costo de productos vendidos

## **Estado de pérdidas y ganancias**

Es quizá uno de los más importantes e interesantes informes contables, que "mide" la situación económica de una entidad en un periodo determinado; es decir, la capacidad gerencial para hacer rentables los recursos activos y pasivos.

Si estos recursos s han manejado correcta y eficientemente, el patrimonio se incrementará; de lo contrario se reducirá y será motivo de obvia preocupación para propios y extraños.

## **Estado de Situación**

Es quizá el más importante de todos los informes contables, porque integra la situación económica y financiera de la empresa a una fecha dada.

La situación financiera se refiere a la capacidad de pago oportuno de deudas y compra de bienes y servicios para la operación y la posición actual de los activos, deudas y aportes patrimoniales.

# **6.7. METODOLOGÍAMODELO OPERATIVO**

Fases del diseño del sistema de órdenes de producción

# **TABLA. 22**

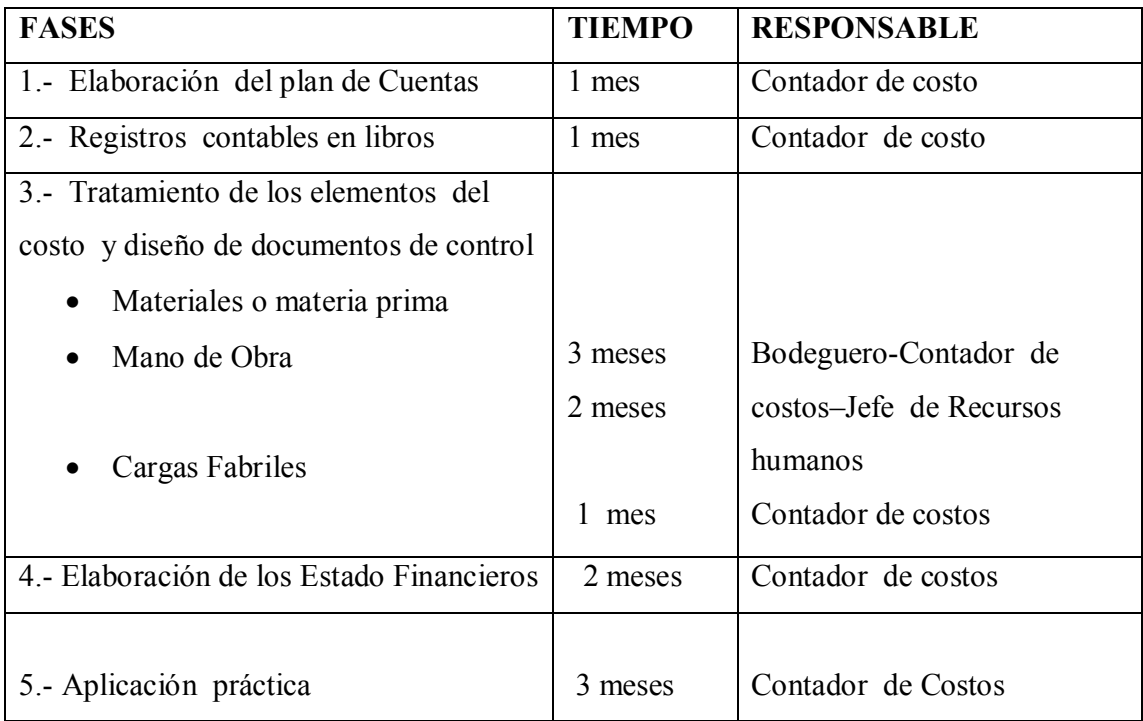

# **1.- Plan de Cuentas**

# **PLAN DE CUENTAS (Ver ANEXO II Pág. 160)**

# **2.- Registro contables**

## **LIBRO DIARIO**

# **1.- Materiales Directos**

# **GRAFICO 19. Modelo de asientos Materiales Directos**

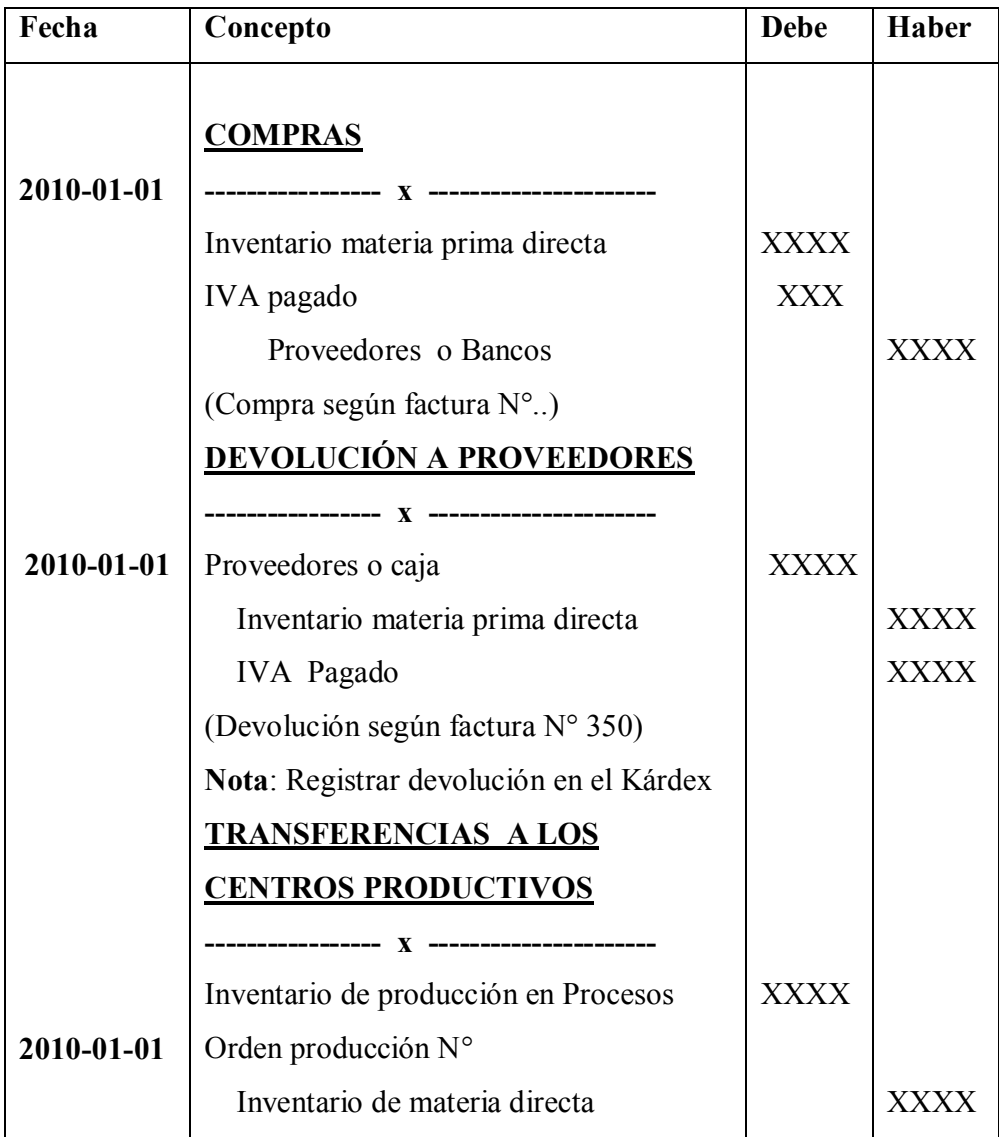

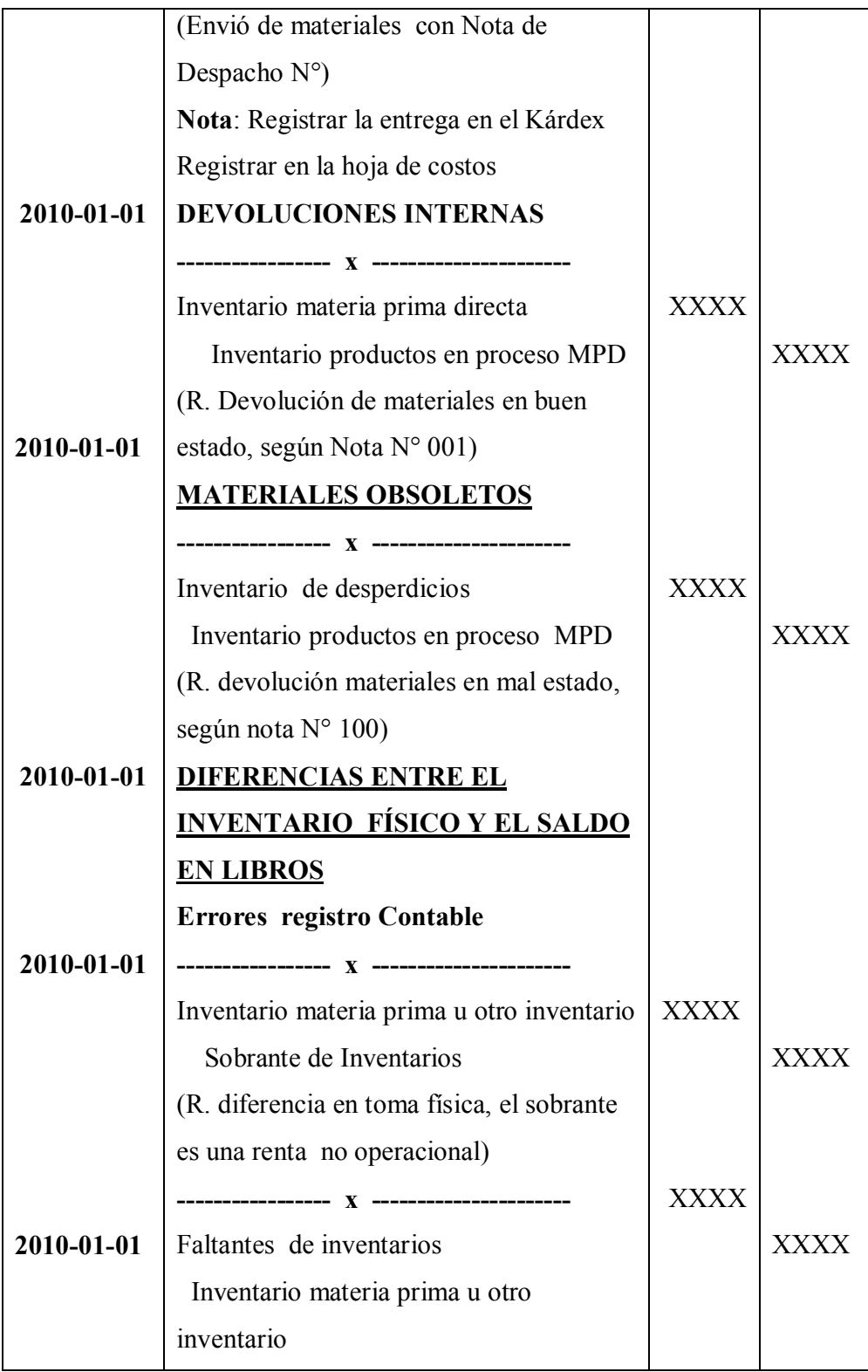

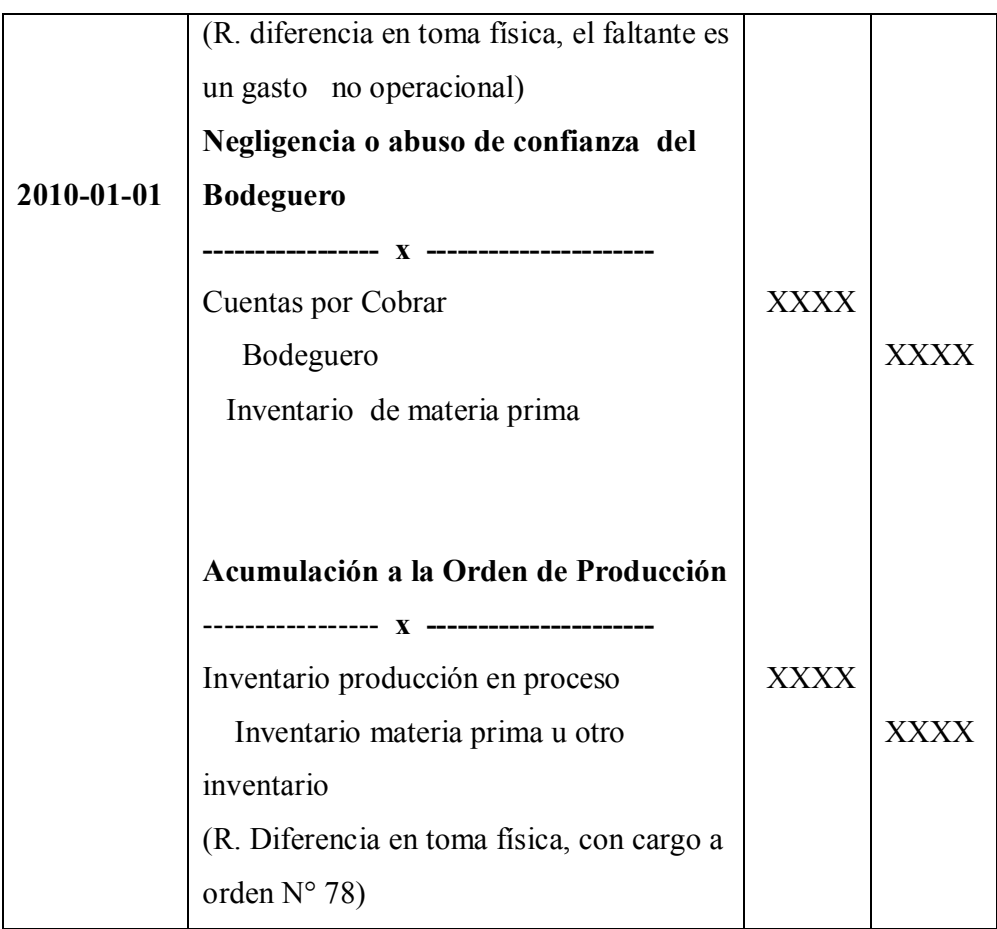

# **2. Mano de Obra**

# **Grafico 20. Modelo de Asientos Mano de Obre**

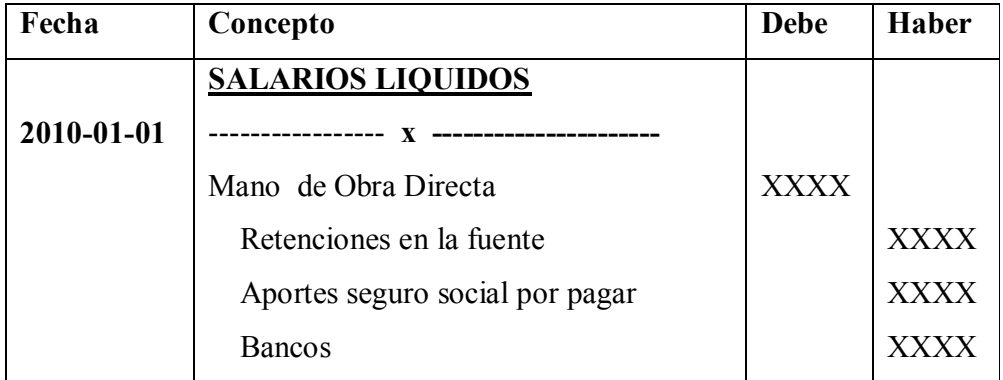

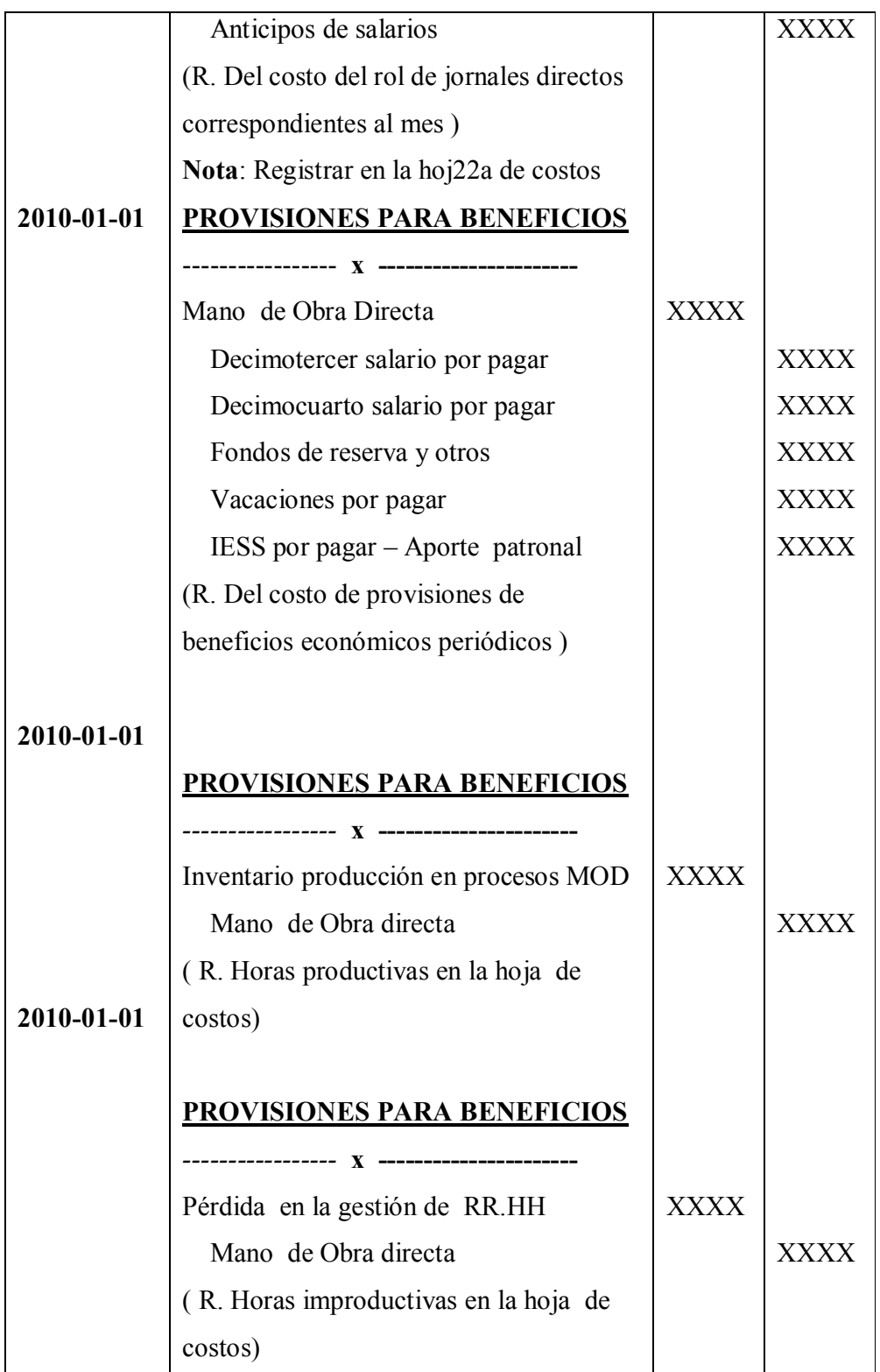
### **3. Costos Indirectos de Fabricación**

### **3.1 Materiales Indirectos**

## **Grafico 21. Modelo de Asientos Materiales Indirectos**

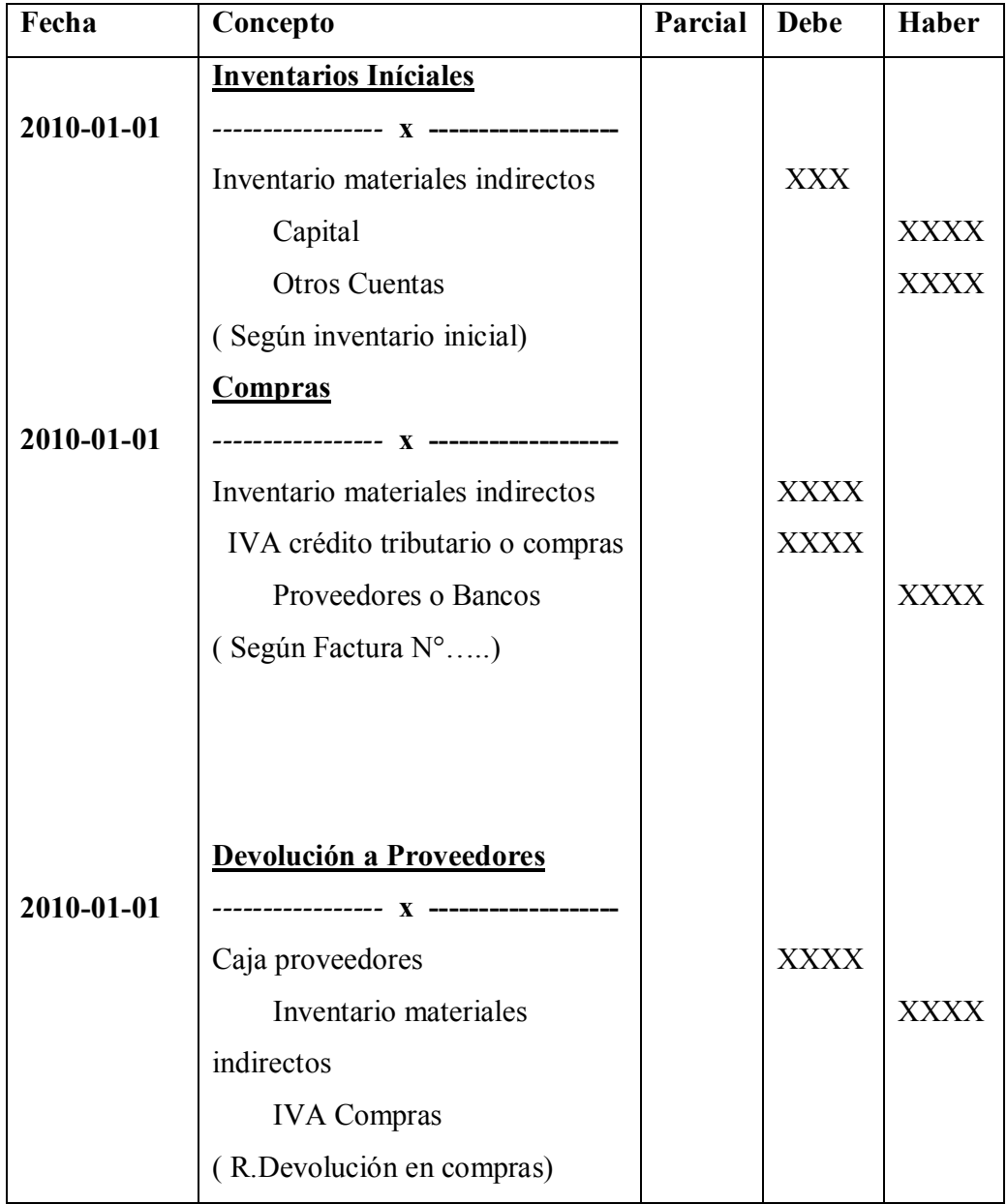

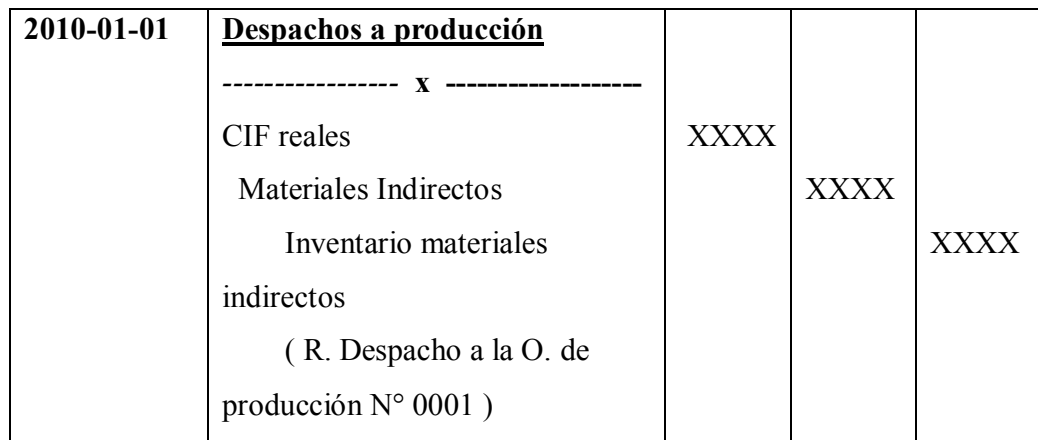

## **3.2 Mano de Obra Indirectos**

### **Grafico 22. Modelo de Asientos Mano de Obra Indirectos**

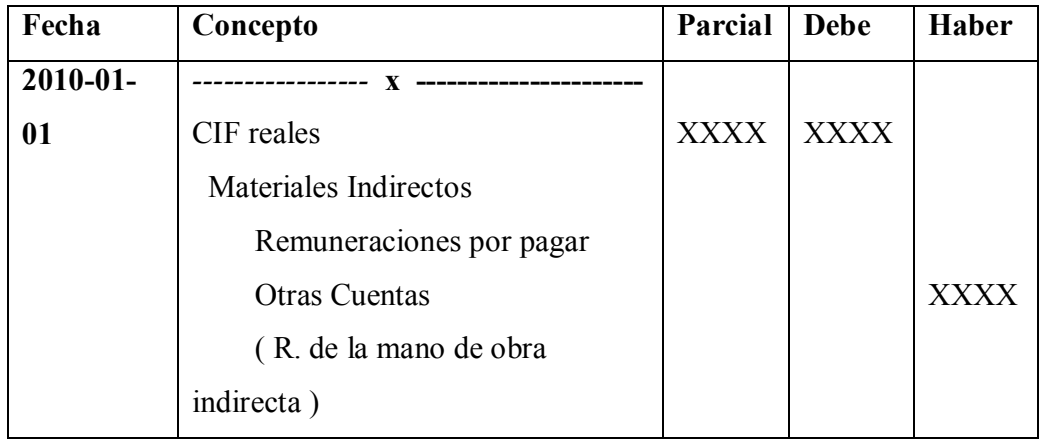

### **3.3 Gastos Indirectos**

### **Grafico 23. Modelo de Asientos Gastos Indirectos**

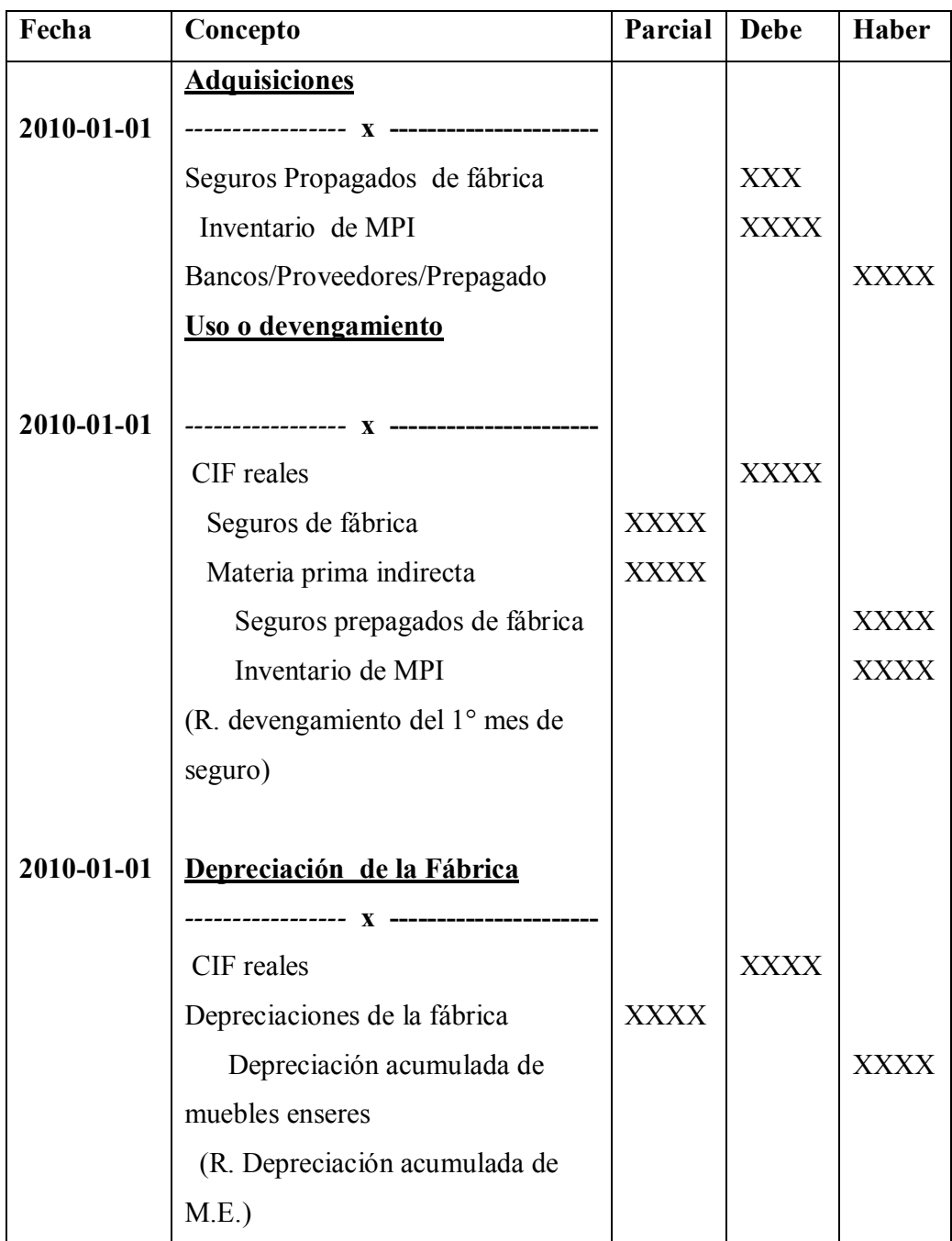

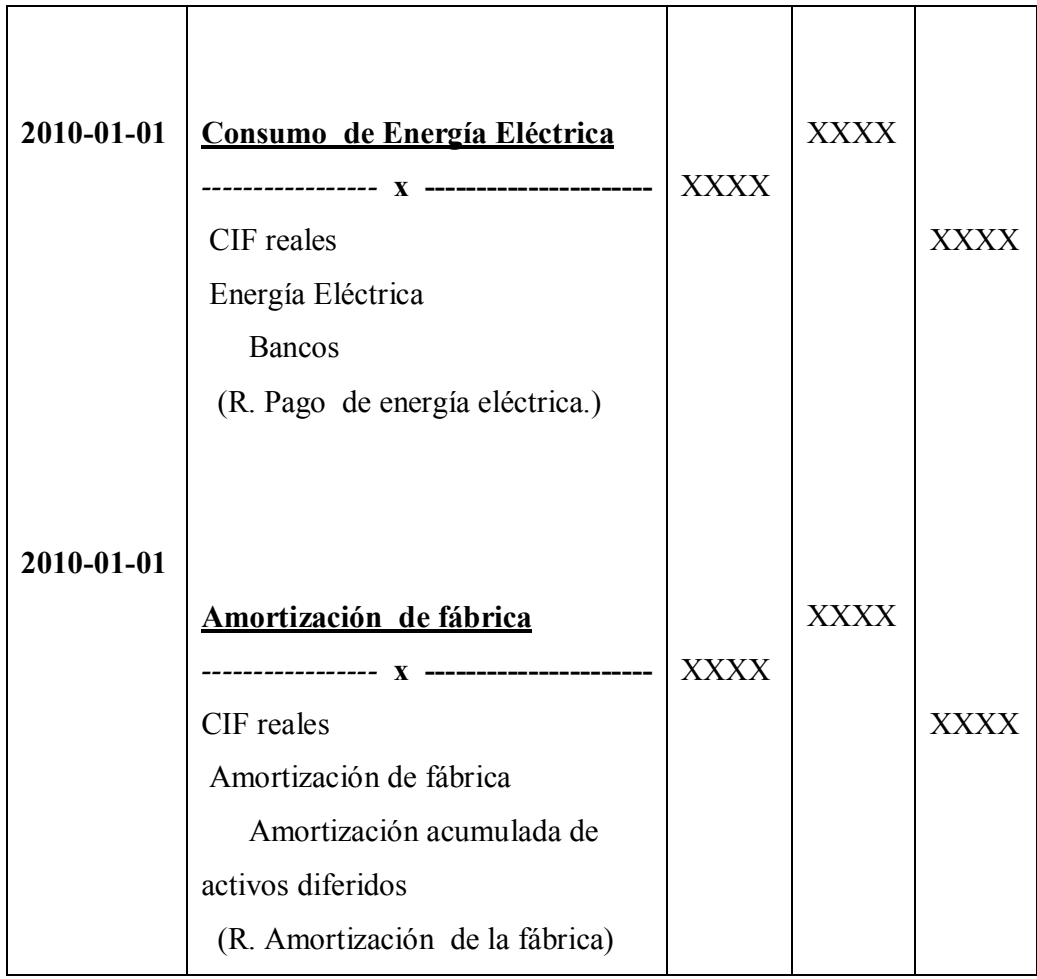

### **3.- Tratamiento de los elementos del costo**

### **3.1 Materiales o materia prima**

Constituyen todos los bienes, ya sea que se encuentren en estado natural o sobre quienes haya operado algún tipo de transformación previa, requerimientos para la producción de un bien que será algo o muy diferente al de los materiales utilizados.

#### **Ciclo de los materiales**

A través de 7 fases se desarrolla este ciclo de este elemento.

**1.- Detección de necesidades**: fase que activa las demás, consiste en dar a aviso a los responsables para que se inicie el proceso de compras, le corresponde al bodeguero dar este aviso en función de las órdenes de trabajo que se hayan expedido y del plan de adquisiciones que debe prepararse periódicamente.

**2.- Cotización y selección del proveedor**: esta fase debe ser expedida y segura a cargo de una comisión o de un departamento específico, el cual se encarga de esta labor compleja y delicada; es compleja porque se debe buscar las mejores alternativas del mercado, los mejores productos a los mejores precios y bajo condiciones de pago que satisfagan las expectativas de la empresa; es delicada porque en la negociación se deben buscar beneficios institucionales de la empresa y del proveedor y no de quién está encargado de la función. Es conveniente efectuar la calificación de proveedores que reúnan condiciones como: seriedad, cumplimiento, innovación y tolerancia. Se deben buscar proveedores que sean productores, mayoristas o distribuidos autorizados a fin de garantizar precio, calidad y buena atención.

**3.- Emisión de la orden de compra:** mediante una orden escrita se asegura que la cantidad tipo de bien, condiciones de pago y otros requisitos queden perfectamente entendidos por los proveedores; sólo así se evitarán las devoluciones que no convienen. Está a cargo del departamento de compras, el cual debe coordinar debidamente lo relacionado con transporte, aseguramiento y puntualidad en la entrega.

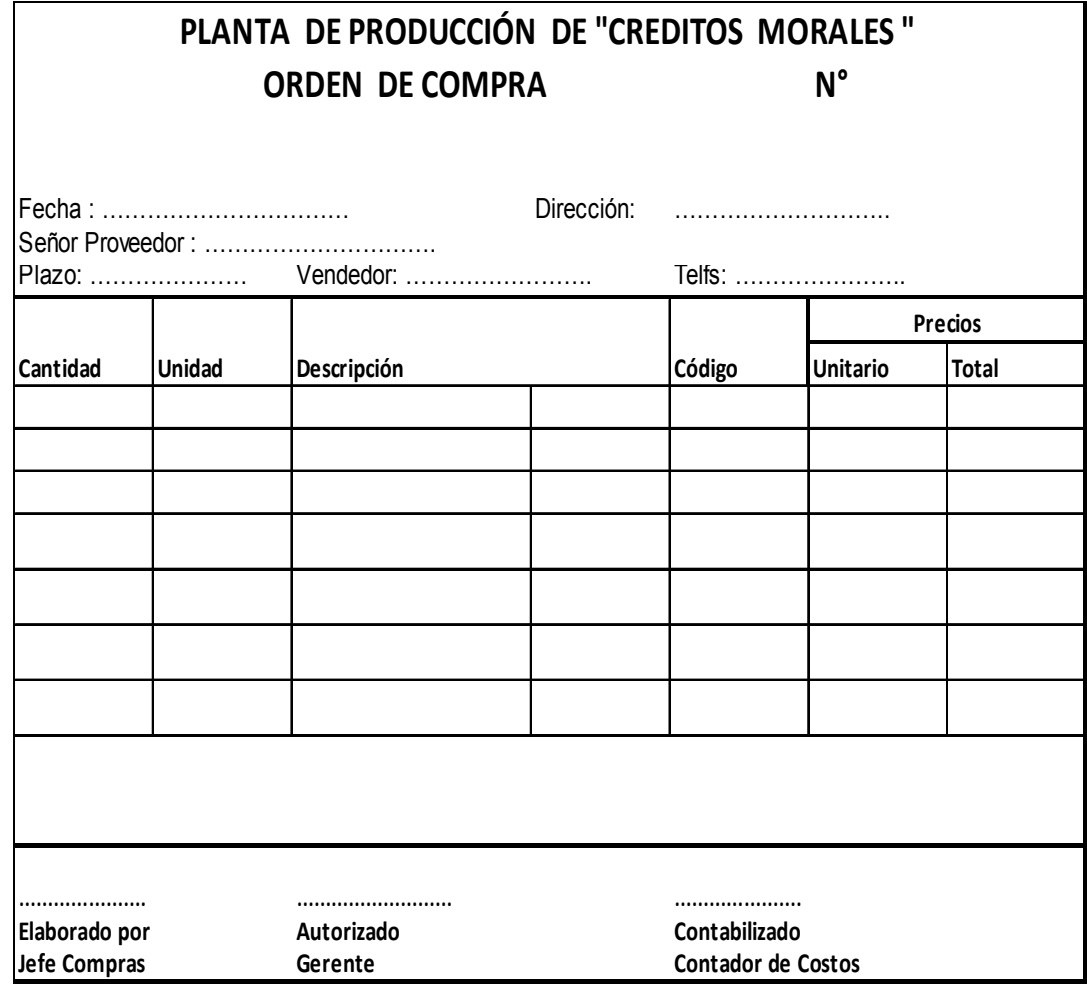

**4.- Recepción y verificación del pedido:** proceso fundamental que consiste en recibir a satisfacción los bienes comprados. Está a cargo del bodeguero, con la asistencia de los encargados de compras. Es necesario verificar el contenido el contenido y conciliar con la orden de pedido y la factura .Este proceso da lugar al registro contable que más adelante se hace a través de la factura o en su defecto la nota de entrega y hasta con la guía de remisión.

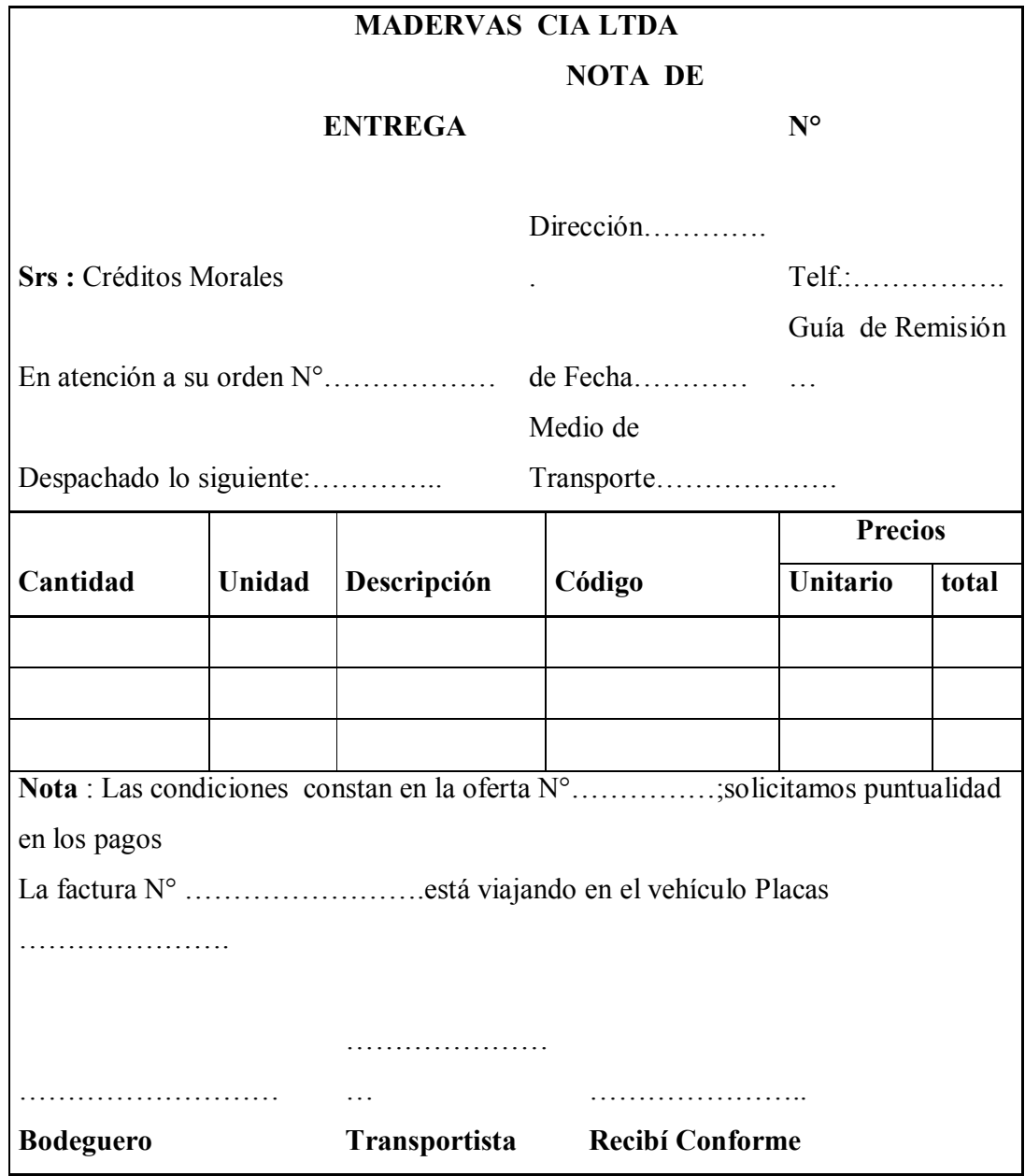

## **Gráfico 25 Modelo de Nota de Entrega**

**5.- Acondicionamiento y despacho**: tan pronto se han recibido los materiales se deben acomodar en lugares apropiados y bajo condiciones técnicas de seguridad y conservación, Como registro de control se deben mantener tarjetas kardex, para el envío a la planta se expide una nota de despacho o de egreso de bodega.

El despacho es la tarea clave dentro de todo el ciclo que estamos describiendo, puesto que de la oportunidad y precisión del envió de materiales a la planta industrial dependerá que el proceso productivo avance: el bodeguero debe cuidar, justificar las existencias bajo su responsabilidad y cumplir plenamente con los despachos.

Es fundamental de quién esté encargado de las bodegas conozca a cabalidad los productos que recibe, cuente con experiencia, conocimientos y sentido común

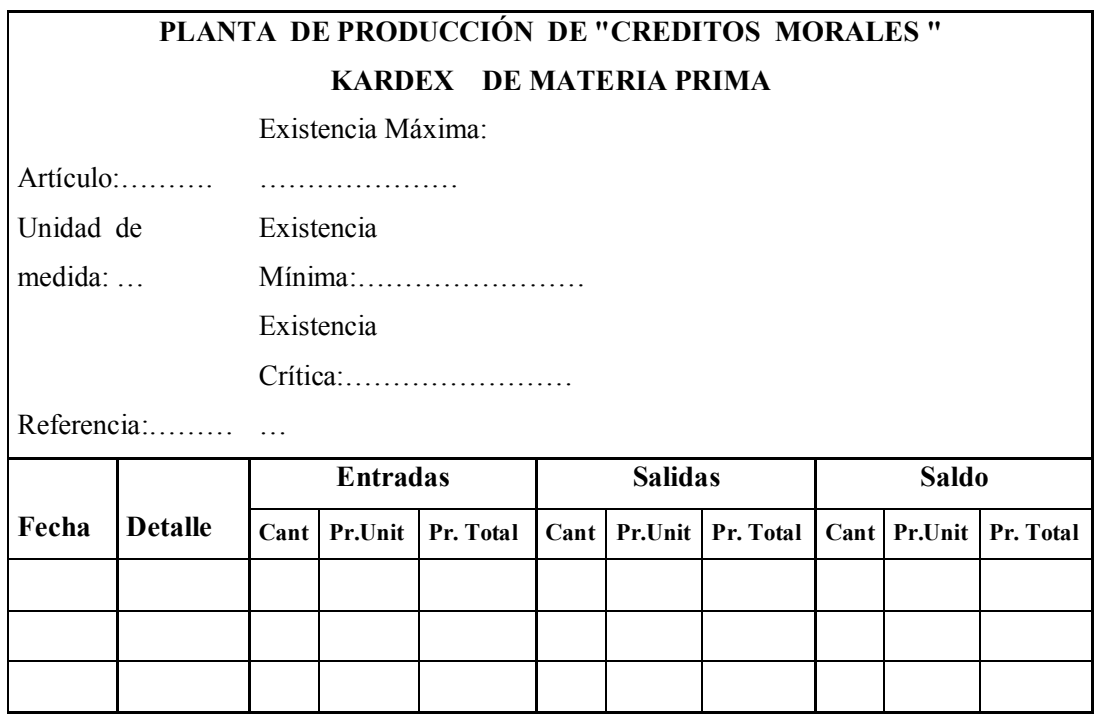

### **Gráfico.26 Modelo de Tarjeta kardex**

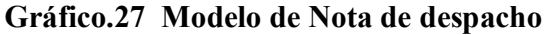

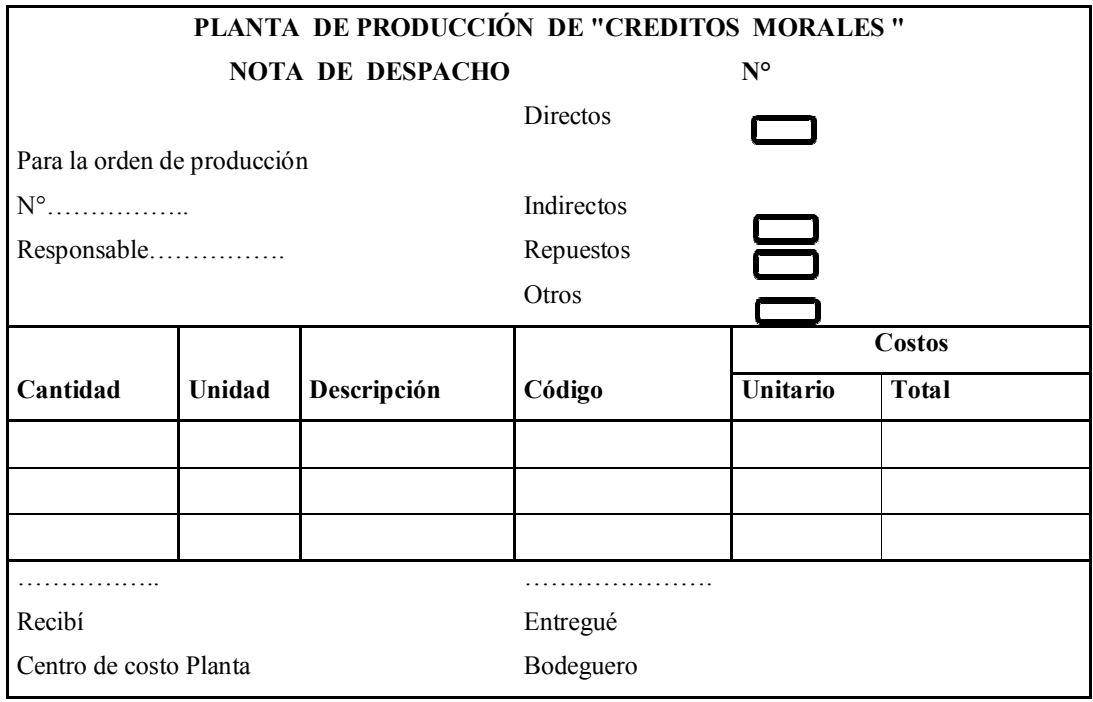

**6.- Devoluciones: internas y externas:** operaciones inútiles que afectan el costo, la calidad y el ambiente laboral\_; se deben evitar donde sea posible, mediante acciones de coordinación y comunicación permanentes, Si ocurren excepcionalmente, se entenderá que no hubo cómo evitarlas; si ocurren frecuentemente, entonces existe un problema serio que se debe corregir de inmediato para no tener pérdidas ni caer en incompetencias que hoy resultan intolerables.

Las devoluciones tanto internas (planta a bodegas) como externas (empresa a proveedor) siempre deben ser contabilizadas.

**7.- Pago a proveedores**: con el proceso de cancelación de facturas y retención de impuestos en la fuente se cierra el ciclo de materiales. Es importante mencionar que la imagen de la empresa no se puede poner en riesgo por falta de pago oportuno; en caso de advertir dificultades de pago, es conveniente contactar el proveedor a fin de renegociar la fecha de pago, Esta fase también requiere de registros contables.

### **Registro en la hoja de costos**

En el sector asignado a la materia prima directa se efectuarán las anotaciones de todos los despachos y las devoluciones que se presenten. Así. Por ejemplo:

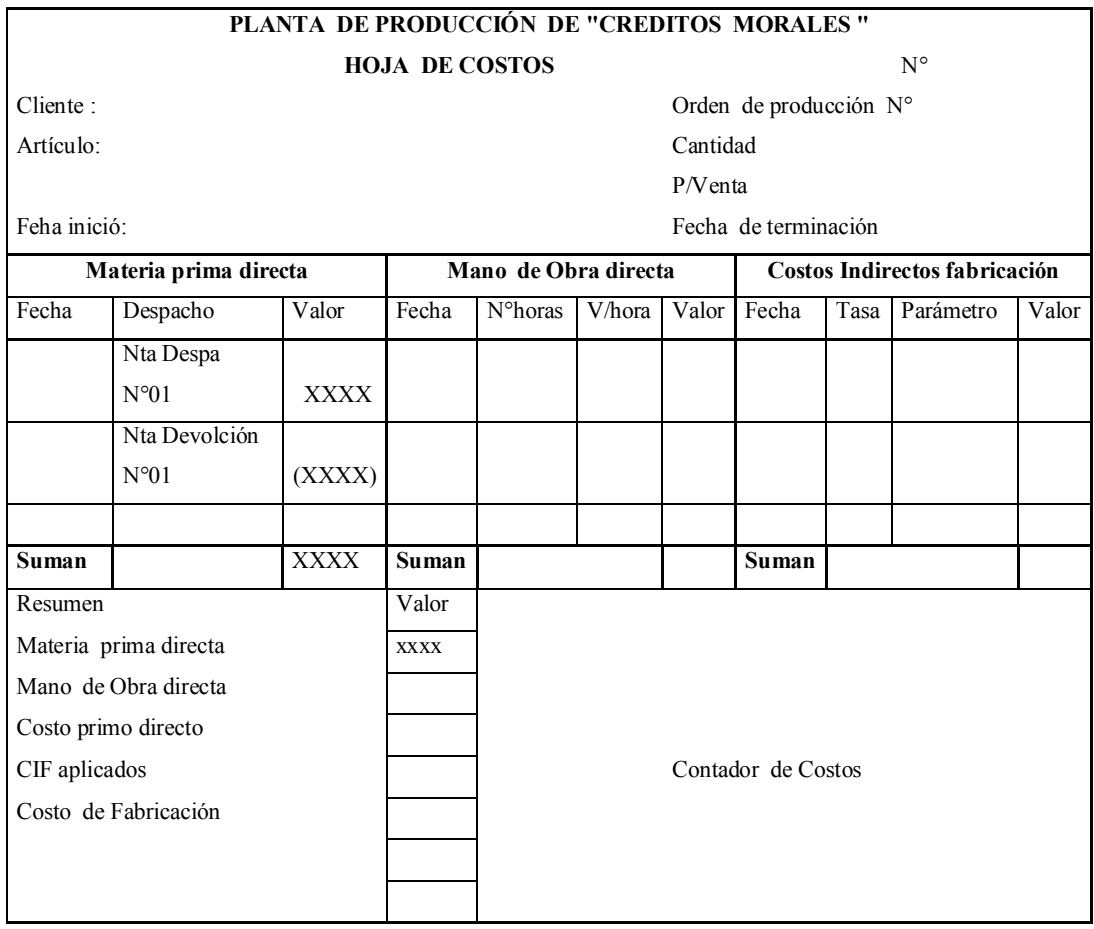

### **Gráfico.28 Modelo de registro en la hoja de costos**

### **3.2 Mano de obra**

#### **Aspectos administrativos**

La administración técnica del recurso humano es fundamental en el sector productivo para:

- Reclutar a los individuos más idóneos
- Adiestrarlos y capacitarlos permanentemente
- Efectuar evaluaciones periódicas con el propósito de hacer posibles la promoción y la reclasificación
- Estructurar un plan de incentivos que permita al trabajador superarse continuamente

Así mismo se deben establecer mecanismos que permitan la segregación racional de funciones y por supuesto, controles básicos; en este sentido será necesario:

1.- Ubicar técnicamente a los trabajadores, en puestos relativamente fijos y compatibles con sus habilidades, destrezas y aptitudes (ahora llamadas competencias), con lo cual se conseguirá su especialización.

2.- Controlar su presencia. Son muchos los aspectos que se deben considerar y numerosas las medidas que pueden tomarse para controlar las horas de trabajo en cualquier tipo de actividad, bien sea de producción o de mercadeo .Cada obrero y empleado, al entrar o salir de la fábrica, ingresa a la tarjeta en el reloj de control que existe para estos ,éste registra automáticamente el día y la hora exacta ; al final de la semana se computan las horas regulares y las horas extras trabajadas. Hoy día, en lugar de esta tarjeta se cuenta con mecanismos electrónicos como el lector de manos.

3.- Control de tiempo trabajado. Para el tiempo efectivo de labor que cada obrero reporta en las operaciones, existe otra forma de control llamada "tarjeta de tiempo", en la cual se registra el nombre del trabajador, la hora de iniciación y terminación del trabajo en cada operación o en cada hoja de costos, la fecha y el número de la orden de producción, las unidades terminadas, la firma de aprobación del supervisor.

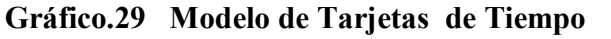

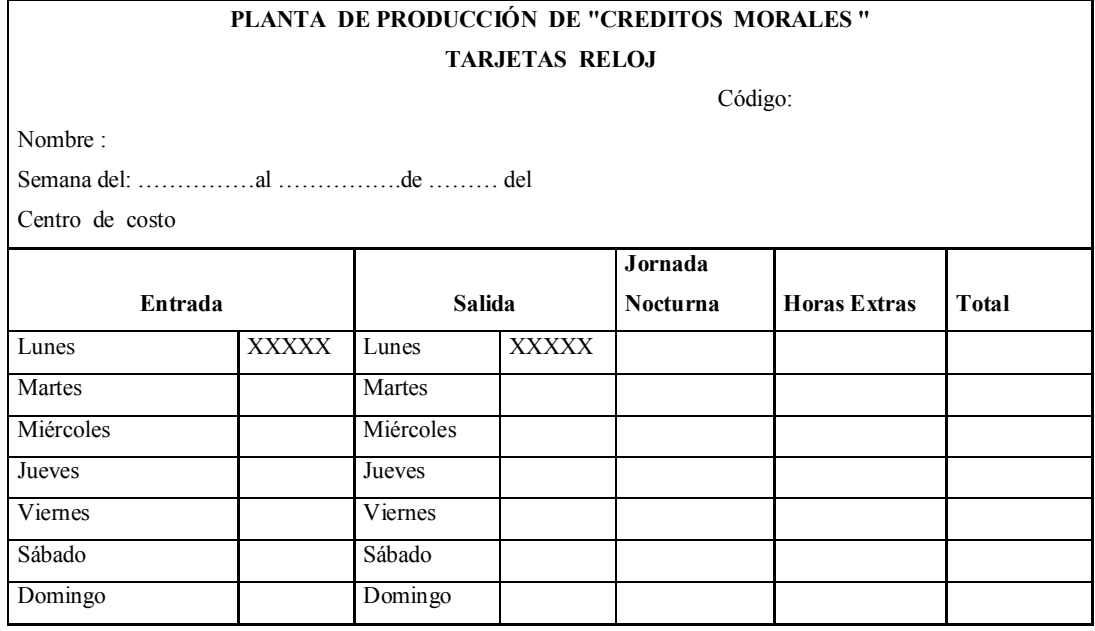

# **Gráfico .30 Modelo de Tiquetes de tiempo**

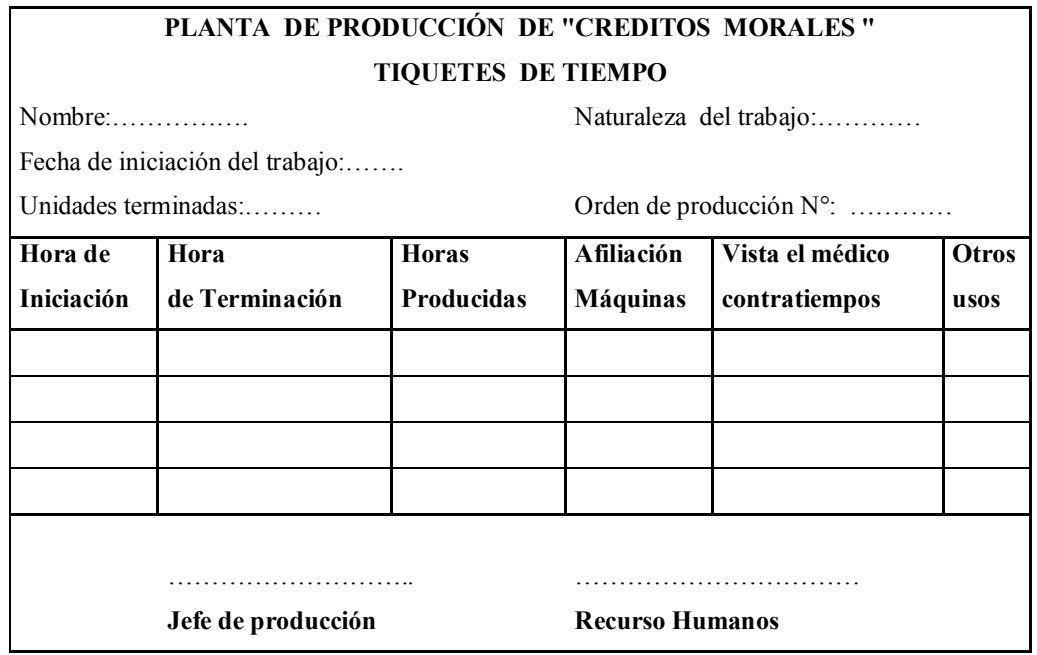

## **Gráfico.31 Modelo de Rol de Pagos de Salarios Directos**

| PLANTA DE PRODUCCIÓN DE "CREDITOS MORALES"<br><b>ROL DE PAGOS DE SALARIOS DIRECTOS</b> |     |                    |     |            |        |                 |             |         |        |                |             |                |             |              |              |           |              |
|----------------------------------------------------------------------------------------|-----|--------------------|-----|------------|--------|-----------------|-------------|---------|--------|----------------|-------------|----------------|-------------|--------------|--------------|-----------|--------------|
|                                                                                        |     |                    |     |            |        |                 |             |         |        |                |             |                |             |              |              |           |              |
|                                                                                        |     |                    |     |            |        |                 |             |         | Nombre | <b>Salario</b> | <b>Días</b> | <b>Salario</b> | <b>Bono</b> | <b>Horas</b> | <b>Total</b> | Retención | <b>Total</b> |
|                                                                                        | Día | <b>Reconocidos</b> | mes | Producción | extras | <b>Ingresos</b> | <b>IESS</b> | a Pagar |        |                |             |                |             |              |              |           |              |
|                                                                                        |     |                    |     |            |        | Personal        |             |         |        |                |             |                |             |              |              |           |              |
|                                                                                        |     |                    |     |            |        |                 |             |         |        |                |             |                |             |              |              |           |              |
|                                                                                        |     |                    |     |            |        |                 |             |         |        |                |             |                |             |              |              |           |              |
|                                                                                        |     |                    |     |            |        |                 |             |         |        |                |             |                |             |              |              |           |              |
|                                                                                        |     |                    |     |            |        |                 |             |         |        |                |             |                |             |              |              |           |              |
|                                                                                        |     |                    |     |            |        |                 |             |         |        |                |             |                |             |              |              |           |              |
| <b>TOTAL</b>                                                                           |     |                    |     |            |        |                 |             |         |        |                |             |                |             |              |              |           |              |

**Gráfico .32 Modelo de Rol de Provisiones**

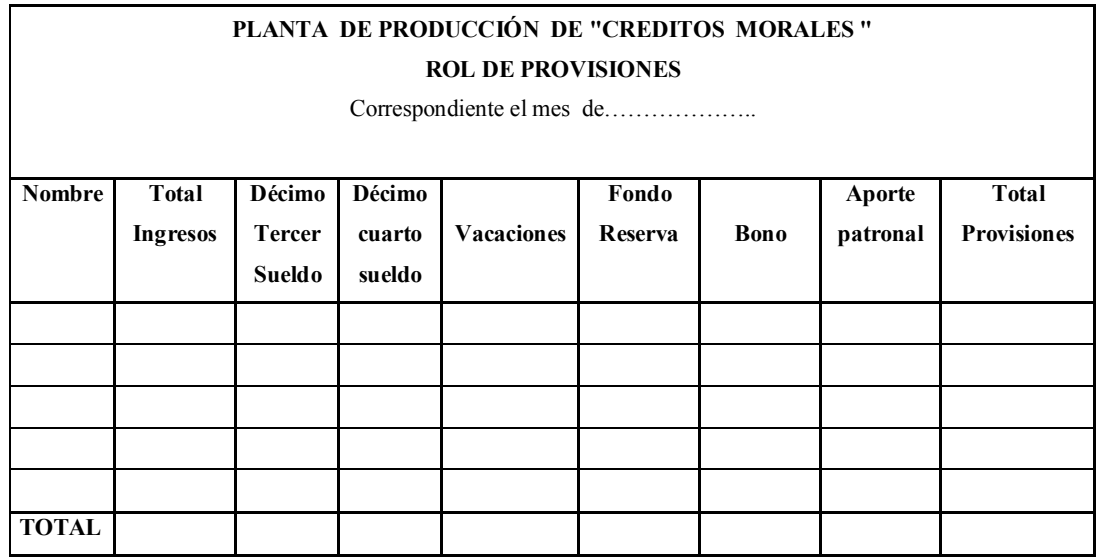

### **3.3 CIF (Costos indirectos de fabricación)**

**1.-Materia prima indirecta MPI:** Son los materiales y suministros menores y complementarios, de los que no se puede prescindir para la fabricación de un producto. Entre los materiales menores para la fabricación de libros, por ejemplo están las tintas, adhesivos, hilos, plásticos, fundas de empaque, goma, entre otros. Los aspectos de la gestión del ciclo de los materiales, los controles físico administrativos, los planes de reducción de costos y en general todo lo manifestado en el sector de materia prima directa se aplica a la materia indirecta. un cambio evidente se relaciona con el despacho, en el que se debe expedir nota de egreso correspondiente, sin necesidad de refenciar el número de la orden de producción a la que se envía, puesto que estos materiales indirectos serán usados indistintamente por odas las órdenes que están en proceso.

**2.- Mano de Obra indirecta.-** representa el costo de las remuneraciones devengadas por los trabajadores que ejercen funciones de planificación, supervisión y apoyo a las actividades productivas .En este grupo se ubican las remuneraciones del supervisor de fábrica, controladores de calidad, medidores de tiempo, bodeguero de materiales, empacador, conserje de planta, tiempo ocioso inherente al proceso productivo, beneficios y prestaciones laborales del corto y largo plazo, etc.

El tratamiento legal y administrativo de la mano de obra directa se aplica perfectamente en este caso.

1.- Deben confeccionarse necesariamente planillas (roles) independientes para los sueldos y jornales indirectos, bajo las condiciones técnico legales explicadas.

b.- El asiento para registro el costo real de la mano de obra indirecta.

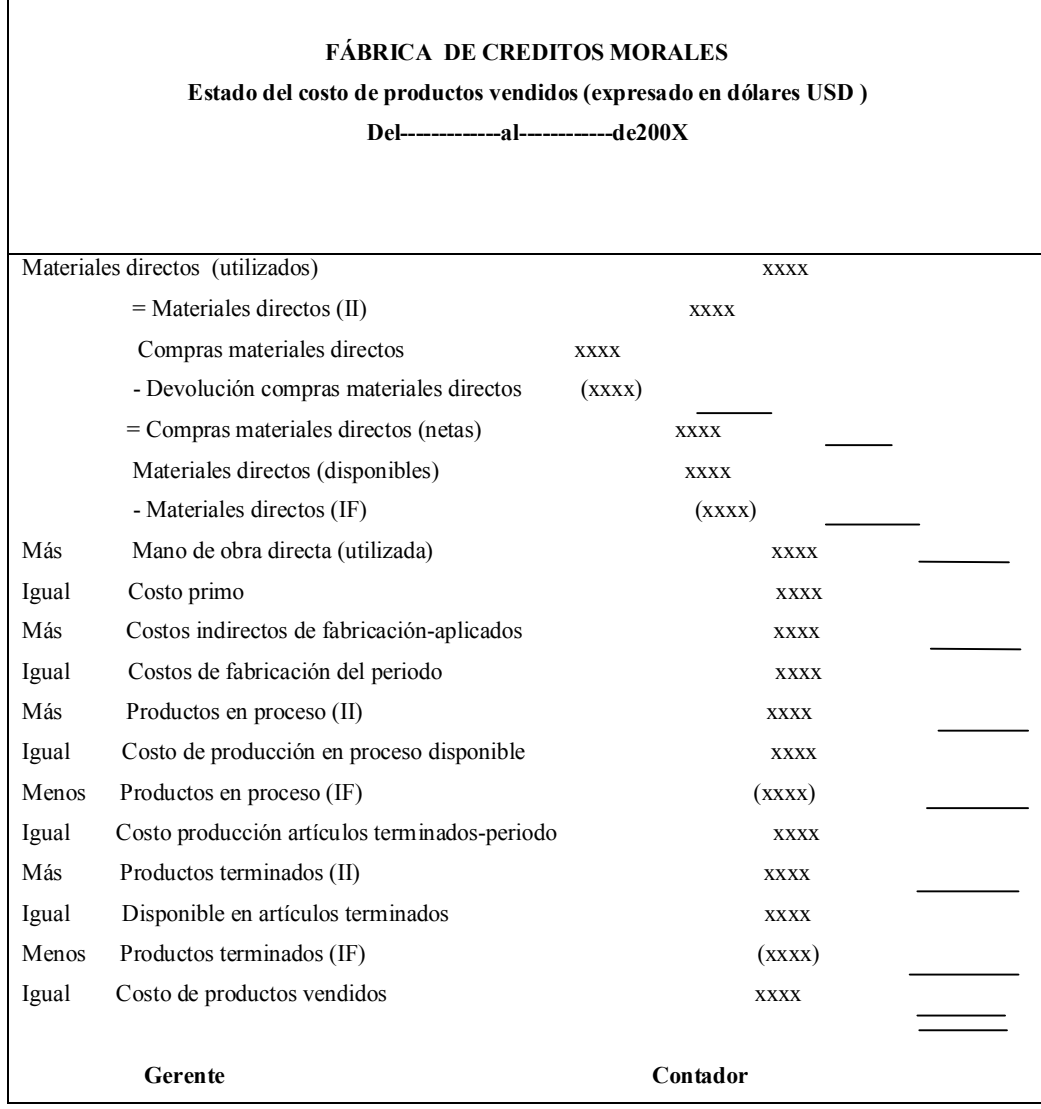

**Grafico 33. Modelo de Estado de Costos de Productos Vendidos**

## **3.- Carga Fabril (otros costos indirectos).**

Comprende los servicios o bienes que no han sido incluidos en los conceptos anteriores:

- Depreciaciones de maquinaria, equipo, edificios y otros activos fijos utilizados en la producción.
- Servicios básicos (luz, agua, teléfono) consumidos en el sector productivo.
- Impuesto sobre la producción.
- Seguros de personas y bienes de fábrica
- Mantenimiento de maquinaria y otros activos fijos
- Arriendos de equipo y edificios de fábrica
- Insumos de fábrica como : lijas, grasas, desodorizante, útiles de aseo.etc
- Combustibles y lubricantes
- Alimentación y refrigerios del personal de fábrica
- Patentes y regalías de fábrica
- Pérdidas ocasionales de elementos directos e indirectos
- Accesorios

### **4.- Estados Financieros**

### **Grafico 34. Modelo de estado de pérdidas y ganancias**

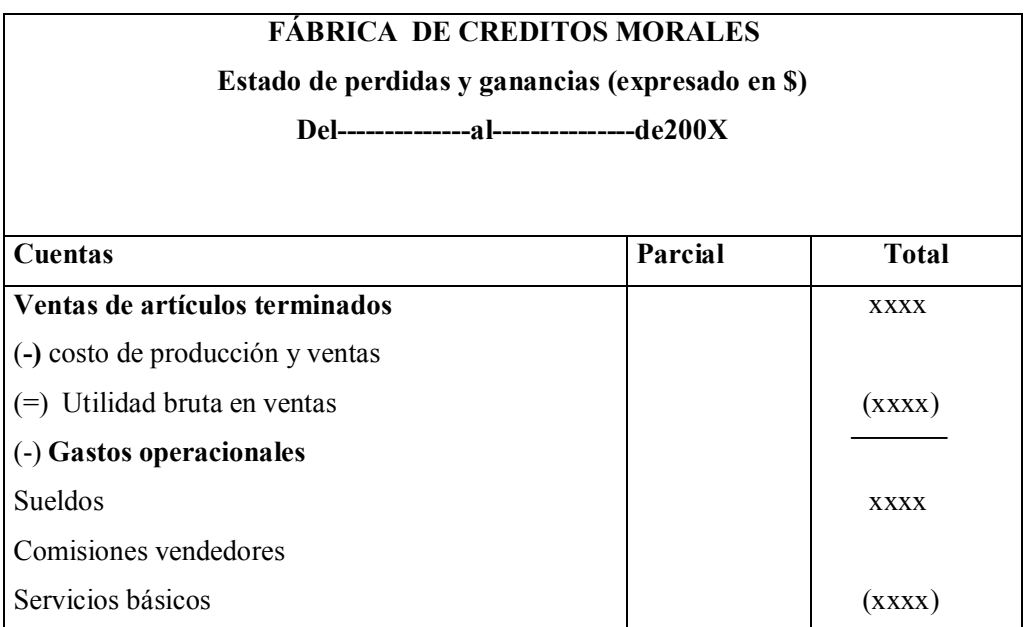

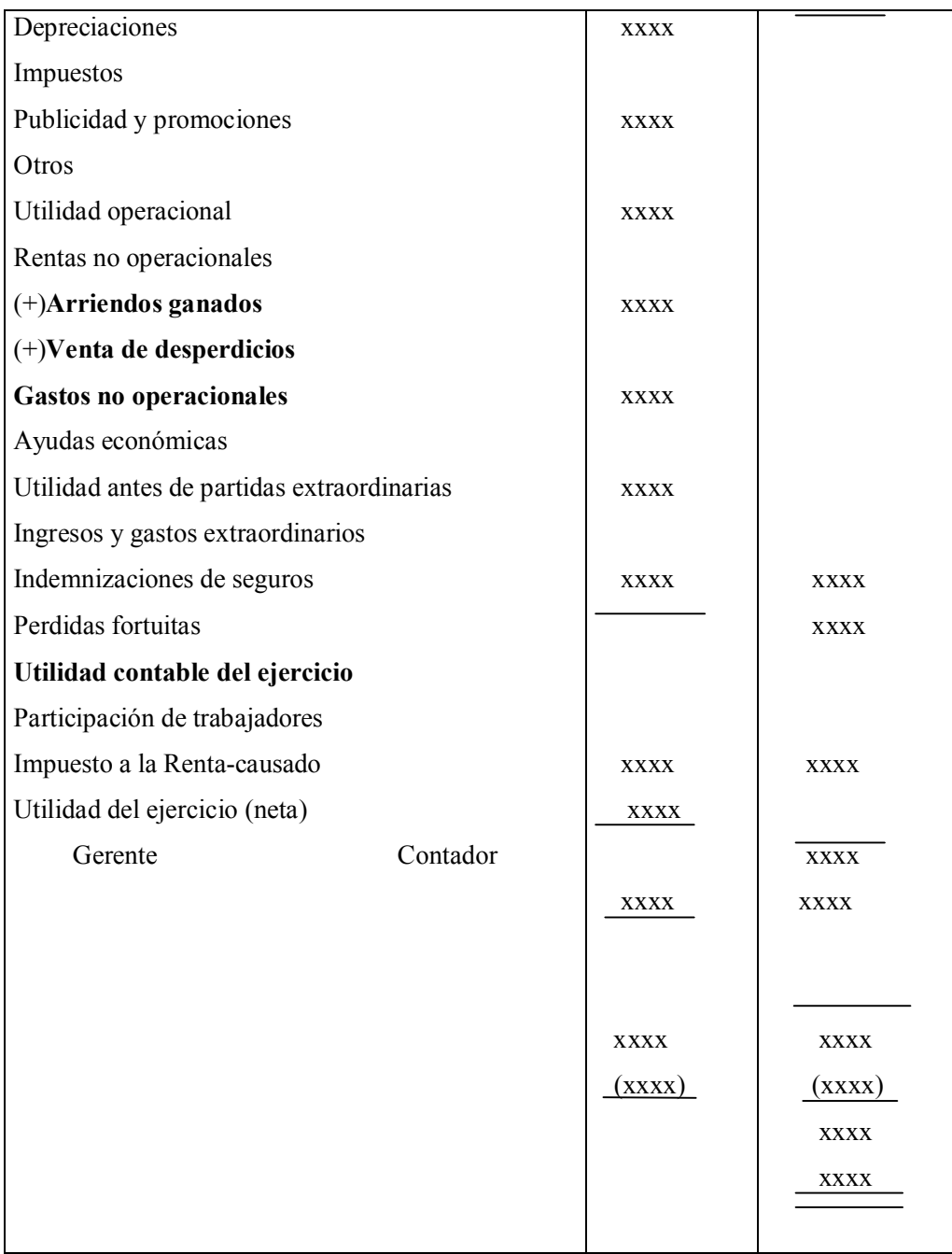

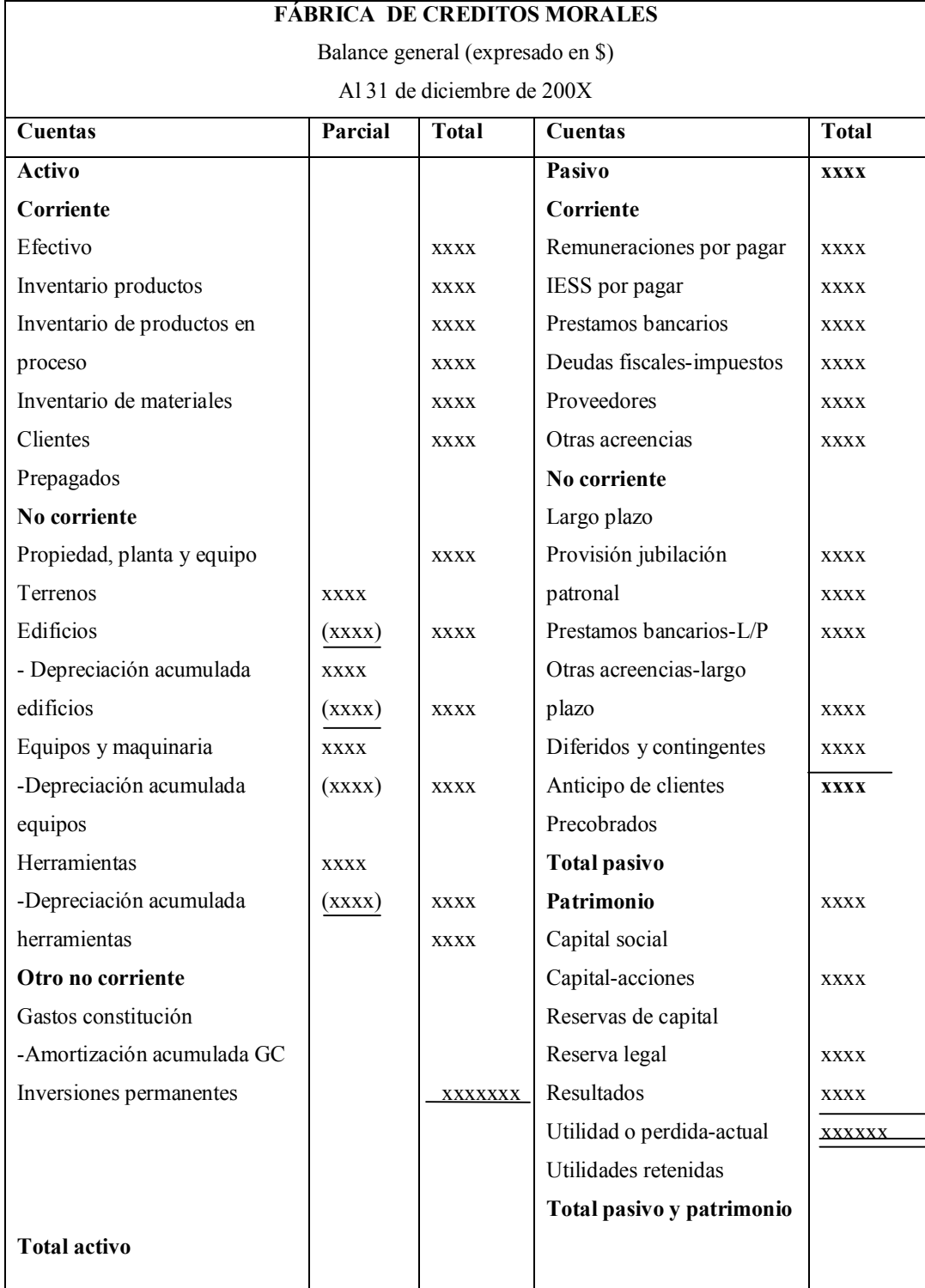

## **Grafico 35 Modelo de un balance general**

### **5.- Aplicación Práctica (previa a su aplicación)**

### **01 de Julio de 2010**

La Fábrica de Muebles Créditos Morales al 1 de 2010, inicia sus actividades con el siguiente Estado de Situación Financiero Inicial

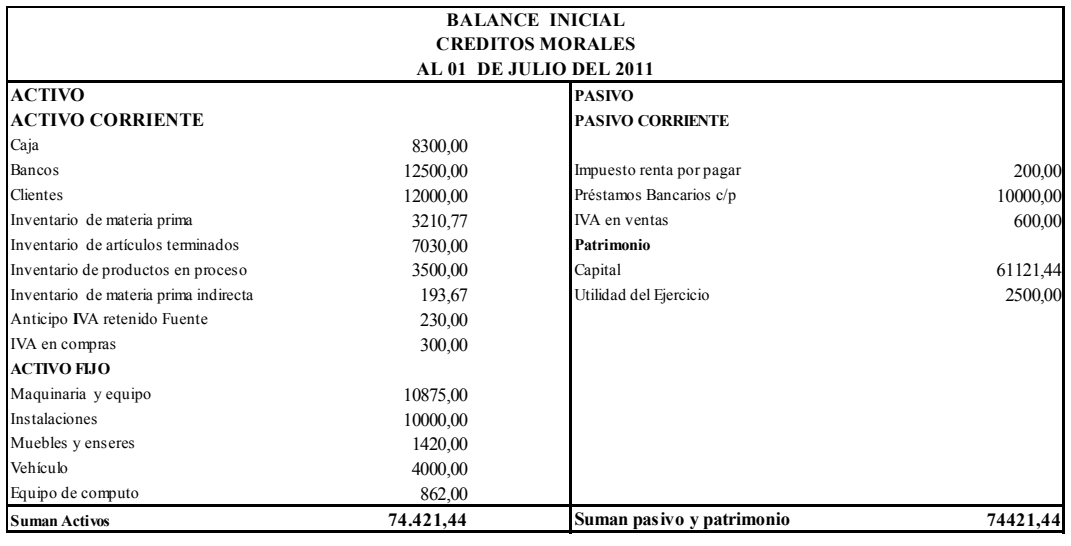

**CONTADOR PROPIETARIO**

### **Inventario inicial de materia prima**

#### **INVENTARIO INICIAL DE MATERIA PRIMA**

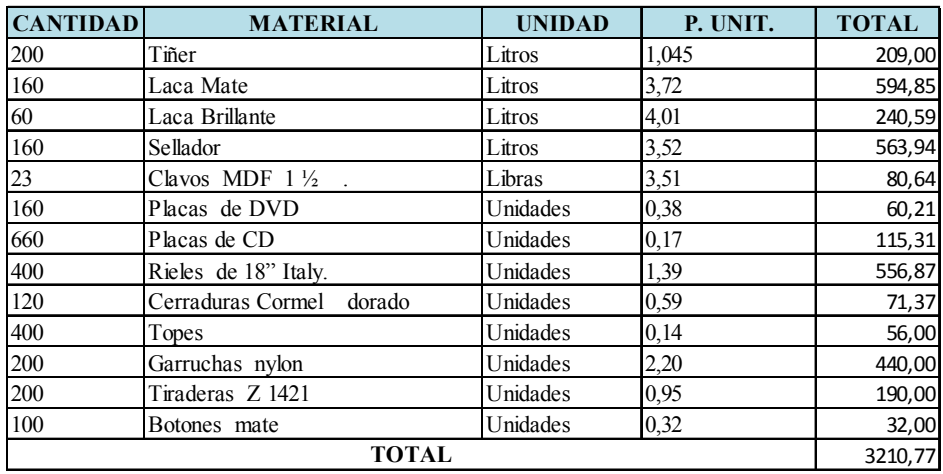

### **Inventario inicial de materia prima indirecta**

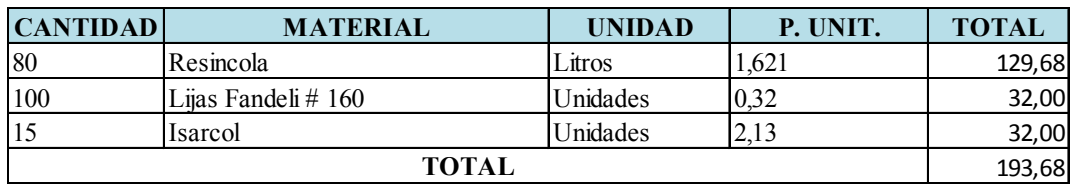

### **INVENTARIO INICIAL DE MATERIA PRIMA INIDIRECTA**

### **Maquinaria Equipo y Herramientas**

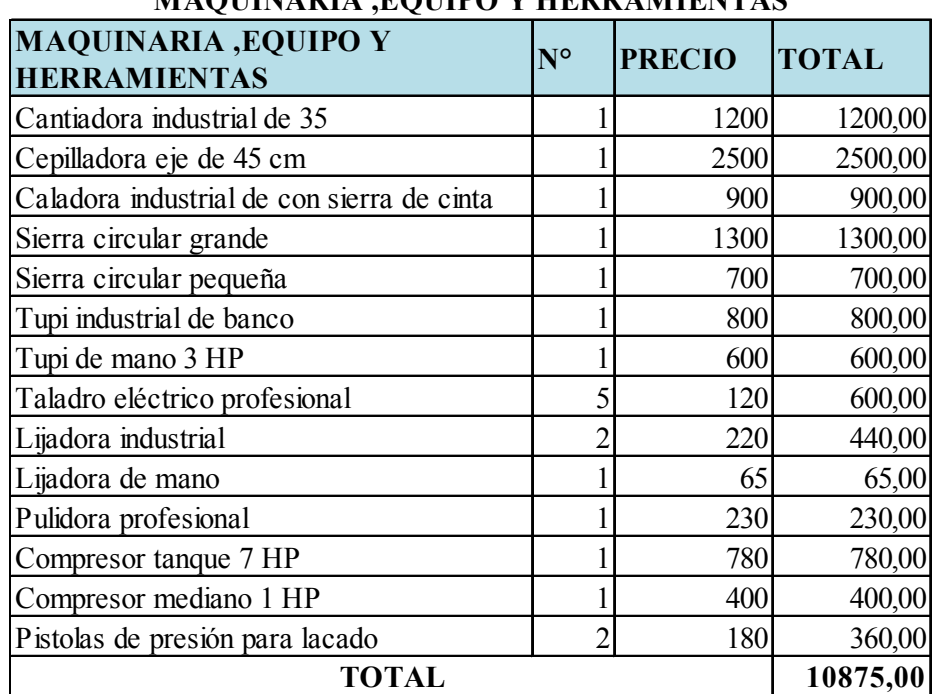

## **MAQUINARIA ,EQUIPO Y HERRAMIENTAS**

### **Muebles y enseres**

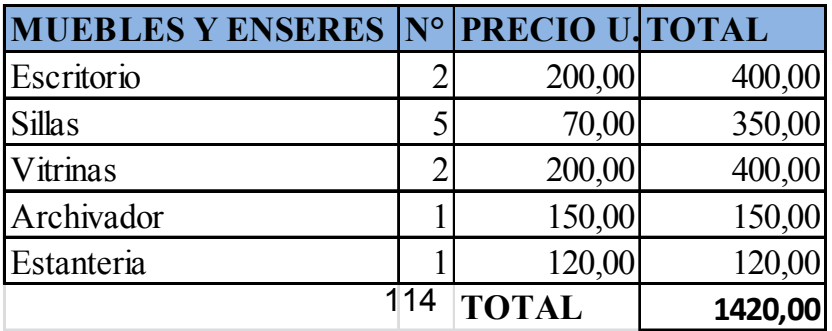

### **Vehículo**

El vehículo, que es útil para producción y ventas tiene un valor de 4000 dólares.

### **Equipo de Computo**

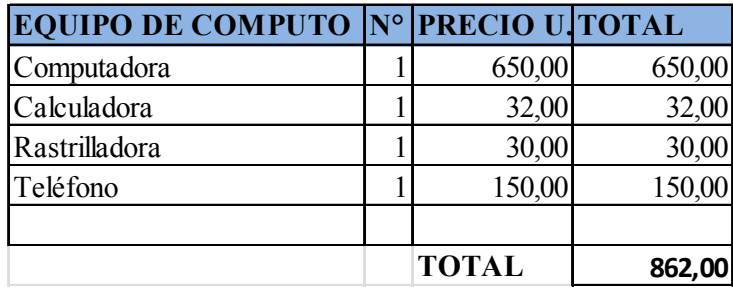

**2 Julio del 2010** solicitan fabricar las sucursales 20 cines en casa Aruba (licoreras) generando una Orden de Producción N° CM011

**3 Julio del 2010** el Jefe de Compras emite una Orden de Compra N° CM001 a MADERVAS S.A para la Orden de Producción N° CM011

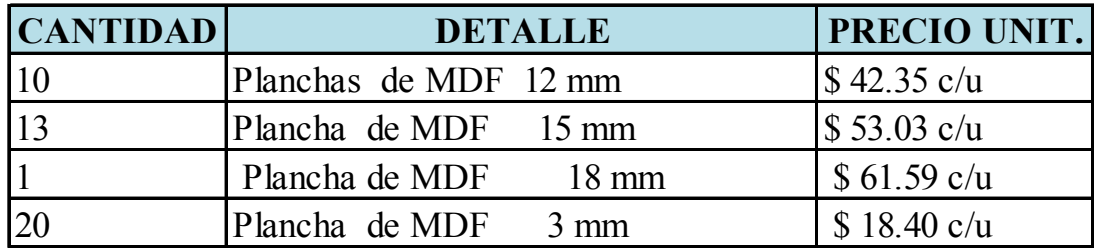

**13 de Julio El Sr.** Madervas entrega el pedido de la orden de compra N°CM001 según Nota de Entrega N° 001-0215 y Factura física # 001-001-0048818 recibiendo el Sr. Miguel Ocaña.

**13 de Julio** el Jefe de producción solicitamediante Nota de Despacho No CM001 para la orden de producción N°CM011 se entrega lo siguiente de materiales directos:

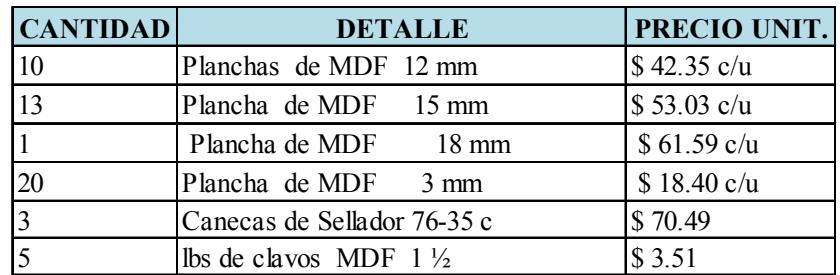

**13 de Julio** el Jefe de producción solicitamediante Nota de Despacho No CM002 para la orden de producción N°CM011 se entrega lo siguiente de materiales indirectos:

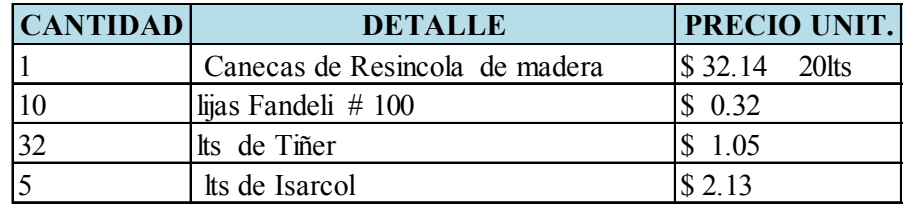

**14 de Julio** el Jefe de Producción mediante Nota de Entrega N° 638 entrega la Orden de producción N°CM010 a bodega de productos terminados.

**17 de Julio** el Jefe de Compras emite una Orden de Compra N° CM002 a VIDRIERIA AMBATO para la Orden de Producción N° CM011 lo siguiente:

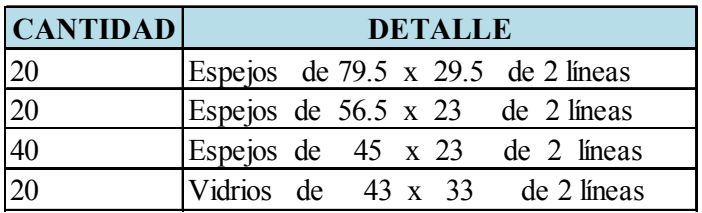

**18 de Julio** Vidriería Ambato entrega el pedido de la orden de compra N°CM002 según Nota de Entrega N° 001-021 y Factura física # 001-001-0046126 recibiendo el Sr. Miguel Ocaña como bodeguero encargado.

**20 de Julio** el Jefe de producción solicitamediante Nota de Despacho No CM003 para la orden de producción N°CM011 se entrega lo siguiente:

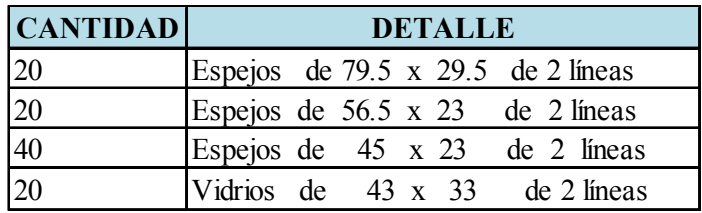

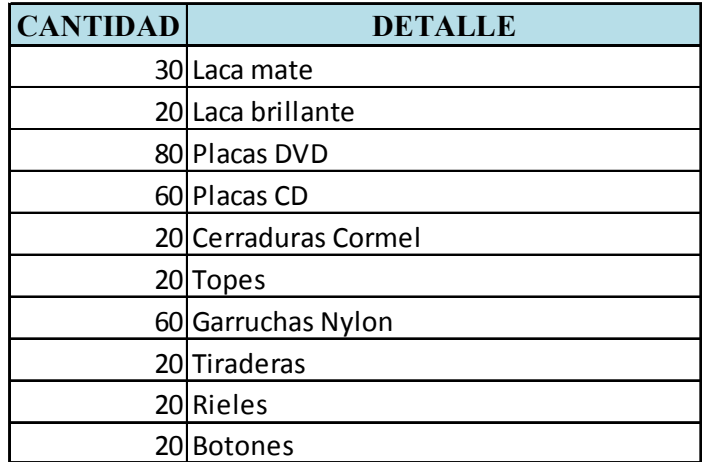

**23 de Julio** se cancela a Madervas según Cheque # 1125 Banco del pichincha y comprobante de egreso de bancos N° CM2010

**31 de Julio** Recursos Humanos presenta el siguiente resumen al contador de costos:

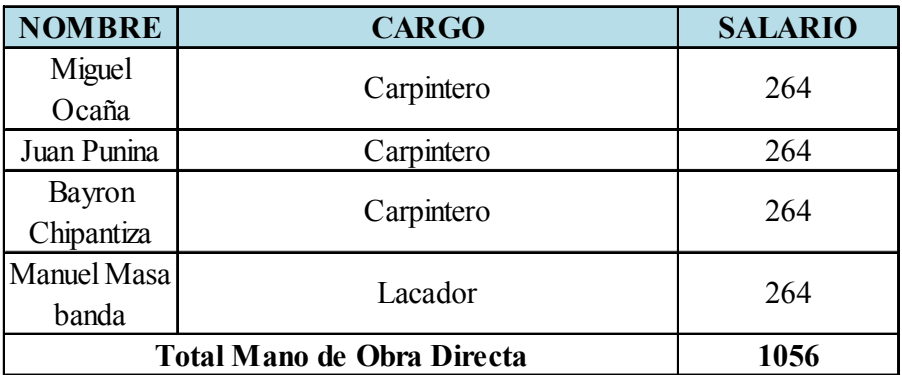

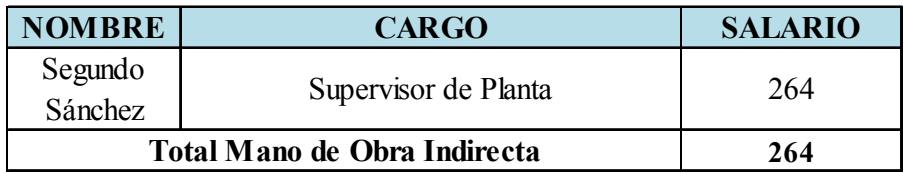

**31 de Julio** Se cancela en efectivo por consumo de la luz correspondiente al mes de Julio 25,00 dólares según Nota de Venta # 9329633

**31 de Julio** Se realiza la depreciación de los activos fijos.

**31 de Julio** el Jefe de Producción mediante Nota de Entrega N° 639 entrega la Orden de producción N°CM010 a bodega de productos terminados.

**31 de Julio** se realiza la venta de:

- 10 cine en casa BALTRA \$ 220 c /u Total=2200
- 10 cine en casa de ARUBA \$ 260 c/u Total=2600

Precio más IVA

### **RESOLUCIÓN**

### **1 . Libro Diario**

#### **LIBRO DIARIO AL 01 DE JULIO DE 2010**

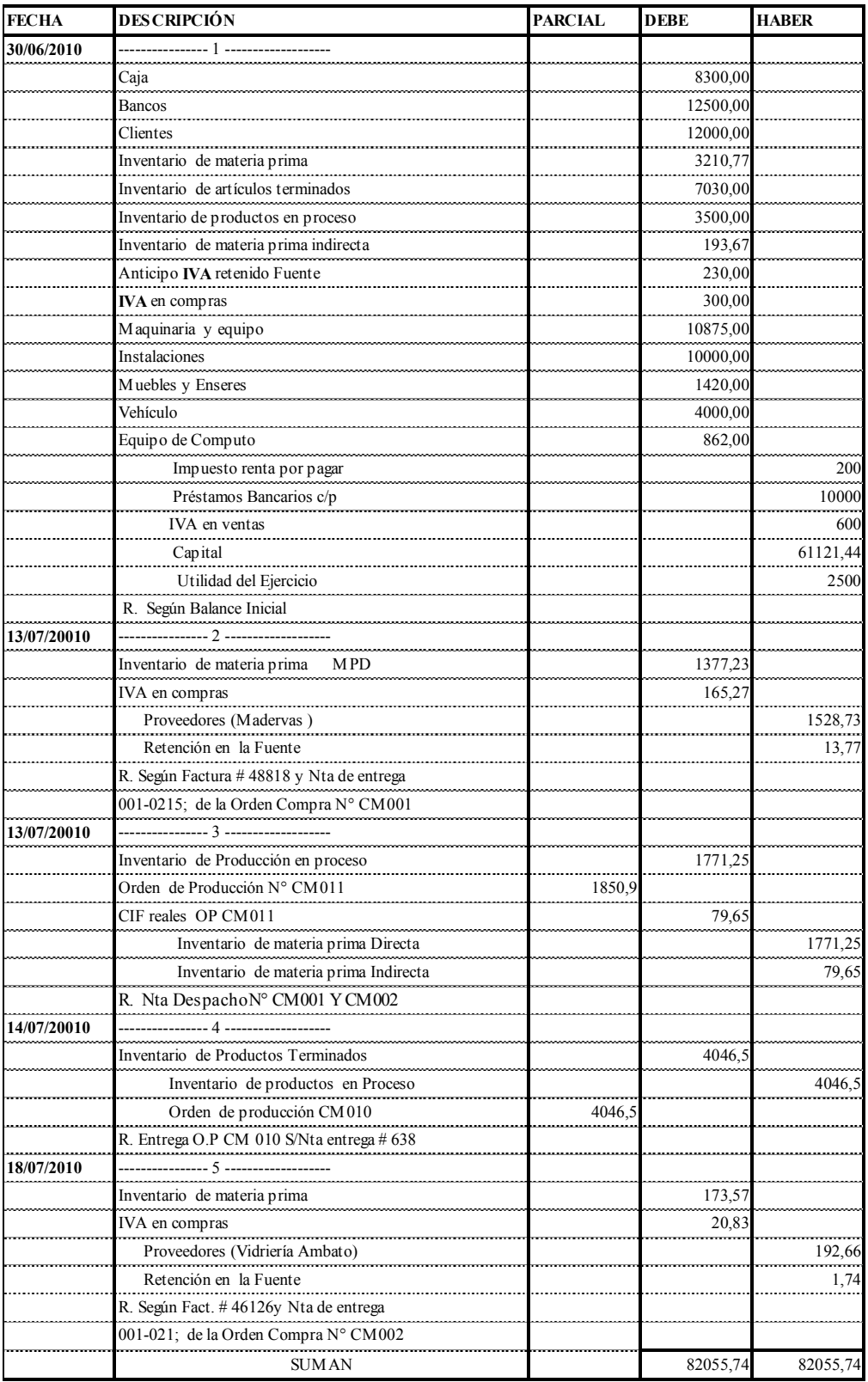

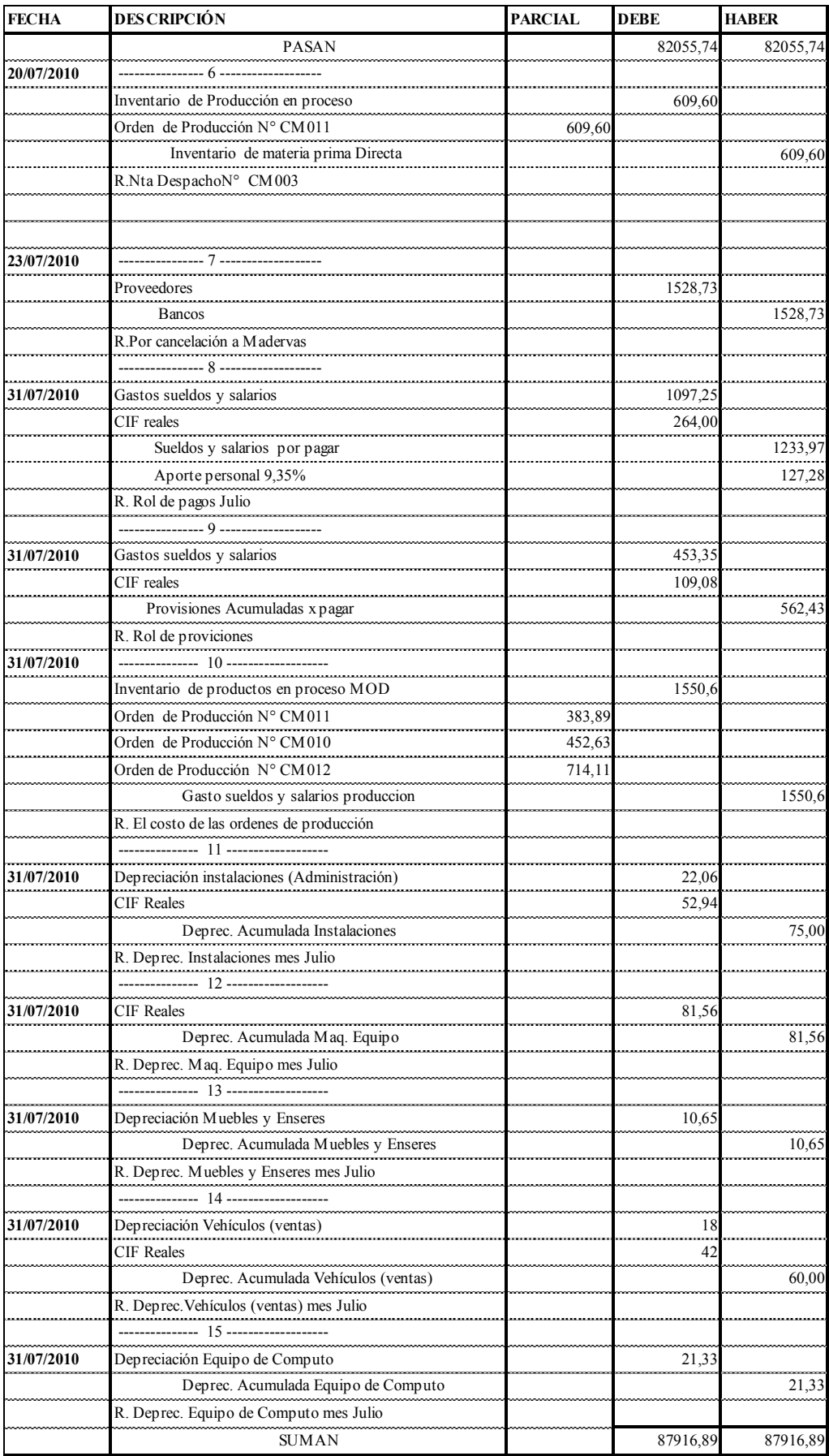

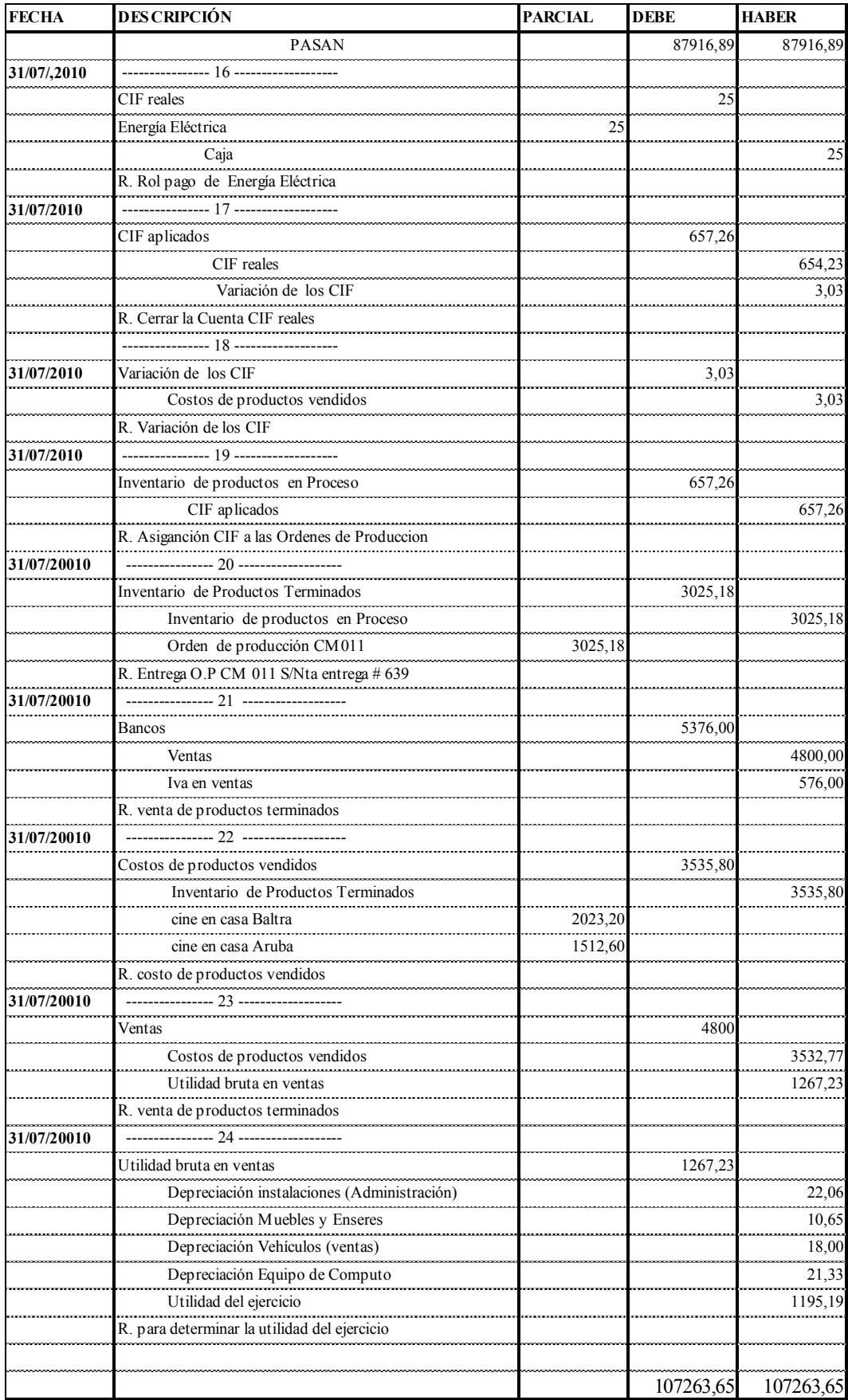

### **2. Mayorización**

### **MAYORIZACIÓN AL 31 DE JULIO DE 2010**

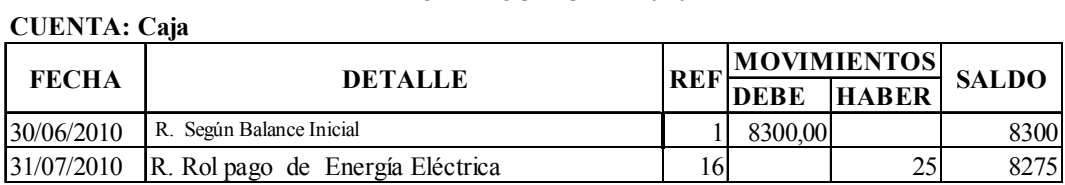

### **CUENTA: Bancos**

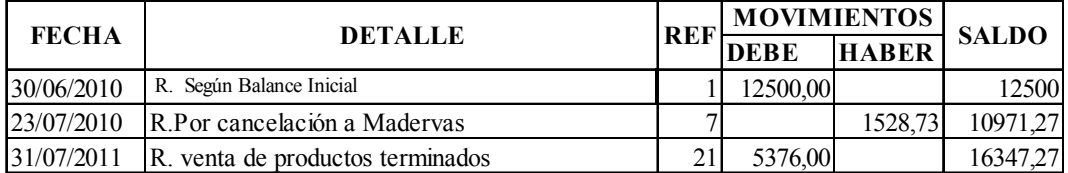

#### **CUENTA: Clientes**

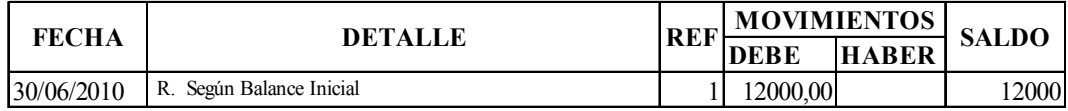

### **CUENTA: Inventario de materia prima**

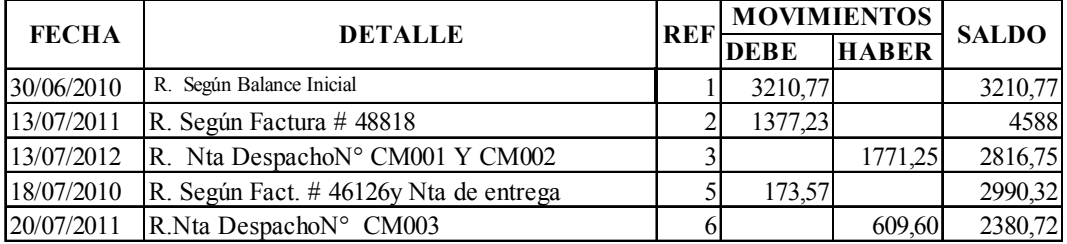

#### **CUENTA: Inventario de artículos terminados**

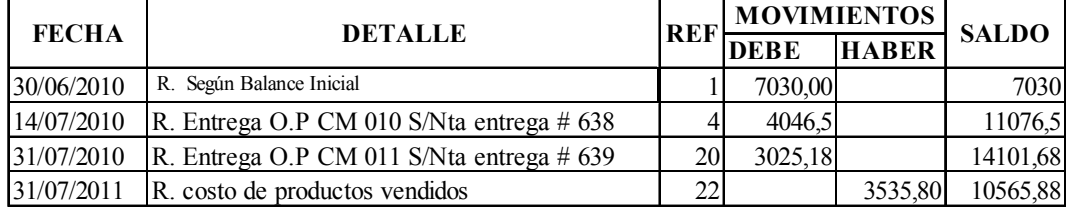

### **CUENTA: Inventario de productos en proceso**

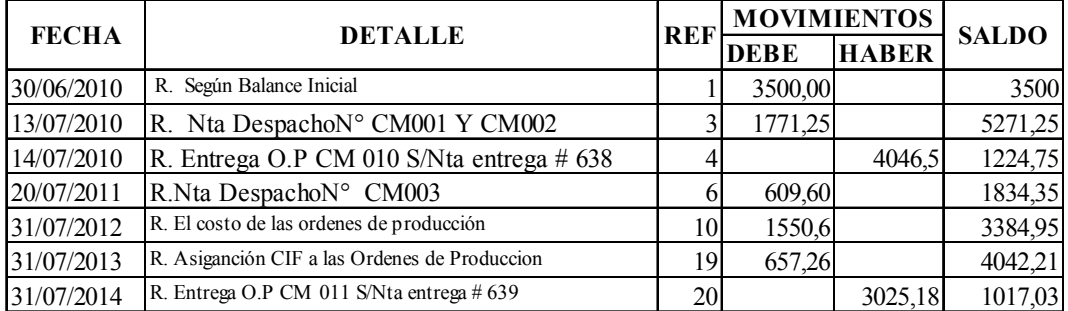

### **CUENTA: Inventario de materia prima indirecta**

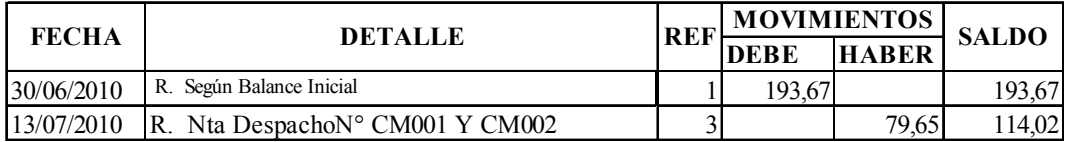

### **CUENTA: Anticipo IVA retenido Fuente**

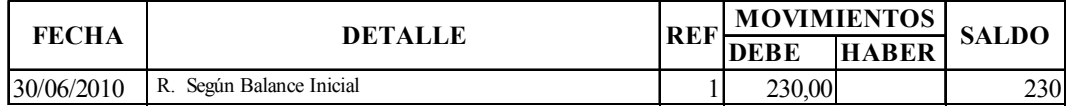

### **CUENTA: IVA en compras**

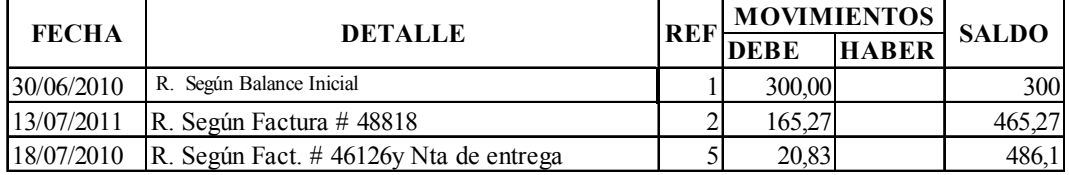

#### **CUENTA: Maquinaria y equipo**

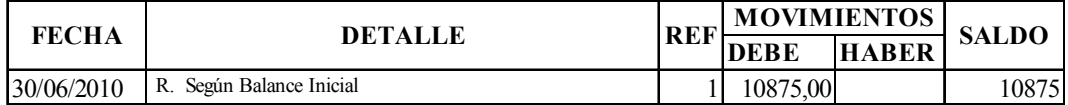

### **CUENTA: Instalaciones**

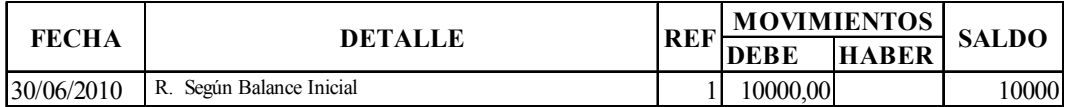

### **CUENTA: Muebles y enseres**

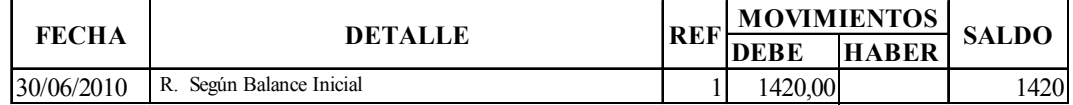

#### **CUENTA: Vehículo**

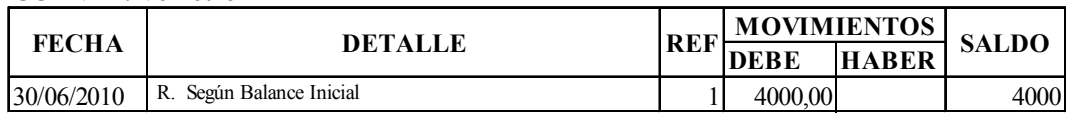

### **CUENTA: Equipo de computo**

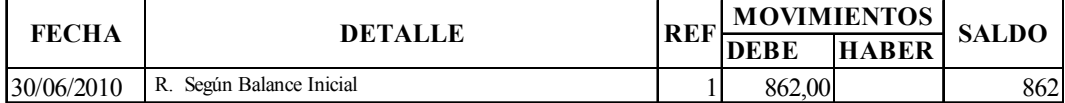

### **CUENTA: Impuesto renta por pagar**

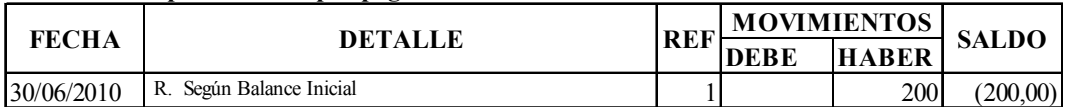

### **CUENTA: Préstamos Bancarios c/p**

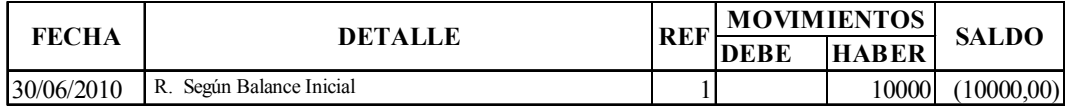

### **CUENTA: IVA en ventas**

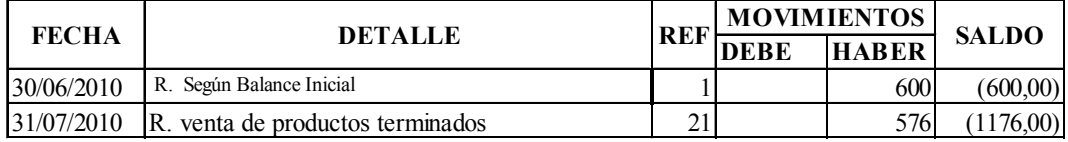

#### **CUENTA: Capital**

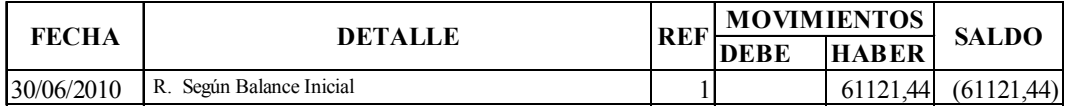

### **CUENTA: Utilidad del Ejercicio**

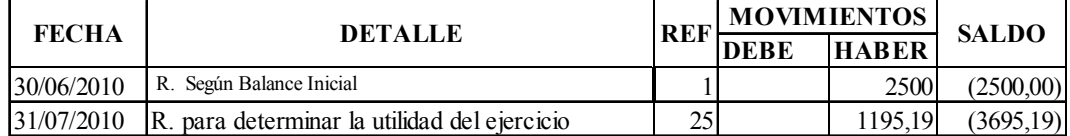

### **CUENTA: Proveedores**

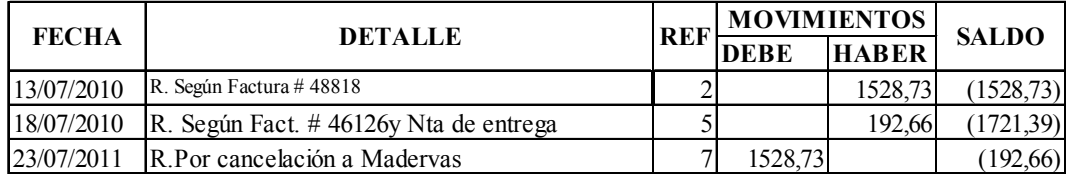

#### **CUENTA: Retencion en la fuente**

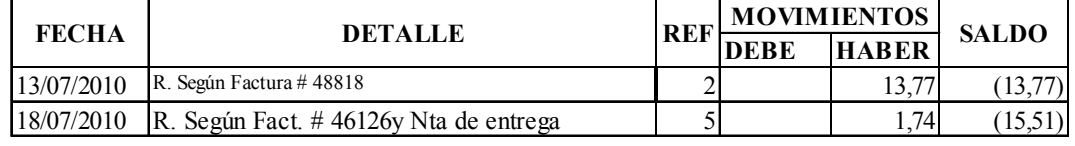

#### **CUENTA: CIF Reales**

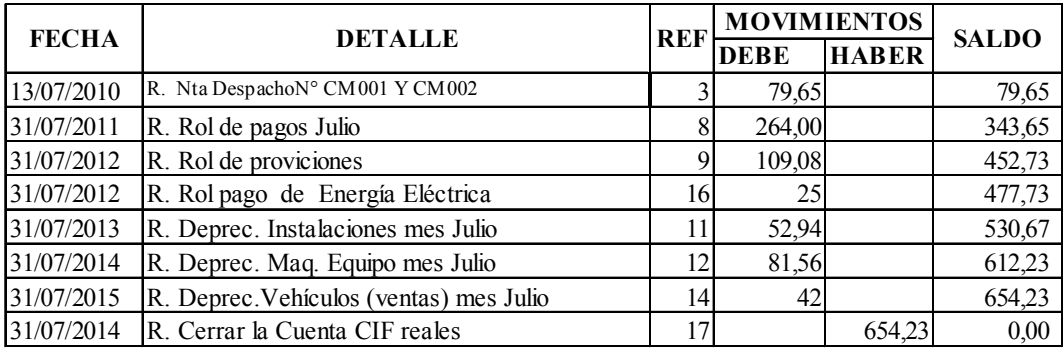

### **CUENTA: Sueldos y Salarios**

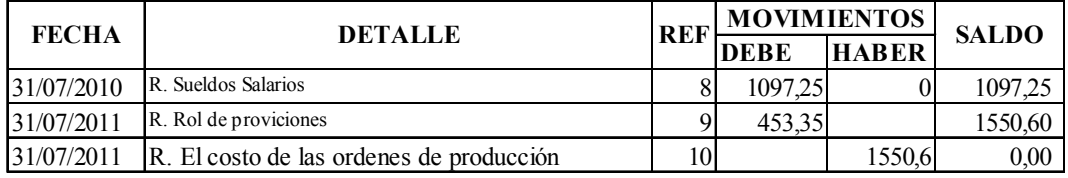

### **CUENTA: Sueldos y Salarios por Pagar**

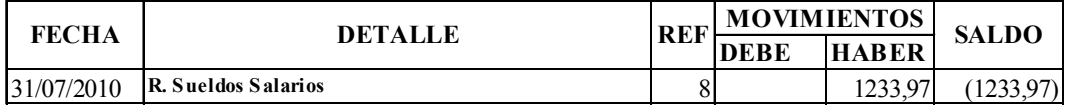

#### **CUENTA: Depreciación acumulada maquinaria y equipo**

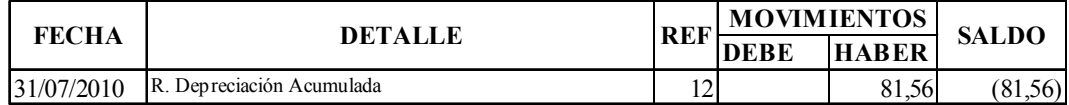

### **CUENTA: CIF Aplicados**

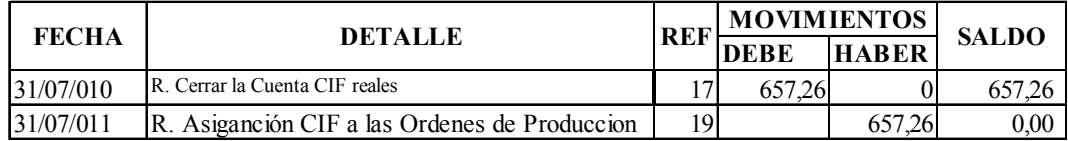

### **CUENTA: Variación de los CIF**

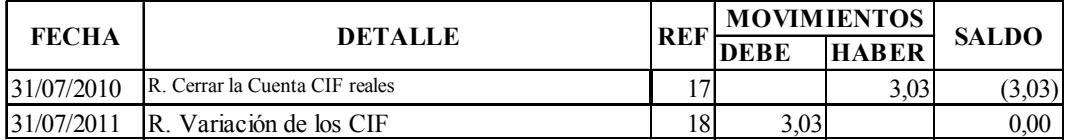

### **CUENTA: Costo de Productos vendidos**

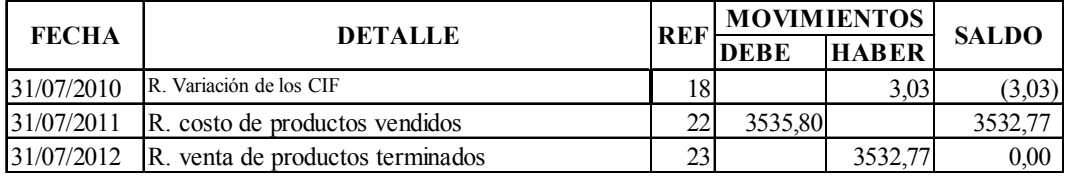

### **CUENTA: Ventas**

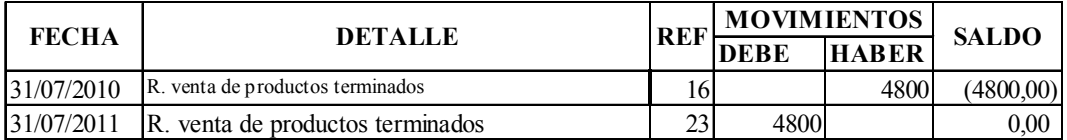

### **CUENTA: Utilidad Bruta en Ventas**

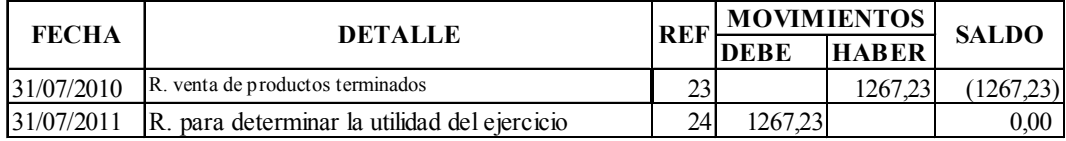

### **CUENTA: Aporte personal 9,35% por pagar**

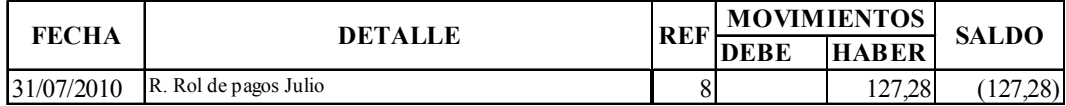

### **CUENTA: Provisiones acumuladas por pagar**

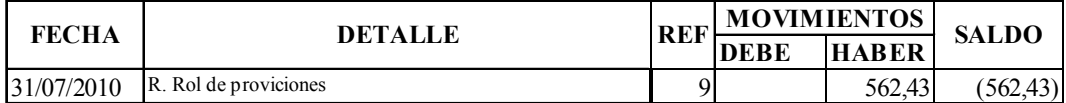

### **CUENTA: Depreciación instalaciones (Administración)**

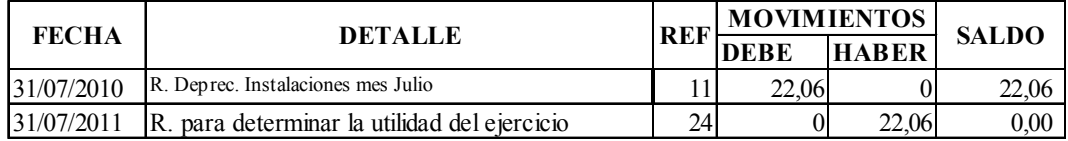

#### **CUENTA: Deprec. Acumulada Instalaciones**

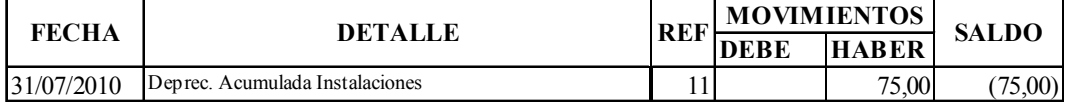

### **CUENTA: Depreciación Muebles y Enseres**

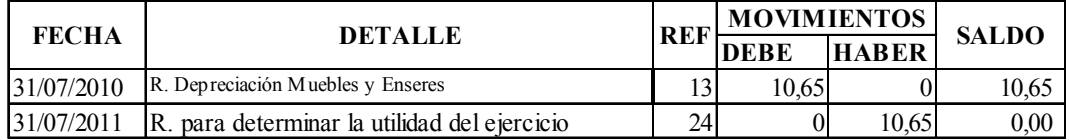

#### **CUENTA: Deprec. Acumulada Muebles y Enseres**

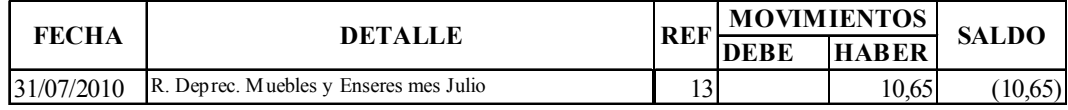

### **CUENTA: Depreciación Vehículos (ventas)**

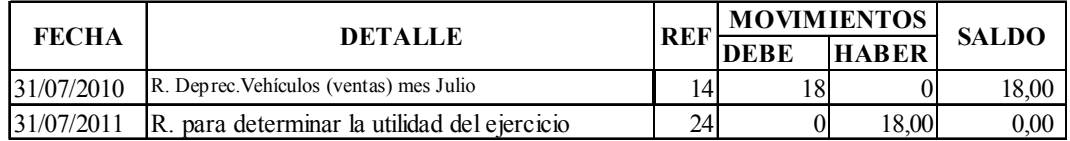

### **CUENTA: Deprec. Acumulada Vehículos (ventas)**

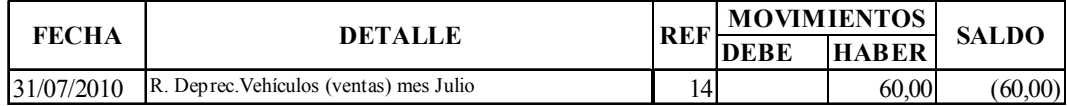

### **CUENTA: Depreciación Equipo de Computo**

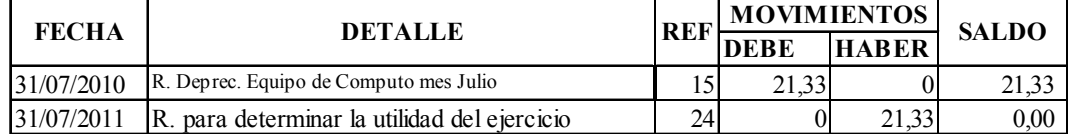

#### **CUENTA: Deprec. Acumulada Equipo de Computo**

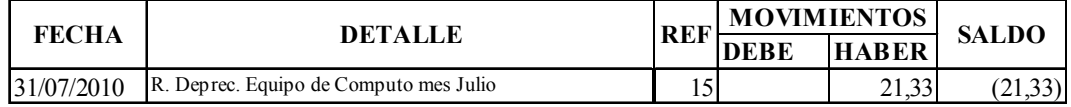

### **3. Formatos de control**

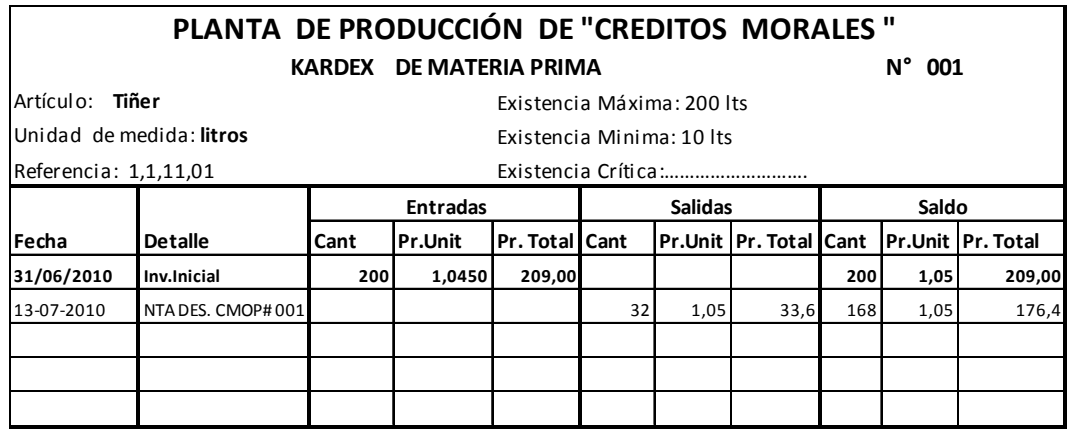

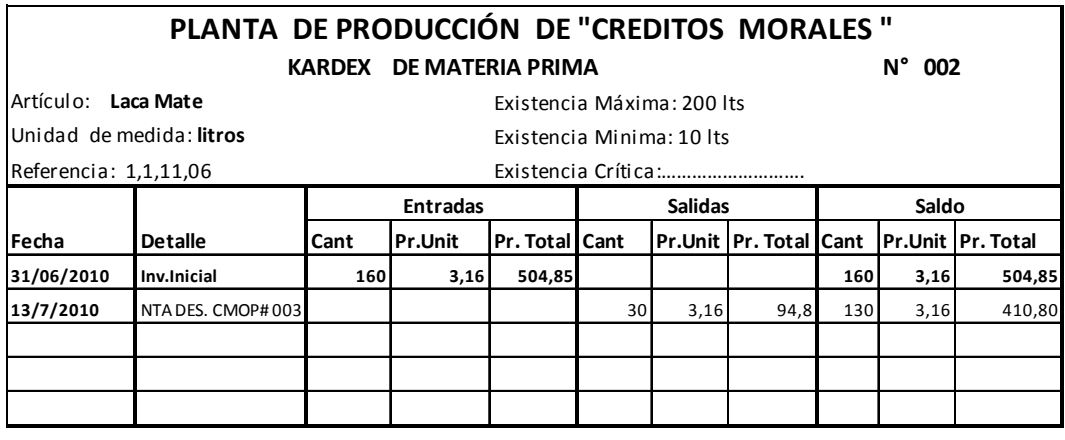

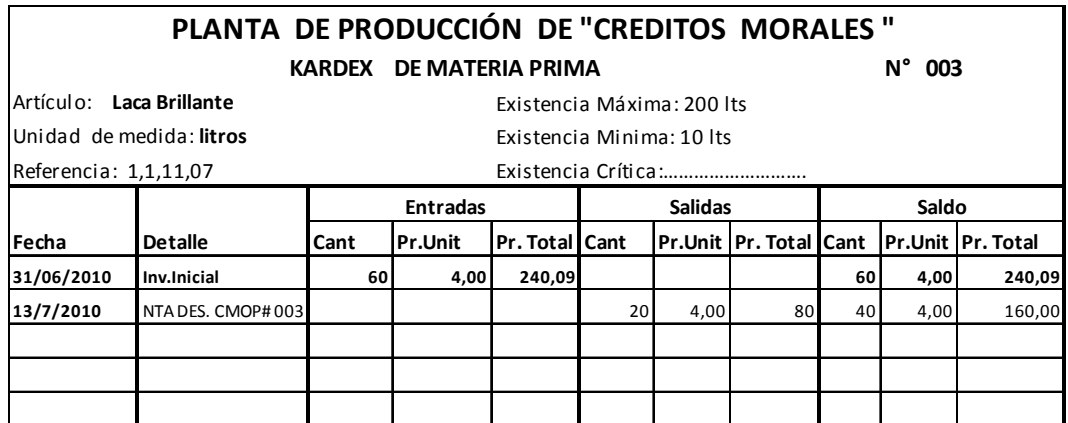

#### **N° 004 PLANTA DE PRODUCCIÓN DE "CREDITOS MORALES " KARDEX DE MATERIA PRIMA**

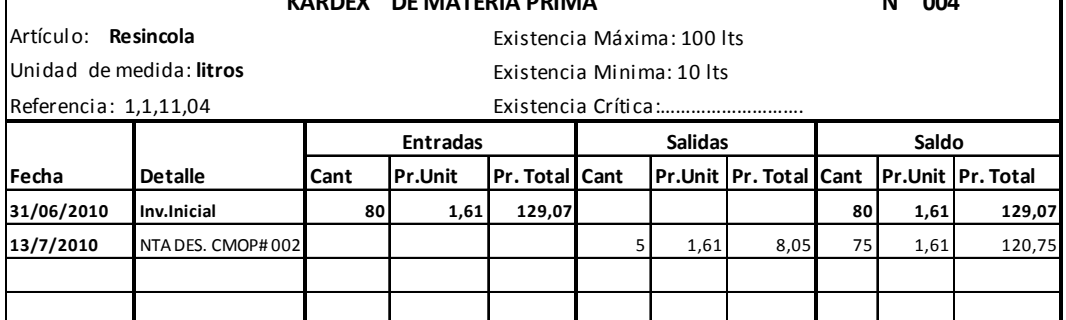

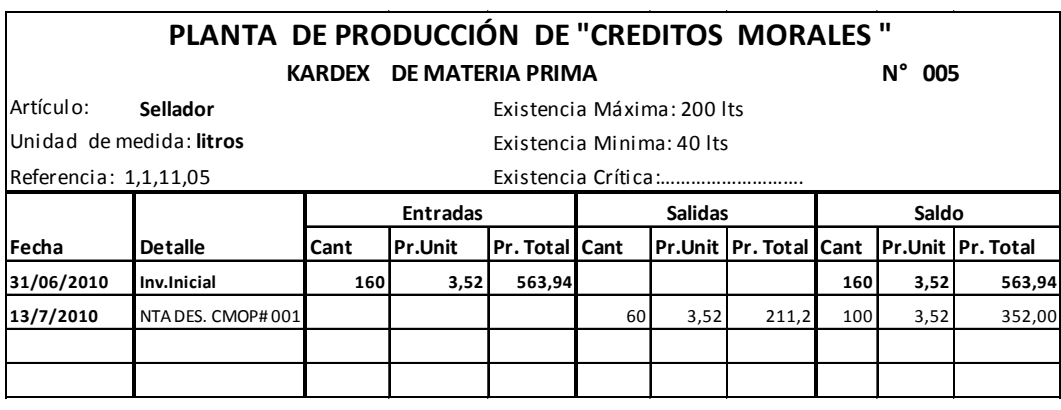

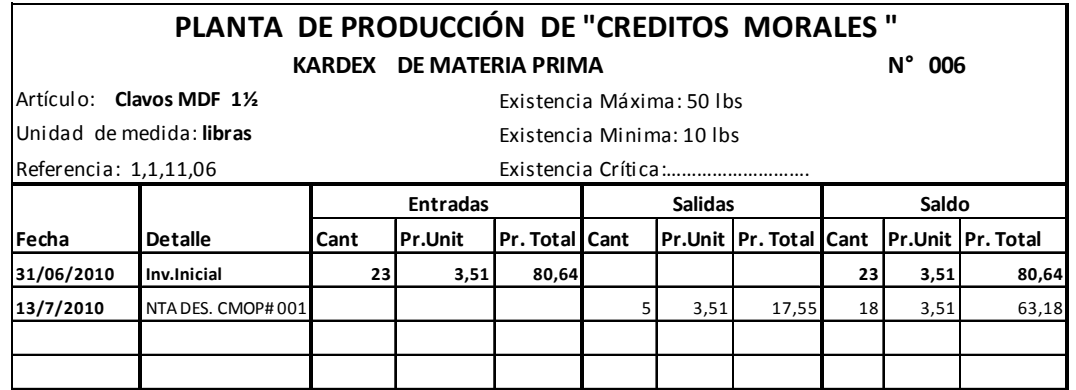

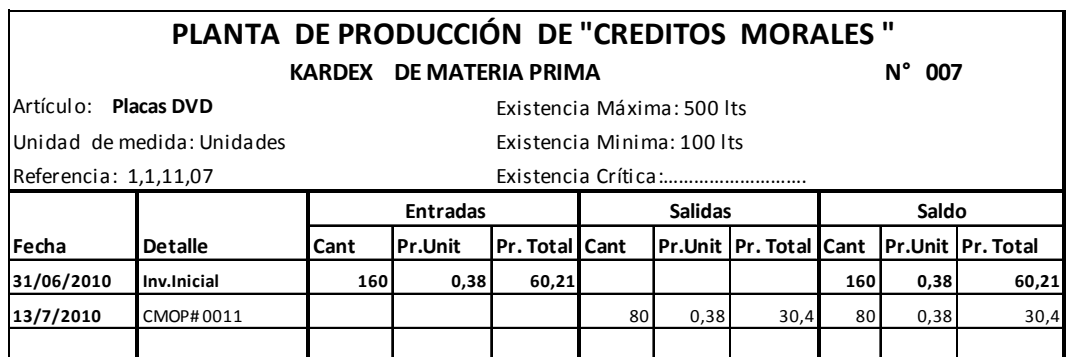

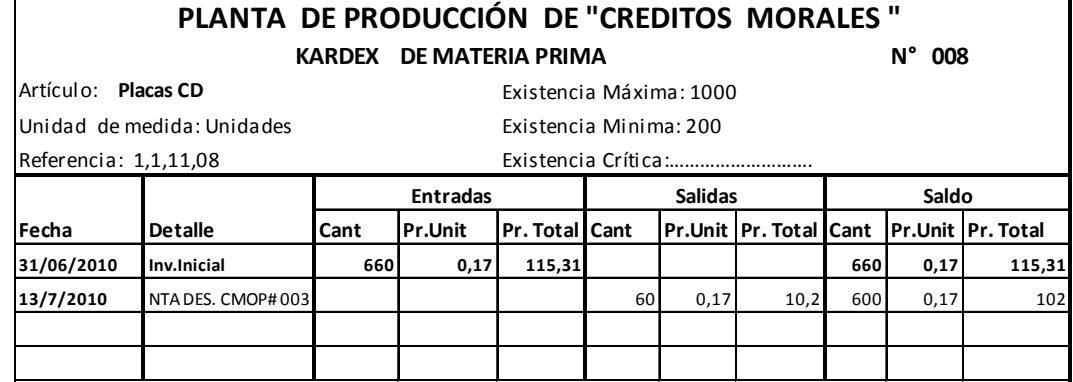

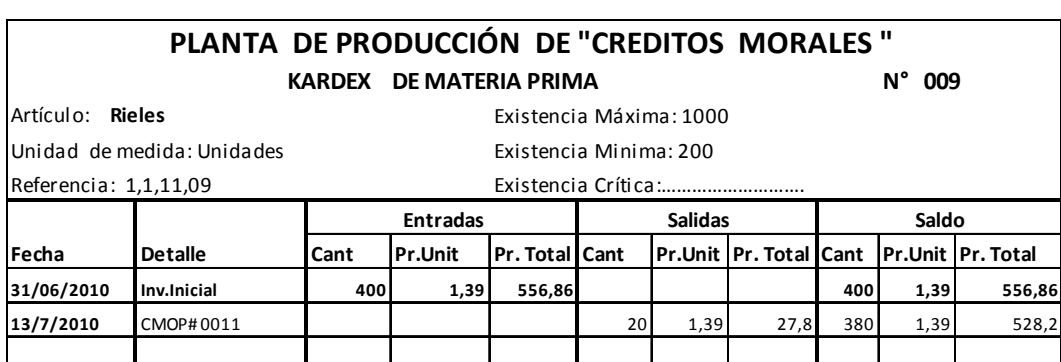

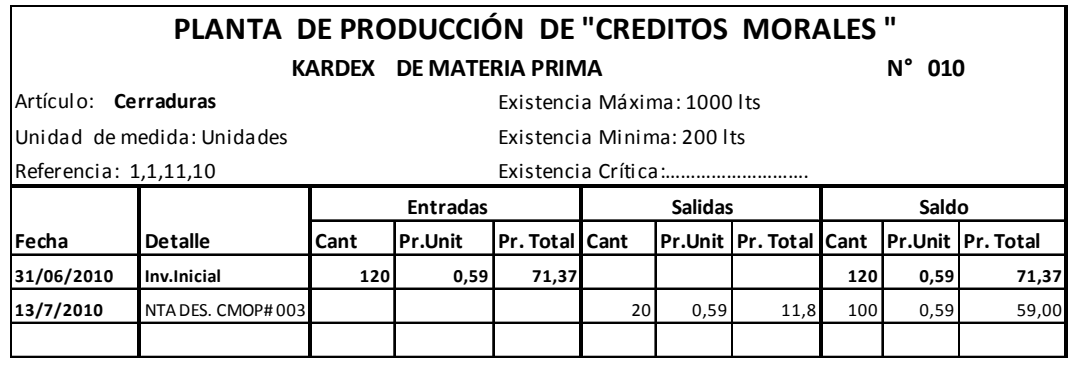

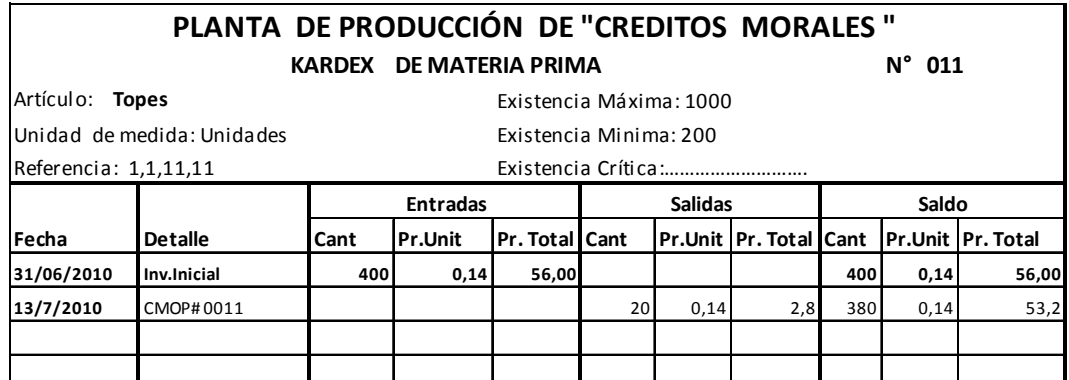
#### **N° 012** Artículo: **Garruchas Nylon Existencia Máxima**: 1000 lts Unidad de medida: **Pares** Existencia Minima: 200 lts Referencia: 1,1,11,16 Existencia Crítica:………………………. **Fecha Detalle Cant Pr.Unit Pr. Total Cant Pr.Unit Pr. Total Cant Pr.Unit Pr. Total 31/06/2010 Inv.Inicial 200 2,20 440,00 200 2,20 440,00 13/7/2010** NTA DES. CMOP# 003 **60** 1,22 132 140 2,2 308,00 **PLANTA DE PRODUCCIÓN DE "CREDITOS MORALES " KARDEX DE MATERIA PRIMA Entradas Salidas Saldo**

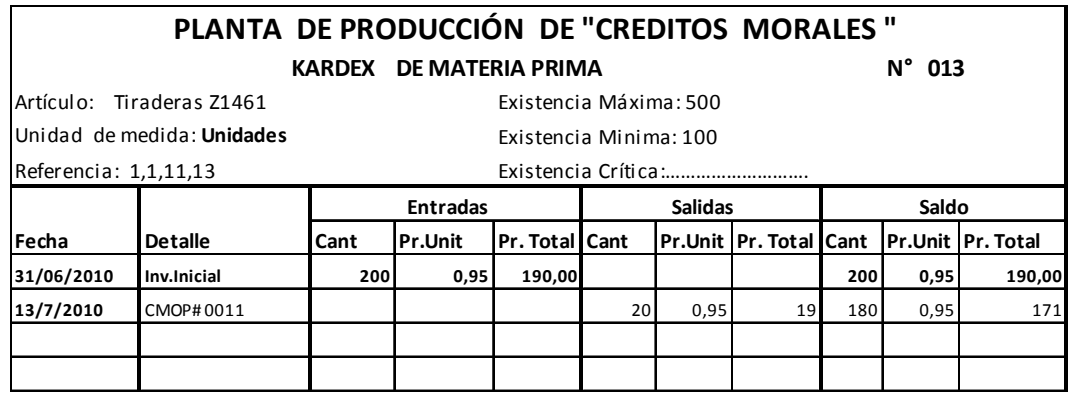

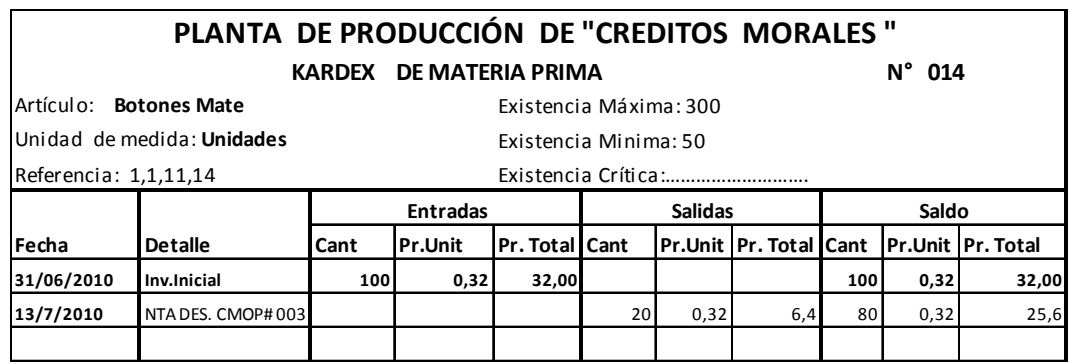

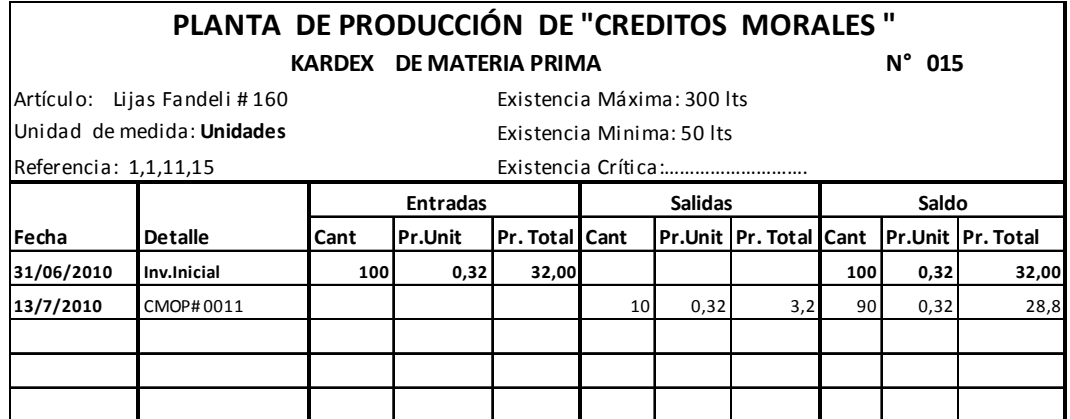

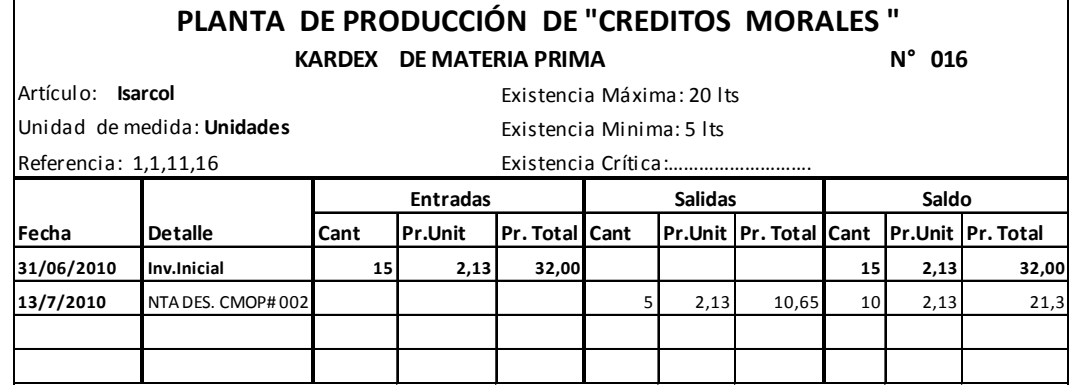

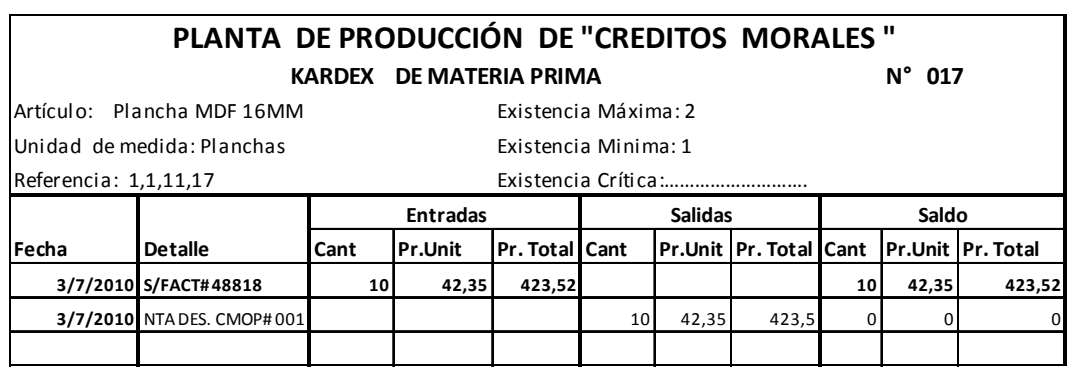

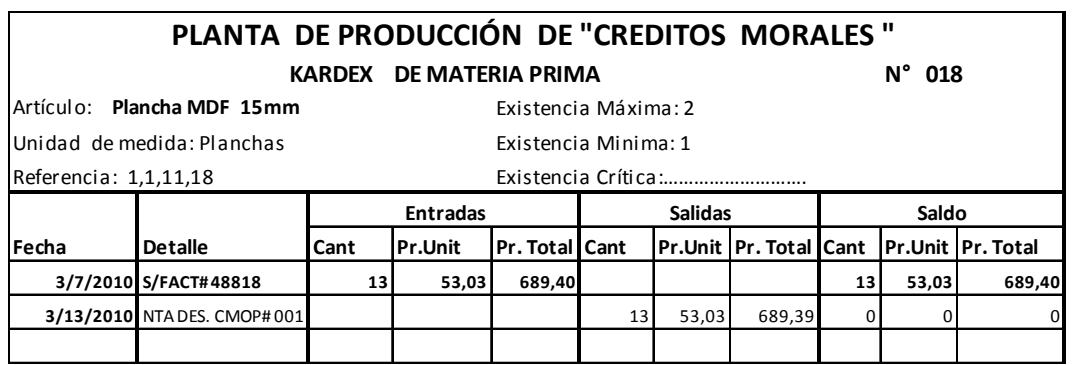

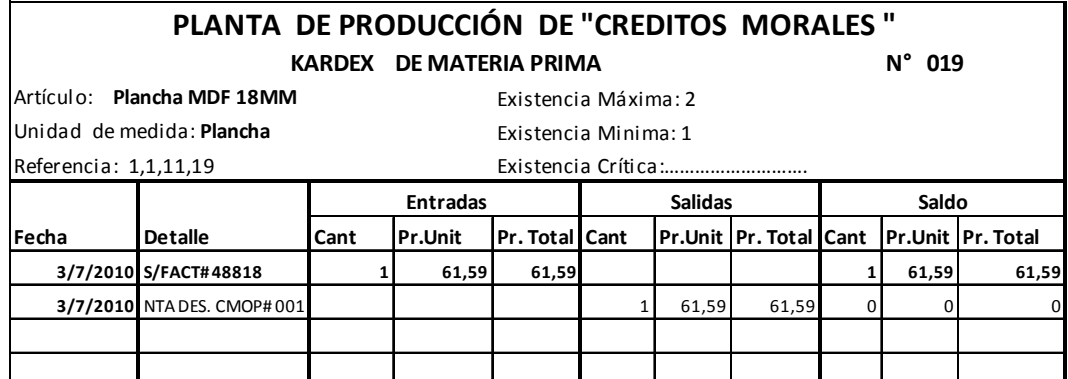

# **PLANTA DE PRODUCCIÓN DE "CREDITOS MORALES "**

 $\mathcal{L}$ 

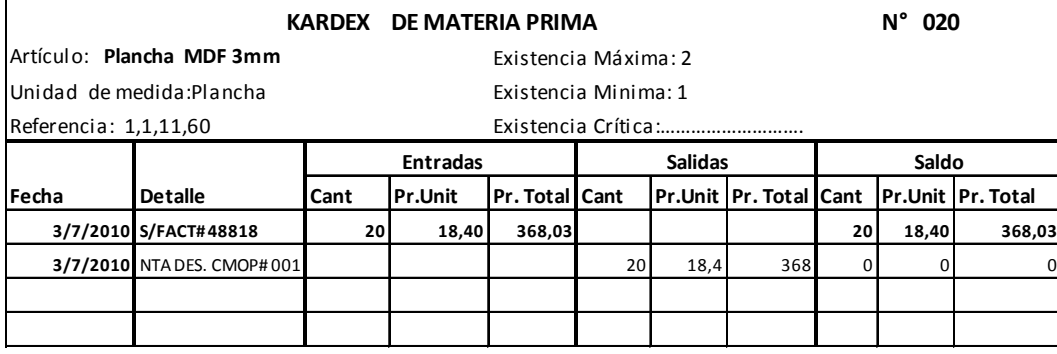

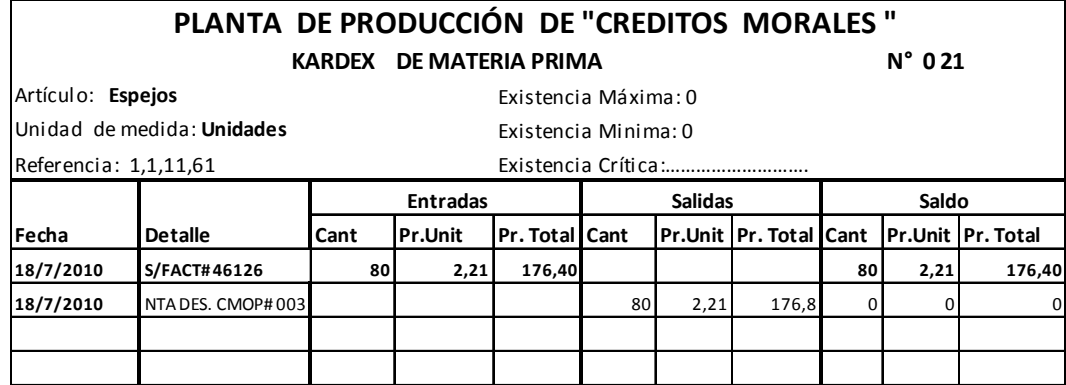

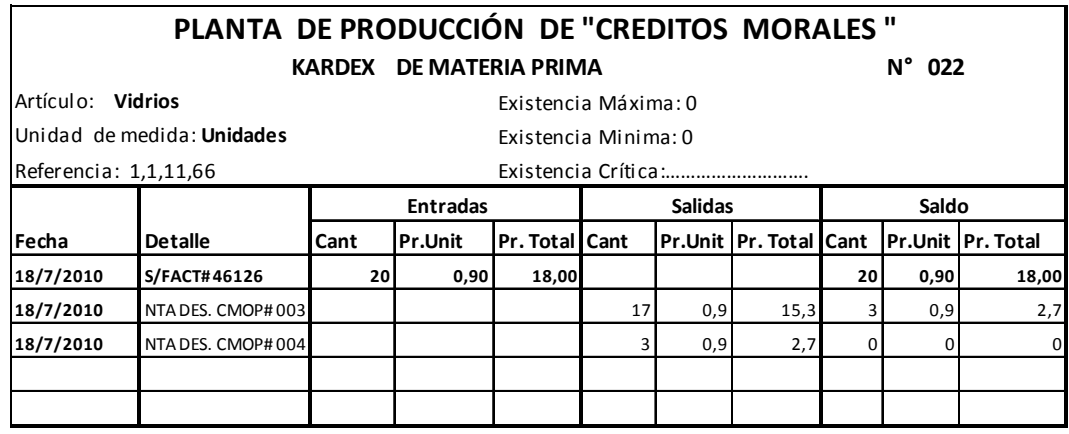

# **4. Órdenes de compra**

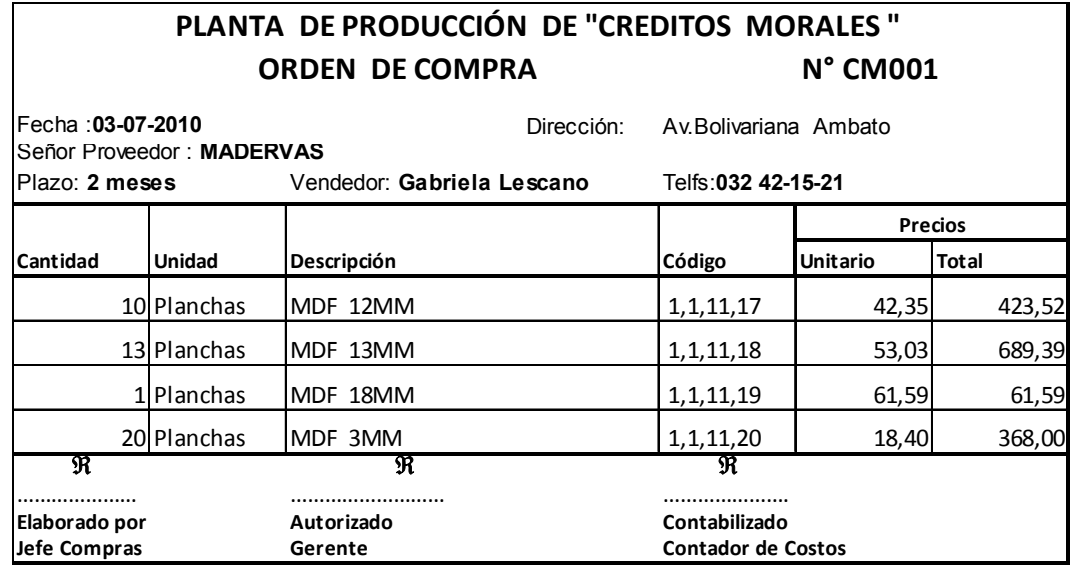

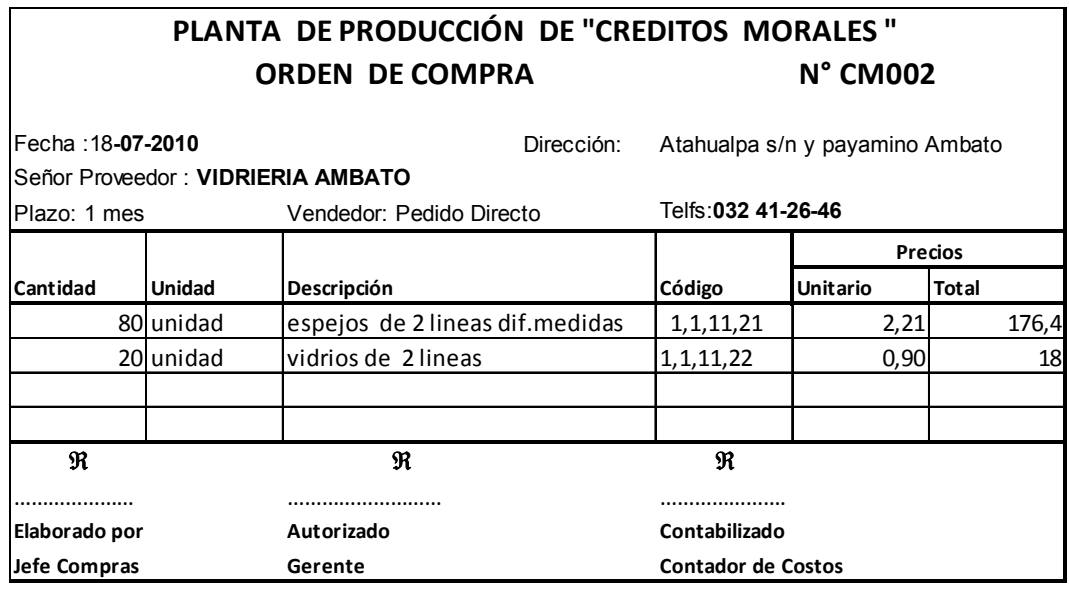

# **5. Notas de despacho**

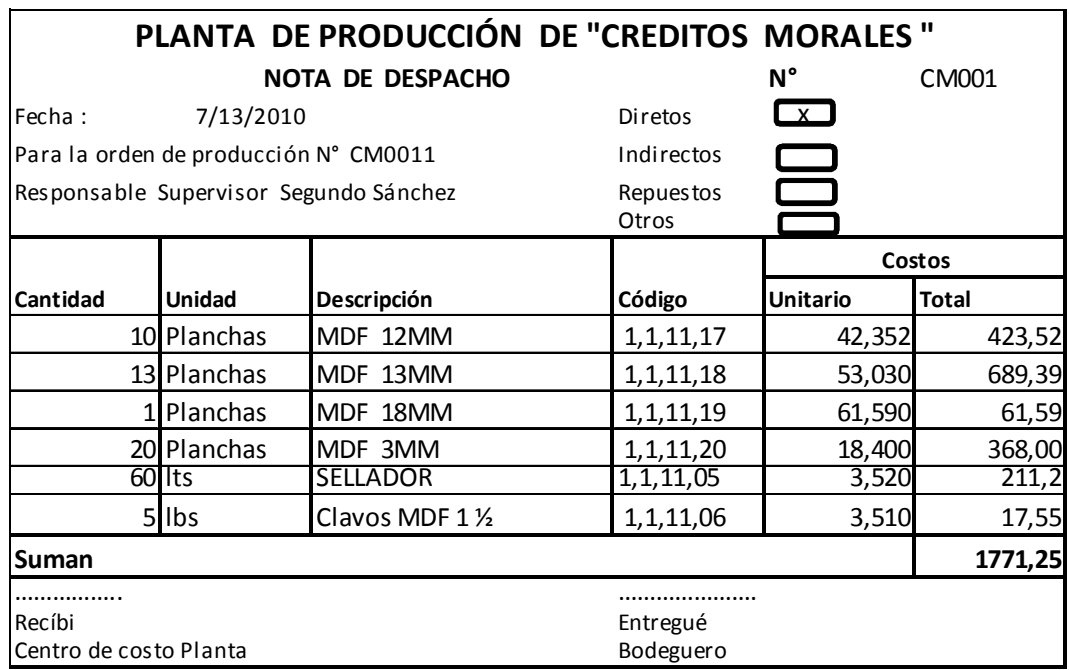

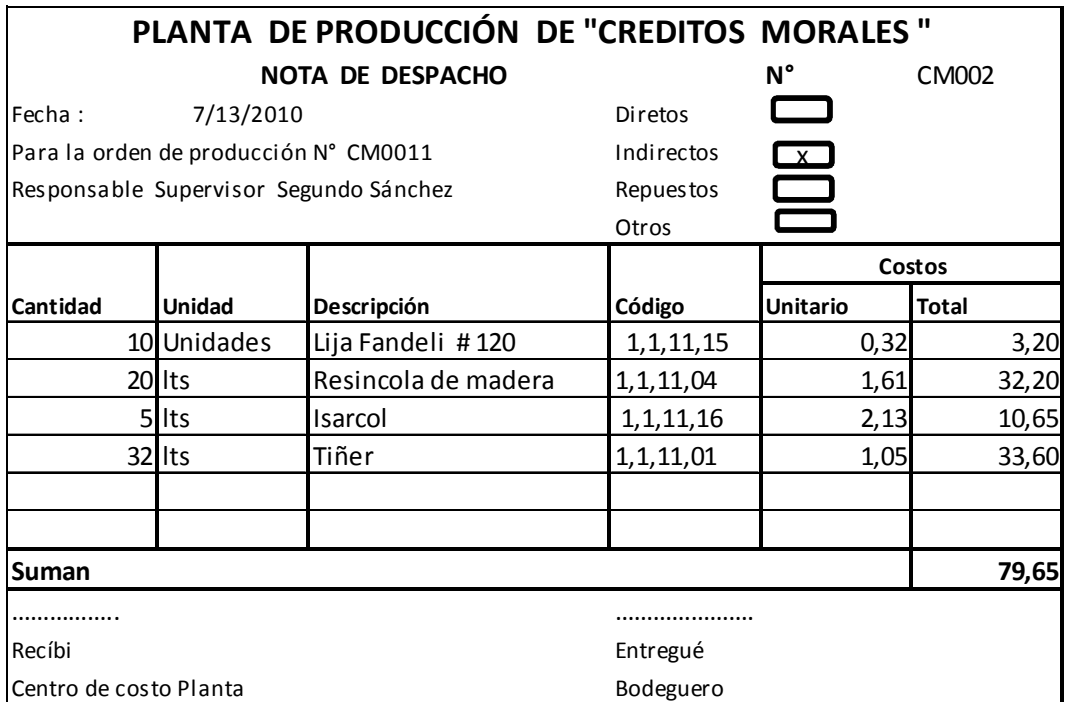

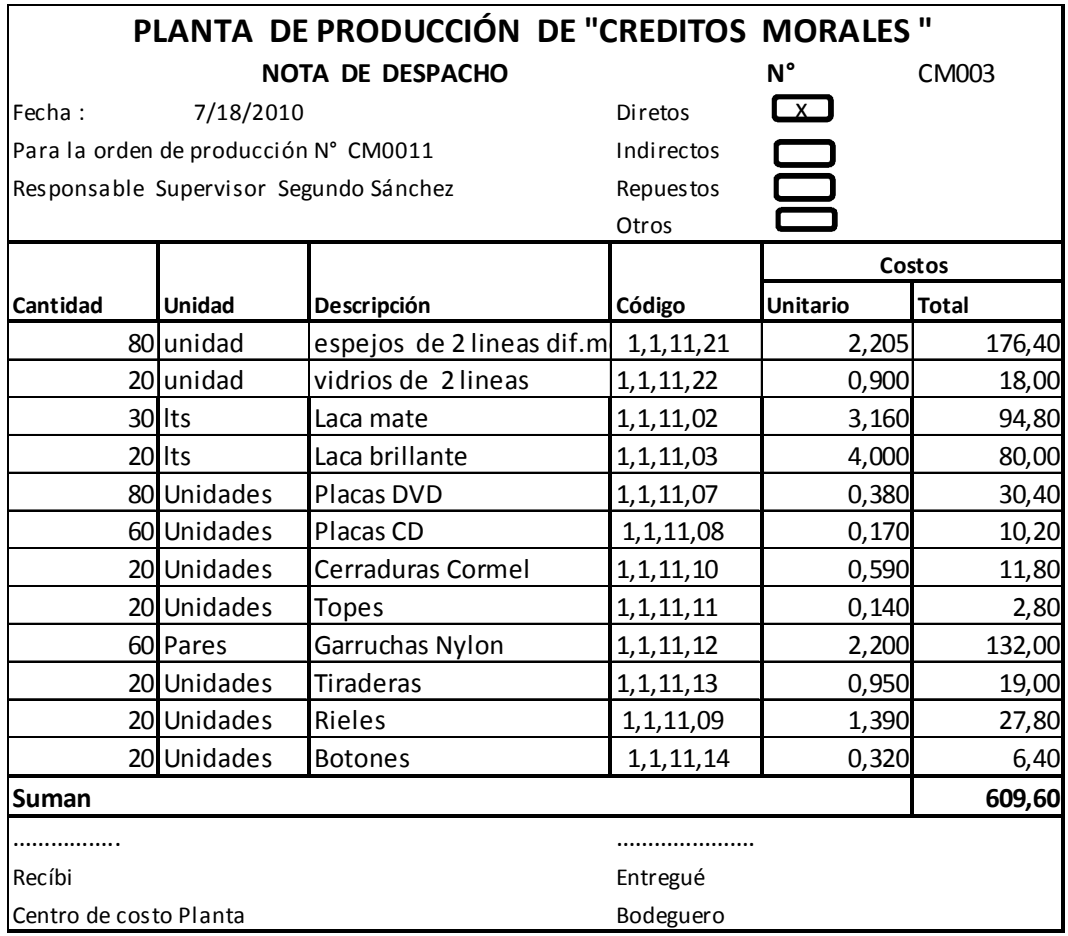

# **6. Notas de entrega**

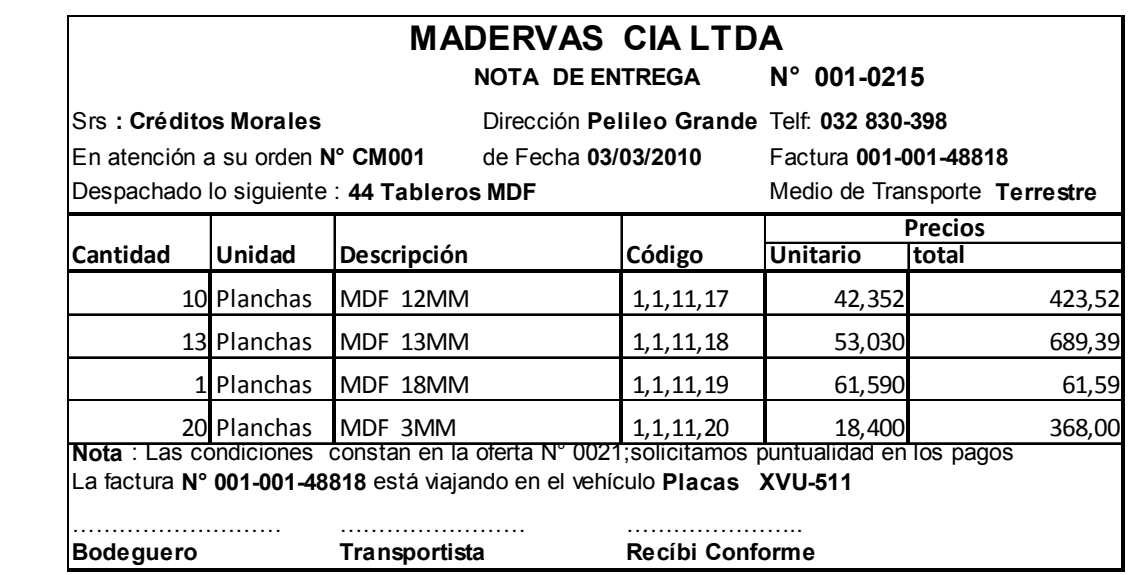

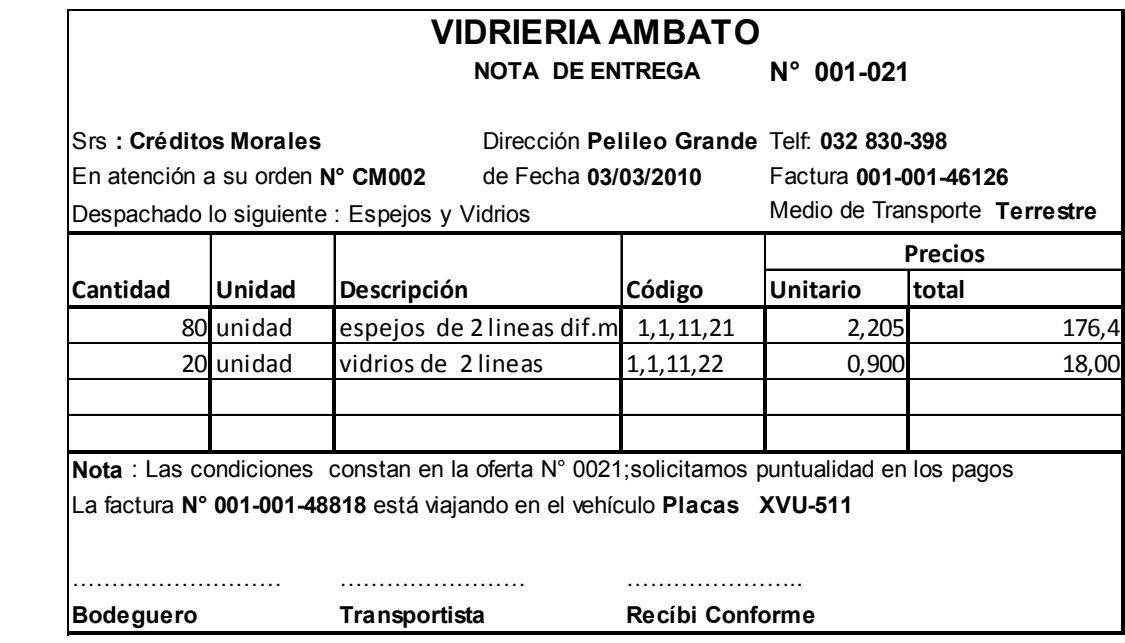

# **7. Roles de pagos**

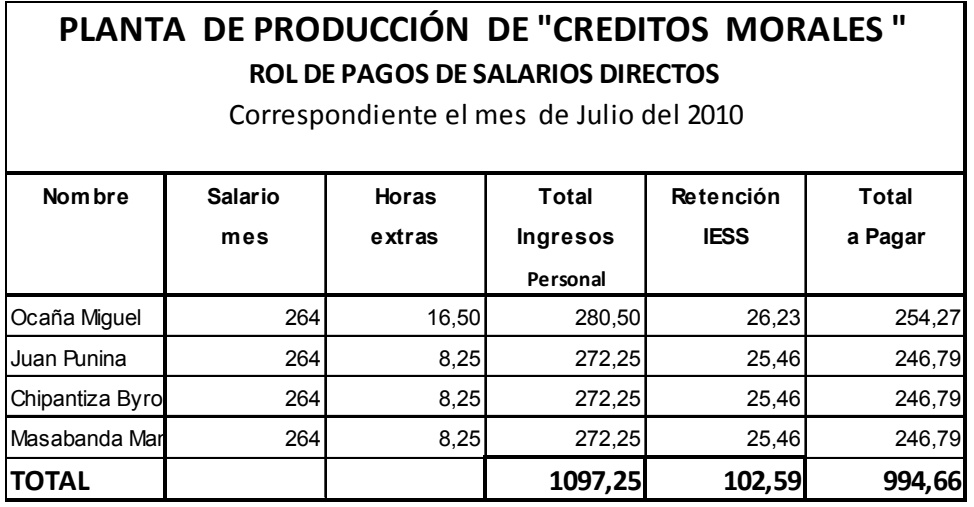

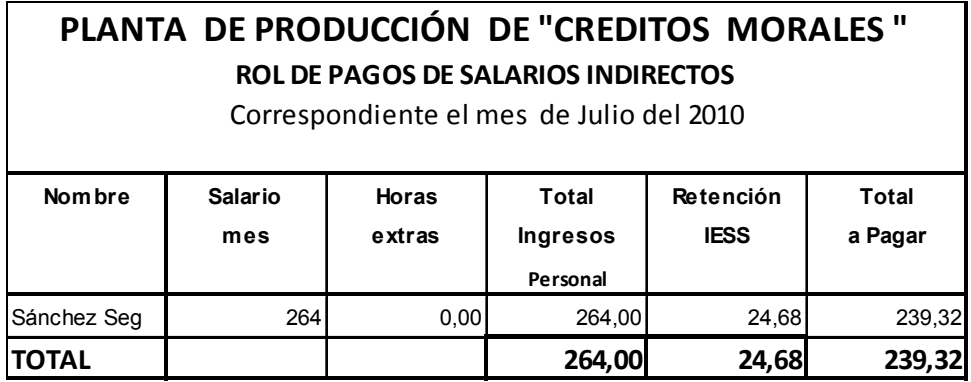

# **8. Roles de provisionas**

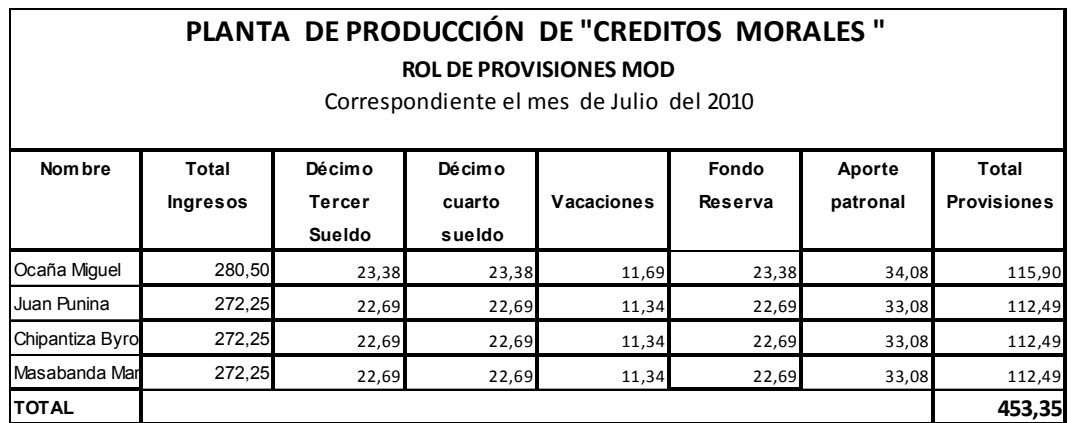

٦

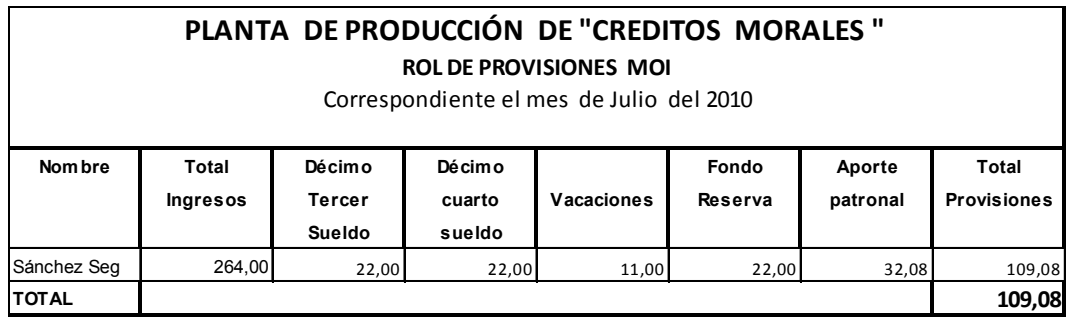

# **9. Cálculo de las depreciaciones**

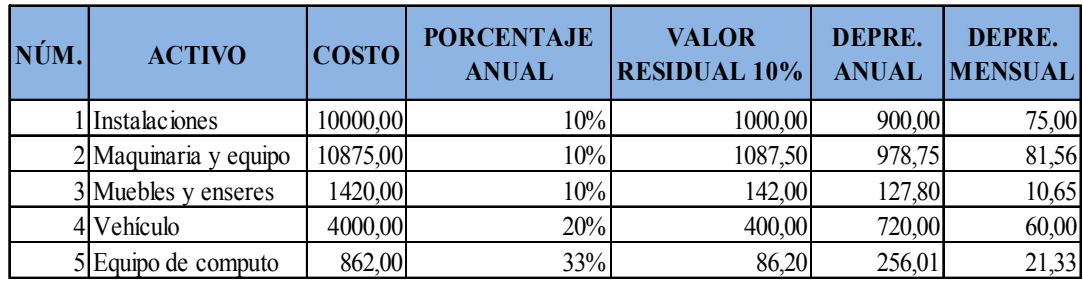

#### **Instalaciones**

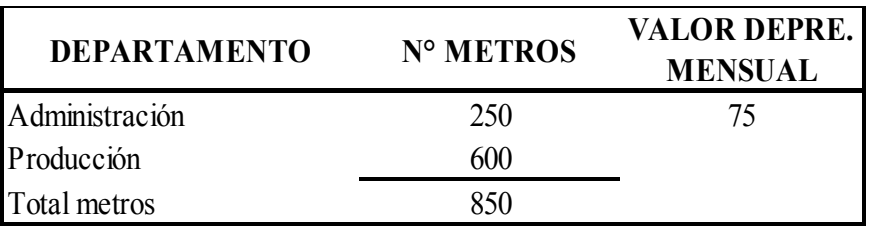

Fórmulas

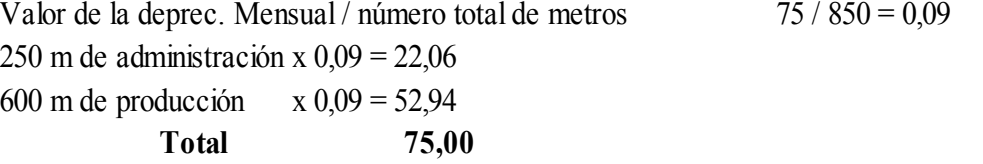

# **Maquinaria y equipo**

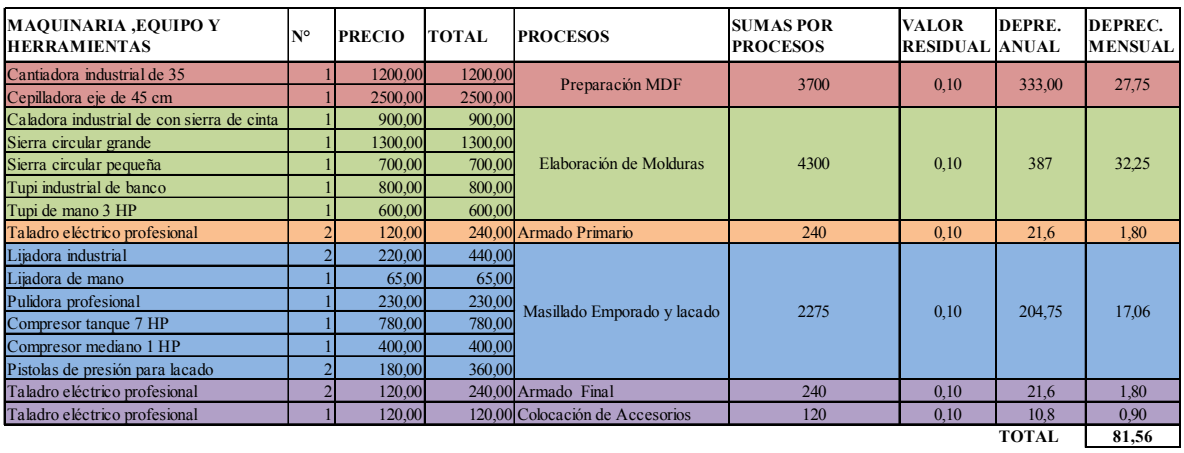

# **Muebles y enseres**

Los muebles y enseres son utilizados específicamente en laadministración y ventas del negocio

# **Vehículo**

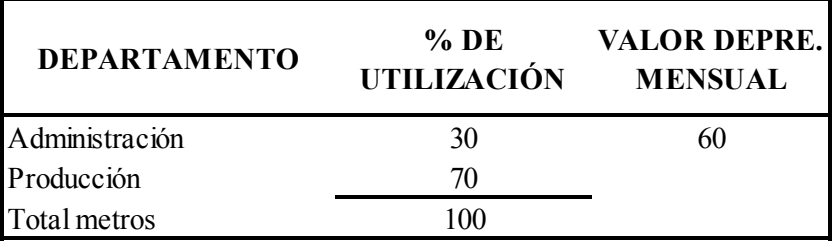

#### Fórmulas

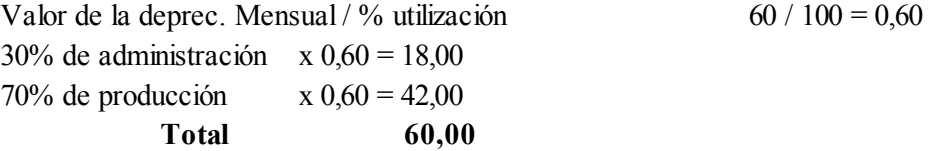

# **Equipo de cómputo**

En cuanto al equipo de cómputo está directamente utilizado en la administración

# **10. Tratamiento de la mano de obra directa**

# **Personal y horas necesarias en cada producto**

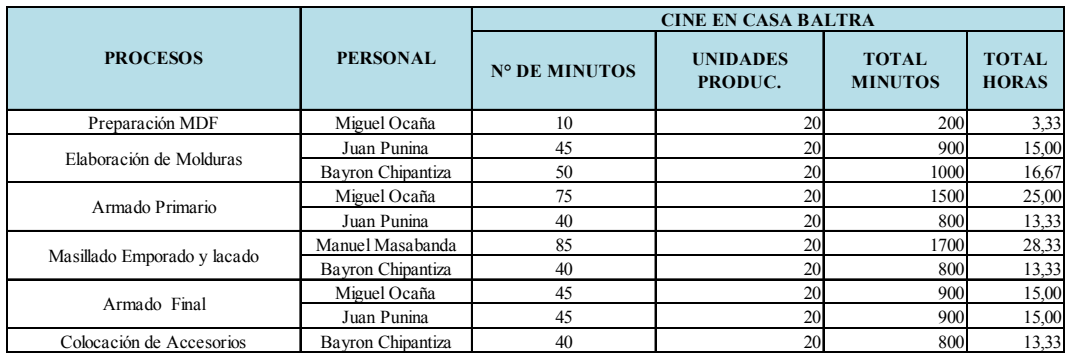

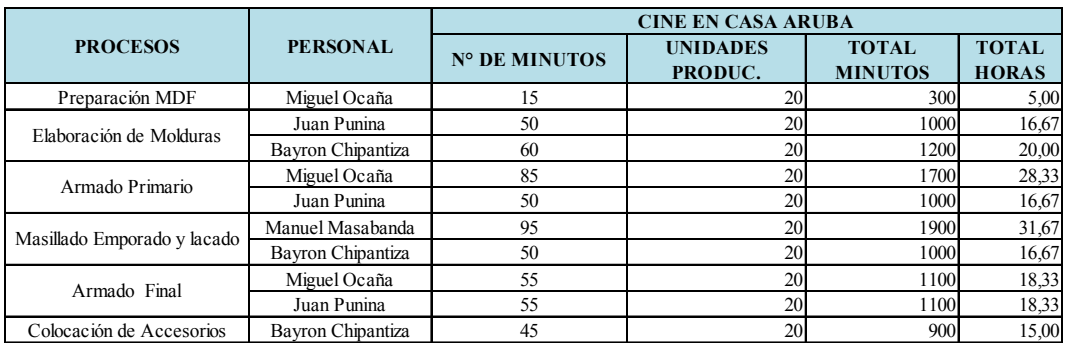

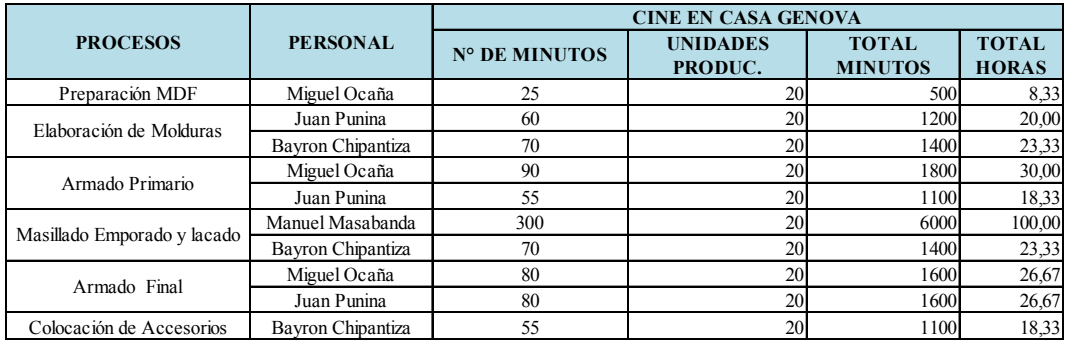

# **Resumen de mano de obra directa**

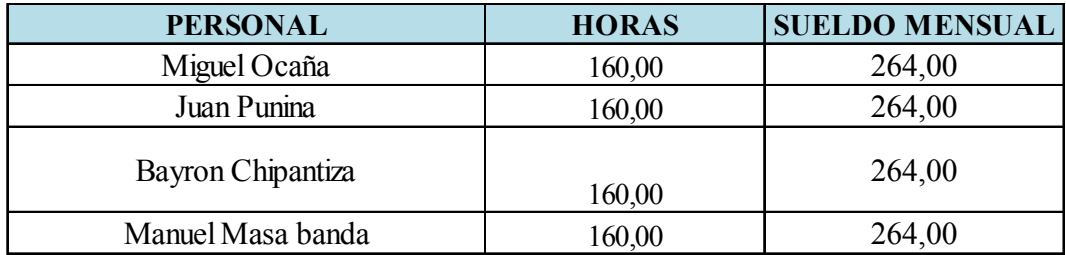

# **Horas utilizadas por producto**

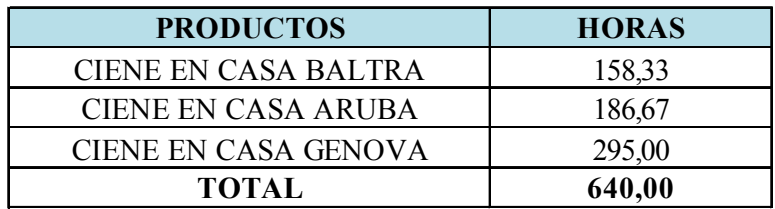

# **Calculo de la mano obra directa necesaria en la hoja de costos**

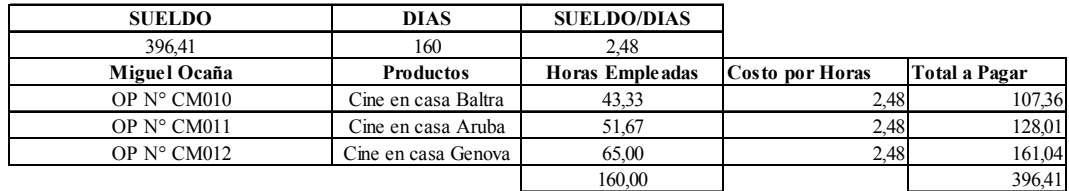

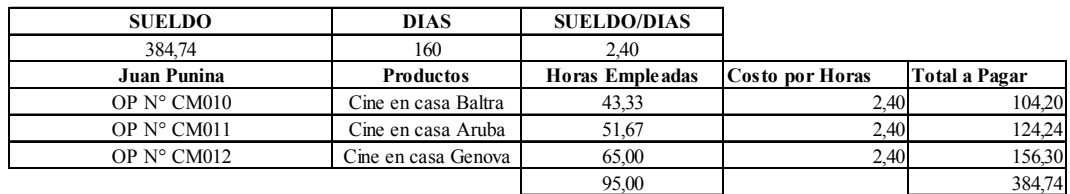

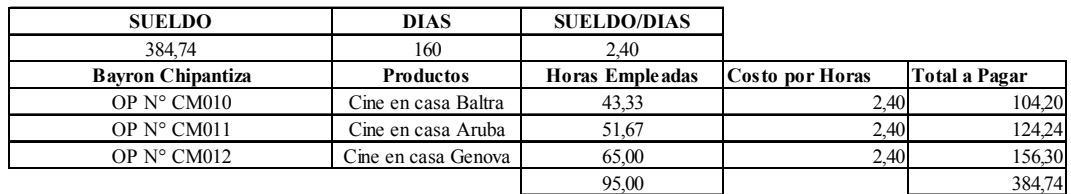

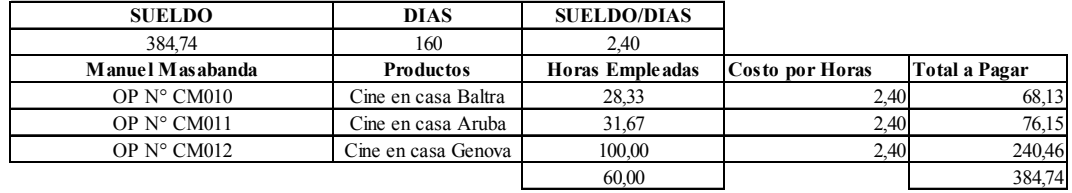

# **Cuotas a pagarse por cada orden de producción**

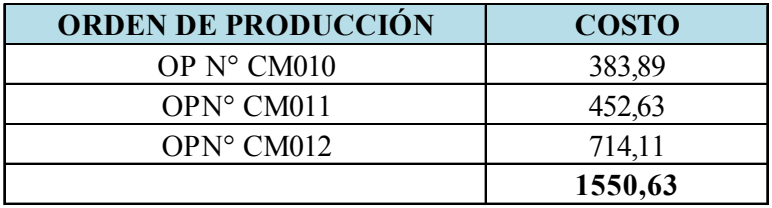

#### **11. Tratamiento de los costos indirectos de fabricación**

**Costos indirectos de fabricación presupuestados**

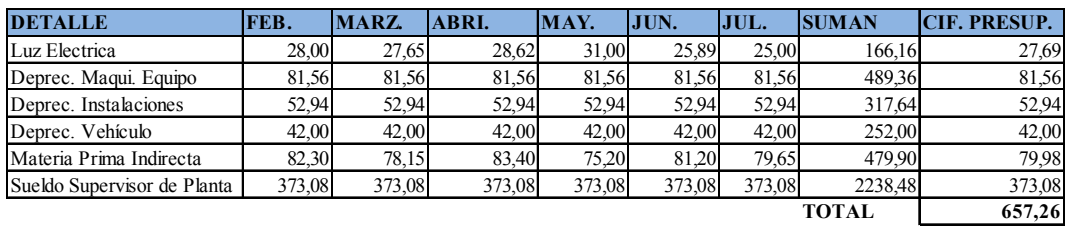

#### **CÁLCULO DE LA TASA PRESUPUESTAL**

**TP =** PRESUPUESTO DE LOS CIF / N° DE HORAS DE MOD

**TP =** 657,26/640

$$
TP=1,03
$$

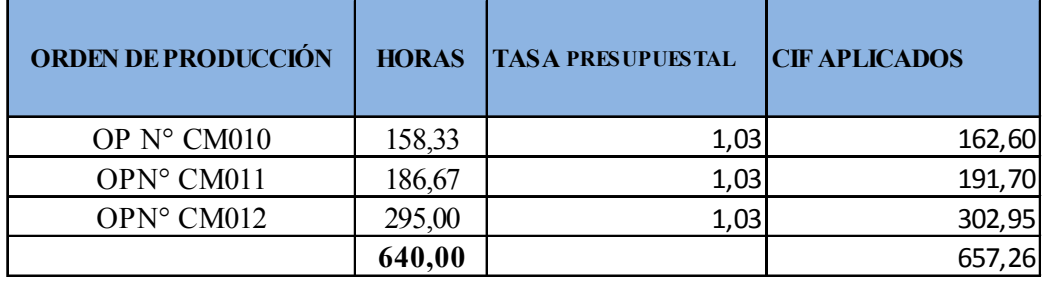

# **12. Hoja de Costos**

# **Orden de producción N° CM010**

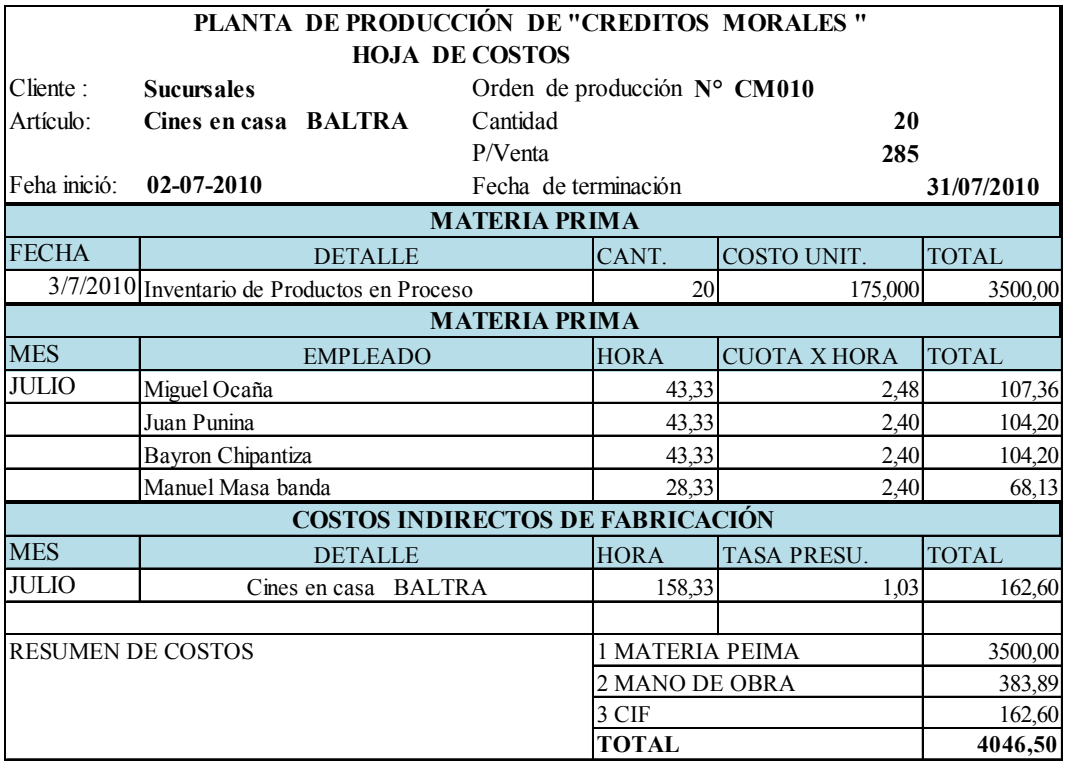

**ELABORADO POR REVISADO POR** 

# **Orden de producción N° CM011**

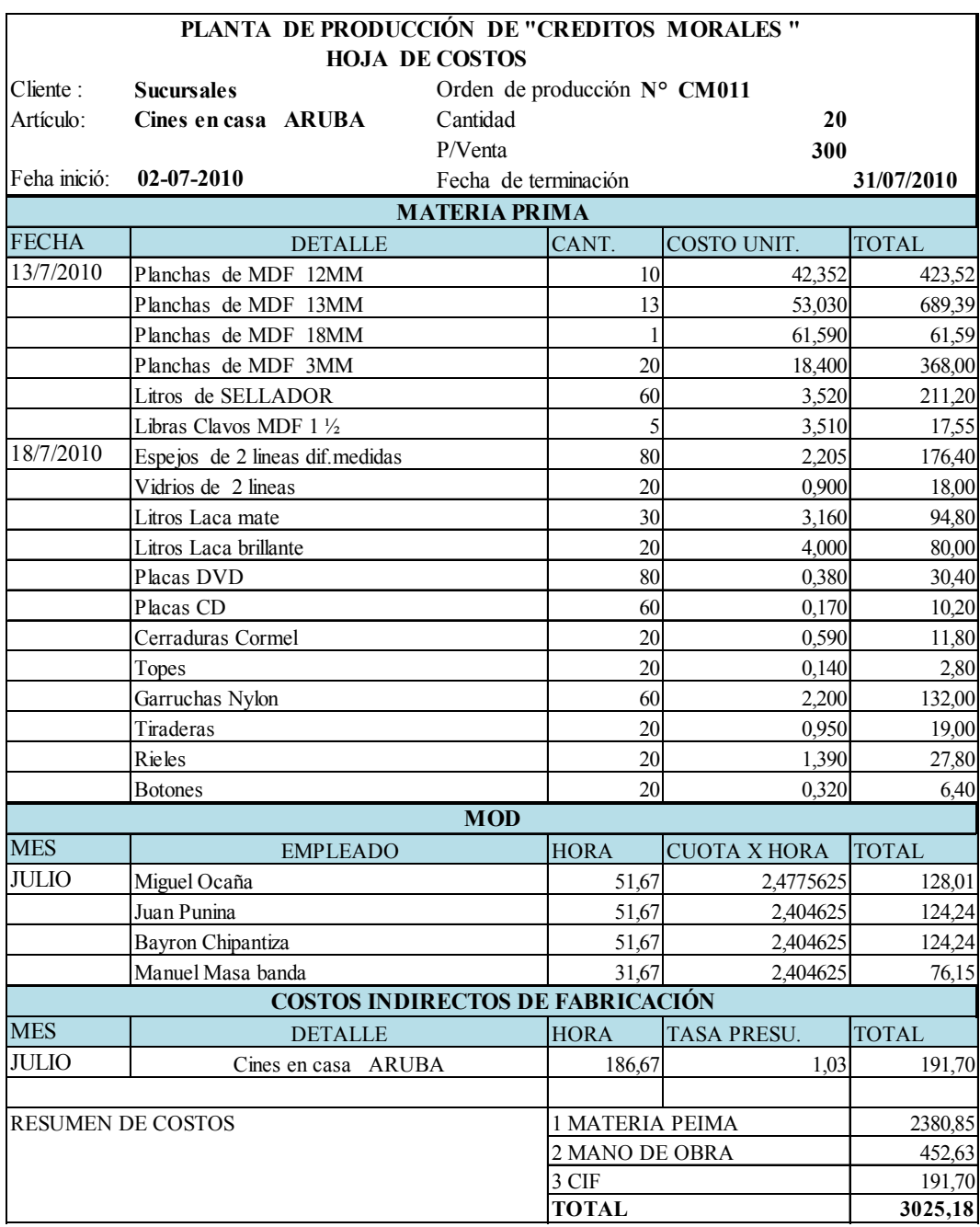

151,2590816

**ELABORADO POR REVISADO POR** 

#### **13. Estados de Situación Financiera**

# **Balance de Comprobación**

#### **CREDITOS MORALES BALANCE DE COMPROBACION Del 1 al 31 de Julio de 2010**

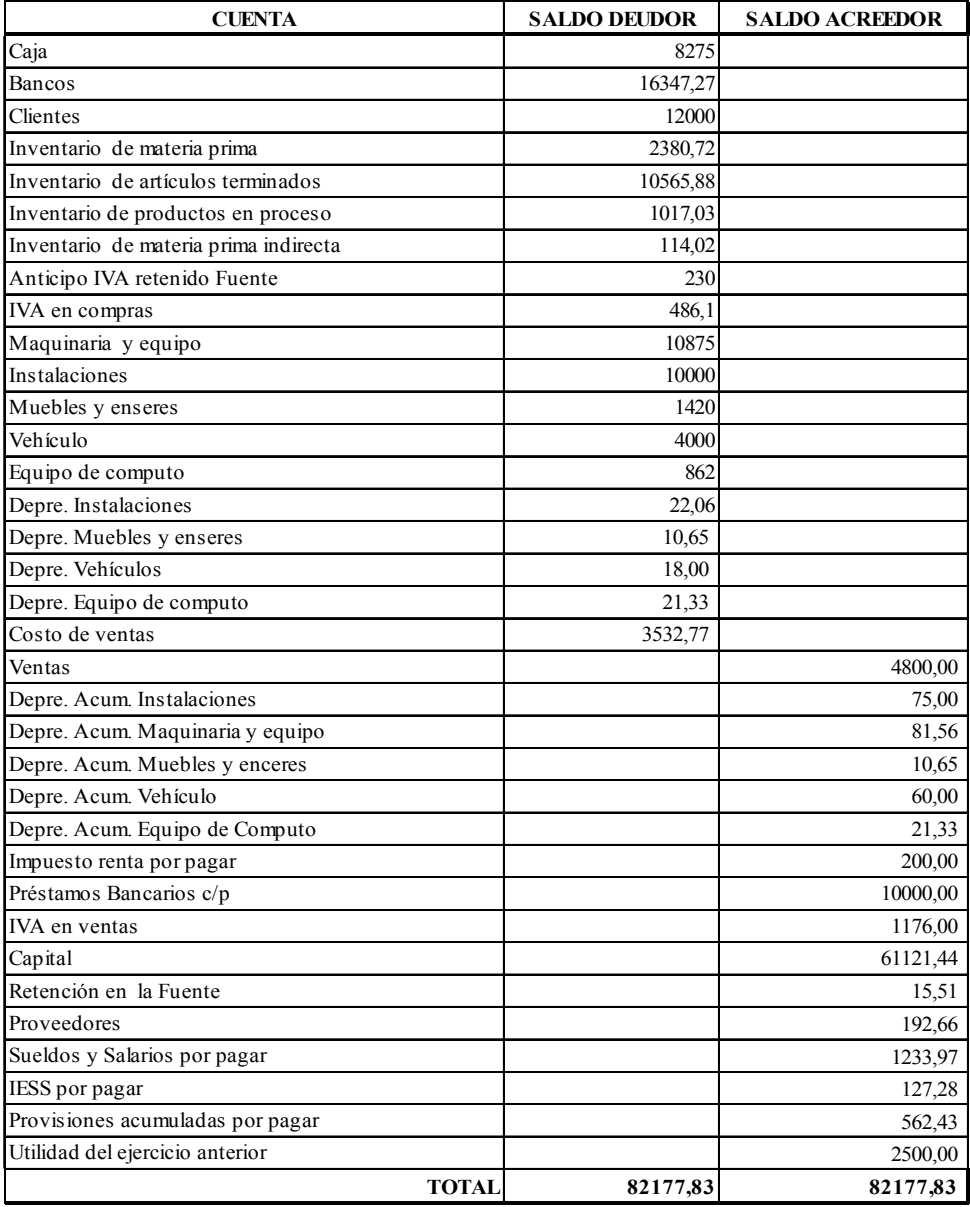

 $\overline{\phantom{a}}$  ,  $\overline{\phantom{a}}$  ,  $\overline{\phantom{a}}$ 

#### **CONTADOR PROPIETARIO**

#### **Estado de Costos de Productos Vendidos**

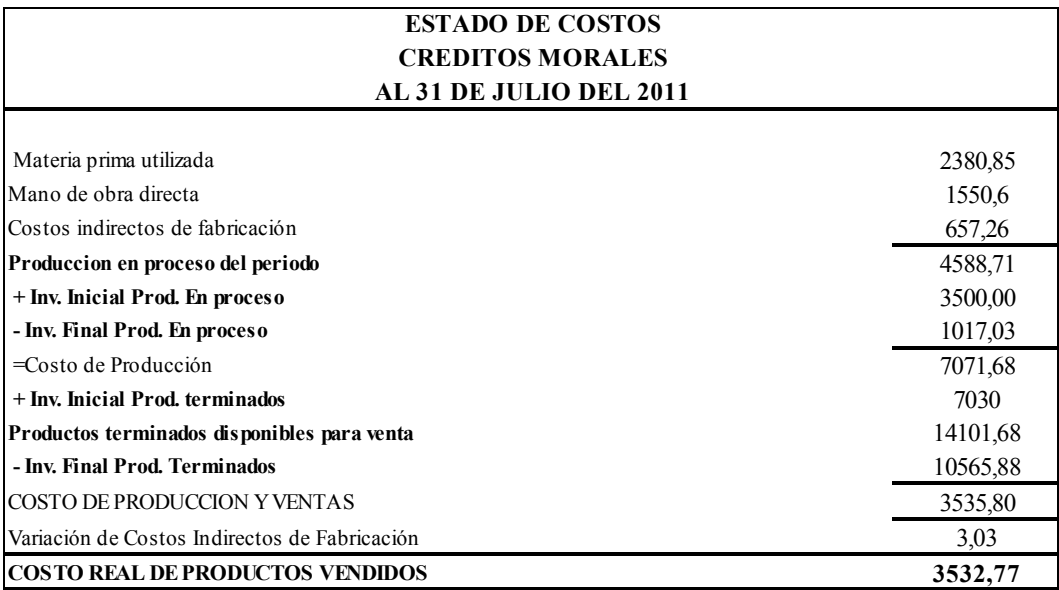

**CONTADOR PROPIETARIO**

# **Estado de Situación Económica**

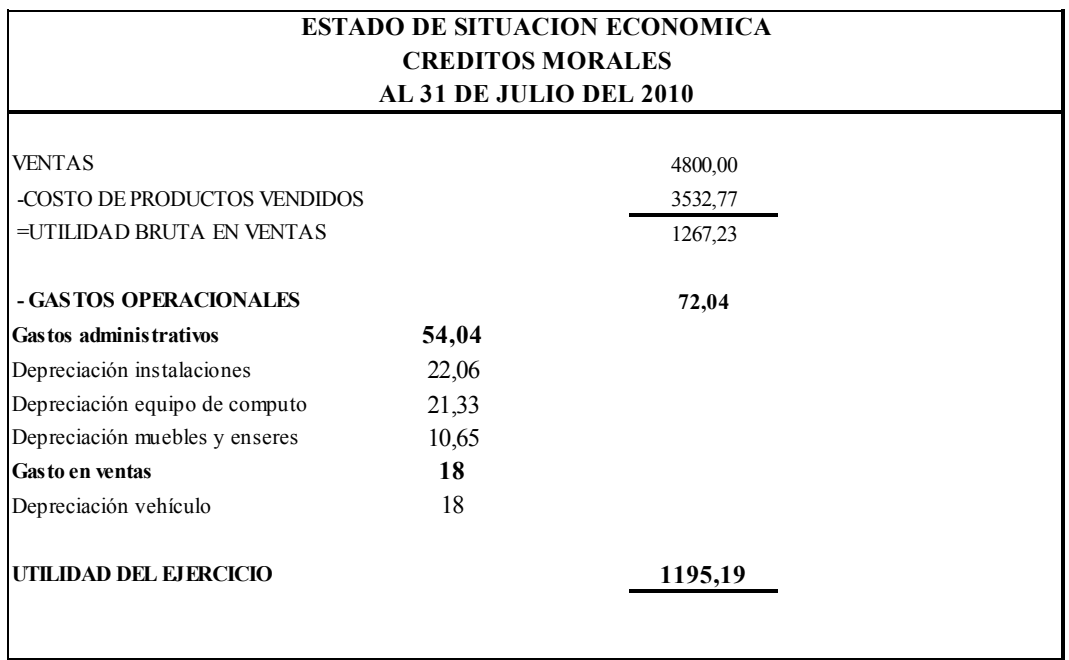

**CONTADOR PROPIETARIO**

#### **Balance Final**

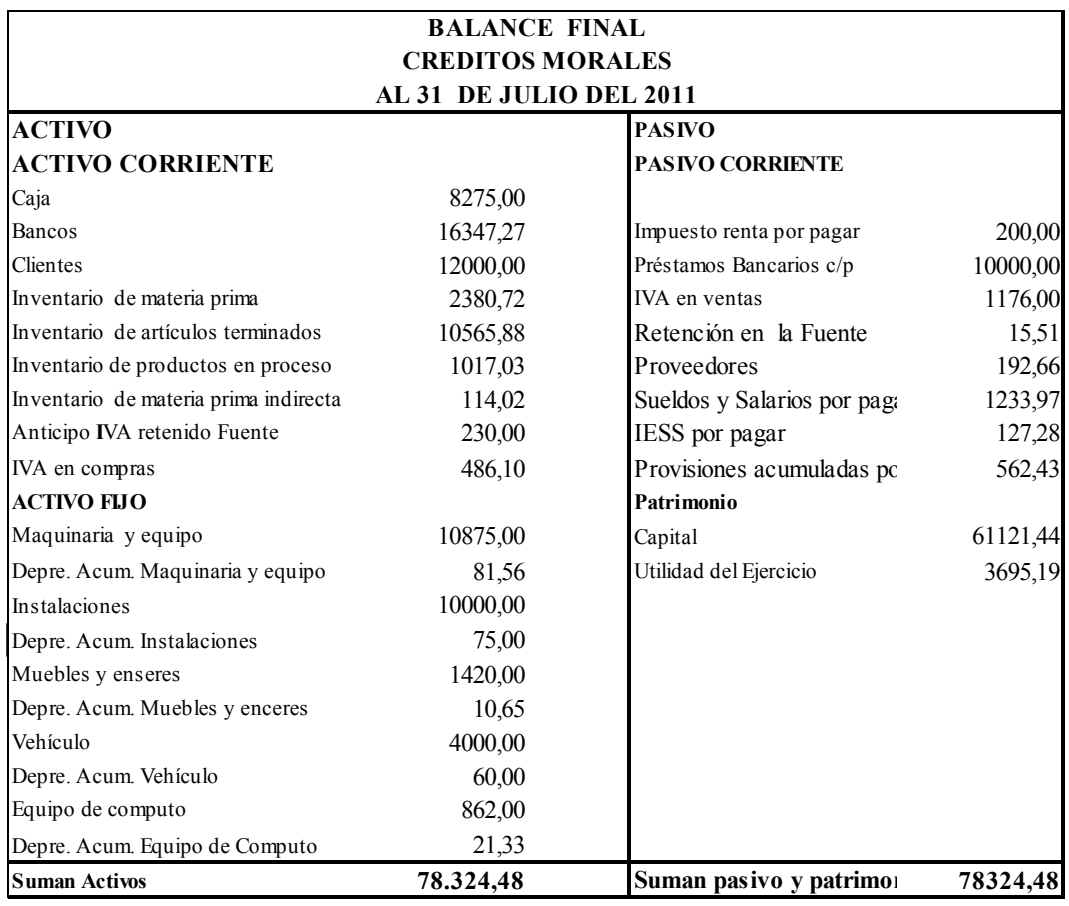

**CONTADOR PROPIETARIO**

# **14. Índices de Rentabilidad**

**Margen bruto de utilidad**

#### Margen bruto de utilidad = Utilidad bruta / ventas

# MARGEN BRUTO DE UTILIDAD UTILIDAD BRUTA EN VENTAS

# 1267,23 4800,00 26%

VENTAS

Este indicador muestra el porcentaje de utilidad por cada cien dólares en ingresos obtenidos, según el ejercicio contamos con un 26% de rendimiento

Indica cuanto beneficio se obtiene en relación a los ingresos, el efecto que se tiene al aplicar esta razón es conocer el rendimiento antes de los gastos de operación, por cada dólar de venta neta , es decir, indica cuanto queda de cada dólar vendido, para cubrir los gastos operacionales, los gastos no operacionales, los impuestos y genera utilidades

#### **Margen neto de utilidad**

Margen neto de utilidad  $=$  Utilidad neta/ Ventas netas

#### MARGEN NETO DE UTILIDAD

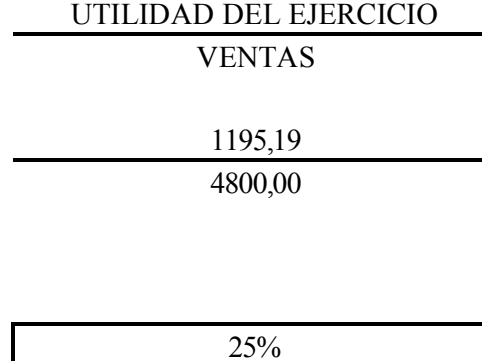

Porcentualmente indica que tanto por ciento de las ventas queda en utilidad neta para el dueño que en este caso es del 25%

El resultado de esta razón indica cuanto queda de cada dólar vendido, para cubrir los impuestos y generar utilidades para el dueño, si el margen de utilidad bruta no ha cambiado fundamentalmente durante un periodo de varios años pero si durante el periodo ha declinado el MUN, conocemos que la causa es o gastos más altos con relación a las ventas o una tasa de impuesto más alta por tanto se realizara estos factores, por tanto si el margen de utilidad bruta disminuye se conoce que el costo de producir los bienes con relación a las ventas a aumentado a su vez esto puede deberse a problemas de precios de costo

#### **Rentabilidad Patrimonial**

Rentabilidad Patrimonial = Utilidad neta/ Patrimonio

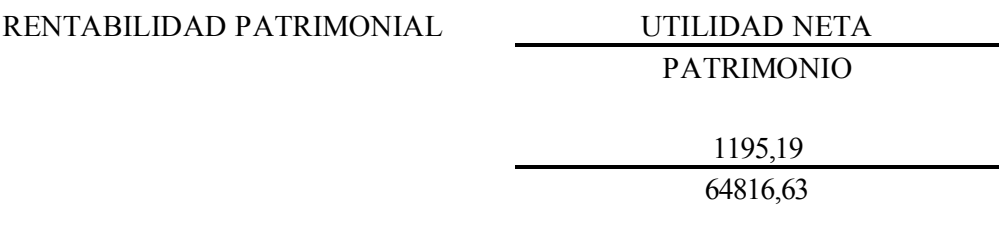

Este indicador nos muestra que por cada dólar que el dueño de la empresa mantiene en patrimonio tiene un margen de rentabilidad del 2%

#### **Índice Modelo DUPONT**

Modelo DUPONT = (Ventas/Activos Totales) **/** (Utilidad Neta/Ventas)

MODELO DUPONT

VENTAS /ACTIVOS TOTALES UTILIDAD NETA / VENTAS

2%

0,06 0,25

25%

Porcentualmente indica que por cada dólar que rotan los activos con el objeto de mejorar la empresa tenemos una un 25% de rentabilidad que nos ayuda a impulsar de manera sostenida la empresa

# **6.8 ADMINISTRACIÓN**

La administración de la propuesta engloba a todos quienes conforman la empresa ya que para la aplicación del sistema se necesita de la colaboración de todos por lo que se estructura de la siguiente manera.

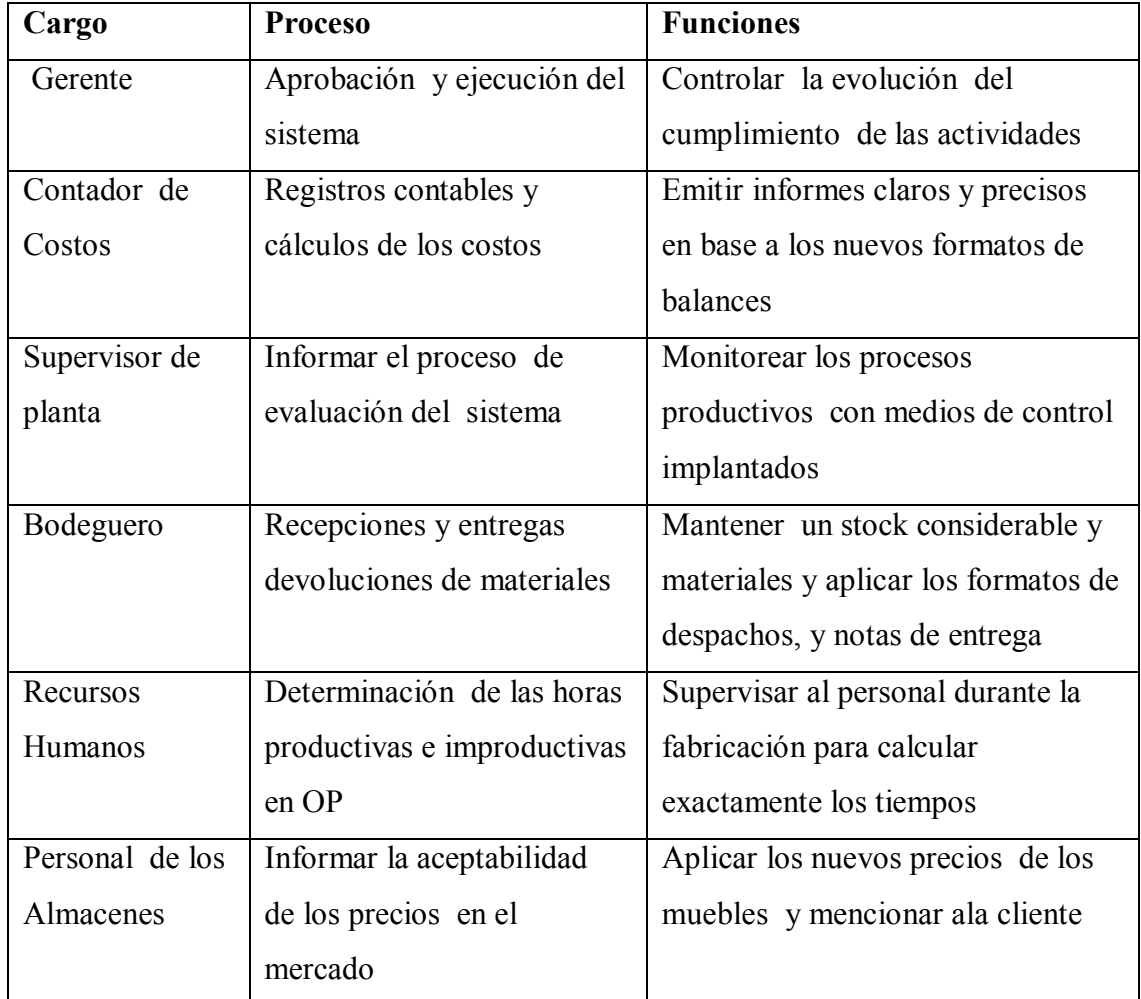

Además la empresa tiene bien definido su:

**Misión**: "Elaborar muebles que satisfagan las necesidades de los clientes de buena calidad y durabilidad"

**Visión: "**Cubrir el mercado local y nacional con la apertura de nuevas sucursales que exhiban los muebles fabricados"

# **6.9 PREVISIÓN DE LA EVALUACIÓN**

Con el propósito de tomar decisiones que permitan corregir y mejorar los resultados

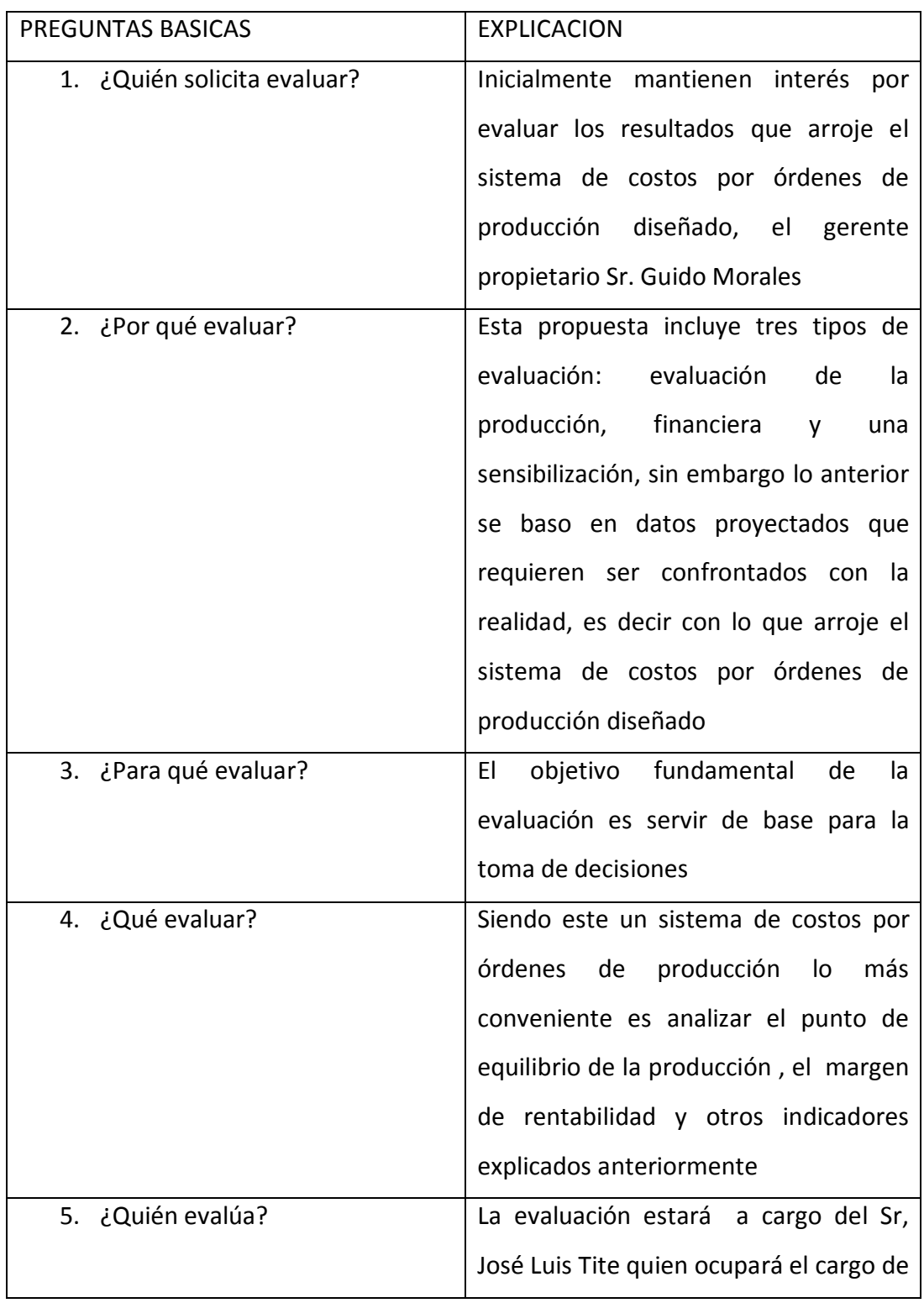

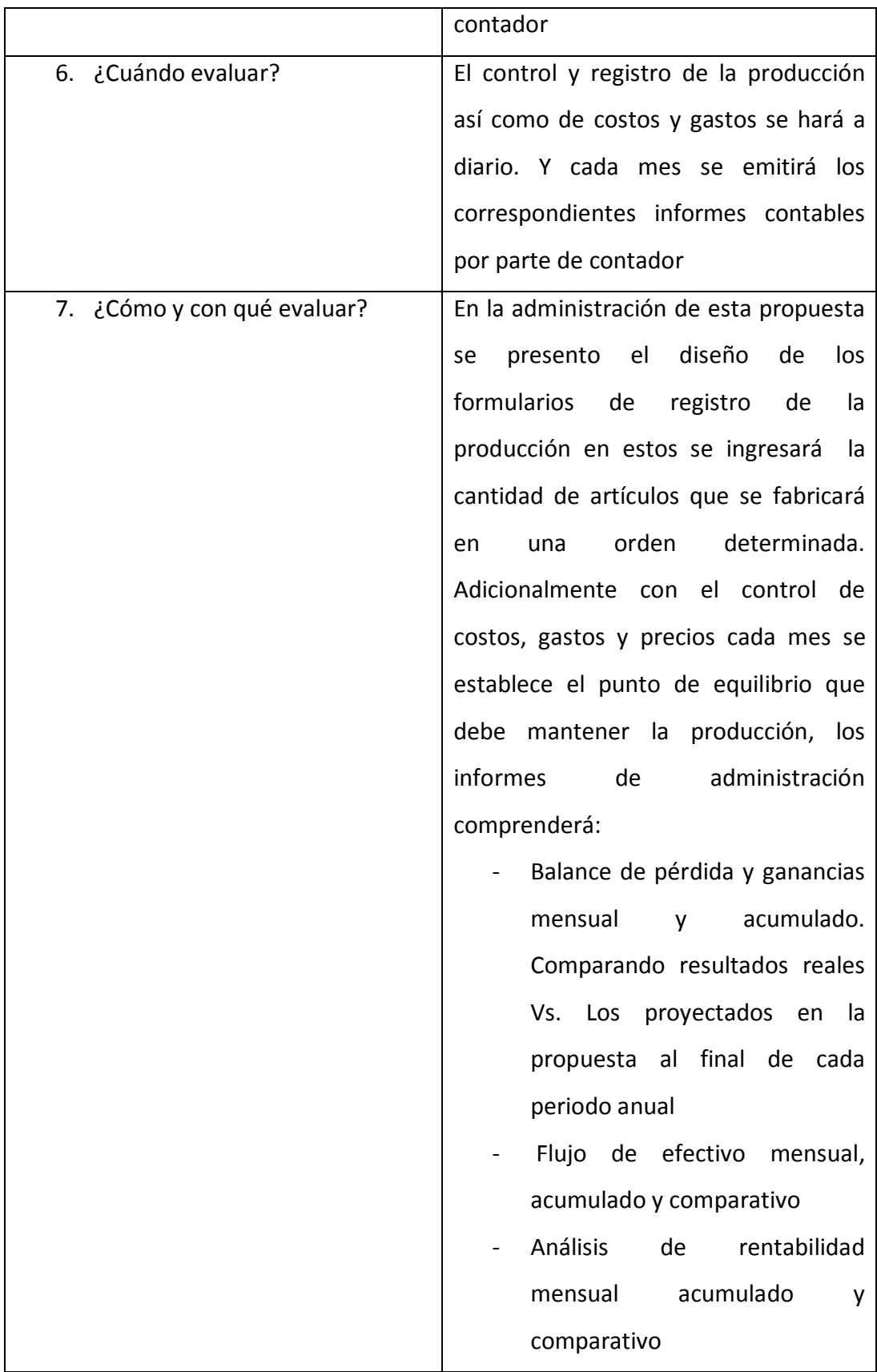

#### **BIBLIOGRAFÍA**

**PALANQUE,**José Manuel. (2001) "Contabilidad y Decisiones". Tercera edición.Colombia: Mc Graw Hill

**BRAVO**, Mercedes. **UBIDIA**, Carmita. (2009) "Contabilidad de Costos". Segunda edición. Quito: Editorial Nuevo Día,

**VISCINIO**, Jerry A. (1987:279) "Análisis Financiero". México: Editorial Limusa

**BERNAL,** Cesar. (2006) "Metodología de la Investigación". México: Pearson Printice Hall.

**HERRERA,** E. Luis. **MEDINA,** F. Arnoldo. **NARANJO,** L. Galo. (2006). "Tutoría de Investigación Científica". Quito Ecuador: Diemerino Editores

**HERNANDEZ,** S. Roberto. **FERNANDEZ,** C. Carlos. **BATISTA,** L. Pilar. (2006). "Metodología de la Investigación". México: Mc Graw Hill

**MAYORGA,** C. Abril. (2005). "Manual de contabilidad de costos". Ambato: Edición Propia

**SAENZ,** F. Rodrigo. (2000). "Manual práctico de preparación y evaluación financiera de proyectos de inversión a largo plazo". Tercera Edición

**BERNARD,** J. Hargadon. **ARMANDO,** M. Cardenas. (2000). "Contabilidad de costos". Editorial Norma SA

**ZAPATA,** S. Pedro. (2008). "Contabilidad General". Sexta edición. Colombia: Mc Graw Hill

# **ANEXOS**

# **ANEXO I**

# **ENCUESTA**

#### **Objetivo:**

Determinar el nivel de conocimiento de la empresa y de los procedimientos establecidos para el cumplimiento eficiente de actividades

#### **I Datos Informativos**

- a.- Nombres:…………..
- b.- Tiempo de trabajo en la empresa………. Edad………………
- c.- Área de trabajo

#### **II Marque con una X la respuesta correcta**

- Lea detenidamente la preguntas antes de contestar
- No se admite tachones ni borrones

1.- ¿Qué actividad realiza usted al ingresar a su puesto de trabajo dentro de su función?

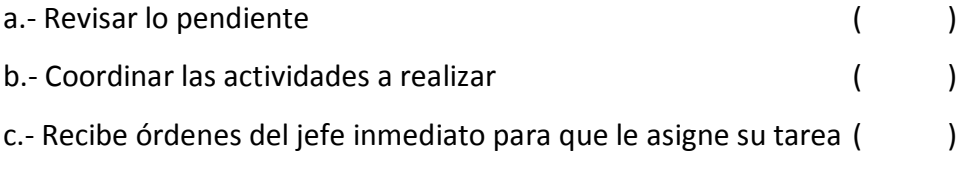

2.- ¿Qué procedimiento adopta usted dentro de su función cuando recibe un producto o un documento que no cumple con las exigencias de la empresa?

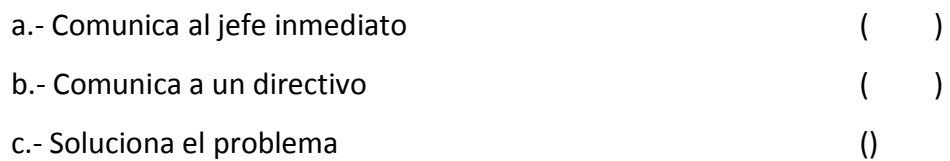

3.- ¿Qué aspectos cree usted que hayan mejorado los cambios administrativos implementados por la empresa?

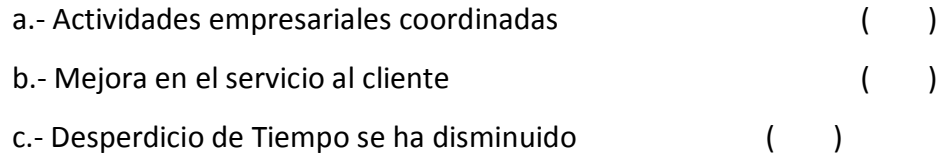

4.- ¿Ha planteado soluciones para resolver los problemas que se encuentran en su área o departamento de trabajo?

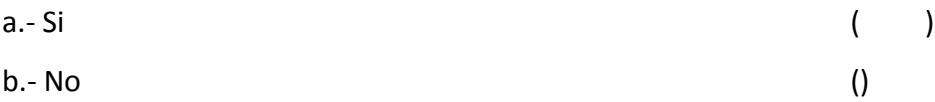

5.- ¿Cómo considera usted la situación económica de la empresa en cuanto a sus ganancias?

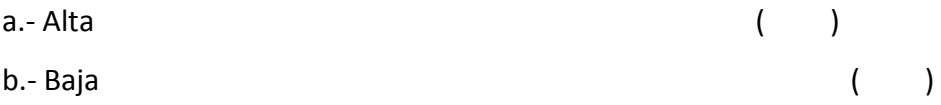

6.- ¿Requiere usted formación para realizar sus tareas correctamente en su área o departamento de trabajo?

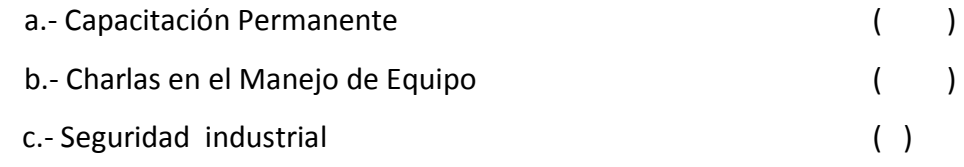

#### 7.-Usted trabaja en el departamento de producción

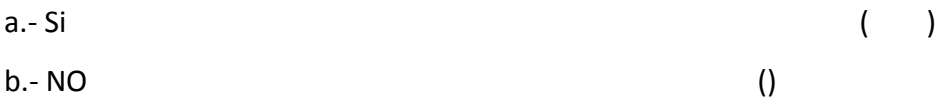

8.- ¿Si su contestación es SI, trabaja un número de:

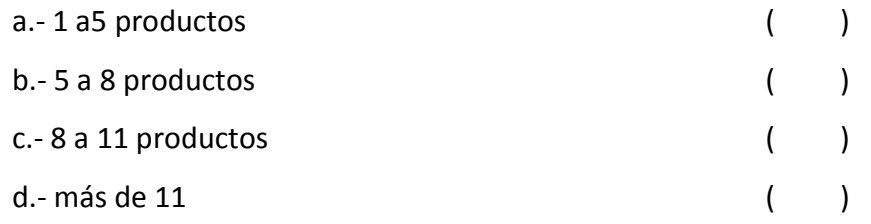

# 9.-¿Por qué razón se ha paralizado su trabajo temporalmente?

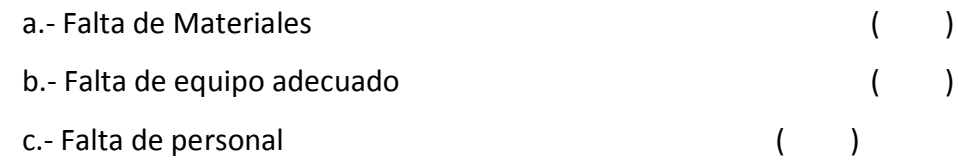

#### 10.-¿Cuando no existe material para trabajar en su área a usted?

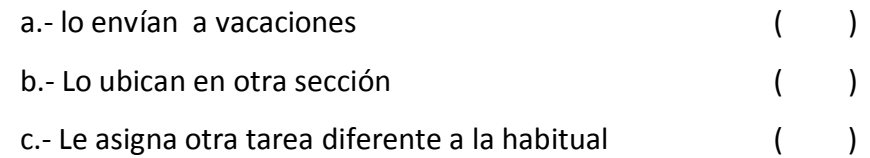

# 11.- ¿Cómo considera usted los informes de costos de producción?

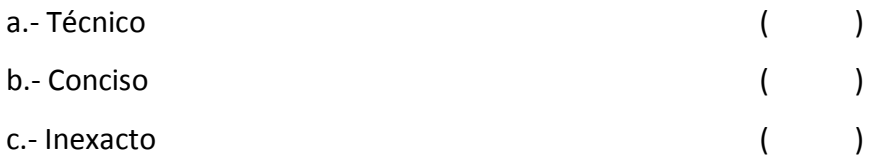

# 12.- ¿Realizan registros de los sobrantes de materiales?

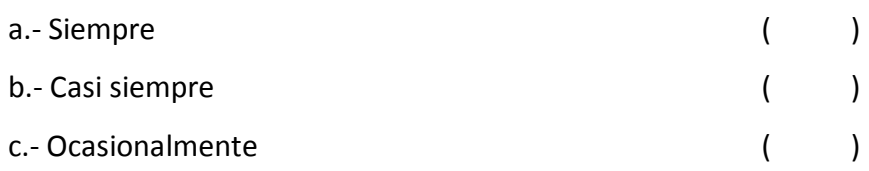

### **ANEXO II**

#### **1. ACTIVOS**

- 1.1. CORRIENTES
- 1.1.01 CAJA
- 1.1.02 CAJA CHICA
- 1.1.03. BANCOS
- 1.1.03.01 BNF
- 1.1.03.02 BANCO DEL PICHINCHA
- 1.1.04. CLIENTES
- 1.1.04.01 REY DEL BURRITO
- 1.1.04.02 PIZZERIA ITALIANA
- 1.1.04.03 HOSTERÍA VISTA HERMOSA
- 1.1.04.04 TIENDAS DE SANTA ROSA
- 1.1.04.05 TIENDAS PUCARÁ
- 1.1.04.06 THE GRANTS RESTAURANT
- 1.1.04.07 MERCADO CENTRAL DE GUAYAQUIL
- 1.1.04.99 PROVISIÓN INCOBRABLES
- 1.1.05. DOCUMENTOS POR COBRAR
- 1.1.06. CUENTAS POR COBRAR
- 1.1.06.01 ANTICIPOS EMPLEADOS
- 1.1.06.02 ANTICIPO PROVEEDORES
- 1.1.06.03 PRÉSTAMOS EMPLEADOS
- 1.1.07. IMPUESTOS Y RETENCIONES
- 1.1.07.01 IVA COMPRA BIENES 12 %
- 1.1.07.02 IVA COMPRA SERVICIOS 12 %
- 1.1.07.03 CRÉDITO TRIBUTARIO
- 1.1.07.04 RETENCIONES EN LA FUENTE IR 1%
- 1.1.07.05 RETENCIONES EN LA FUENTE IVA 30%
- 1.1.08. INVENTARIOS
- 1.1.08.01. INVENTARIO MATERIA PRIMA DIRECTA
- 1.1.08.01.01 LECHE
- 1.1.08.01.02 CUAJO
- 1.1.08.01.03 CALCIO
- 1.1.08.01.04 FERMENTO
- 1.1.08.01.05 SAL
- 1.1.08.02. INVENTARIO MATERIA PRIMA INDIRECTA
- 1.1.08.02.01 REACTIVOS
- 1.1.08.02.02 OTROS INSUMOS
- 1.1.08.03 INVENTARIO PRODUCTOS EN PROCESO
- 1.1.08.03.01 QUESOS FRESCO
- 1.1.08.04 INVENTARIO DE PRODUCTOS TERMINADOS
- 1.1.08.04.01 QUESO FRESCO
- 1.1.08.05 REPUESTOS Y ACCESORIO
- 1.1.08.06 SUMINISTROS DE OFICINA
- 1.2. PROPIEDAD PLANTA Y EQUIPO
- 1.2.01. MAQUINARIA
- 1.2.01.01 OLLA PASTEURIZADORA DOBLE FONDO
- 1.2.01.02 MESA DE MOLDEO
- 1.2.01.03 PRENSAS
- 1.2.01.04 LIRA
- 1.2.01.05 BATIDORA INDUSTRIAL
- 1.2.01.06 EQUIPO FRÍO
- 1.2.01.07 DESCREMADORA
- 1.2.02. EQUIPO DE OFICINA
- 1.2.02.01 CAFETERA OSTER
- 1.2.02.02 SUMADORA OLIMPIA
- 1.2.03. EQUIPO DE CÓMPUTO
- 1.2.03.01 COMPUTADOR H P
- 1.2.03.02 IMPRESORA HEWLER PACKARD- LÁSER
- 1.2.04. MUEBLES Y ENSERES
- 1.2.04.01 ARCHIVADOR DE MADERA
- 1.2.04.02 ESCRITORIO
- 1.2.04.03 SILLAS
- 1.2.05. VEHÍCULOS
- 1.2.05.01 CAMIONETA GMC AÑO 81
- 1.2.06. DEPRECIACIÓNES ACUMULADAS
- 1.2.06.01. DEP. ACUM. MAQUINARIA
- 1.2.06.01.01 DEP. ACUM. OLLA PASTEURIZADORA
- 1.2.06.01.02 DEP. ACUM. MESA DE MOLDEO
- 1.2.06.01.03 DEP. ACUM. PRENSAS
- 1.2.06.01.04 DEP. ACUM. LIRA
- 1.2.06.01.05 DEP. ACUM. BATIDORA INDUSTRIAL
- 1.2.06.01.06 DEP. ACUM. EQUIPO FRÍO
- 1.2.06.01.07 DEP. ACUM. DESCREMADORA
- 1.2.06.02. DEP. ACUM. EQUIPO DE OFICINA
- 1.2.06.02.01 DEP. ACUM. CAFETERA OSTER
- 1.2.06.02.02 DEP. ACUM. SUMADORA OLIMPIA
- 1.2.06.03. DEP. ACUM. EQUIPO DE CÓMPUTO
- 1.2.06.03.01 DEP. ACUM. COMPUTADOR H P
- 1.2.06.03.02 DEP. ACUM. IMPRESORA HEWLER PACKARD-LASER
- 1.2.06.04. DEP. ACUM. MUEBLES Y ENSERES
- 1.2.06.04.01 DEP. ACUM. ARCHIVADOR DE MADERA
- 1.2.06.04.02 DEP. ACUM. ESCRITORIO
- 1.2.06.04.03 DEP. ACUM. SILLAS
- 1.2.06.05. DEP. ACUM. VEHÍCULOS
- 1.2.06.05.01 DEP. ACUM. VEHICULOS GMC AÑO 81
- 1.3. OTROS ACTIVOS
- 1.3.01. PAGOS ANTICIPADOS
- 1.3.01.01. SEGUROS
- 1.3.01.01.01 ASEGURADORA NN
- **2. PASIVOS**
- 2.1. CORTO PLAZO
- 2.1.01. PROVEEDORES
- 2.1.01.01 RIO LAC
- 2.1.01.02 CAMPESINOS DEL SECTOR
- 2.1.02. DOCUMENTOS POR PAGAR
- 2.1.03. SUELDOS POR PAGAR
- 2.1.03.01 ADMINISTRATIVOS
- 2.1.03.01.01 DANILO ALVARES (GERENTE)
- 2.1.03.01.02 ANA SOFIA BENALCAZAR (VENDEDORA)
- 2.1.03.02 OPERARIOS
- 2.1.03.02.01 EDWIN CANDO
- 2.1.03.02.02 CARLOS YAULE
- 2.1.04. IESS POR PAGAR
- 2.1.04.01 APORTE PERSONAL 9,35%
- 2.1.04.02 APORTE PATRONAL 11.15%
- 2.1.04.03 IECE 0,5%
- 2.1.04.04 SECAP 0,5%
- 2.1.05. PROVISIONES POR PAGAR
- 2.1.05.01 XIII SUELDO
- 2.1.05.02 XIV SUELDO
- 2.1.05.03 FONDOS DE RESERVA
- 2.1.05.04 VACACIONES
- 2.1.06. ACREEDORES VARIOS
- 2.1.06.01 PARTICIPACIÓN TRABAJADORES 15%
- 2.1.06.02 IMPUESTO A LA RENTA
- 2.1.06.03 UTILIDADES POR PAGAR
- 2.1.07. IMPUESTOS Y RETENCIONES POR PAGAR
- 2.1.07.01 IVA VENTAS 12%
- 2.1.07.02 IVA POR PAGAR
- 2.2. LARGO PLAZO
- 2.2.01. DOCUMENTOS POR PAGAR
- 2.2.02. PRESTAMOS POR PAGAR
- 2.3. OTROS PASIVOS

#### **3. PATRIMONIO**

- 3.1. CAPITAL SOCIAL
- 3.1.01 CAPITAL
- 3.2. RESULTADOS
- 3.2.01 PÉRDIDA DEL EJERCICIO
- 3.3. CTA. CIERRE
- 3.3.01 UTILIDAD BRUTA

#### **4. INGRESOS**

- 4.1. OPERACIONALES
- 4.1.01. VENTAS
- 4.1.01.01 VENTAS 12%
- 4.1.01.02 VENTAS 0%
- 4.1.01.03 VENTAS A CRÉDITO
- 4.1.02 DEVOLUCIONES EN VENTAS
- 4.1.03 DESCUENTOS EN VENTAS
- 4.1.04 OTROS INGRESOS

#### **5. EGRESOS**

- 5.1. COSTO DE PRODUCCIÓN
- 5.1.01. MATERIA PRIMA DIRECTA
- 5.1.01.01 COMPRAS TARIFA 12%
- 5.1.01.02 COMPRAS TARIFA 0%
- 5.1.01.03 TRANSPORTE EN COMPRAS
- 5.1.01.04 DEVOLUCIONES EN COMPRAS
- 5.1.01.05 DESCUENTOS EN COMPRAS
- 5.1.02. MANO DE OBRA DIRECTA

5.1.02.01 S.B.U

- 5.1.02.02 OTROS EGRESOS
- 5.1.02.03 APORTE INDIVIDUAL 9.35%
- 5.1.02.04 APORTE PATRONAL 11.15%
- 5.1.02.05 IECE 0.1%
- 5.1.02.06 SECAP 0.1%
- 5.1.02.07. GASTO PROVISIÓN BENEFICIOS SOCIALES
- 5.1.02.07.01 XIII SUELDO
- 5.1.02.07.02 XIV SUELDO
- 5.1.02.07.03 FONDOS DE RESERVA
- 5.1.02.07.04 VACACIONES
- 5.1.03. COSTOS INDIRECTOS DE FABRICACIÓN CONTROL
- 5.1.03.01. MATERIA PRIMA INDIRECTA
- 5.1.03.01.01 GAS LICUADO DE PETRÓLEO
- 5.1.03.01.02 ENERGÍA ELÉCTRICA
- 5.1.03.01.03 AGUA POTABLE
- 5.1.03.01.04 TELEFONÍA MÓVIL
- 5.1.03.01.05 OTROS INSUMOS
- 5.1.03.02. MANO DE OBRA INDIRECTA
- 5.1.03.02.01 SERVICIOS PROFESIONALES
- 5.1.03.03. OTROS GASTOS INDIRECTOS
- 5.1.03.03.01 FLETES CORREO
- 5.1.03.03.02 COMBUSTIBLE VEHICULO
- 5.1.03.03.03 MANTENIMIENTO VEHICULO
- 5.1.03.04. GASTO DEPRECIACIONES
- 5.1.03.04.01 G. DEPRECIACIÓN OLLA PASTEURIZADORA
- 5.1.03.04.02 G. DEPRECIACIÓN MESA DE MOLDEO
- 5.1.03.04.03 G. DPRECIACIÓN PRENSAS
- 5.1.03.04.04 G. DEPRECIACIÓN LIRA
- 5.1.03.04.05 G. DEPREC. BATIDORA INDUSTRIAL
- 5.1.03.04.06 G DEPRECIACIÓN A EQUIPO FRÍO
- 5.1.03.04.07 G. DEPRECIACIÓN DESCREMADORA
- 5.1.03.04.08 G. DEPRECIACION CAFETERA OSTER
- 5.1.03.04.09 G. DEPRECIACION SUMADORA OLIMPIA
- 5.1.03.04.10 G. DEPRECIACION COMPUTADOR H P
- 5.1.03.04.11 G. DEPRECIACION IMPRESORA HEWLER PACKARD-LASER
- 5.1.03.04.12 G. DEPRECIACION ARCHIVADOR DE MADERA
- 5.1.03.04.13 G. DEPESCRITORIO
- 5.1.03.04.14 G. DEPRECIACION SILLAS
- 5.1.03.04.15 G. DEPRECIACION VEHICULOS GMC AÑO 81
- 5.1.04. GASTOS DE VENTAS
- 5.1.04.01 SBU
- 5.1.04.02 COMISIONES
- 5.1.04.03 OTROS EGRESOS
- 5.1.04.04 APORTE PATRONAL
- 5.1.04.05 APORTE INDIVIDUAL
- 5.1.04.06. GASTO BENEFICIOS SOCIALES
- 5.1.04.06.01 XIII SUELDO
- 5.1.04.06.02 XIV SUELDO
- 5.1.04.06.03 FONDOS DE RESERVA
- 5.1.04.06.04 VACACIONES
- 5.1.04.07 PUBLICIDAD Y PROPAGANDA
- 5.1.04.08. SERVICIOS BASICOS
- 5.1.04.08.01 ENERGIA ELECTRICA
- 5.1.04.08.02 AGUA POTABLE
- 5.1.04.08.03 TELEFONO MOVIL
- 5.1.04.09 COMBUSTIBLE VEHICULO
- 5.1.04.10 MANTENIMIENTO VEHICULO
- 5.1.05. GASTOS DE ADMINISTRACIÓN
- 5.1.05.01 SBU
- 5.1.05.02 OTROS EGRESOS
- 5.1.05.03 APORTE PATRONAL 11.15%
- 5.1.05.04 IECE 0.1%
- 5.1.05.05 IECE 0.1%
- 5.1.05.06 APORTE INDIVIDUAL 9.35%
- 5.1.05.07 GASTO BENEFICIOS SOCIALES
- 5.1.05.07.01 XIII SUELDO
- 5.1.05.07.02 XIV SUELDO
- 5.1.05.07.03 FONDOS DE RESERVA
- 5.1.05.07.04 VACACIONES
- 5.1.05.08. SERVICIOS BASICOS
- 5.1.05.08.01 ENERGIA ELECTRICA
- 5.1.05.08.02 AGUA POTABLE
- 5.1.05.08.03 TELEFONO MOVIL
- 5.1.05.09. GASTO SUMINISTROS DE OFICINA
- 5.1.05.09.01 SUMINISTROS VARIOS
- 5.1.05.09.02 IMPRESIÓN DOCUMENTOS
- 5.1.05.09.03 CAPACITACIONES
- 5.1.05.10 COMBUSTIBLE VEHICULO
- 5.1.05.11 MANTENIMIENTO VEHICULO
- 5.1.05.12 OTROS
- 5.1 06. GASTO NO DEDUCIBLE
- 5.1.06.01 INTERÉS SRI
- 5.1.06.02 MULTAS SRI
- 5.2. EGRESOS NO OPERACIONALES
- 5.2.01. GASTOS FINANCIEROS
- 5.2.01.01 GASTOS BANCARIOS
- 5.3. CUENTAS TRANSITORIAS
- 5.3.01 COSTO DE P T. Y VENDIDOS
- 5.3.02 CIF APLICADOS